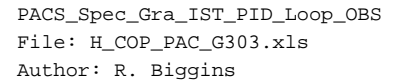

# **HERSCHEL esa** .<br>PI ANITK

## **Procedure Summary**

#### **Objectives**

The objective of this procedure is to execute a coarse PID tuning optimization. This is doen by configuring and homing the grating, then looping over 36 sets of PIDs, each time performing a set of movements

Based on procedure: PACS\_Spec\_Gra\_IST\_PID\_Loop\_OBS (v1 dated 16.03.2009)

### **Summary of Constraints**

This test MUST happen with a rate of 4 deg/sec (The delays are too short for 1 deg/sec)

RT Science must be enabled to receive the Diagnostic HK packets

#### **Spacecraft Configuration**

**Start of Procedure**

PACS in NO\_PRIME (SAFE) mode

**End of Procedure**

PACS in NO\_PRIME (SAFE) mode - PACS is generating Spectroscopy HK

**Reference File(s)**

**Input Command Sequences**

**Output Command Sequences** HCPG303X HCPG303Y

**Referenced Displays**

**ANDs GRDs SLDs** ZAZ97999 ZAZ98999

#### **Configuration Control Information**

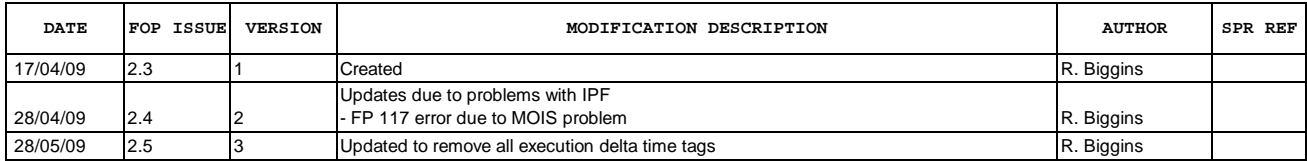

Doc No. :PT-HMOC-OPS-FOP-6001-OPS-OAH Fop Issue : 3.0<br>
Issue Date: 3.0<br>
13/04/10 Issue Date:

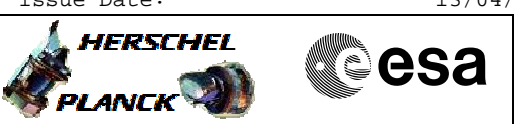

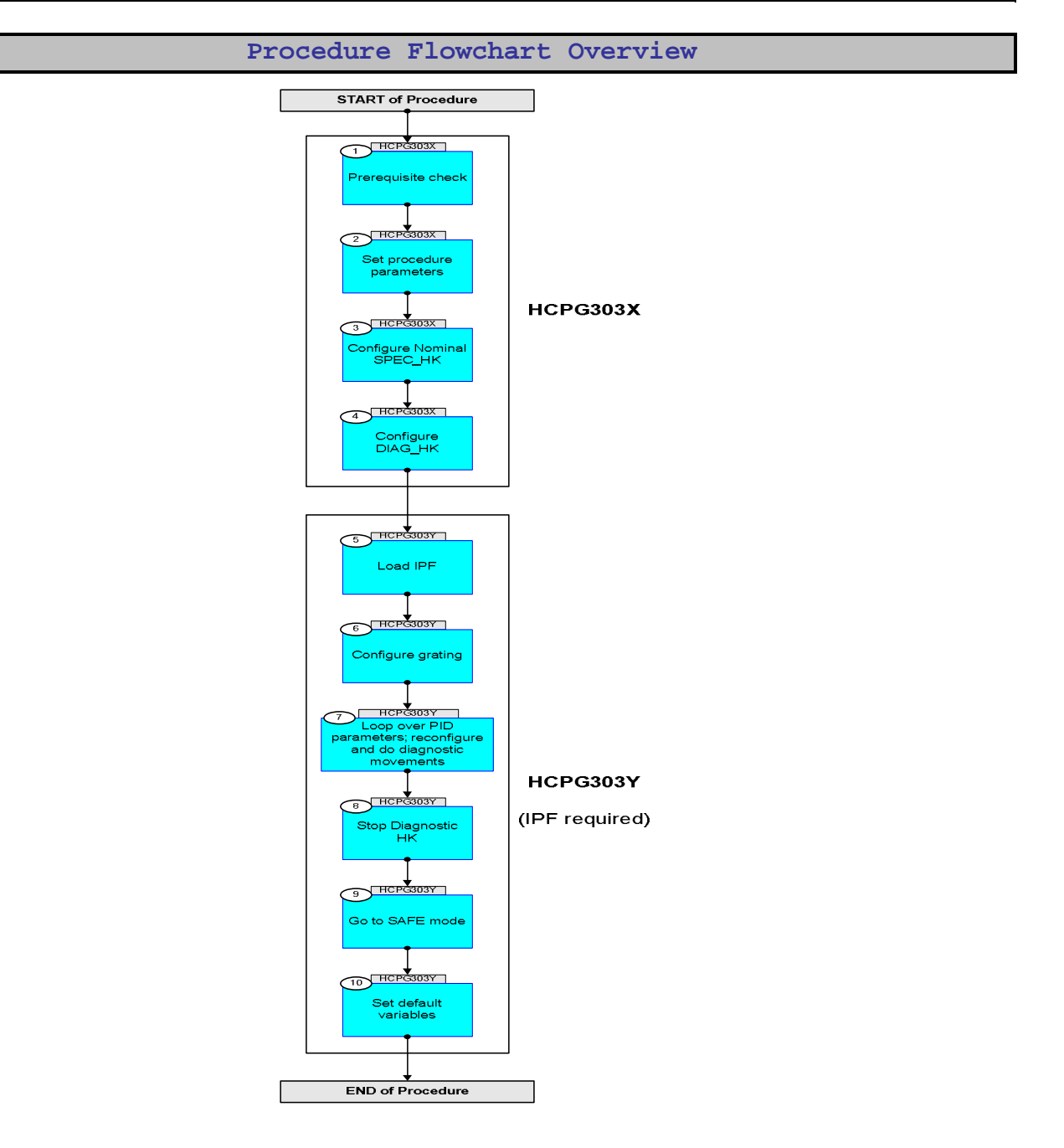

Doc No. : PT-HMOC-OPS-FOP-6001-OPS-OAH<br>Fop Issue : 3.0 Fop Issue : 3.0<br>
Issue Date: 3/04/10 Issue Date:

**HERSCHEL** 

 PACS\_Spec\_Gra\_IST\_PID\_Loop\_OBS File: H\_COP\_PAC\_G303.xls Author: R. Biggins

**Step** 

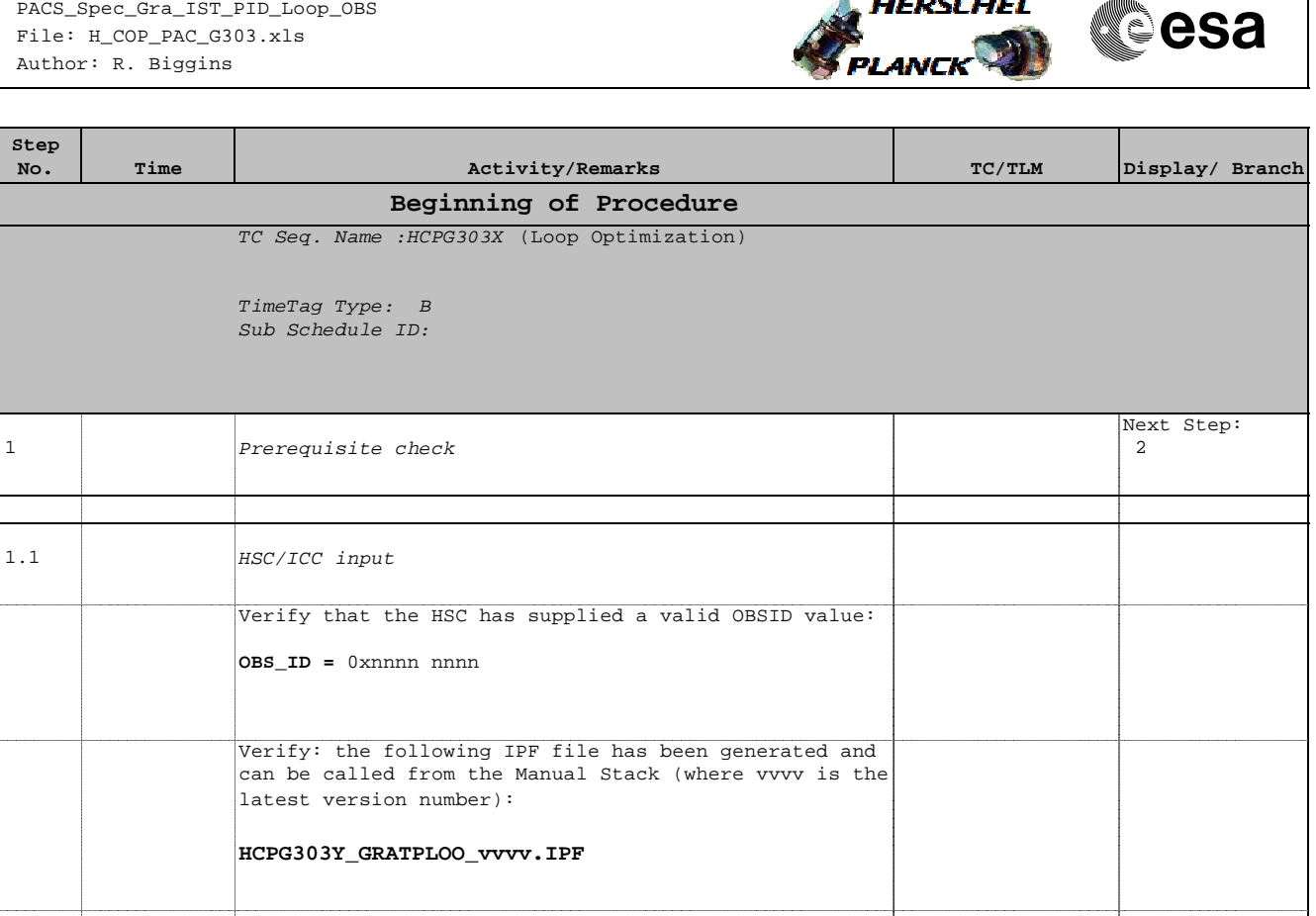

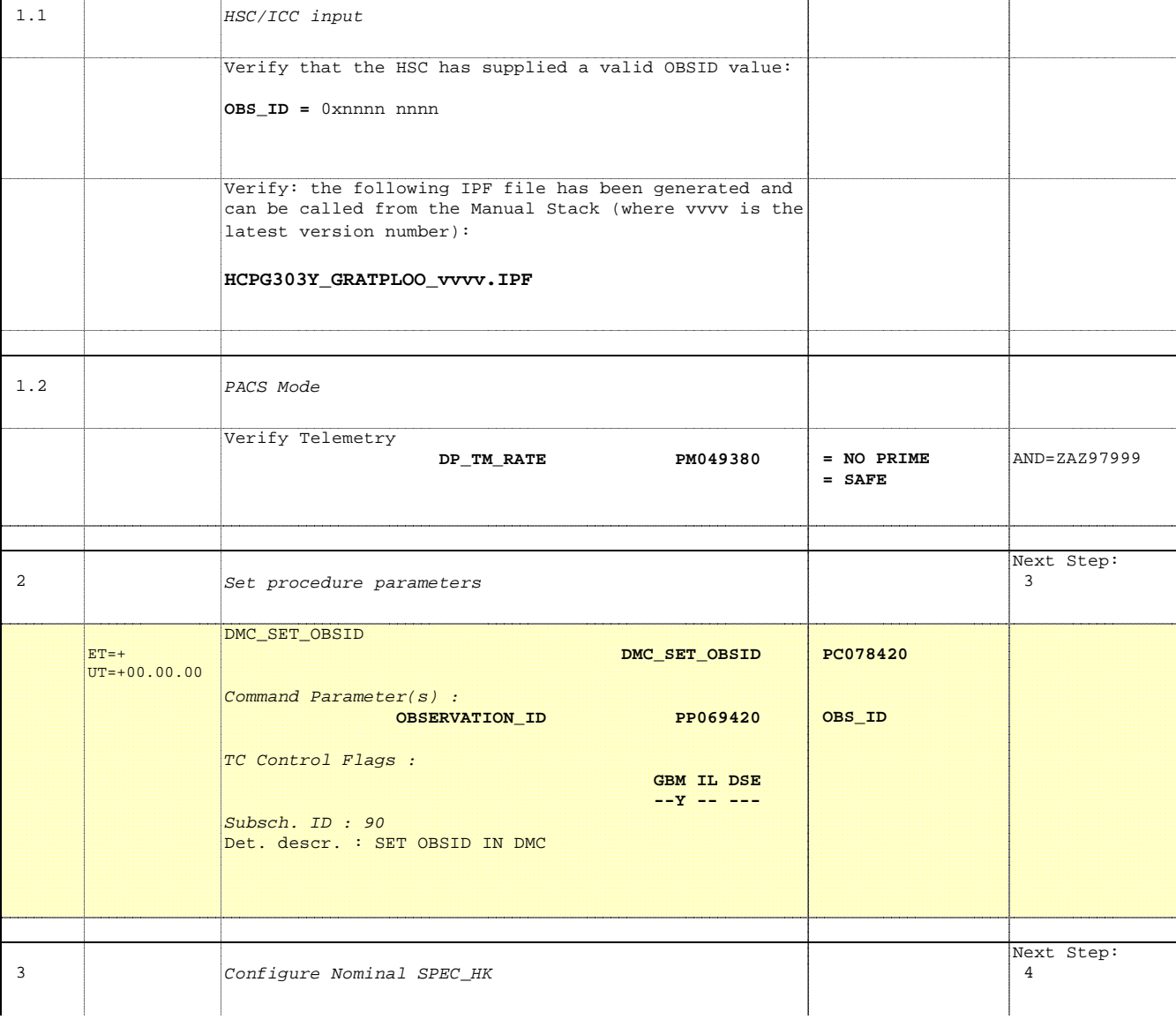

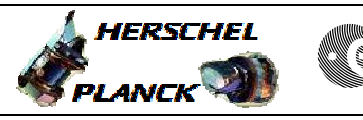

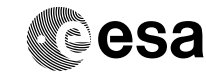

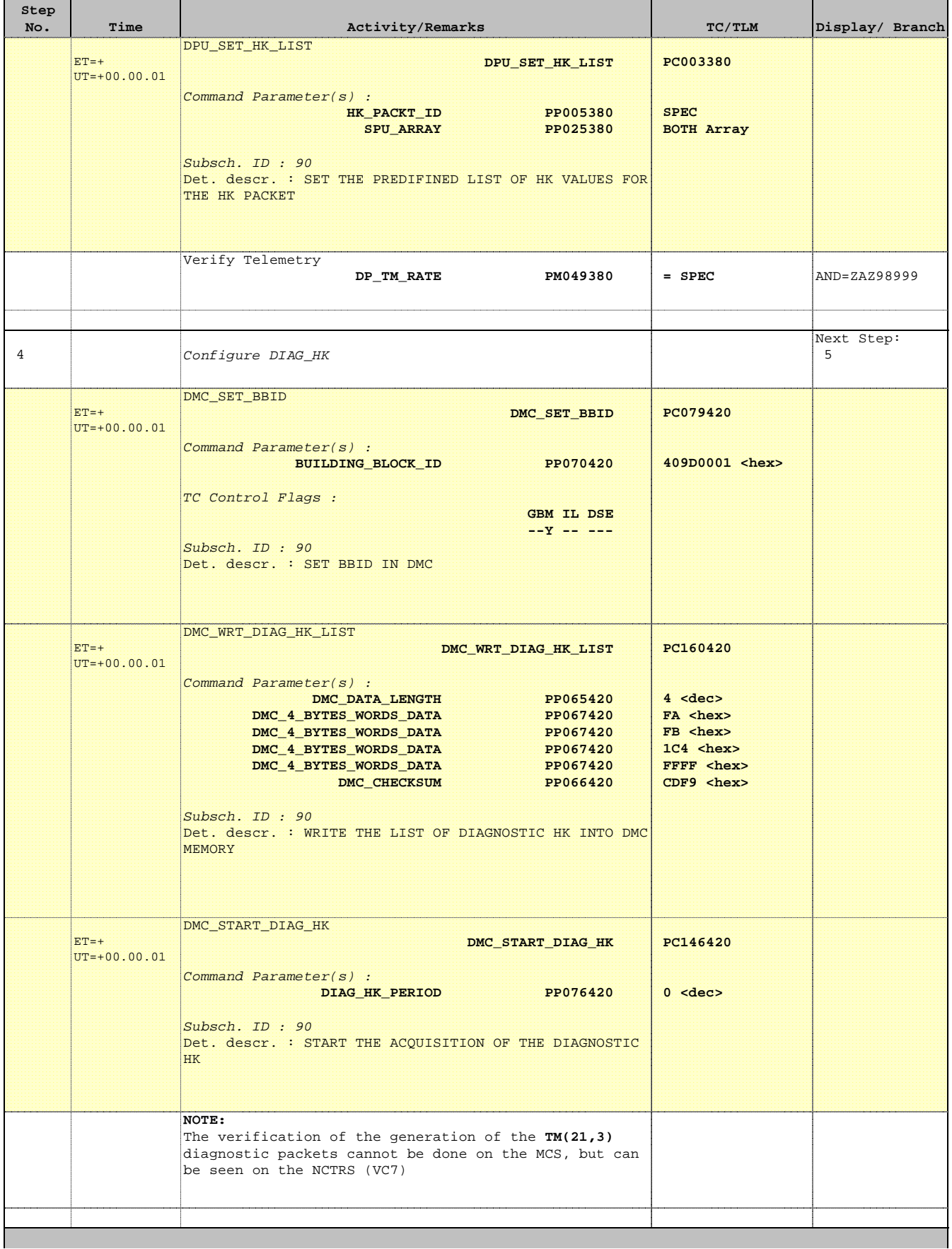

 PACS\_Spec\_Gra\_IST\_PID\_Loop\_OBS File: H\_COP\_PAC\_G303.xls Author: R. Biggins

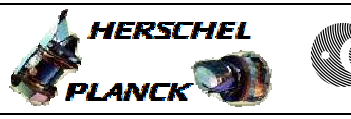

**CSA** 

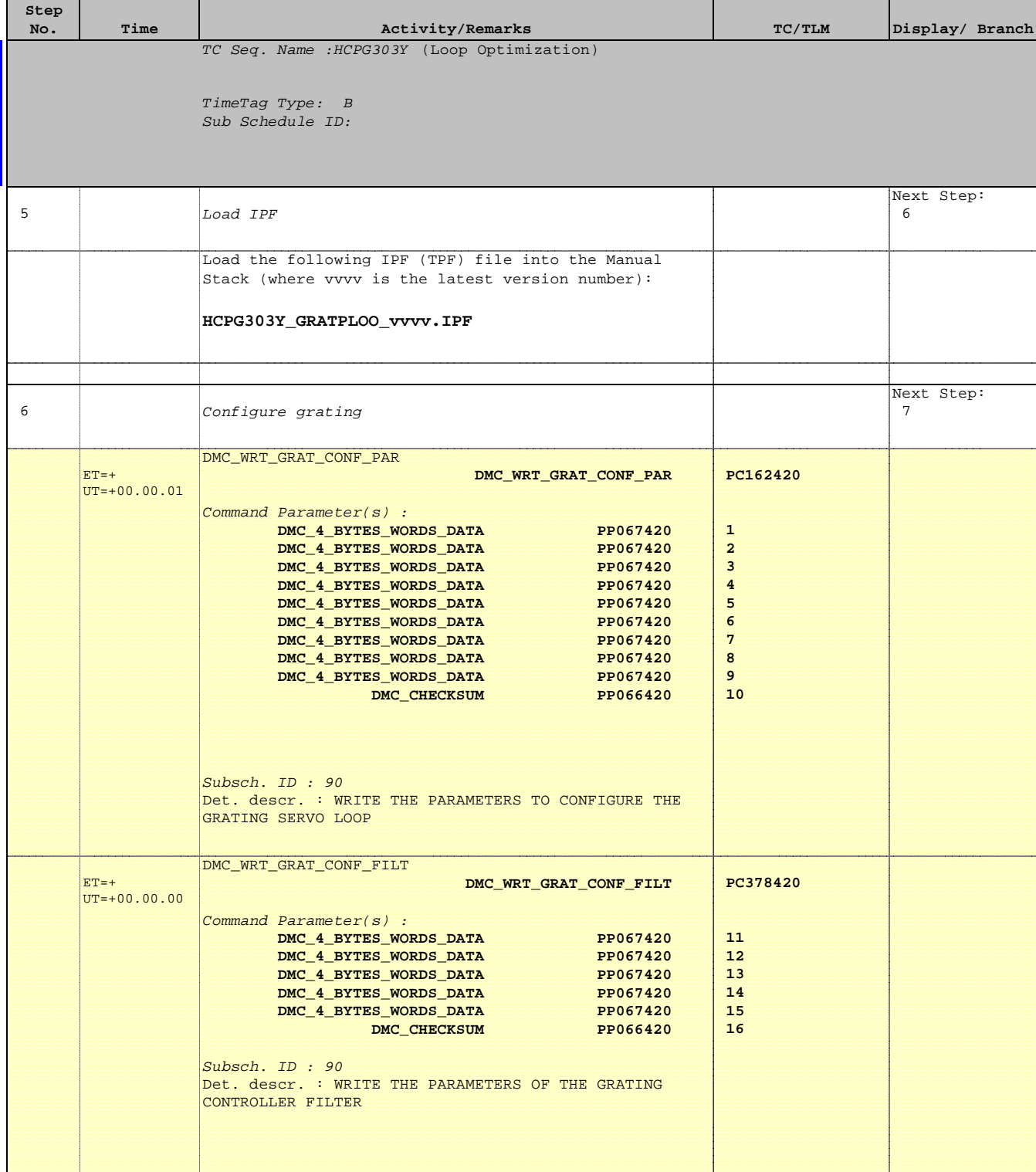

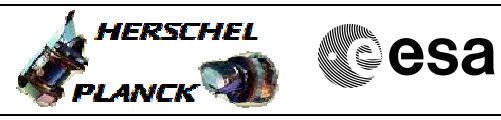

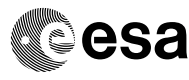

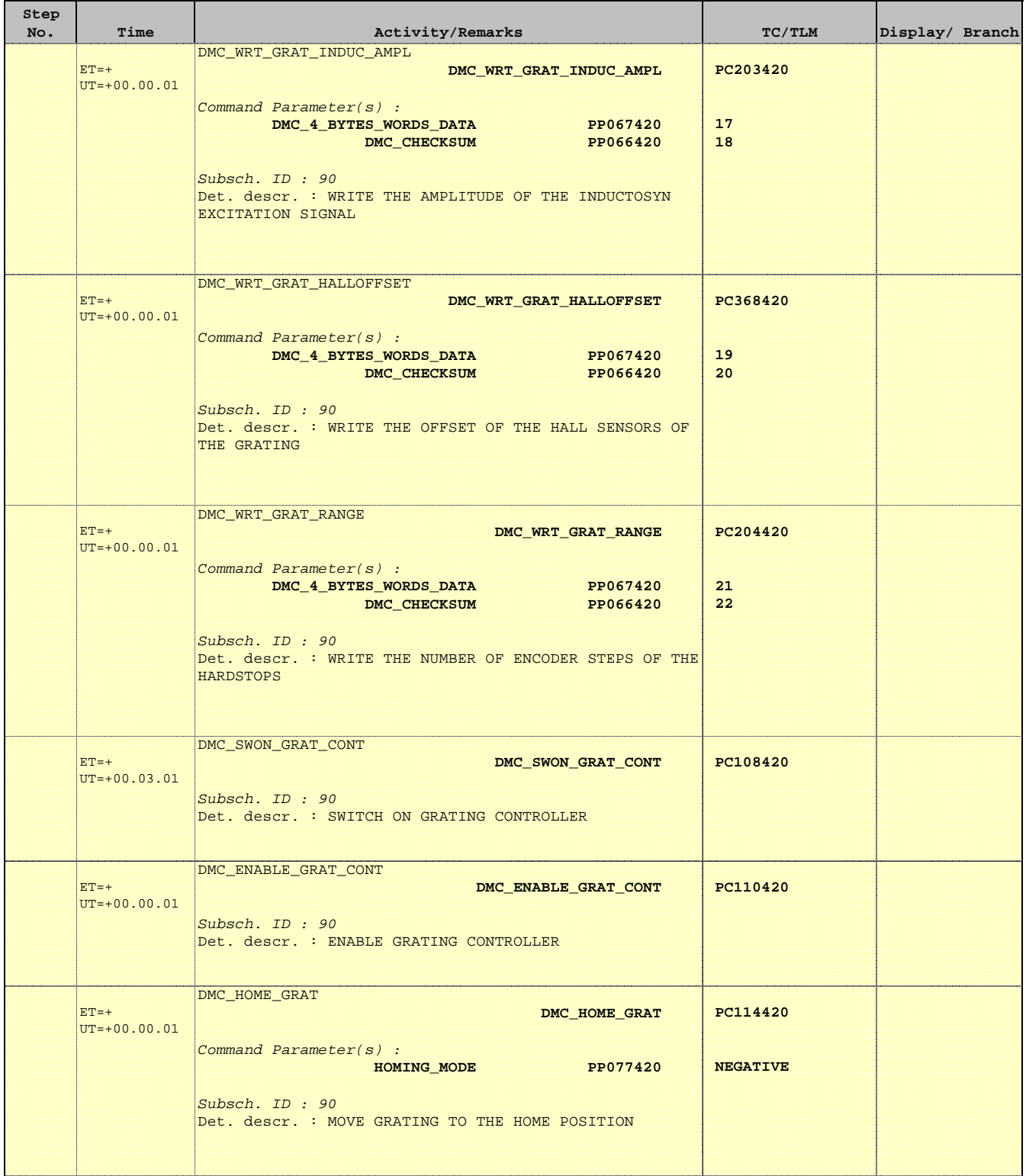

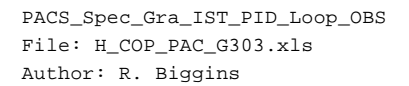

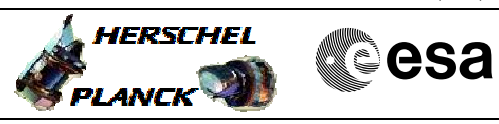

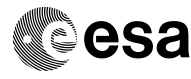

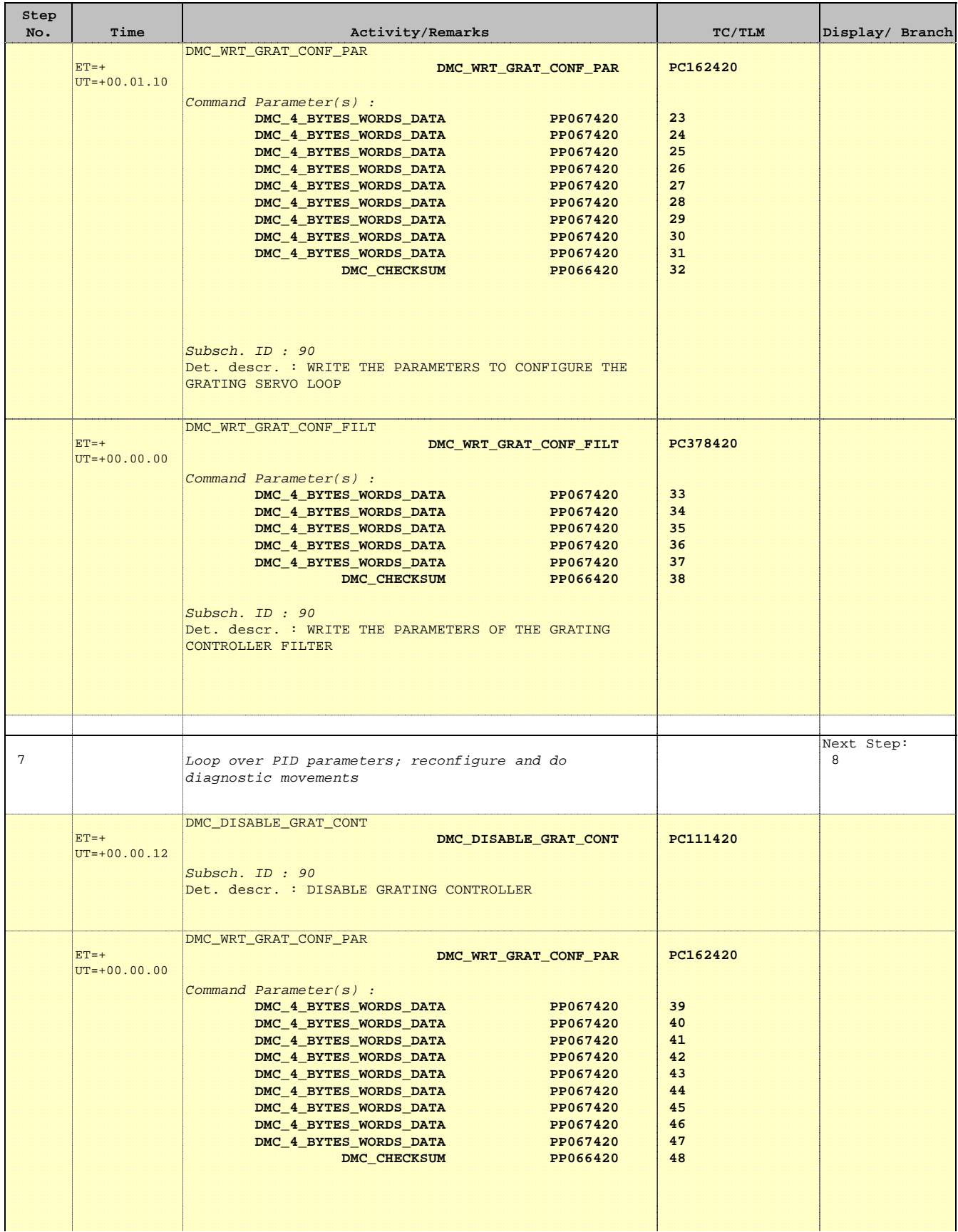

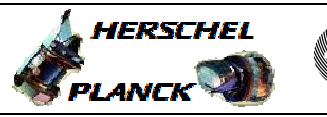

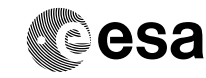

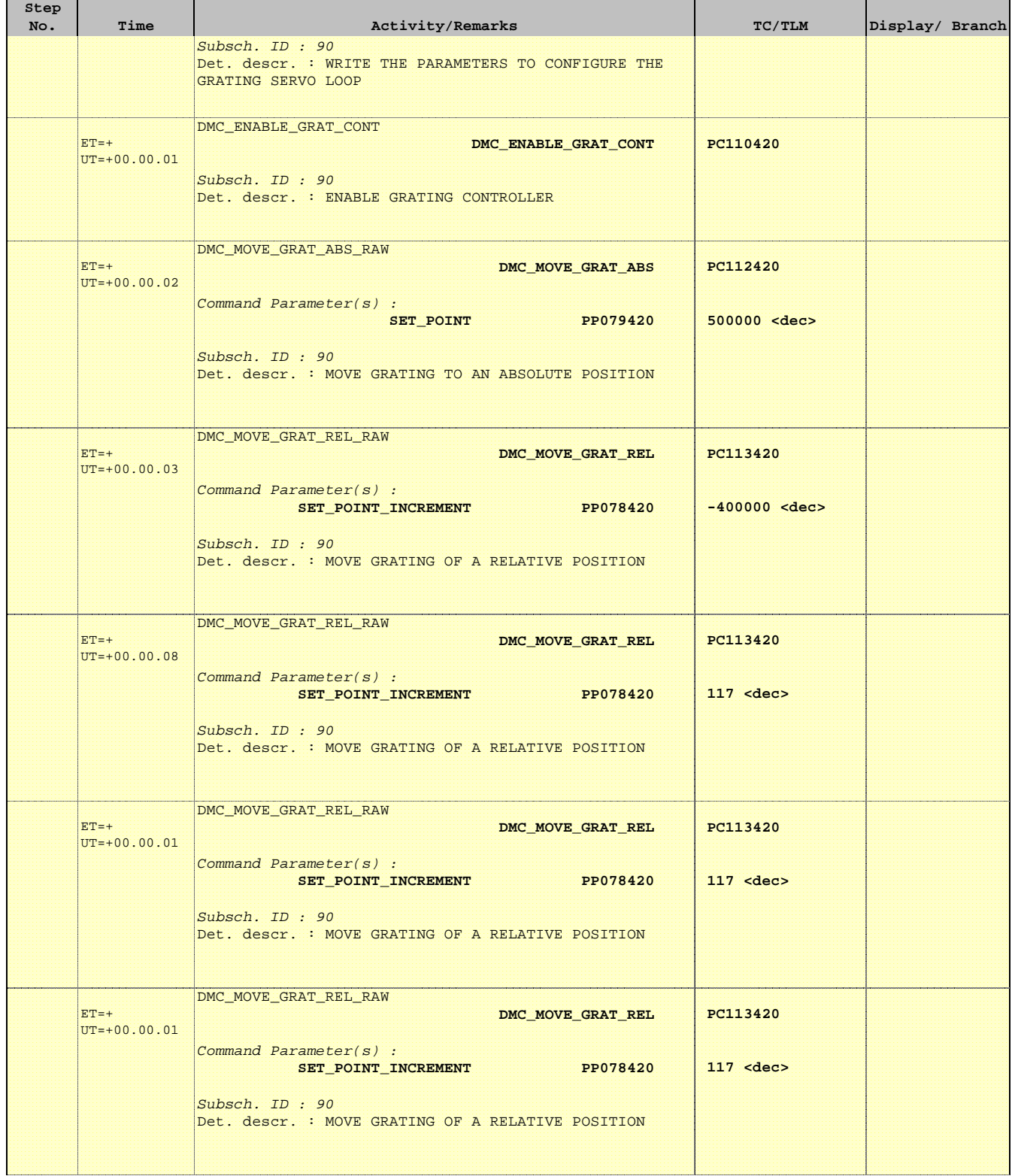

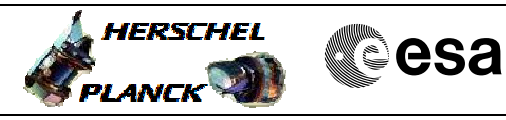

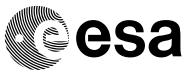

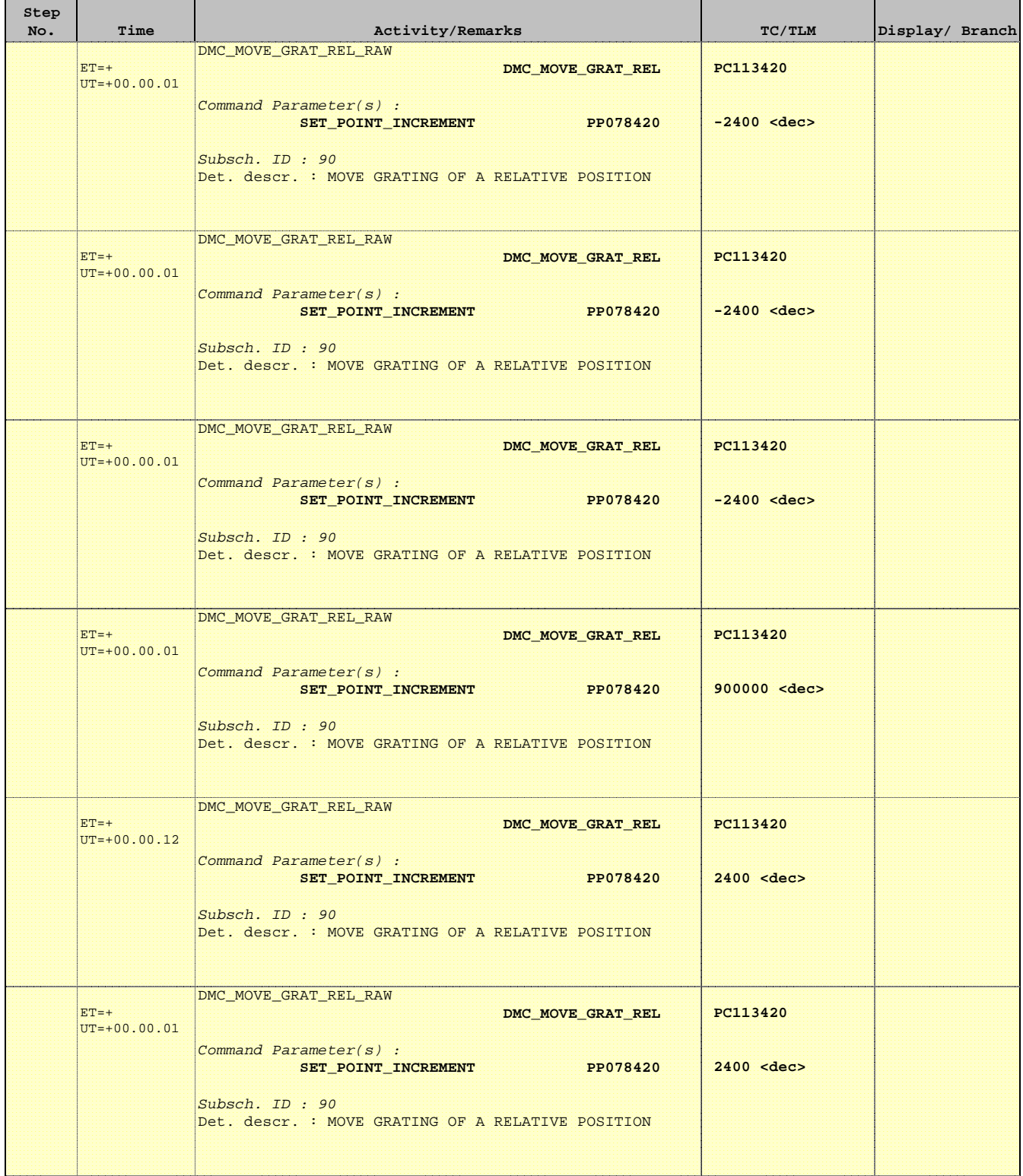

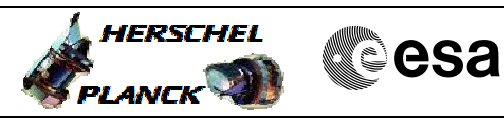

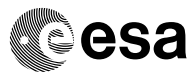

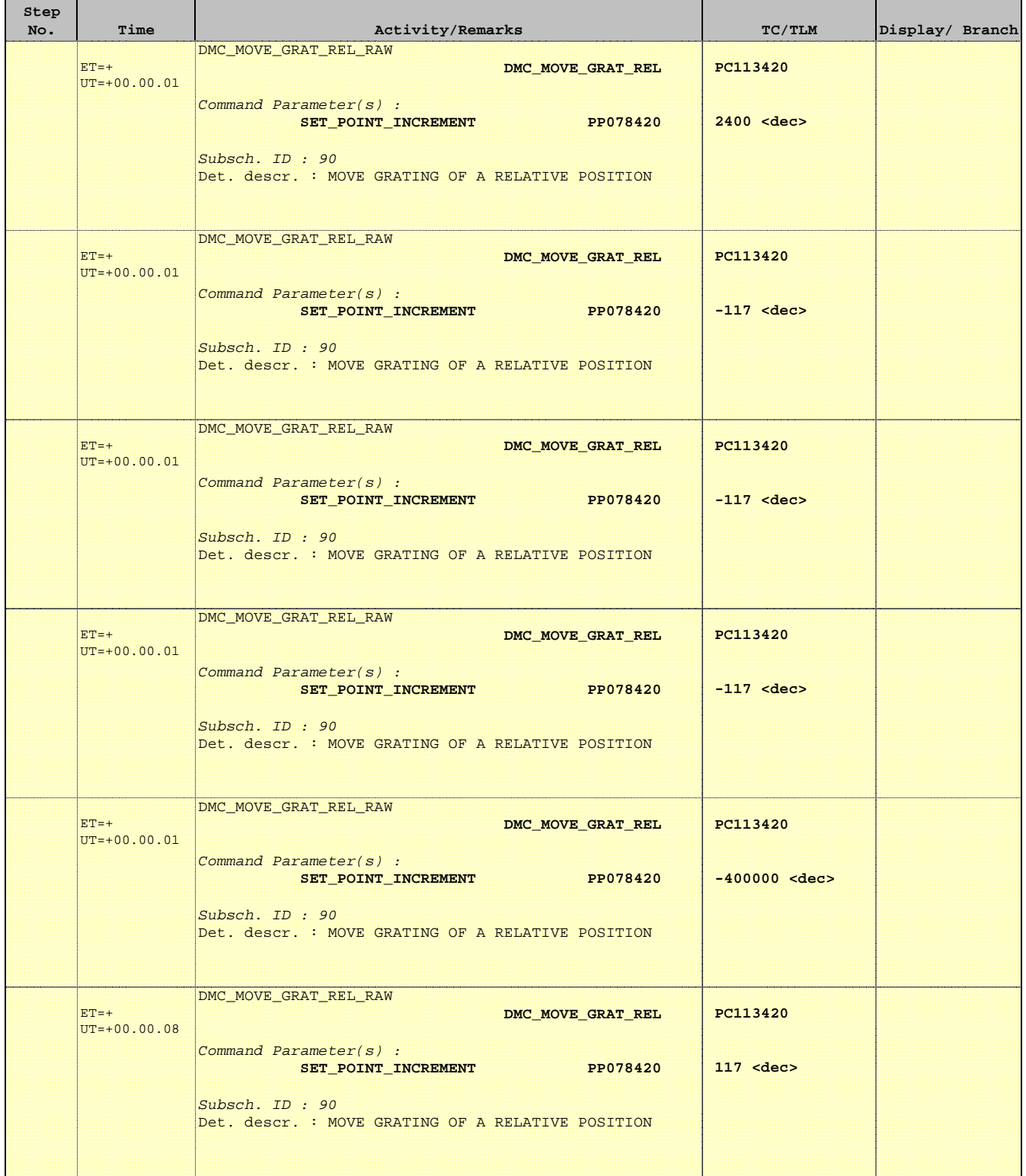

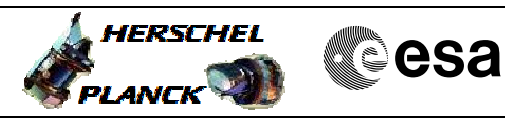

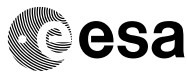

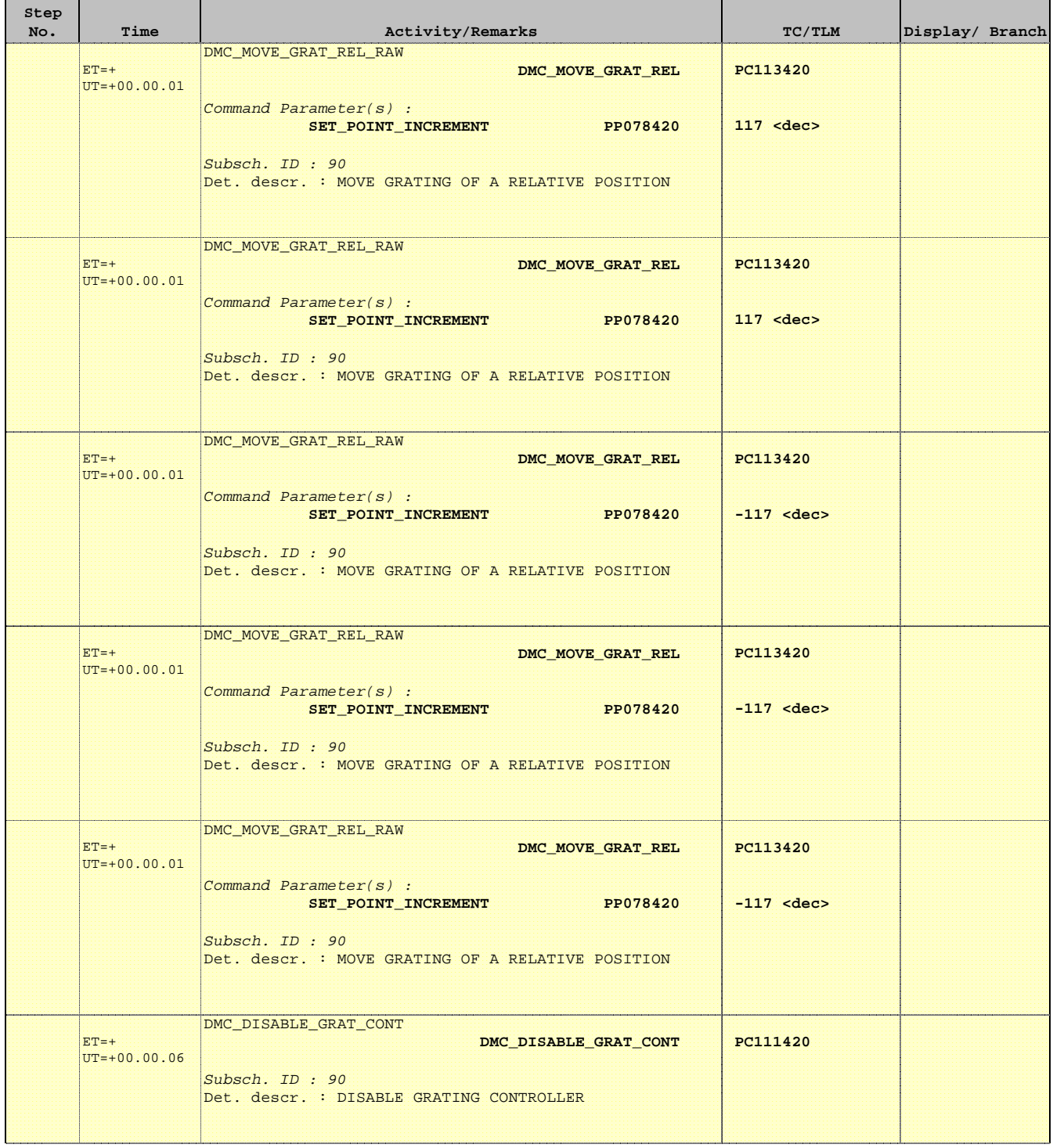

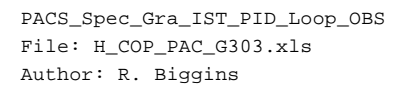

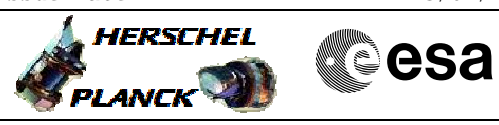

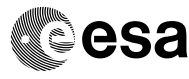

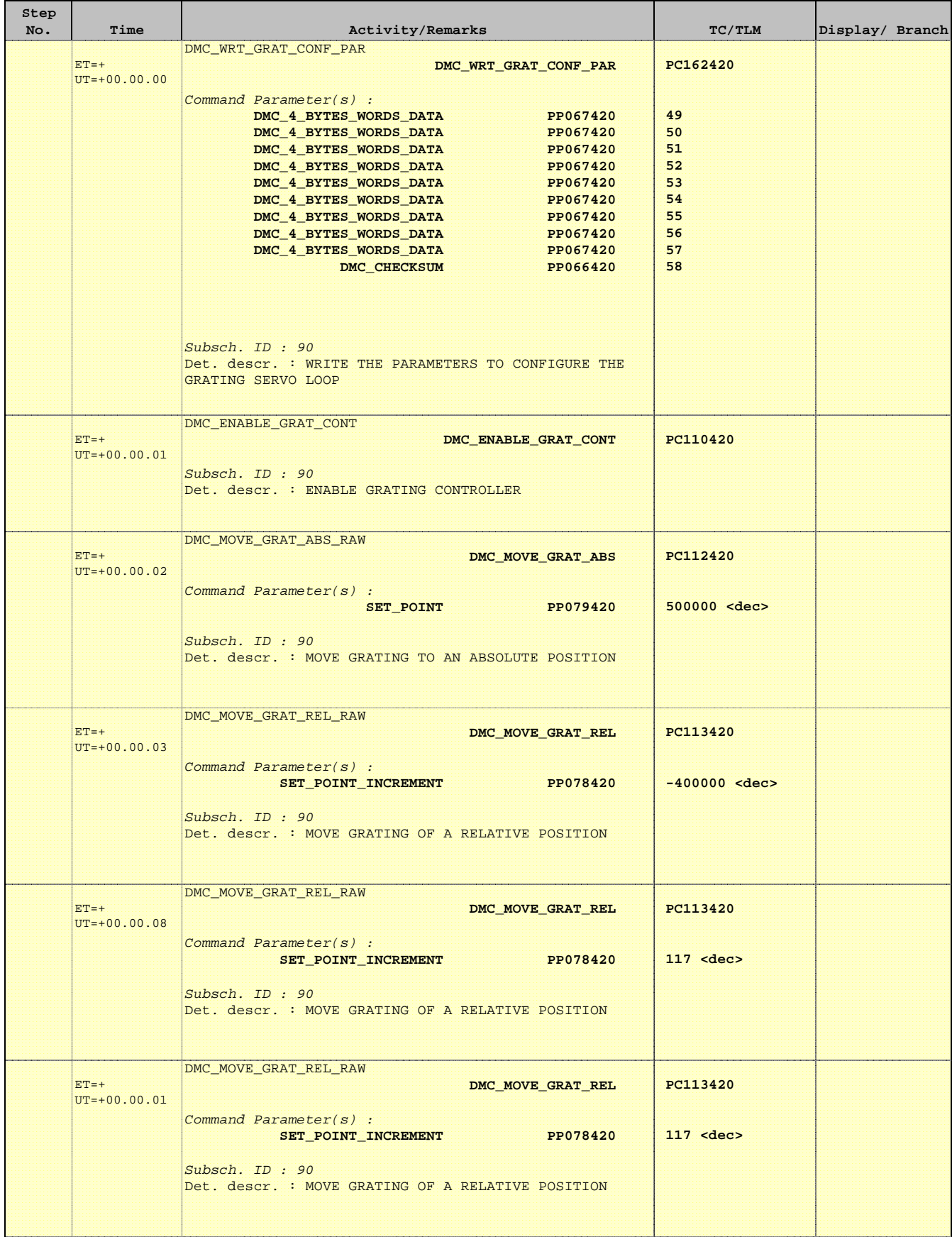

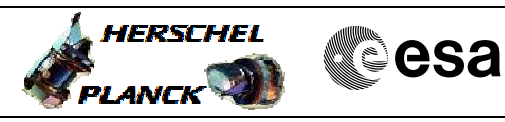

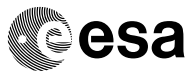

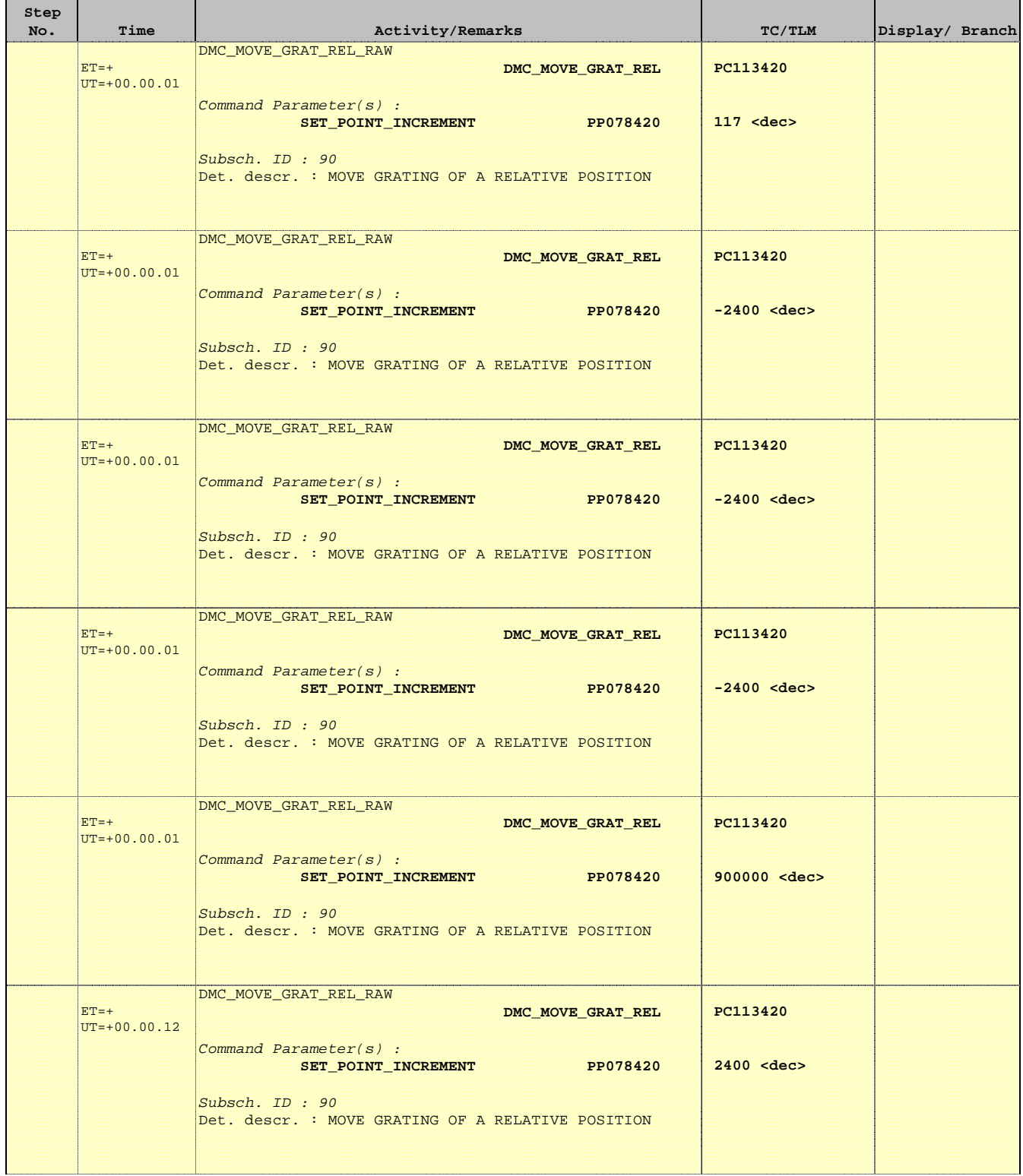

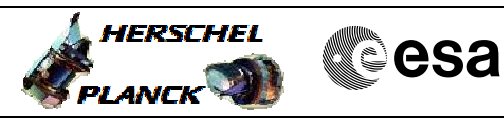

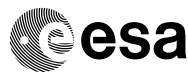

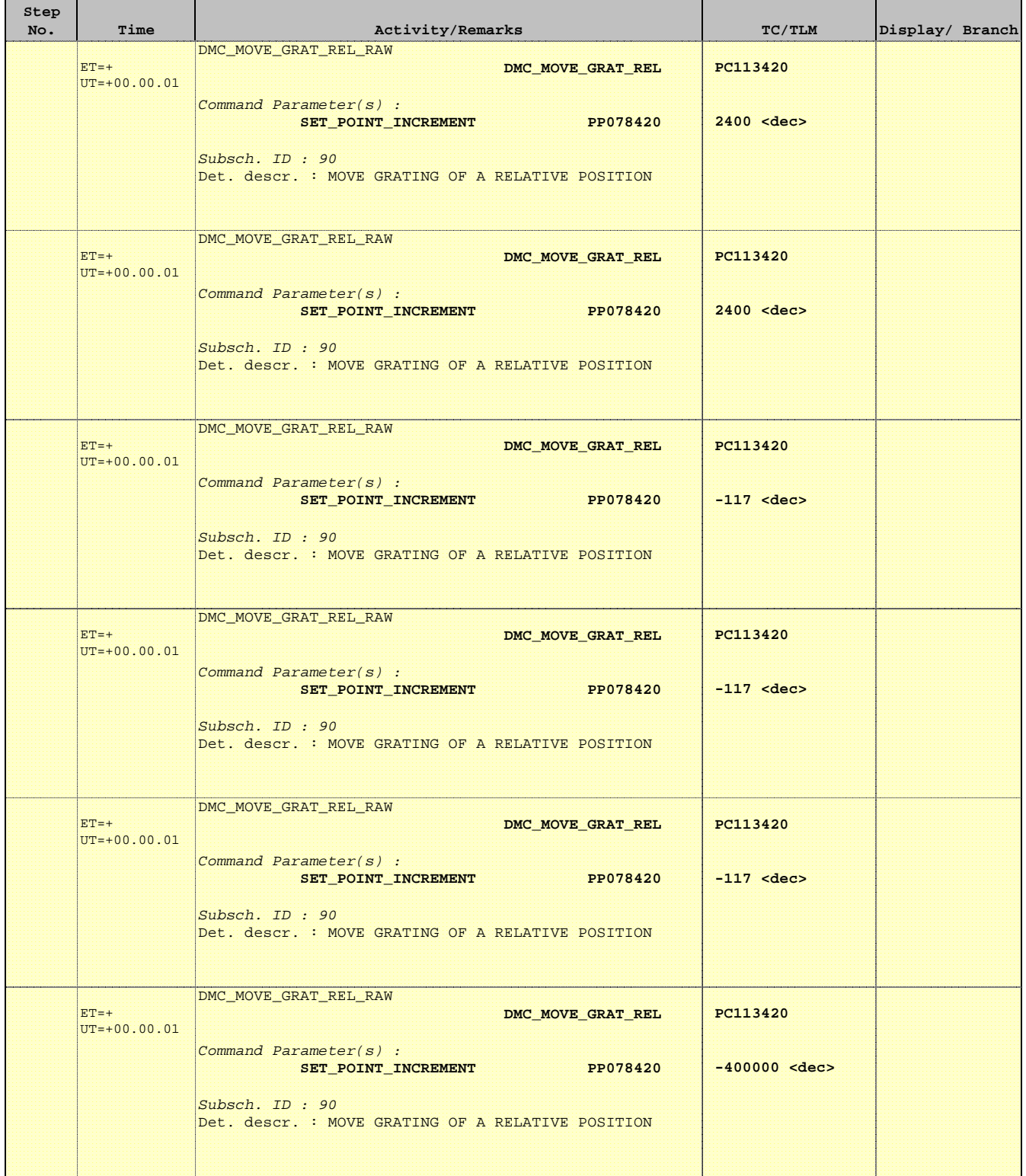

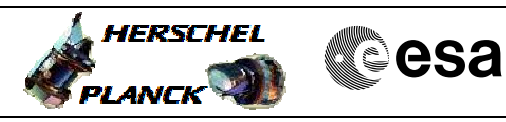

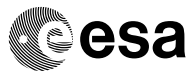

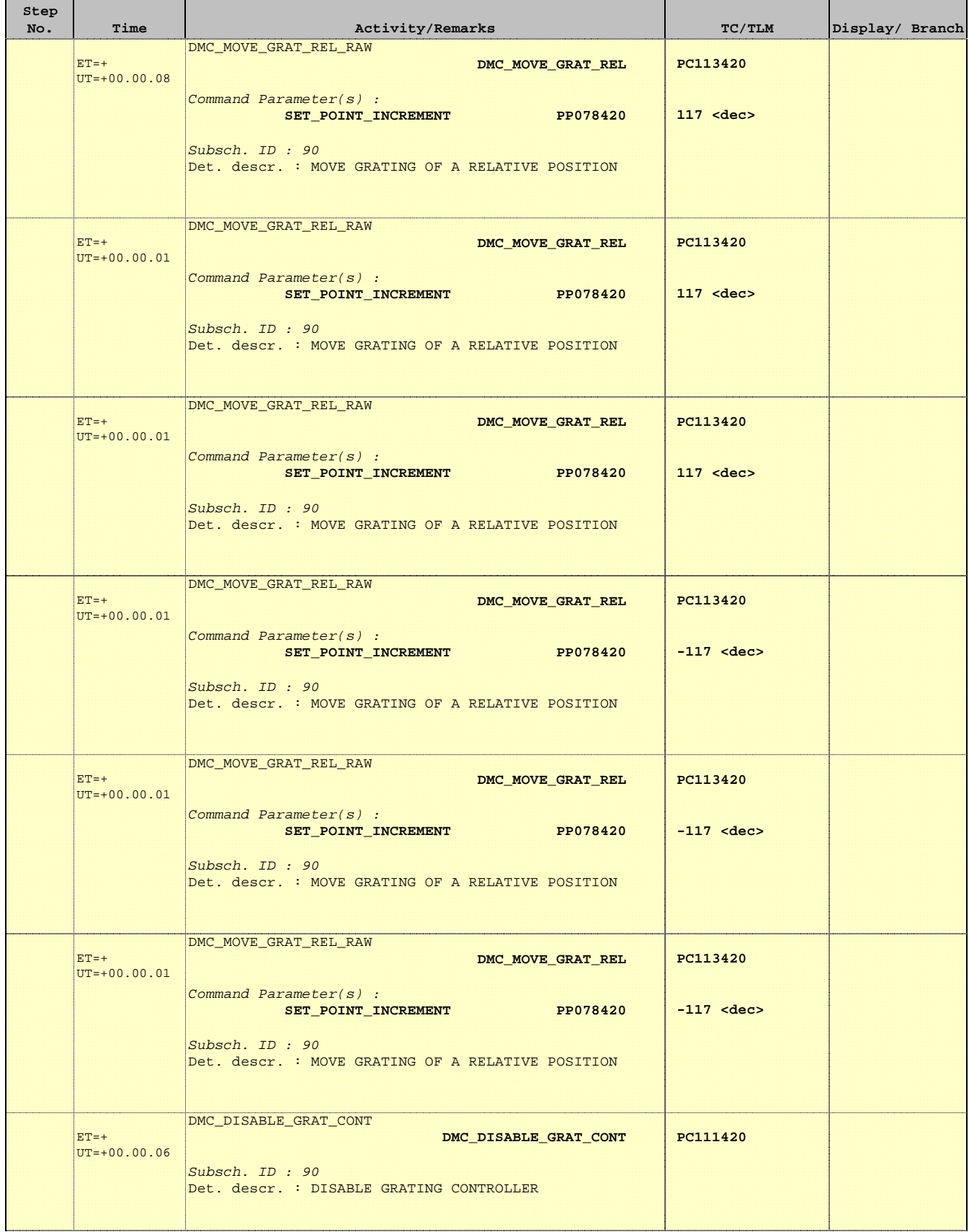

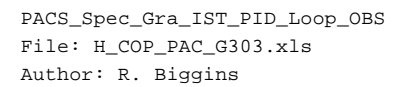

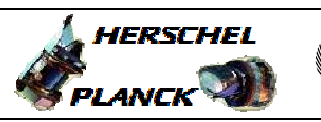

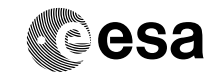

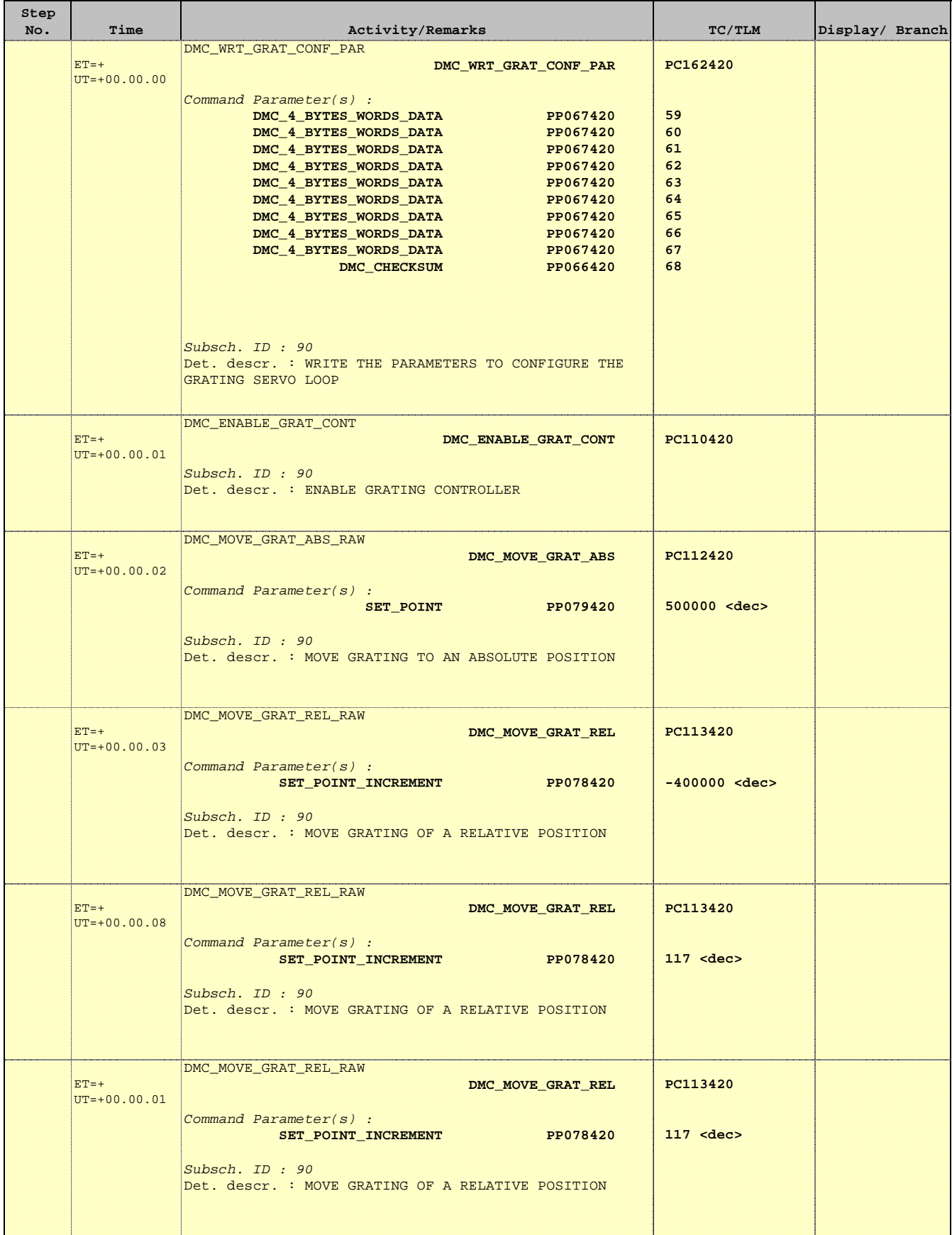

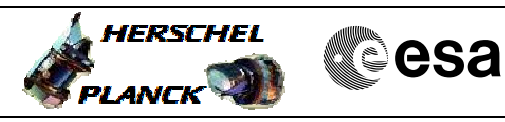

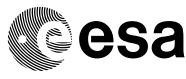

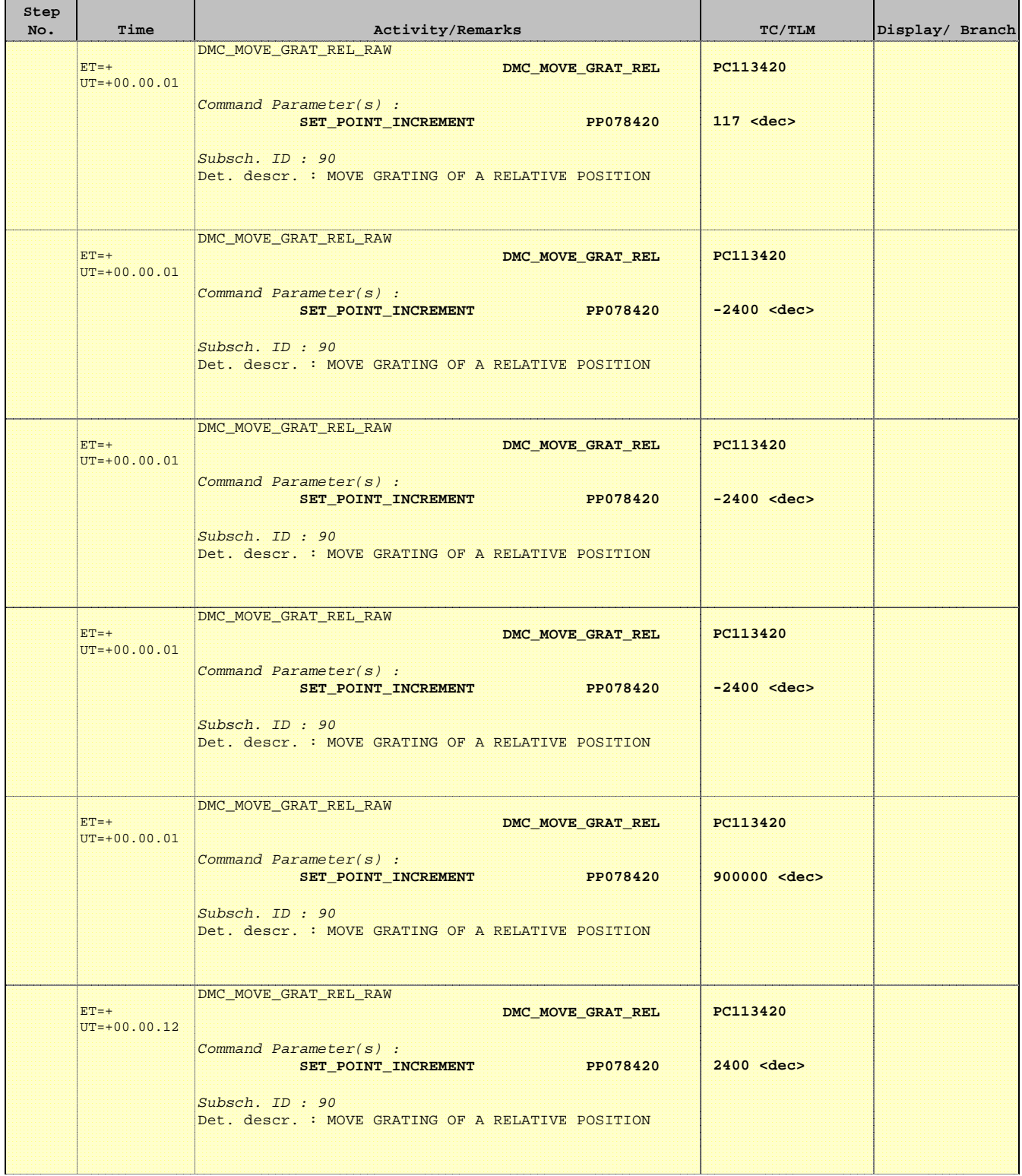

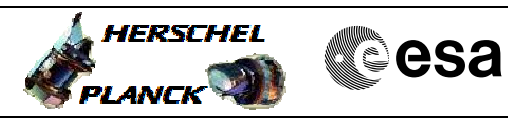

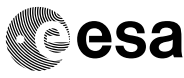

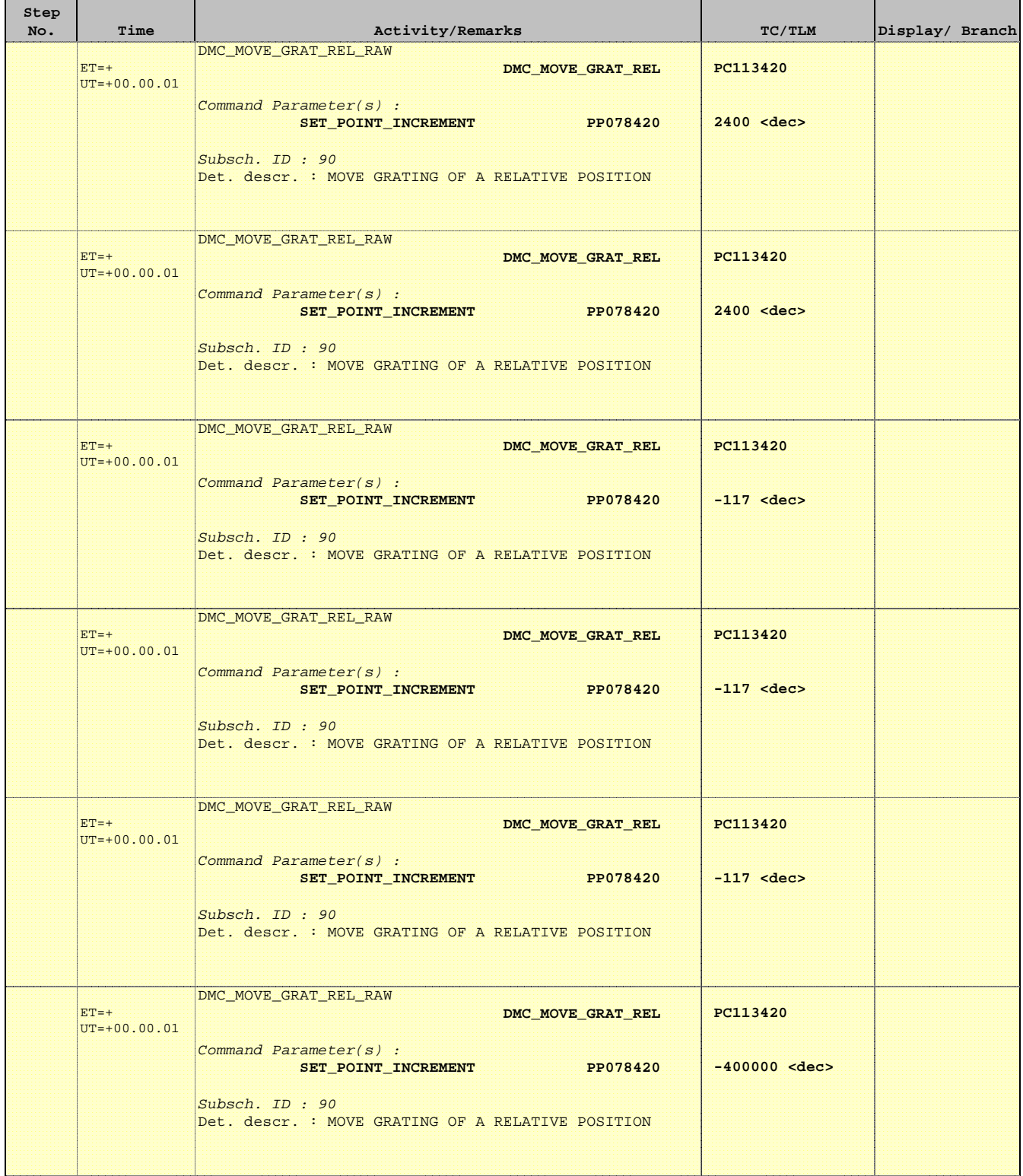

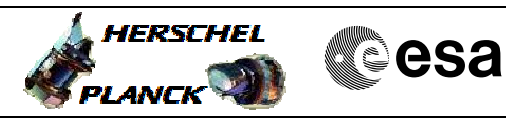

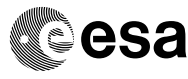

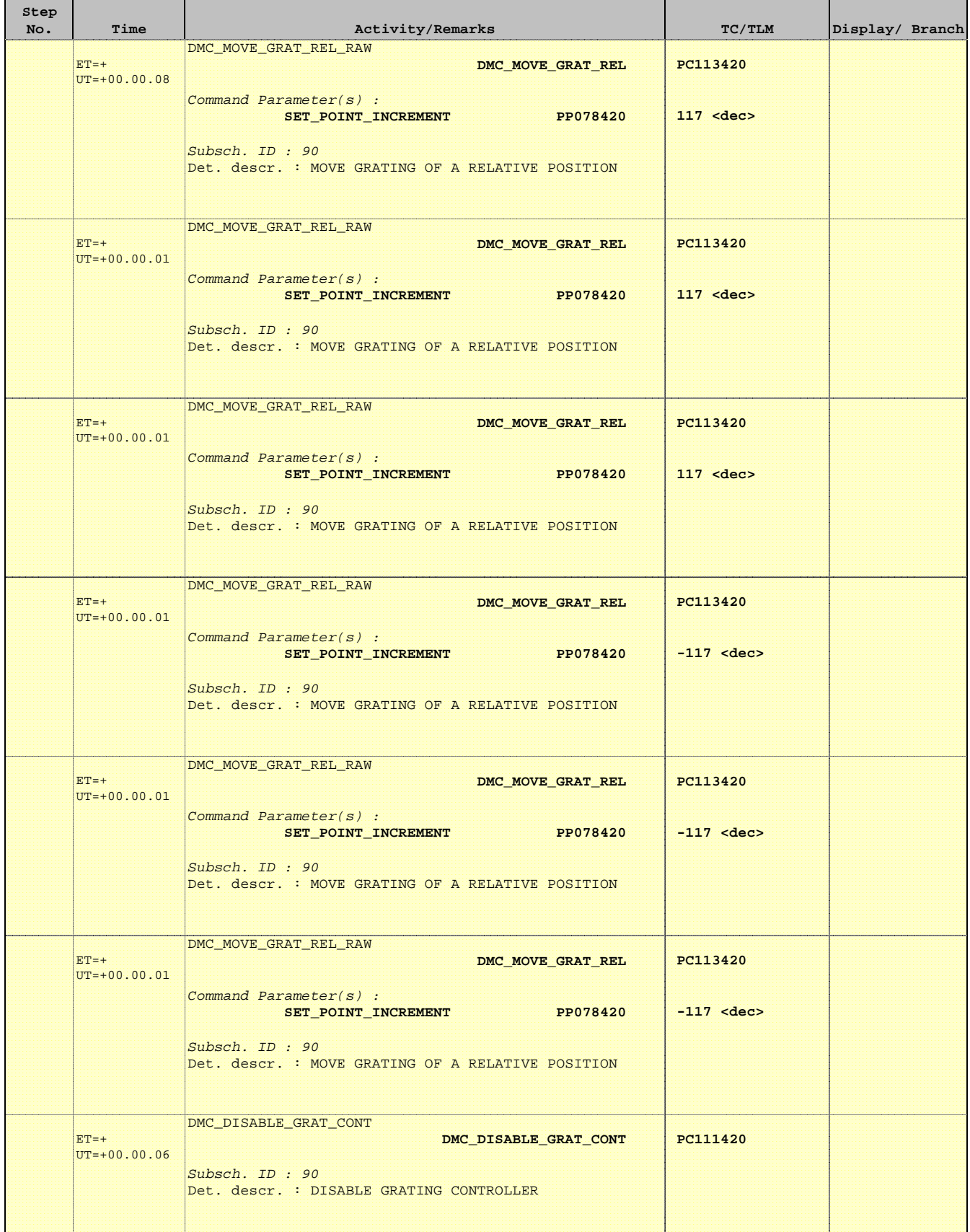

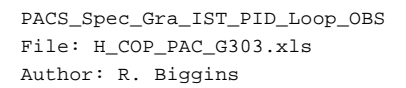

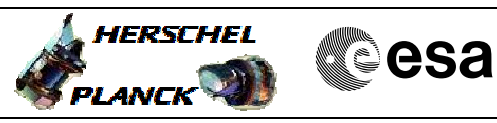

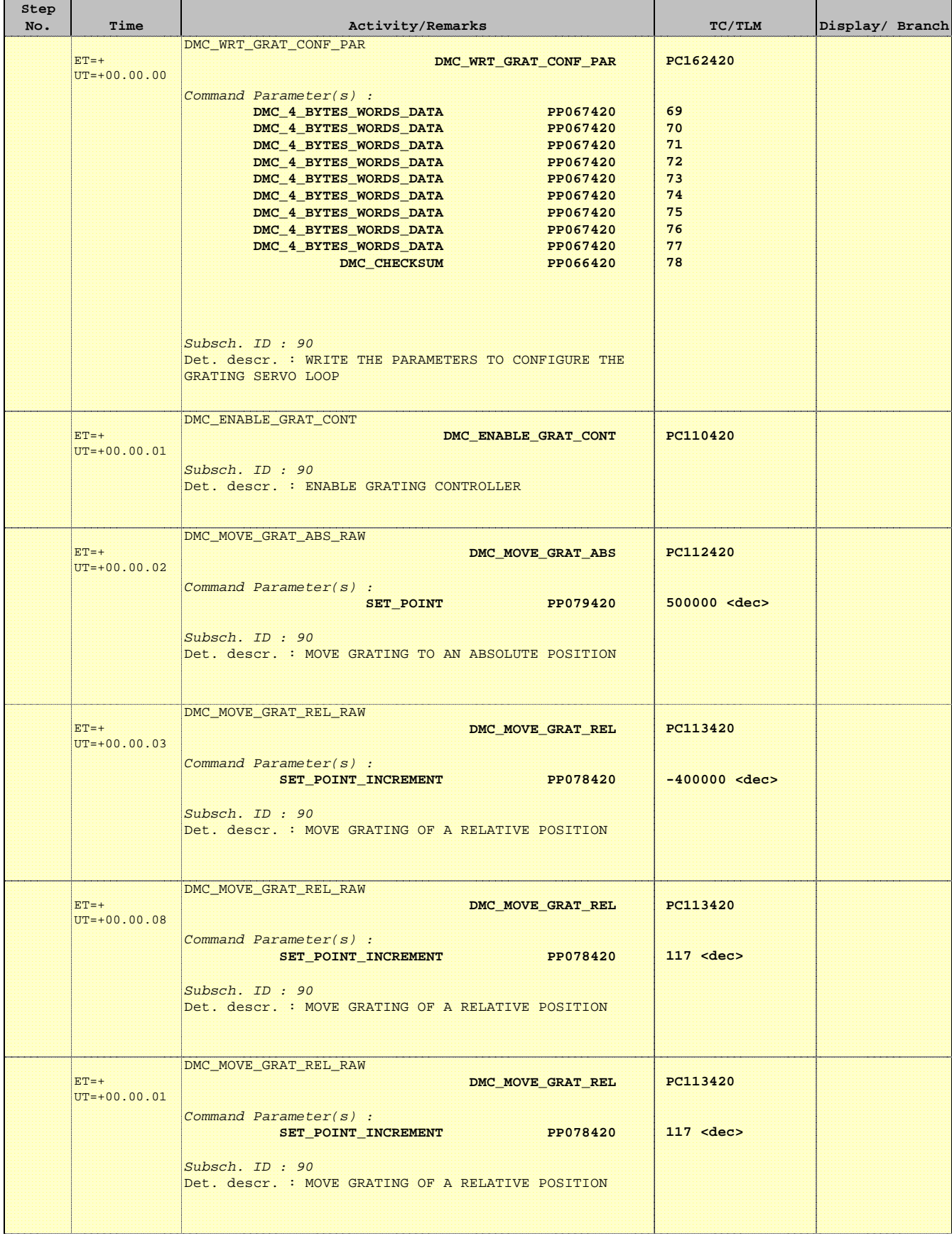

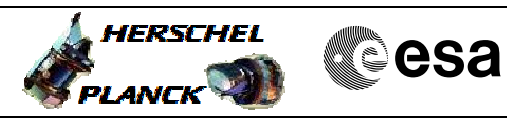

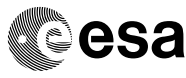

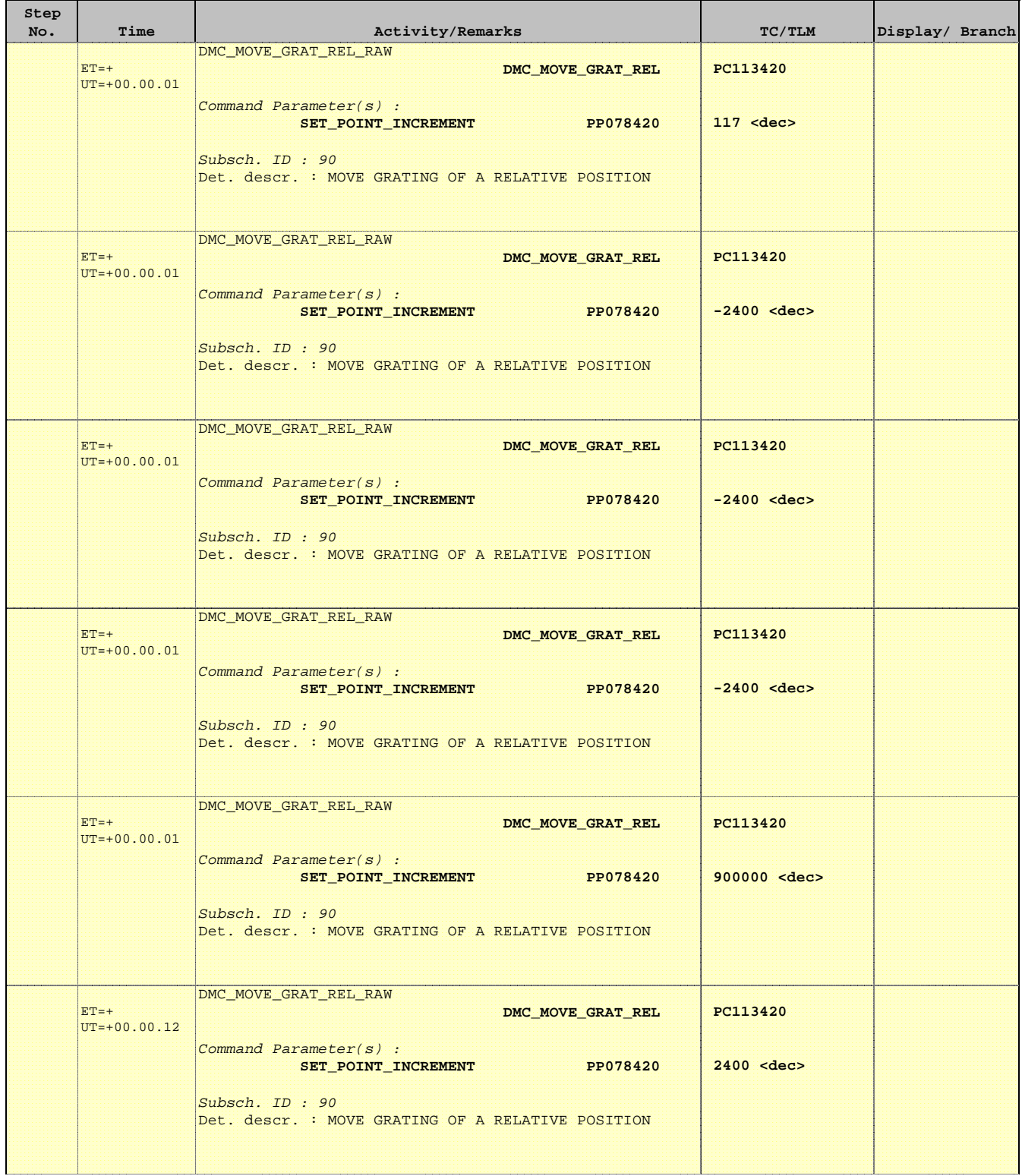

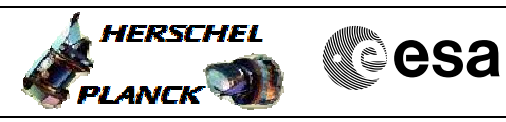

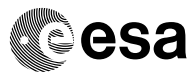

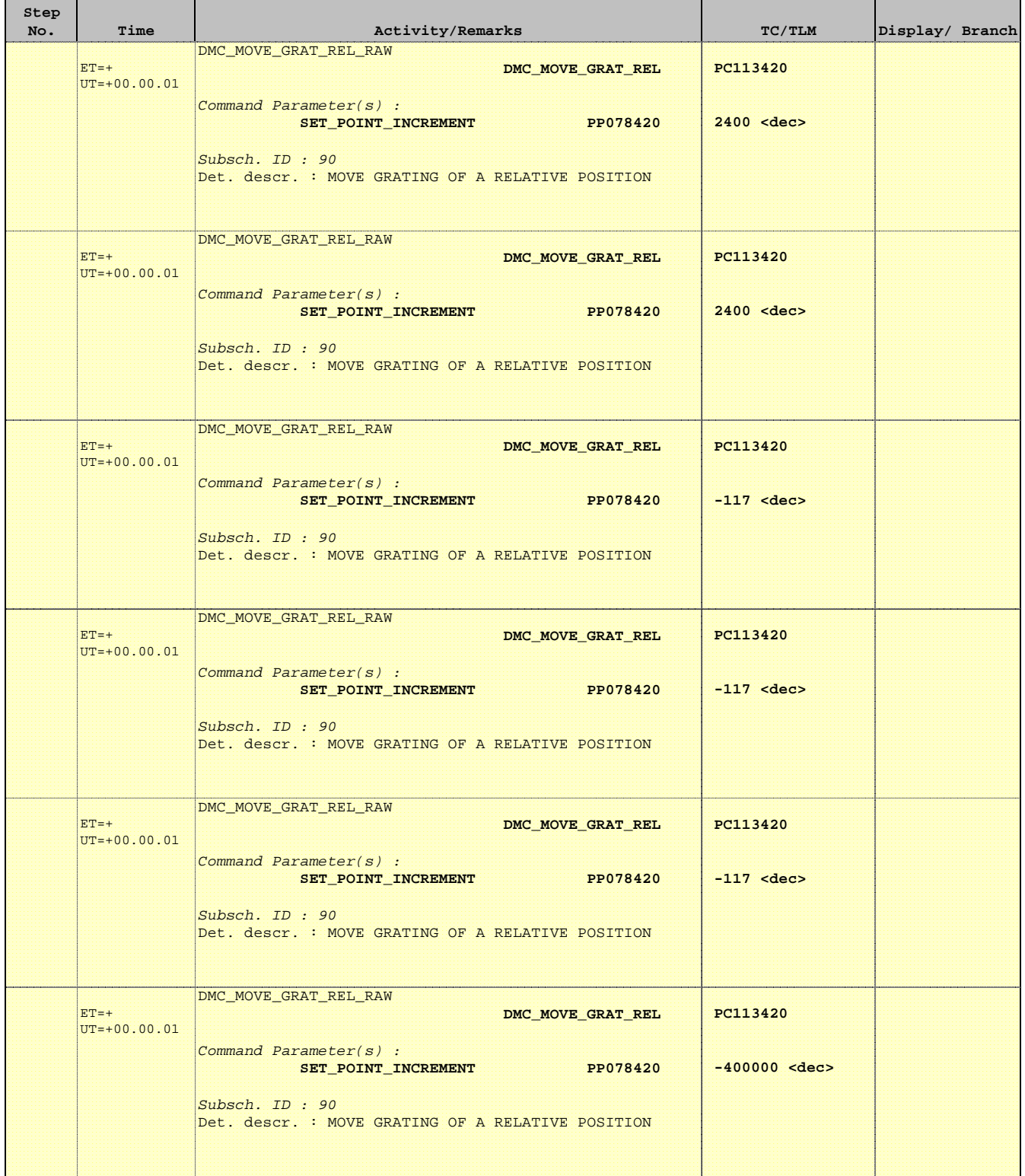

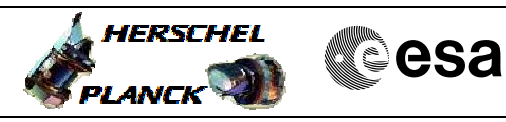

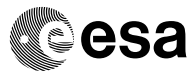

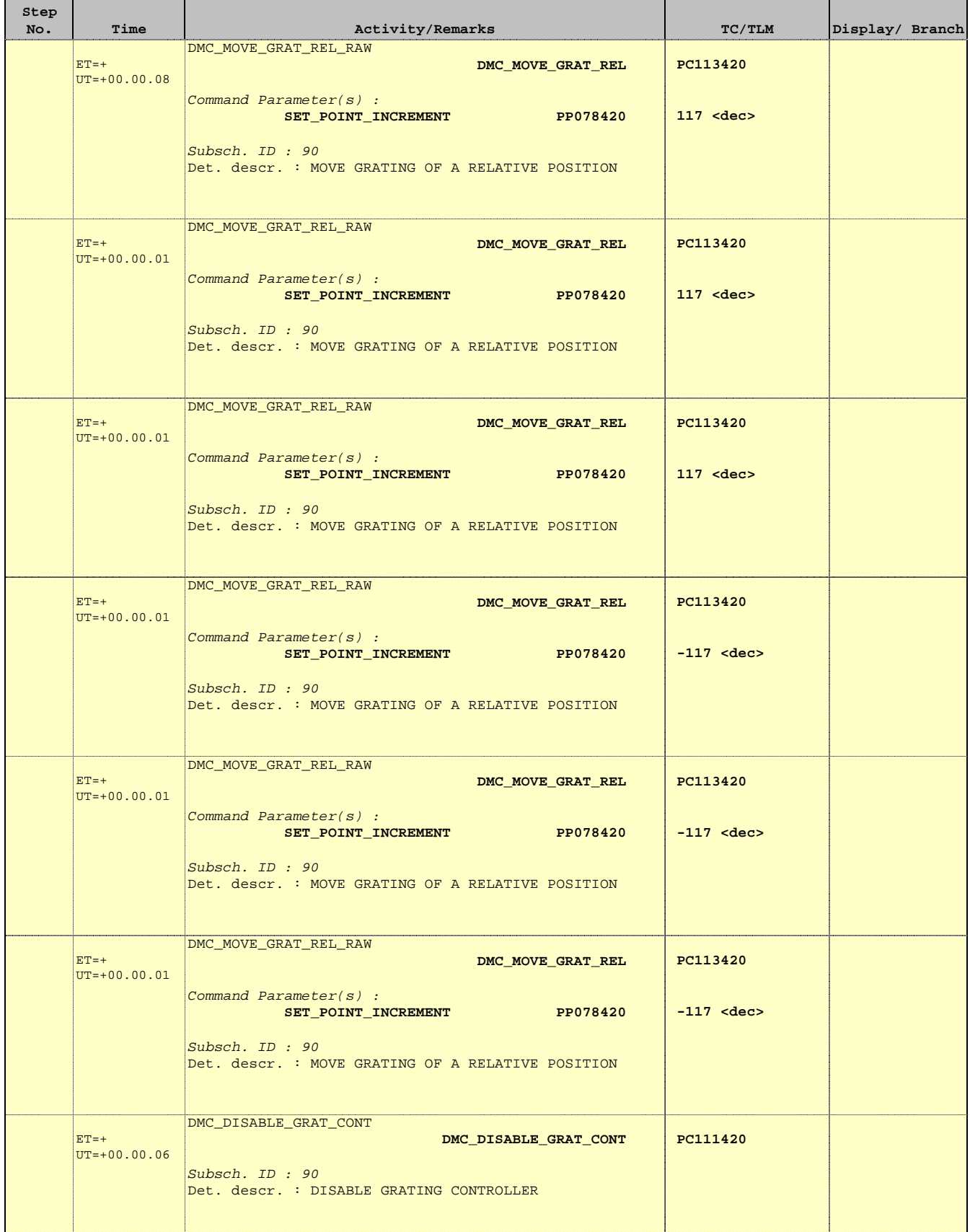

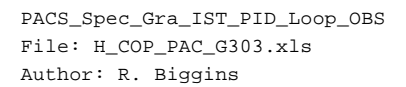

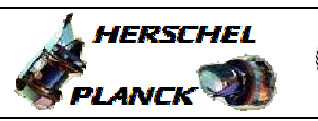

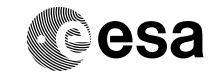

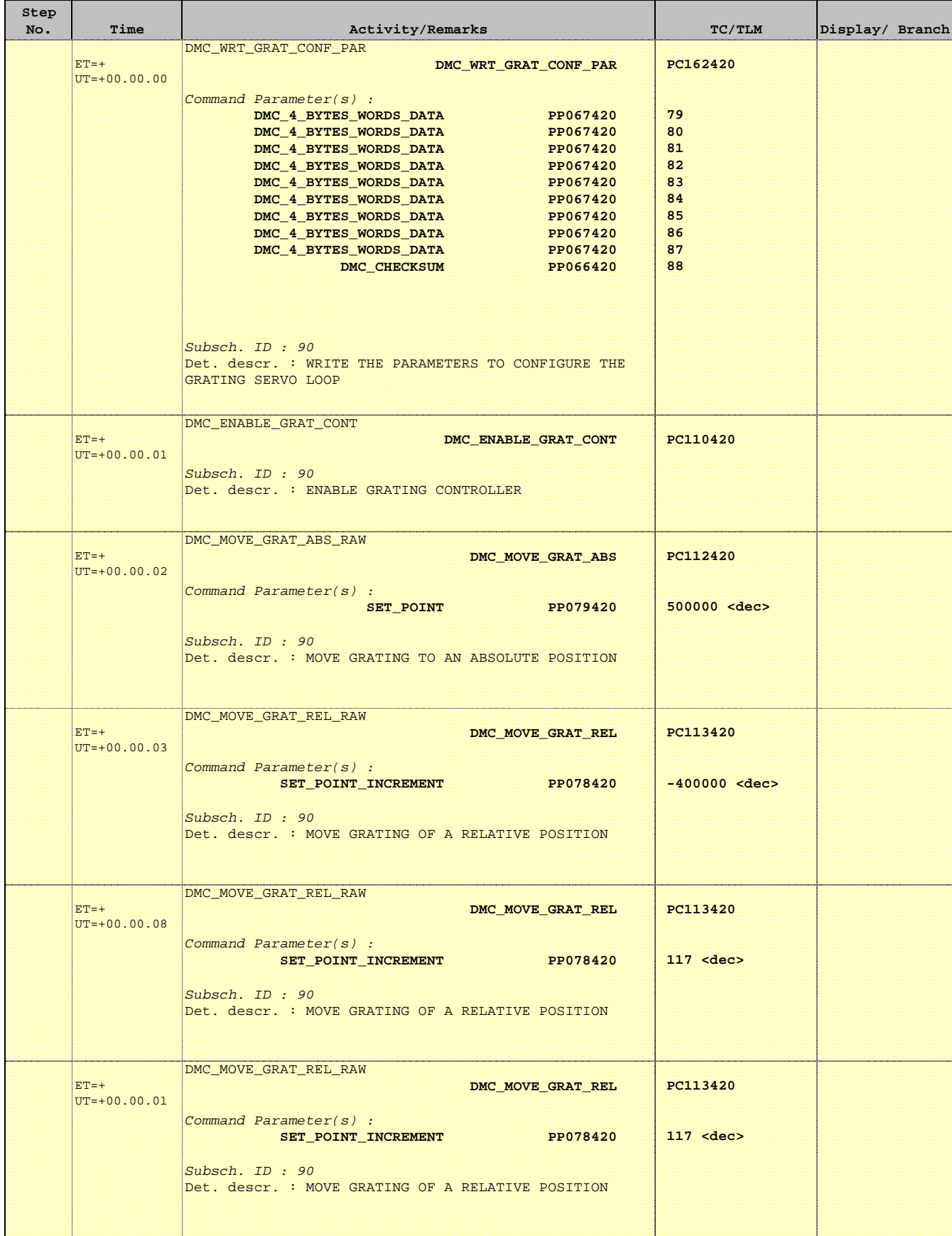

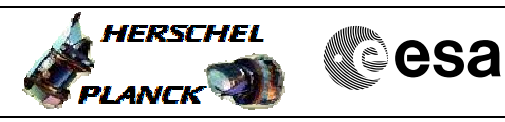

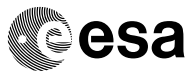

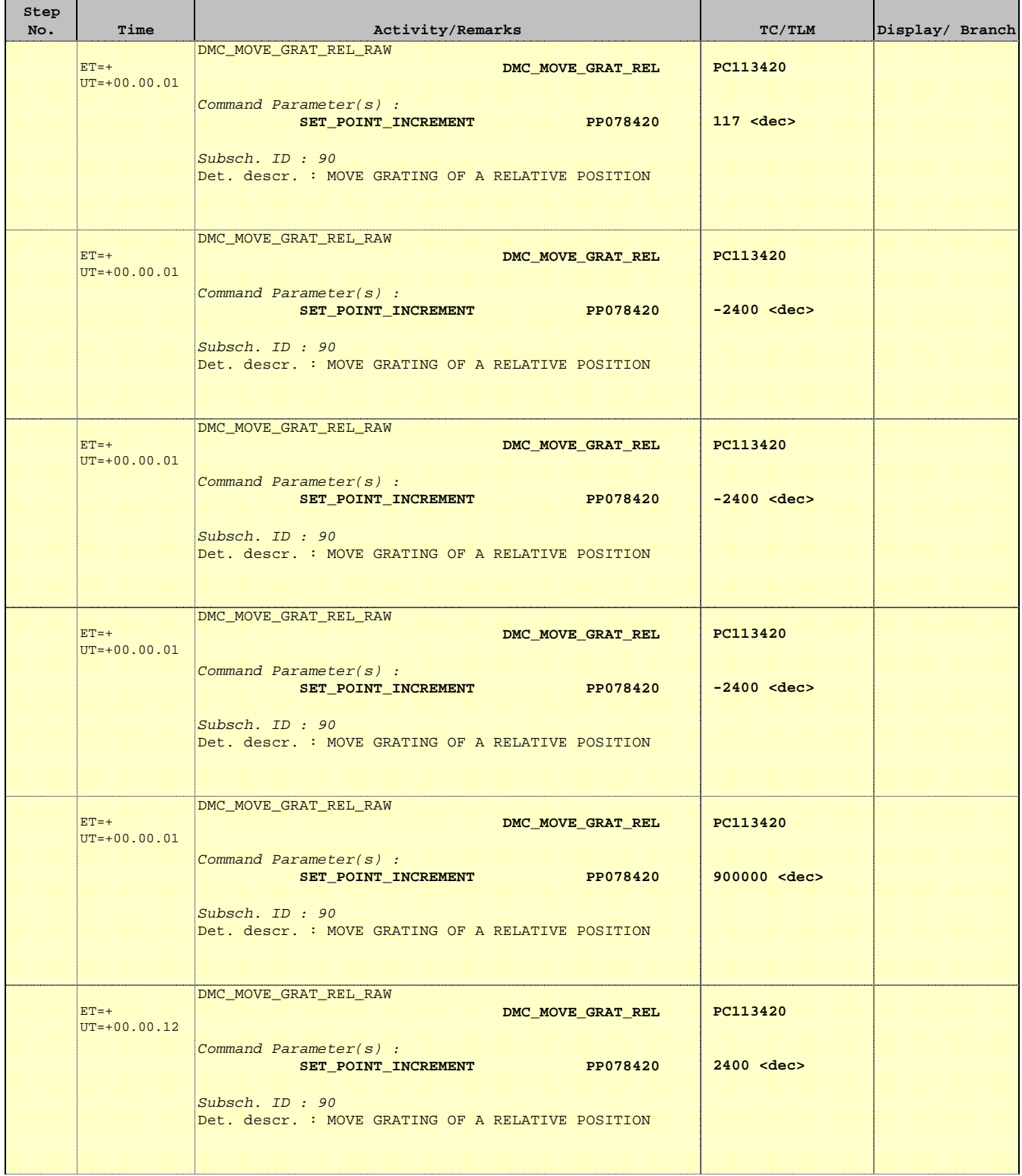

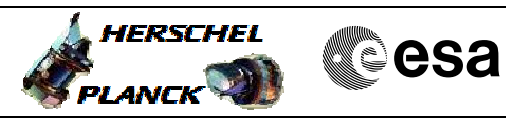

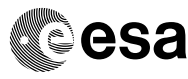

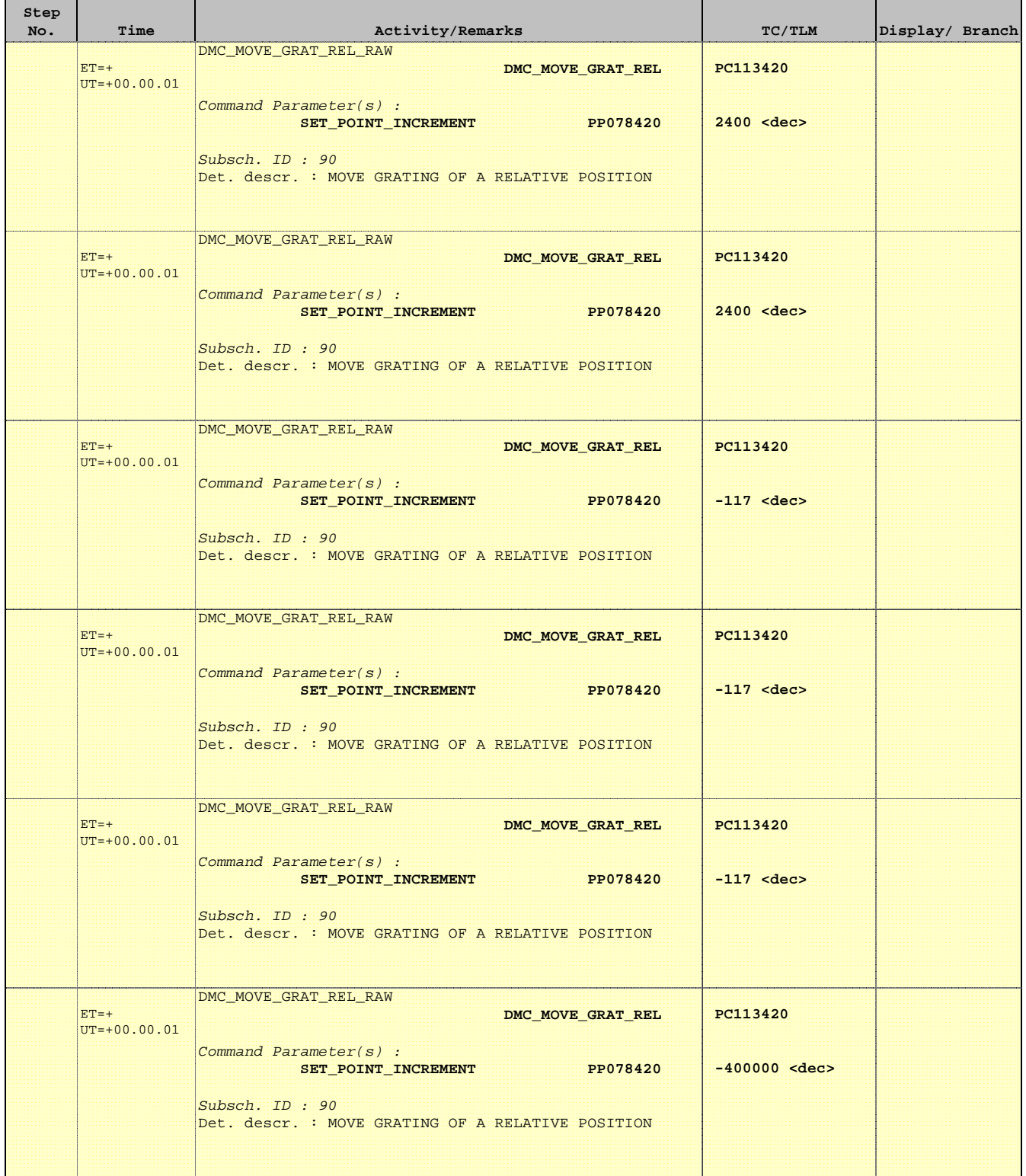

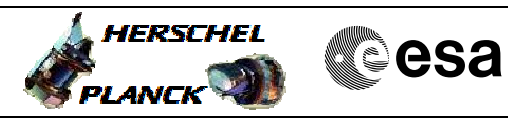

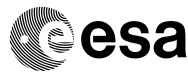

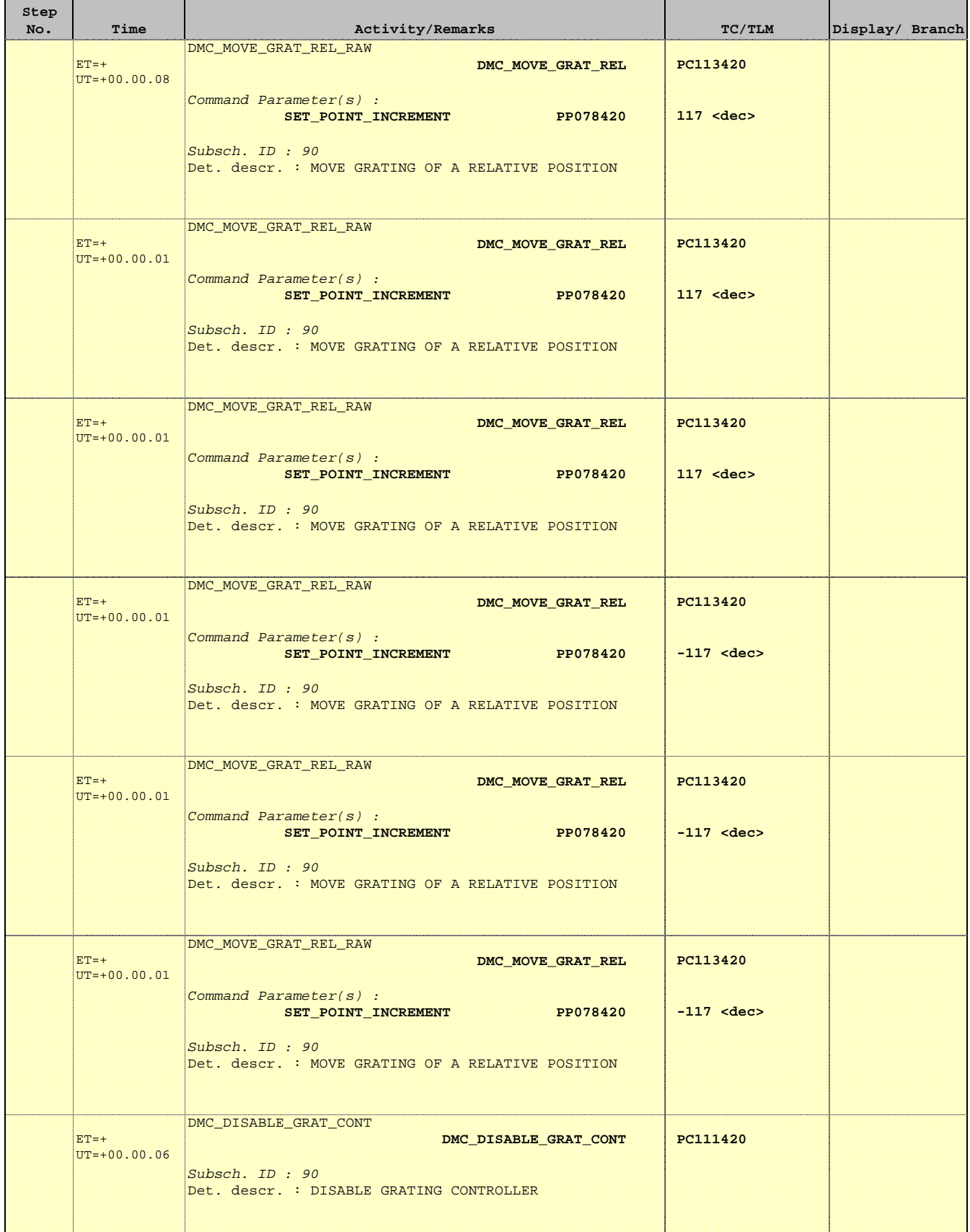

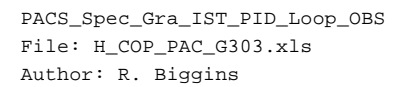

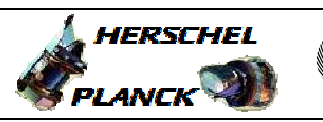

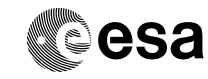

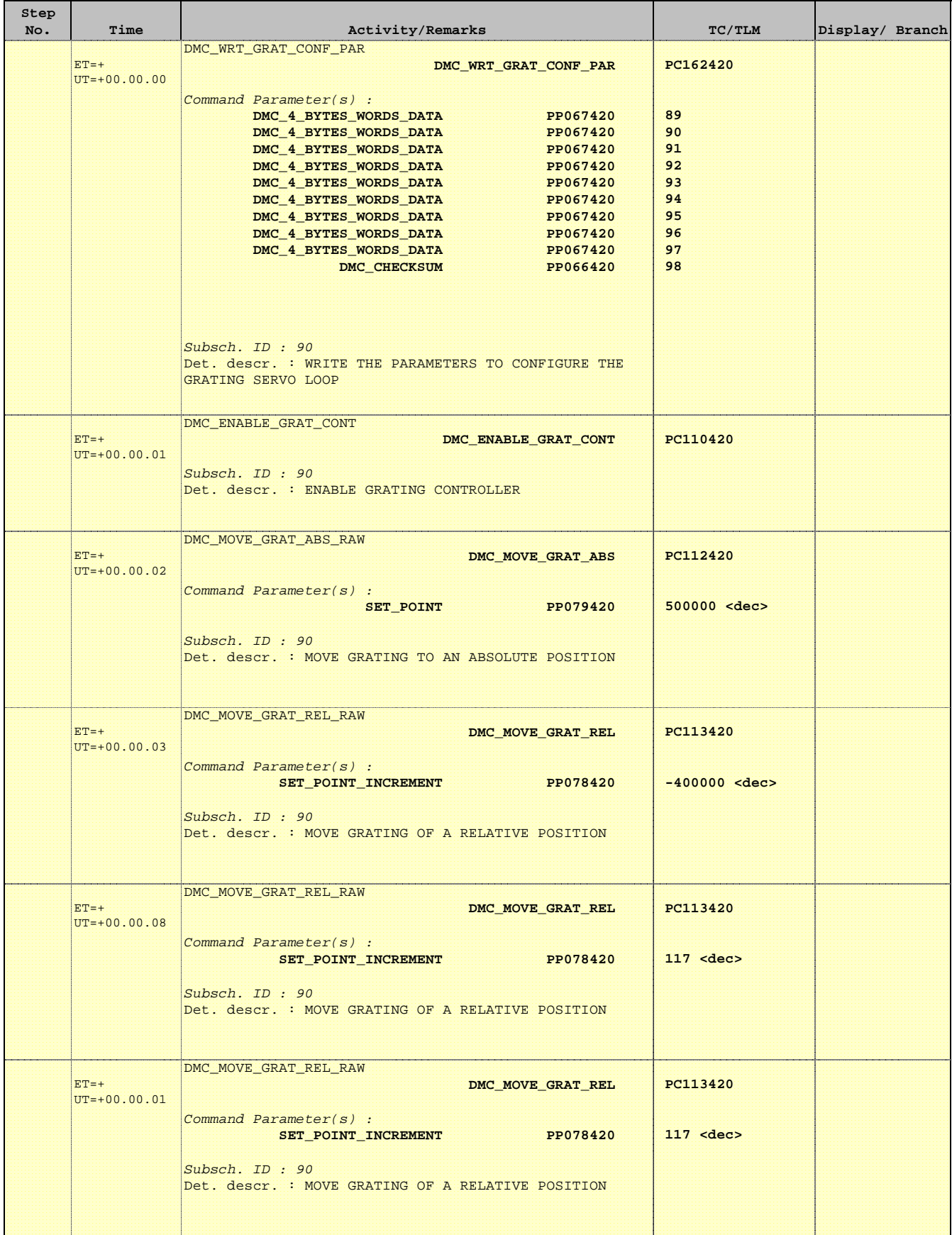

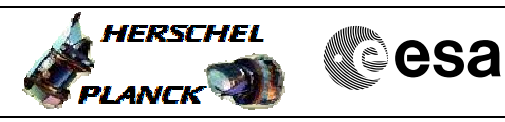

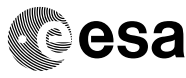

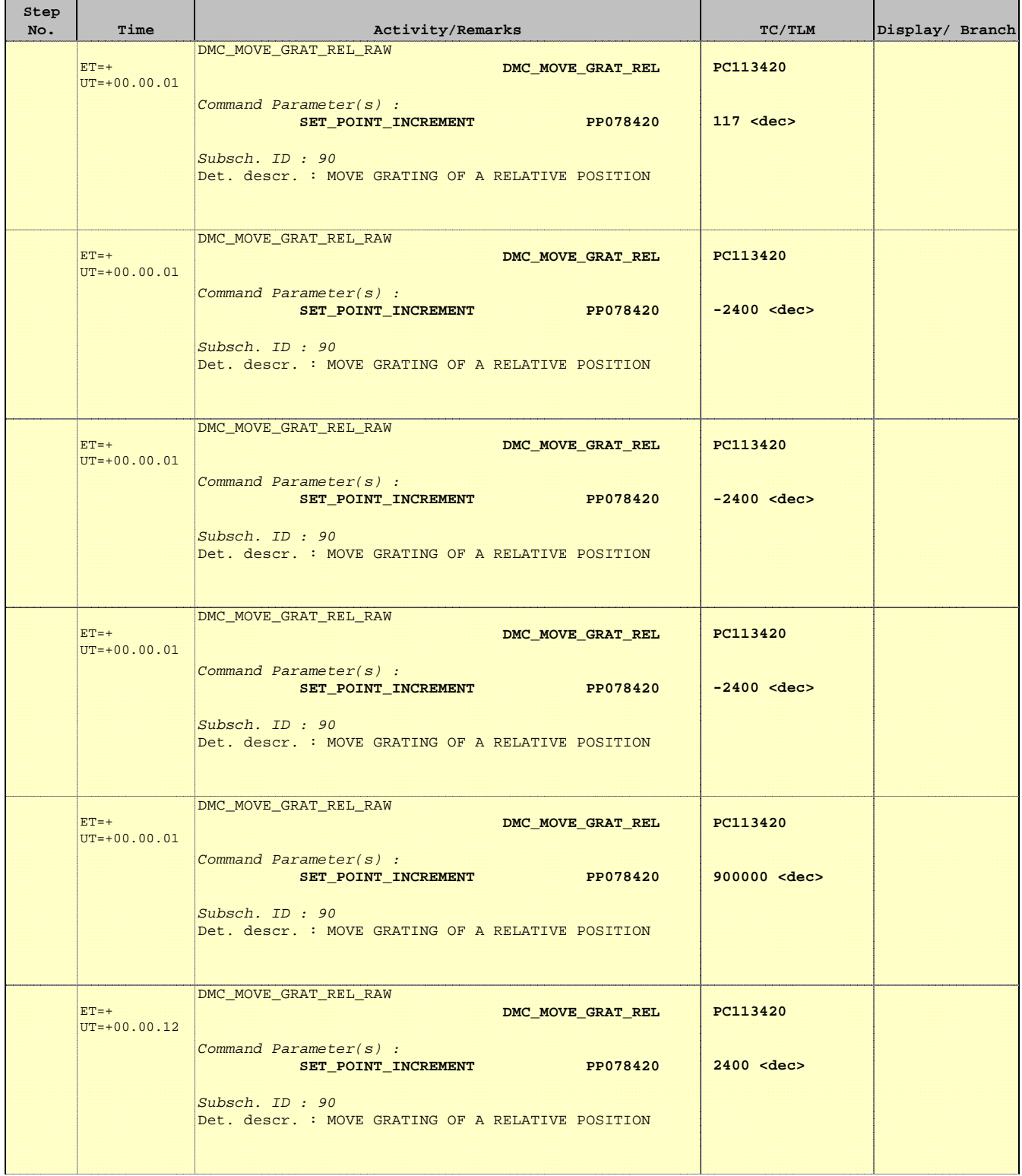

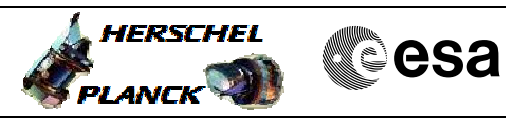

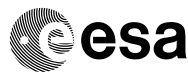

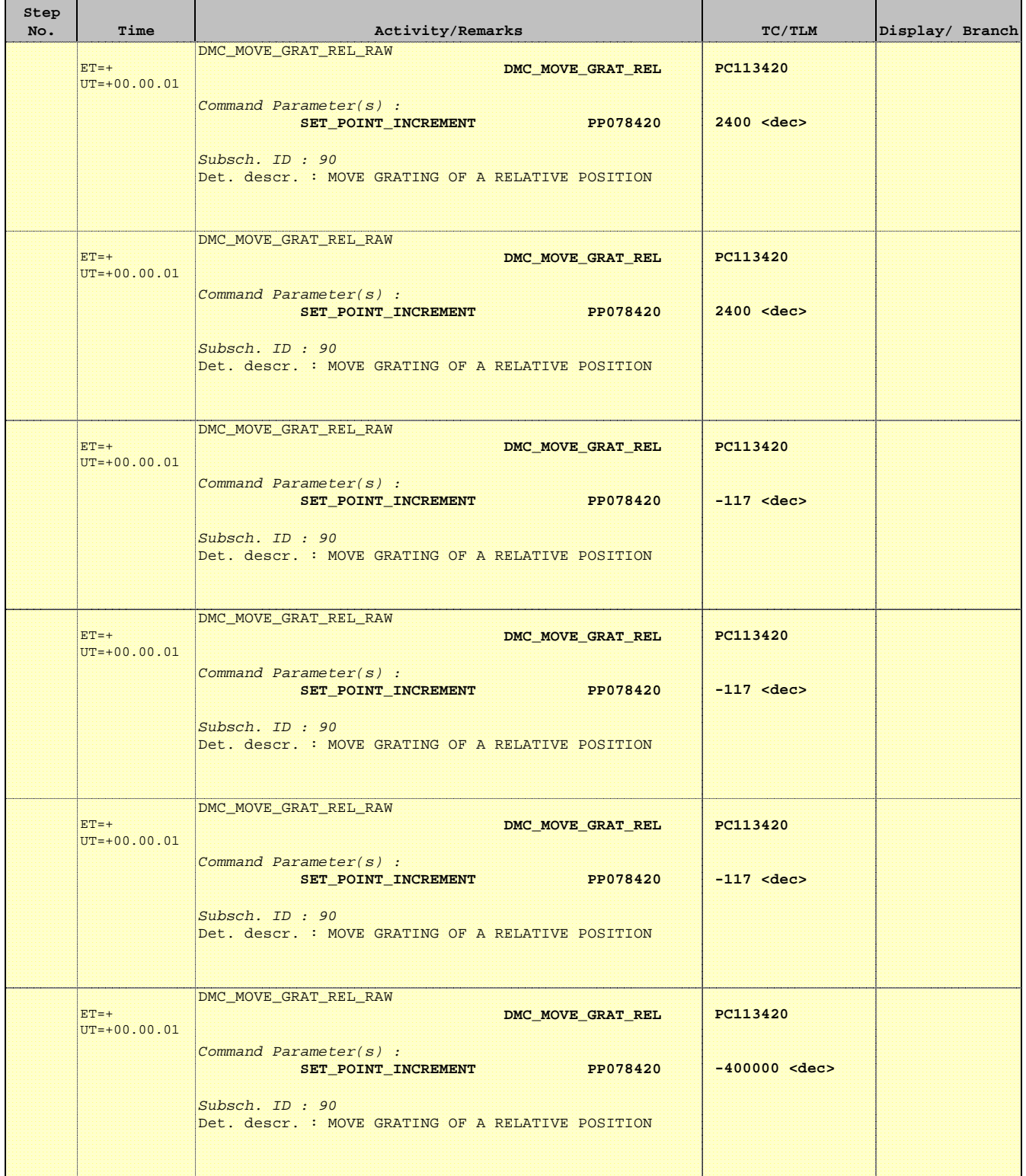

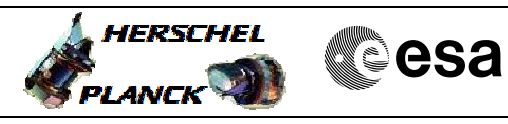

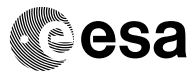

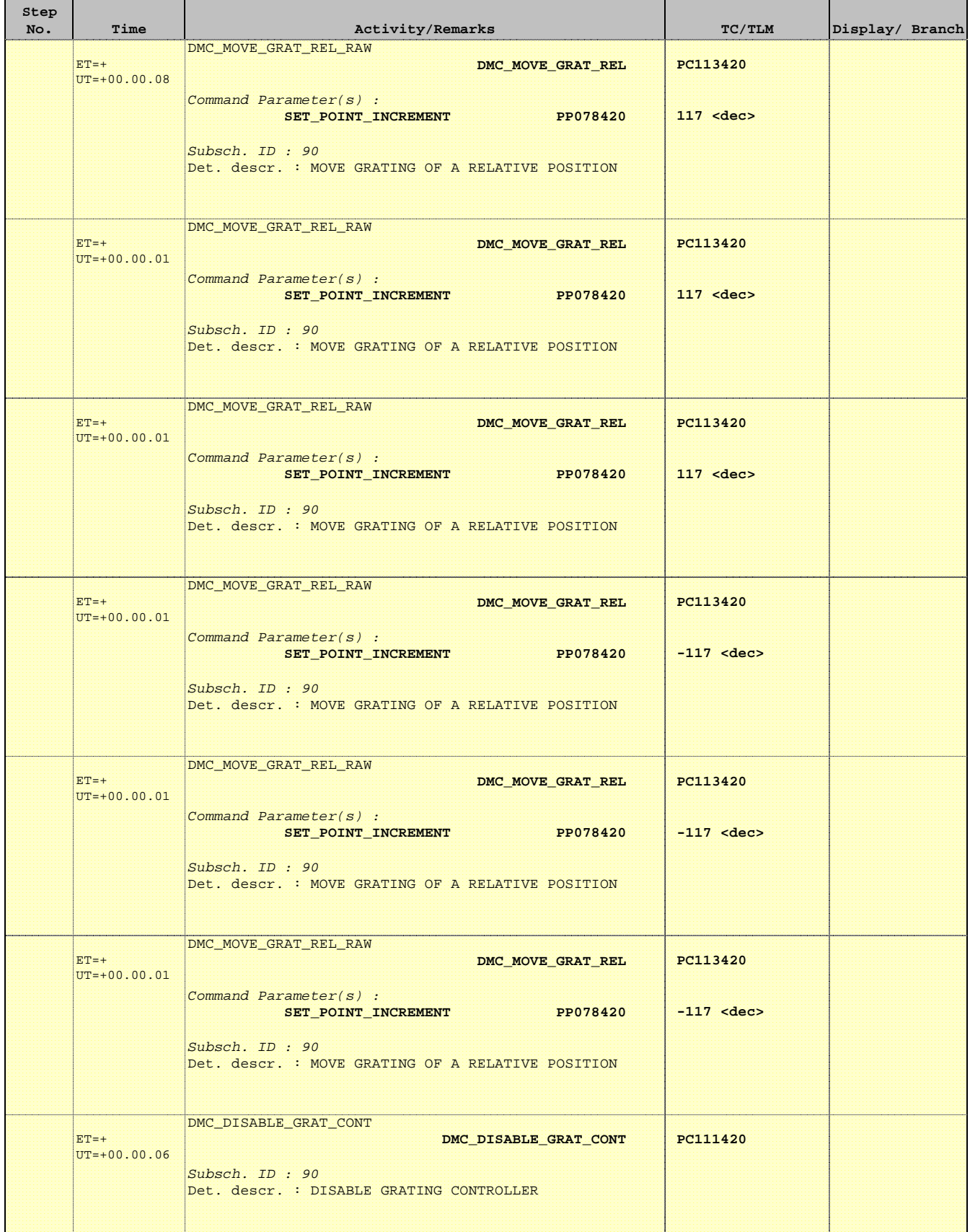

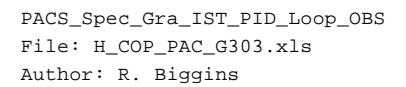

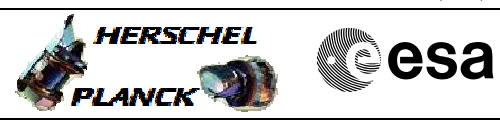

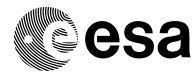

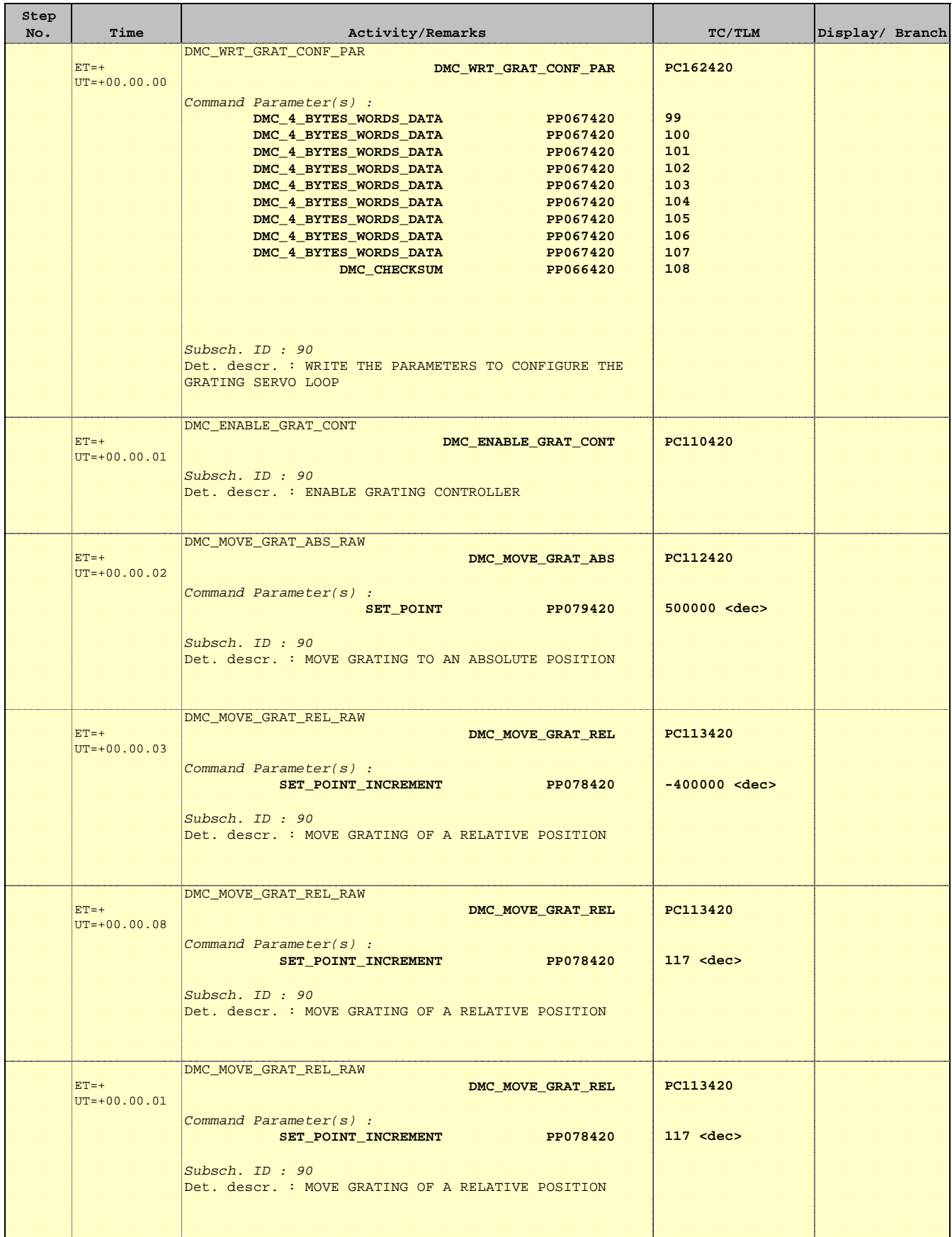

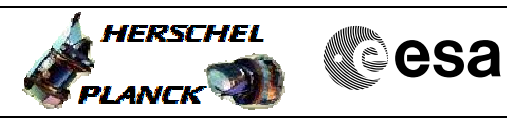

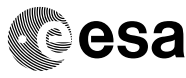

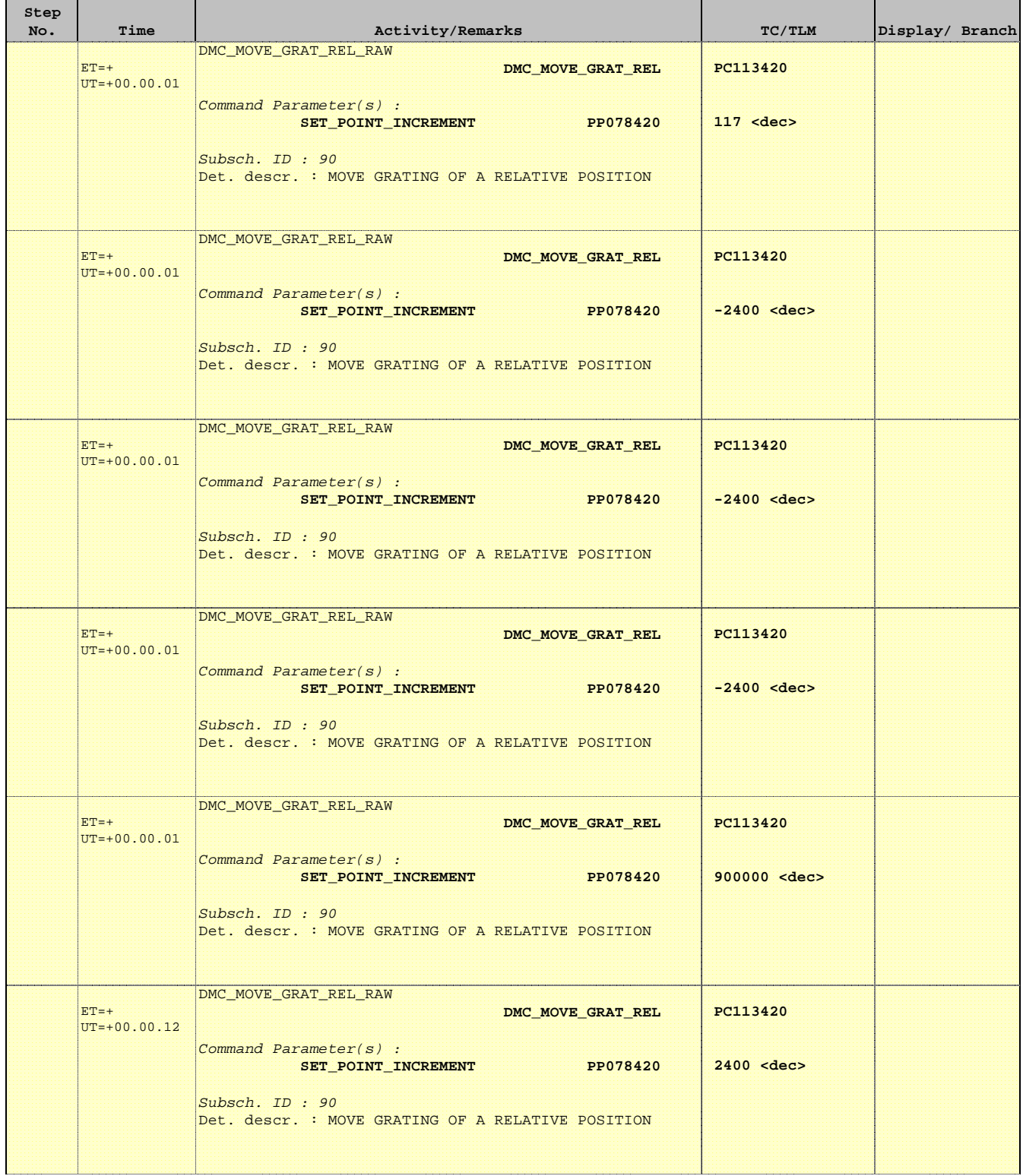

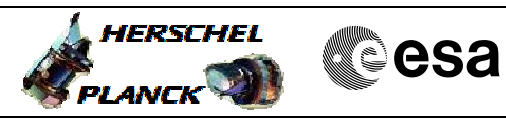

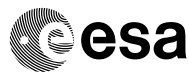

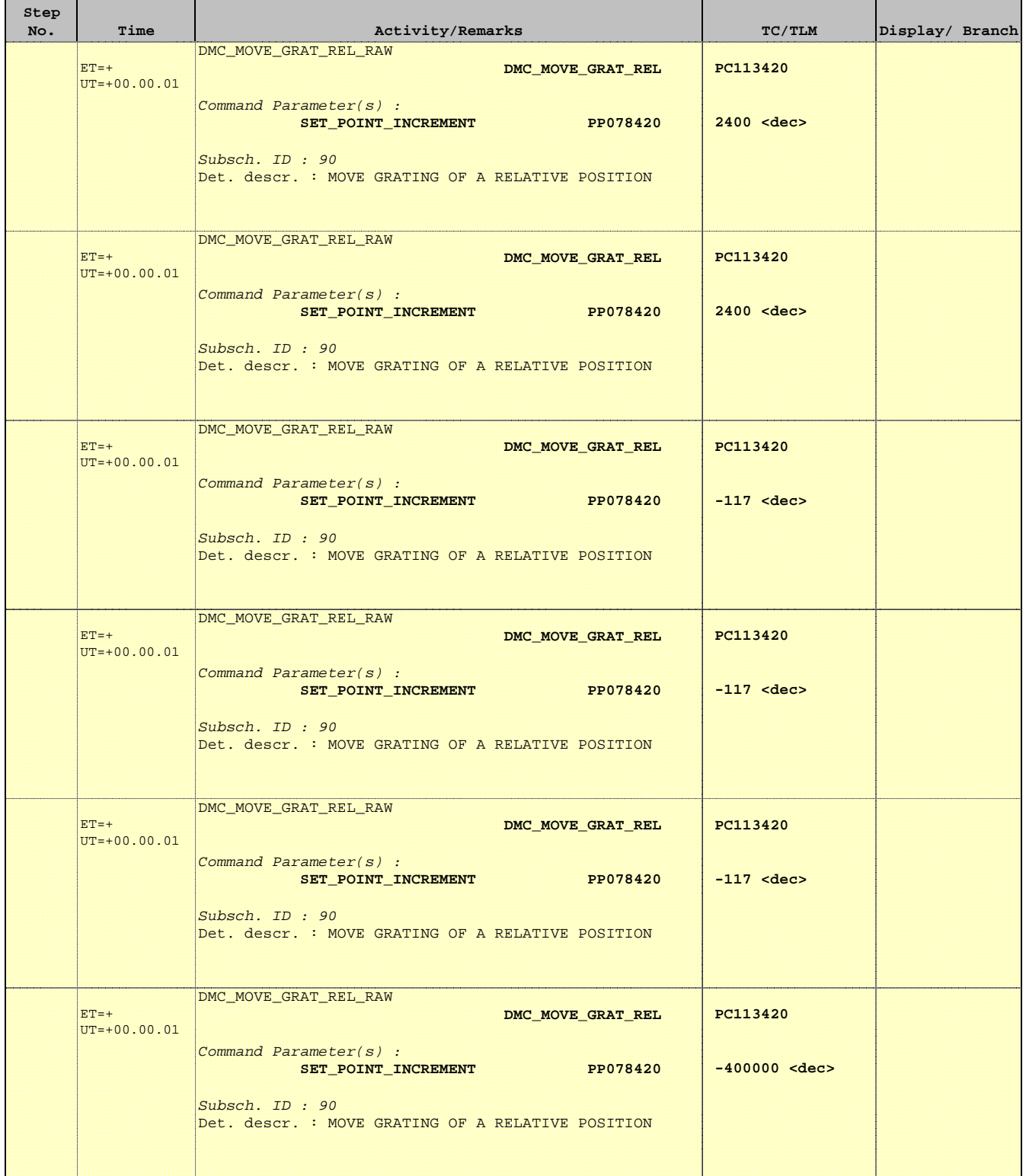

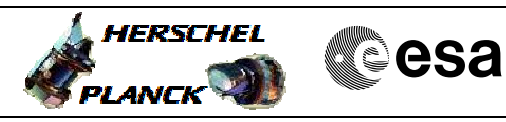

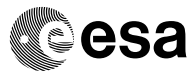

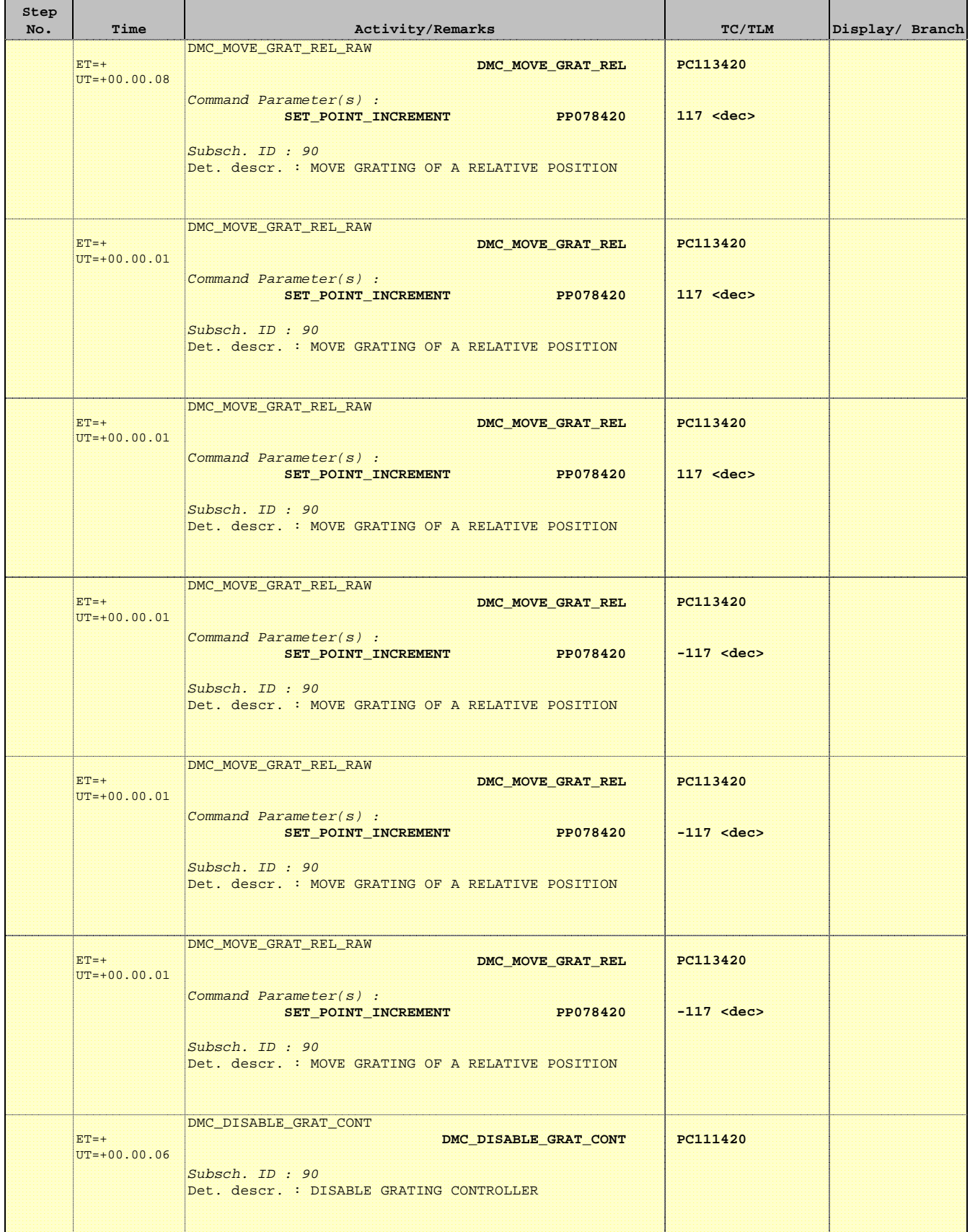

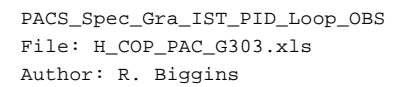

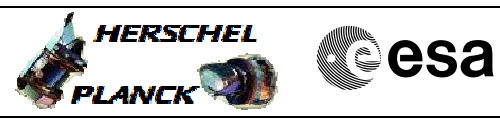

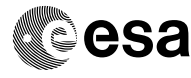

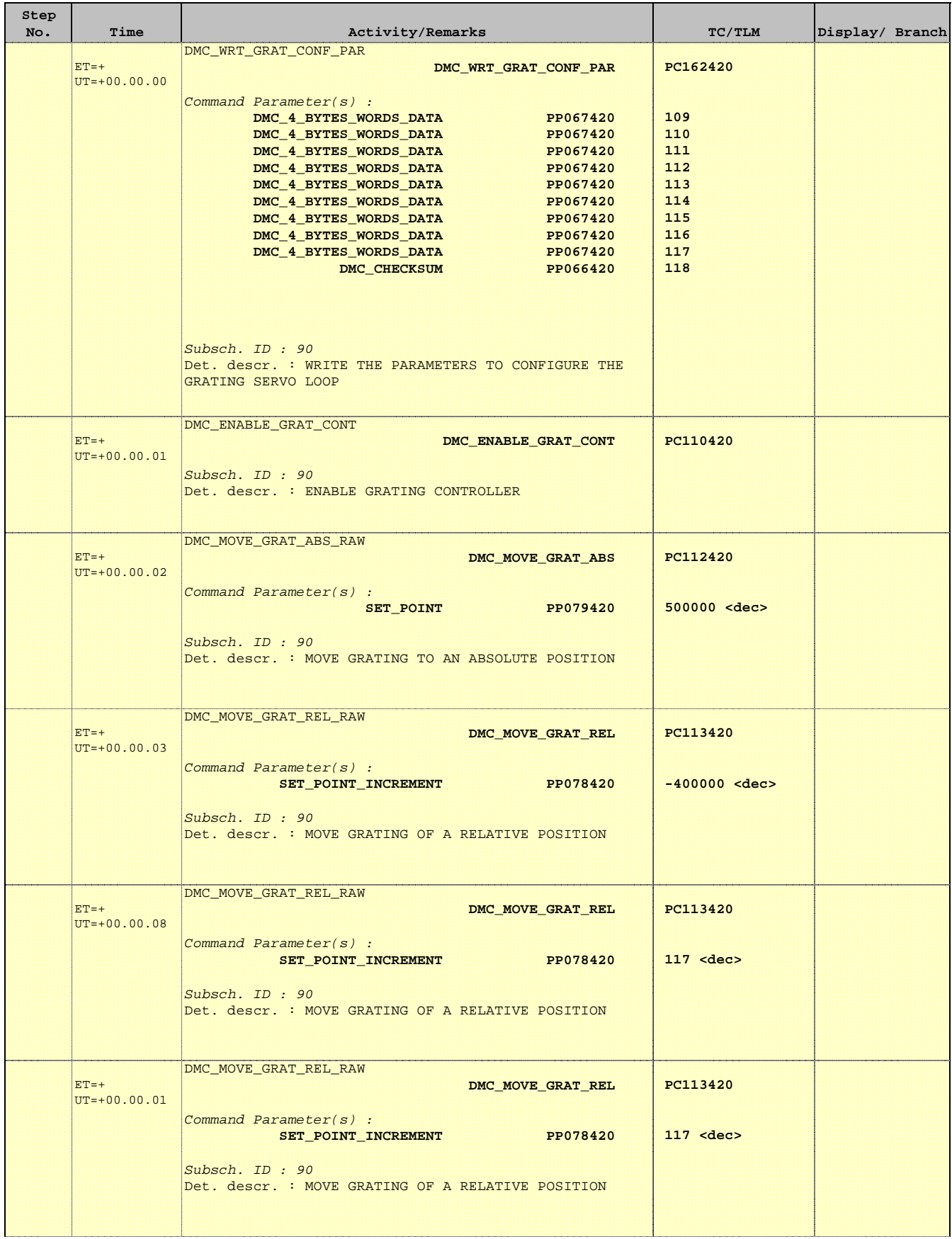
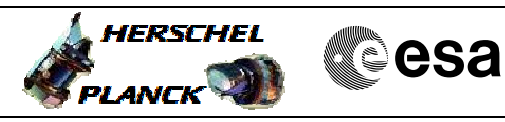

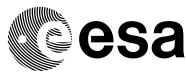

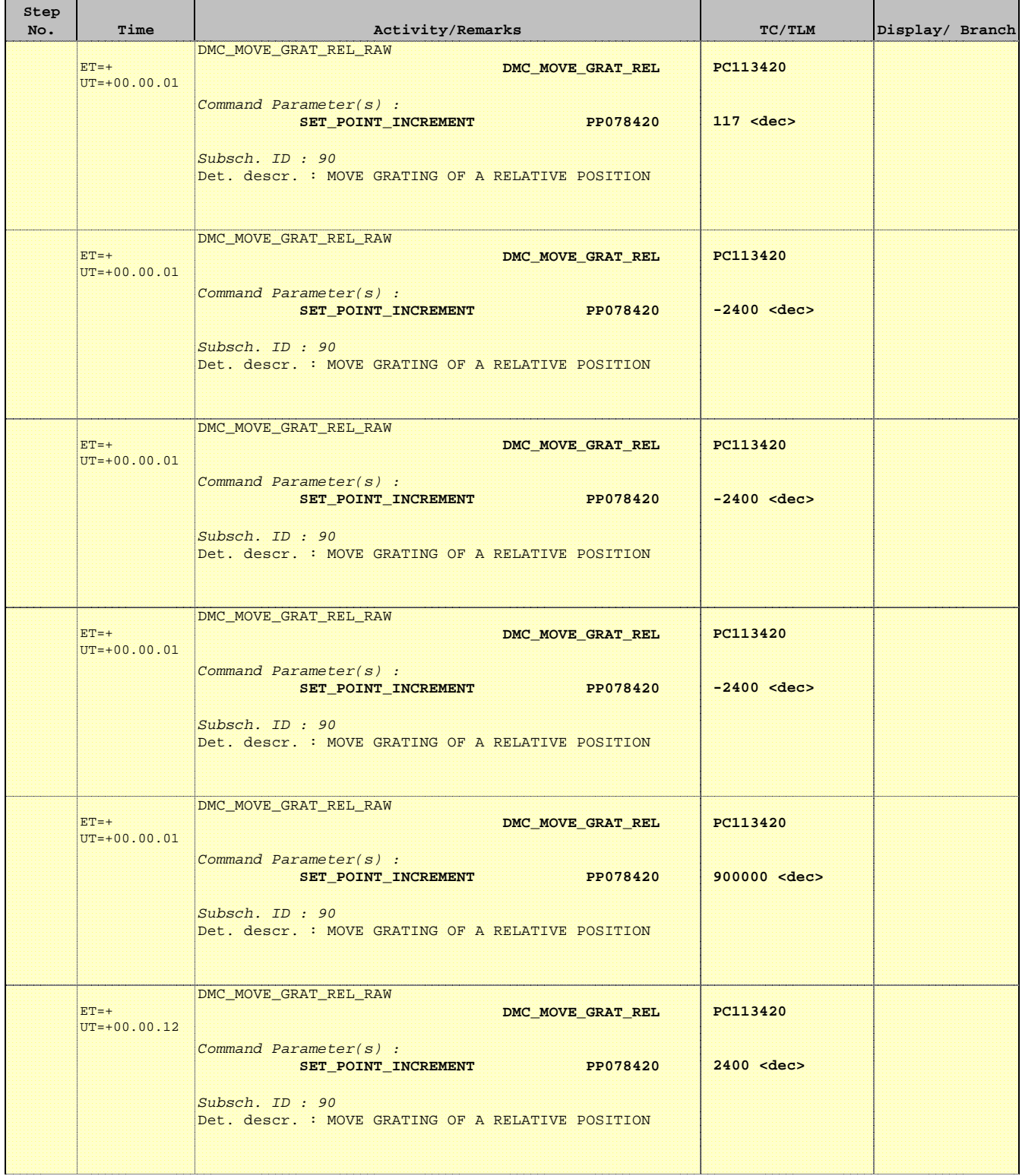

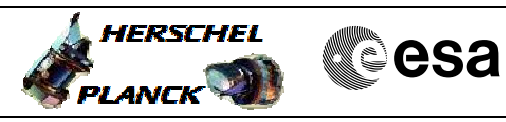

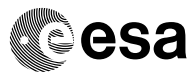

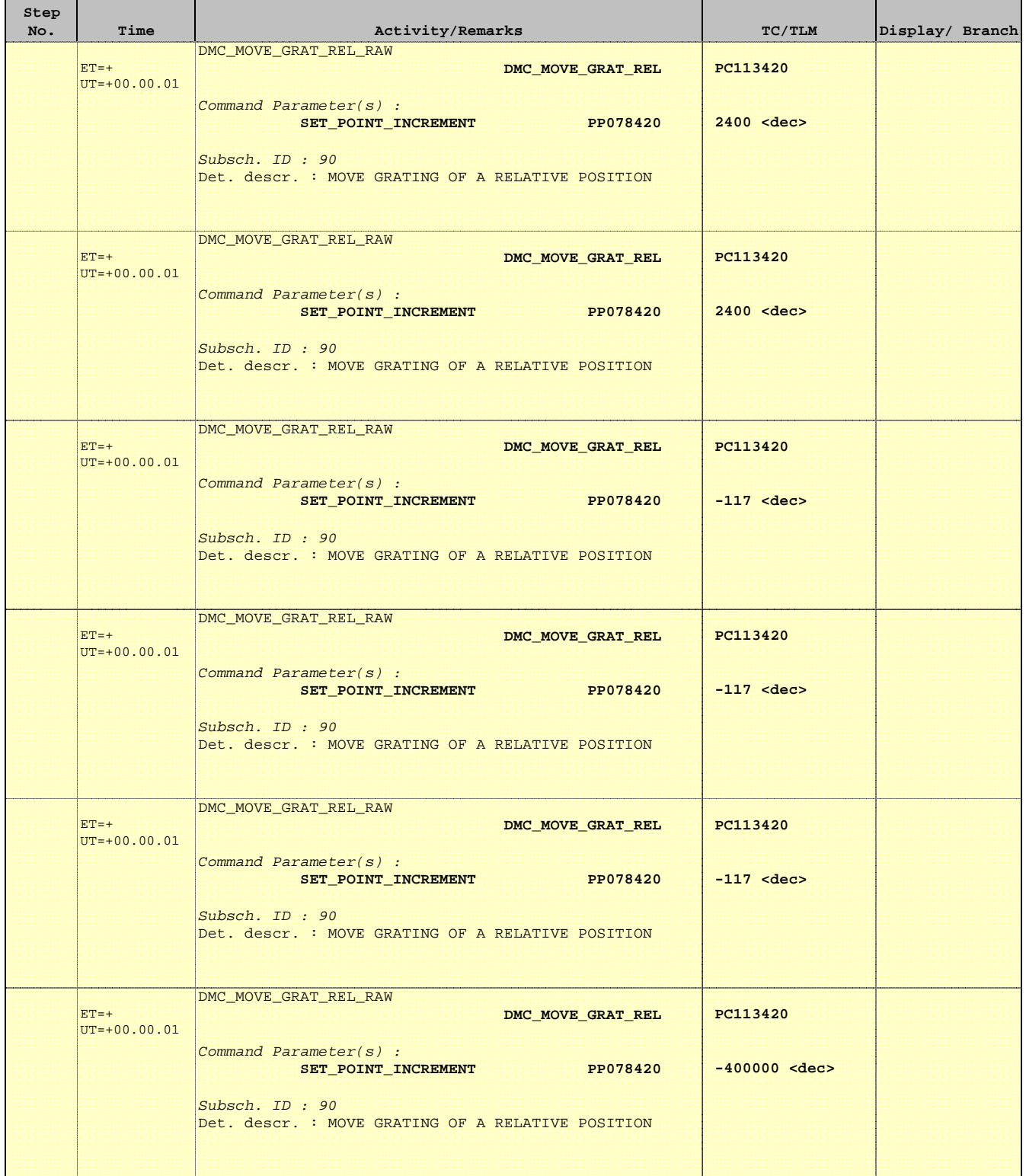

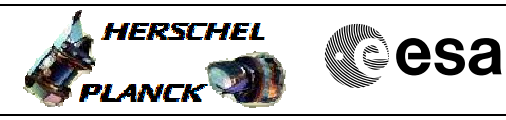

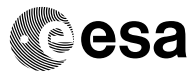

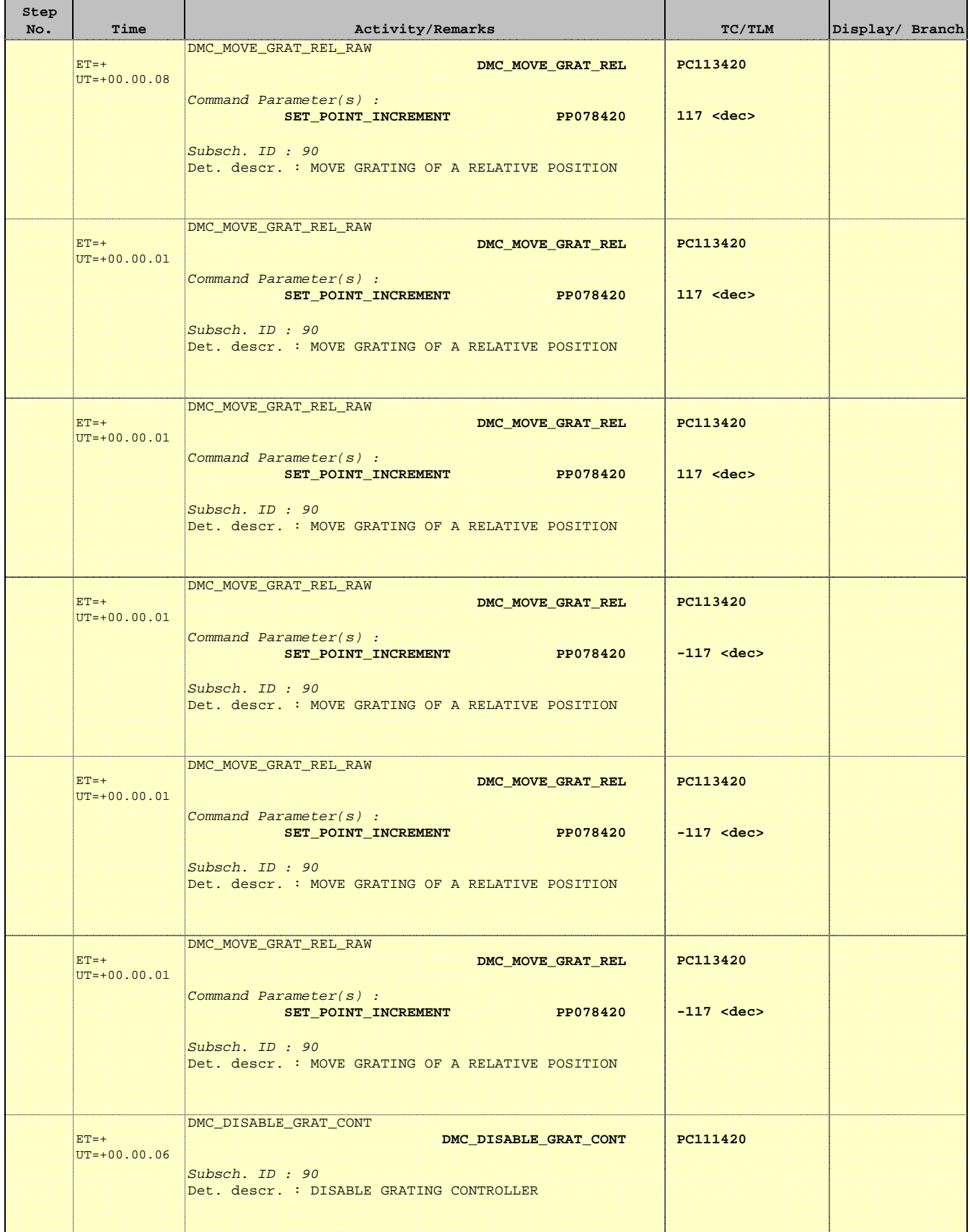

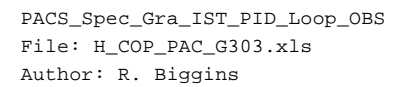

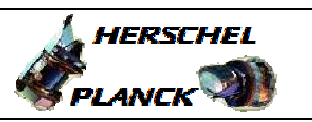

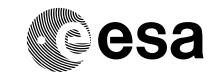

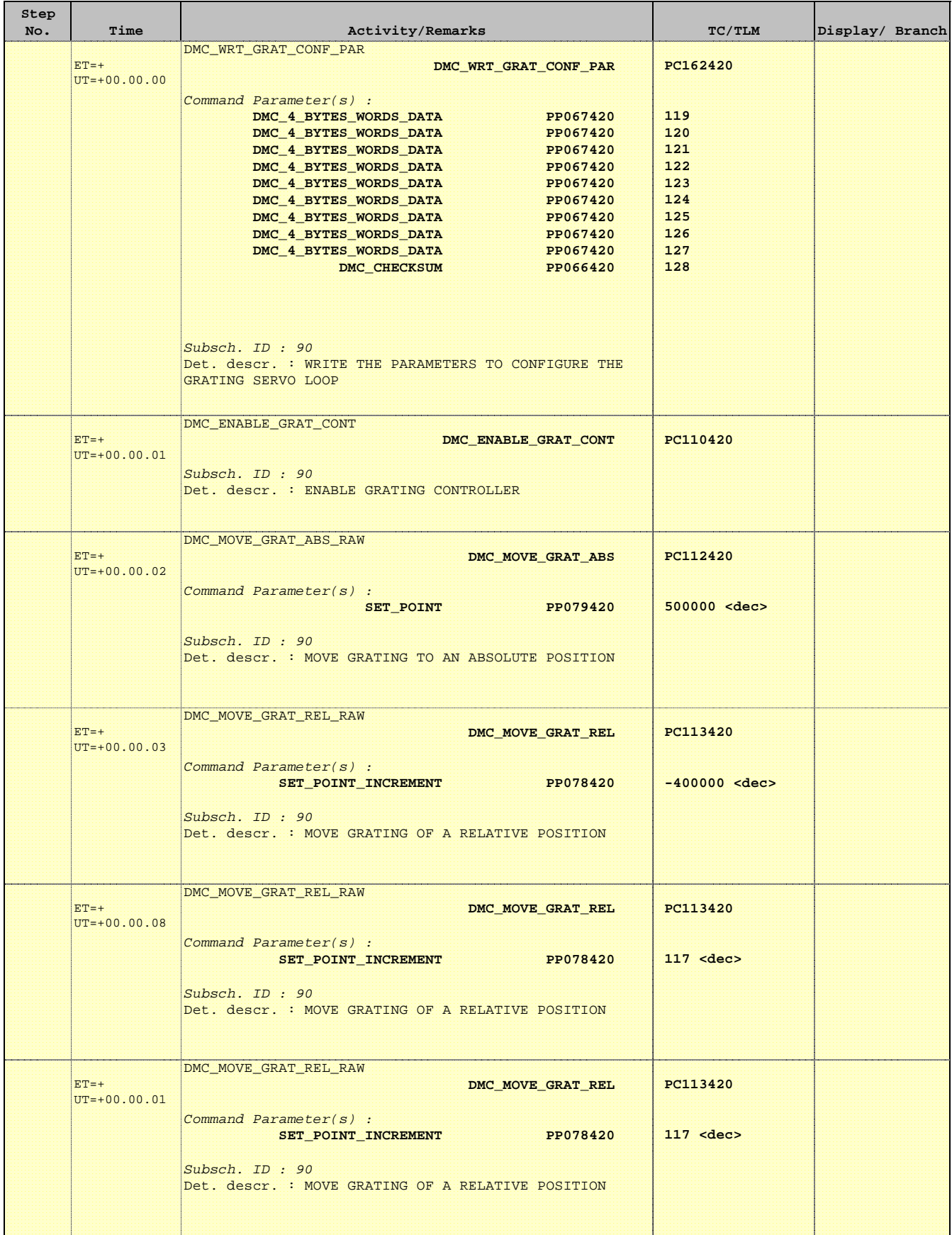

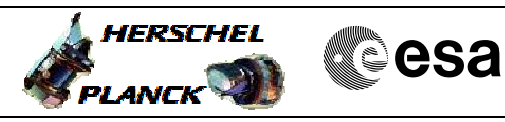

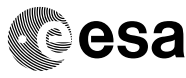

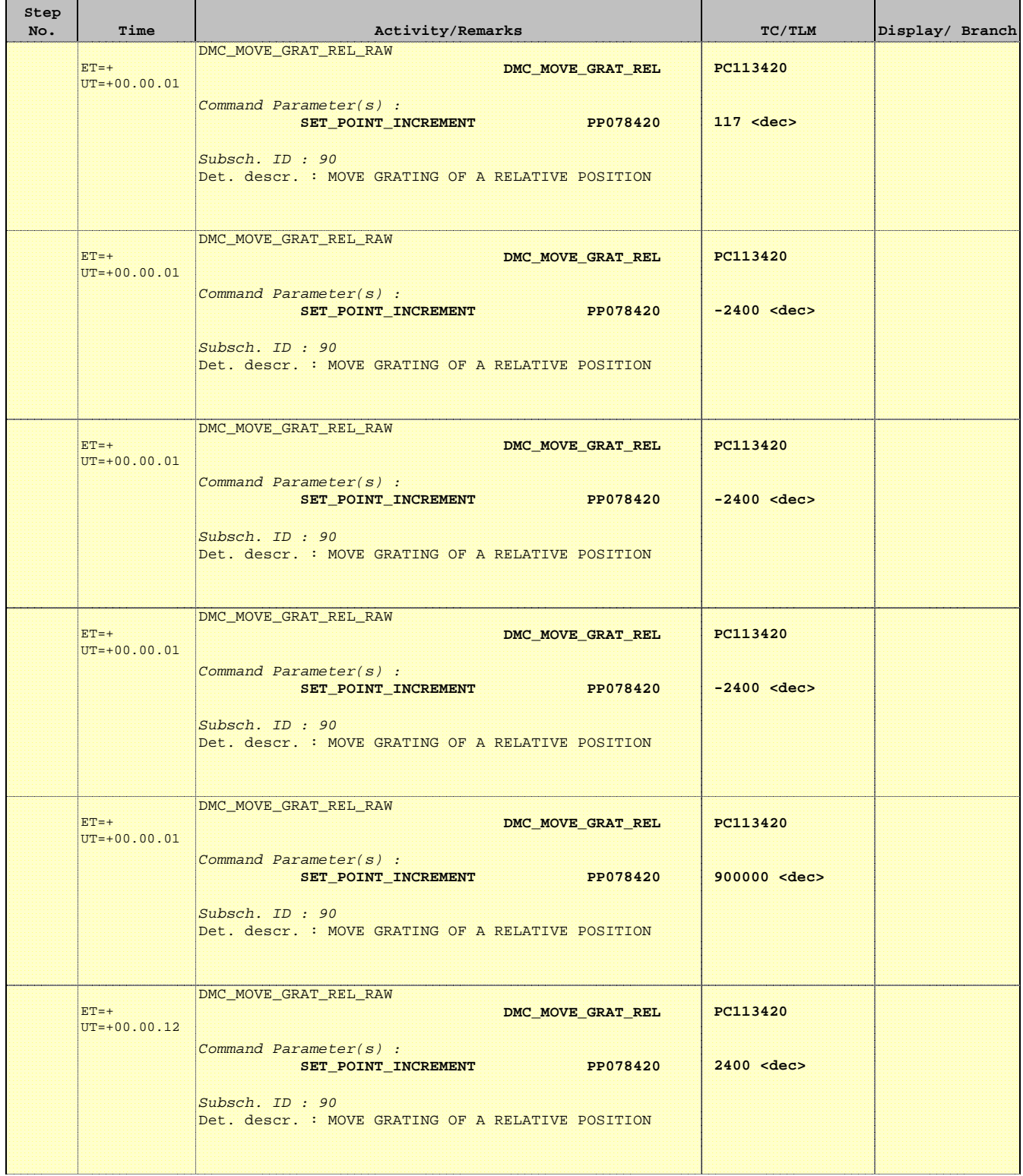

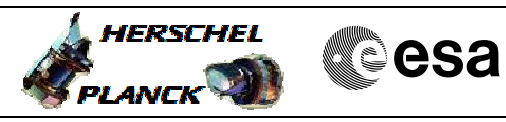

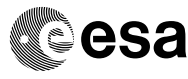

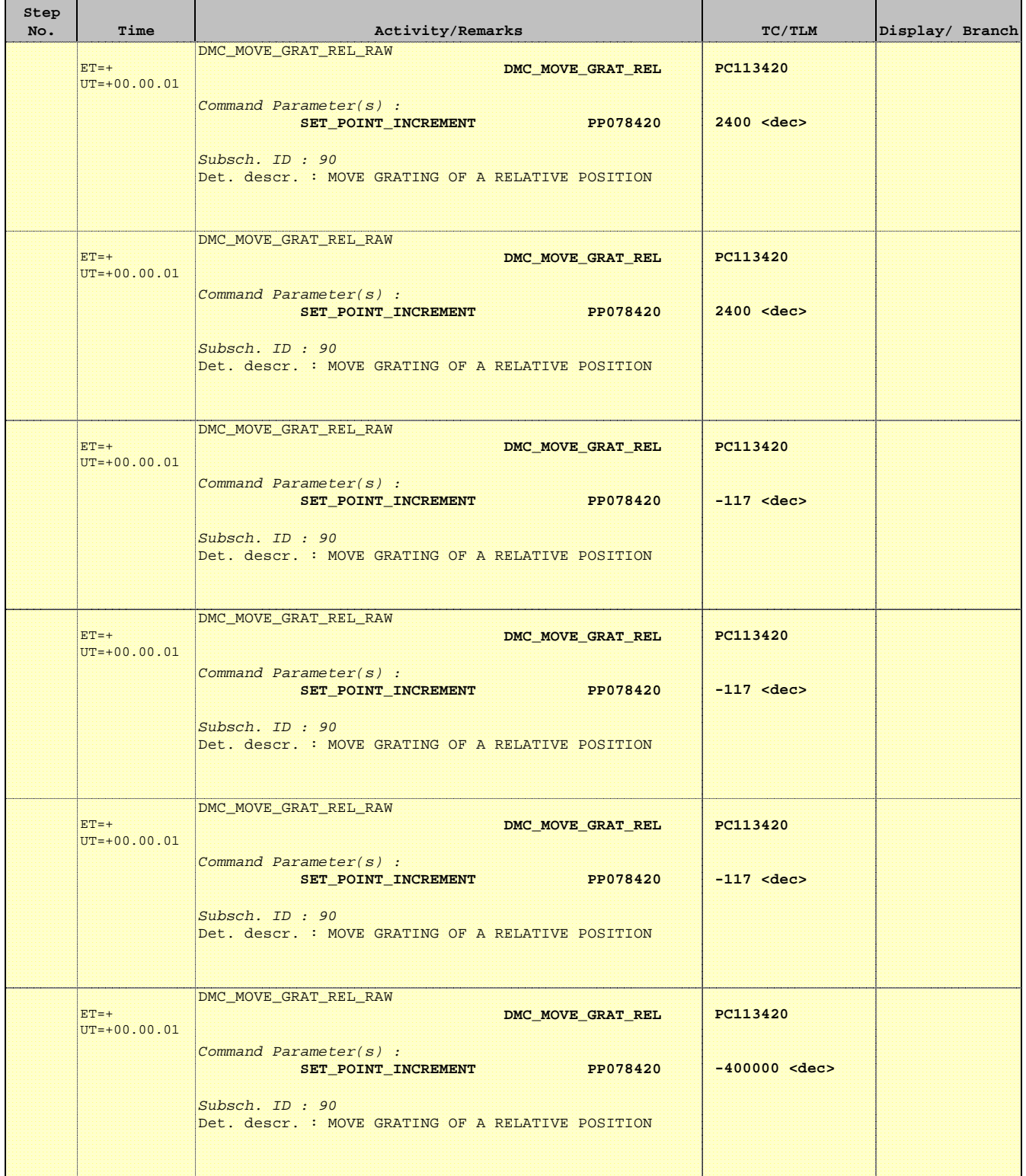

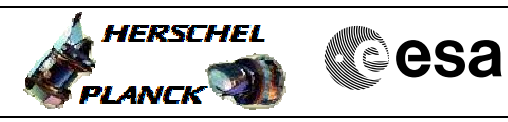

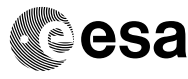

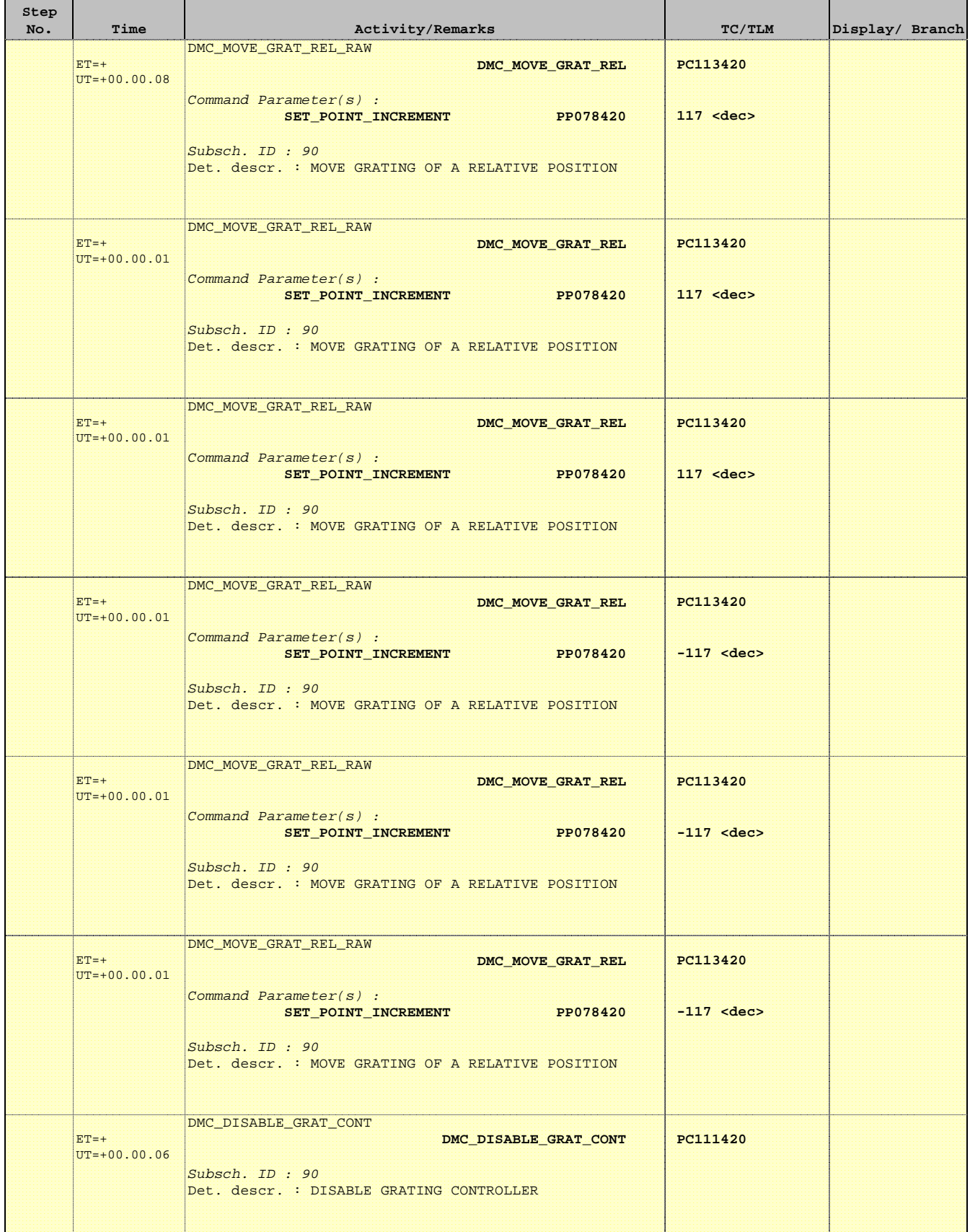

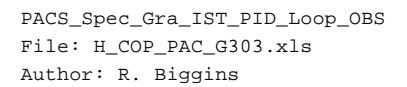

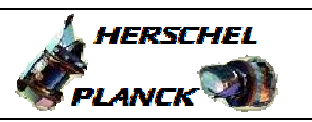

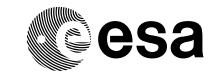

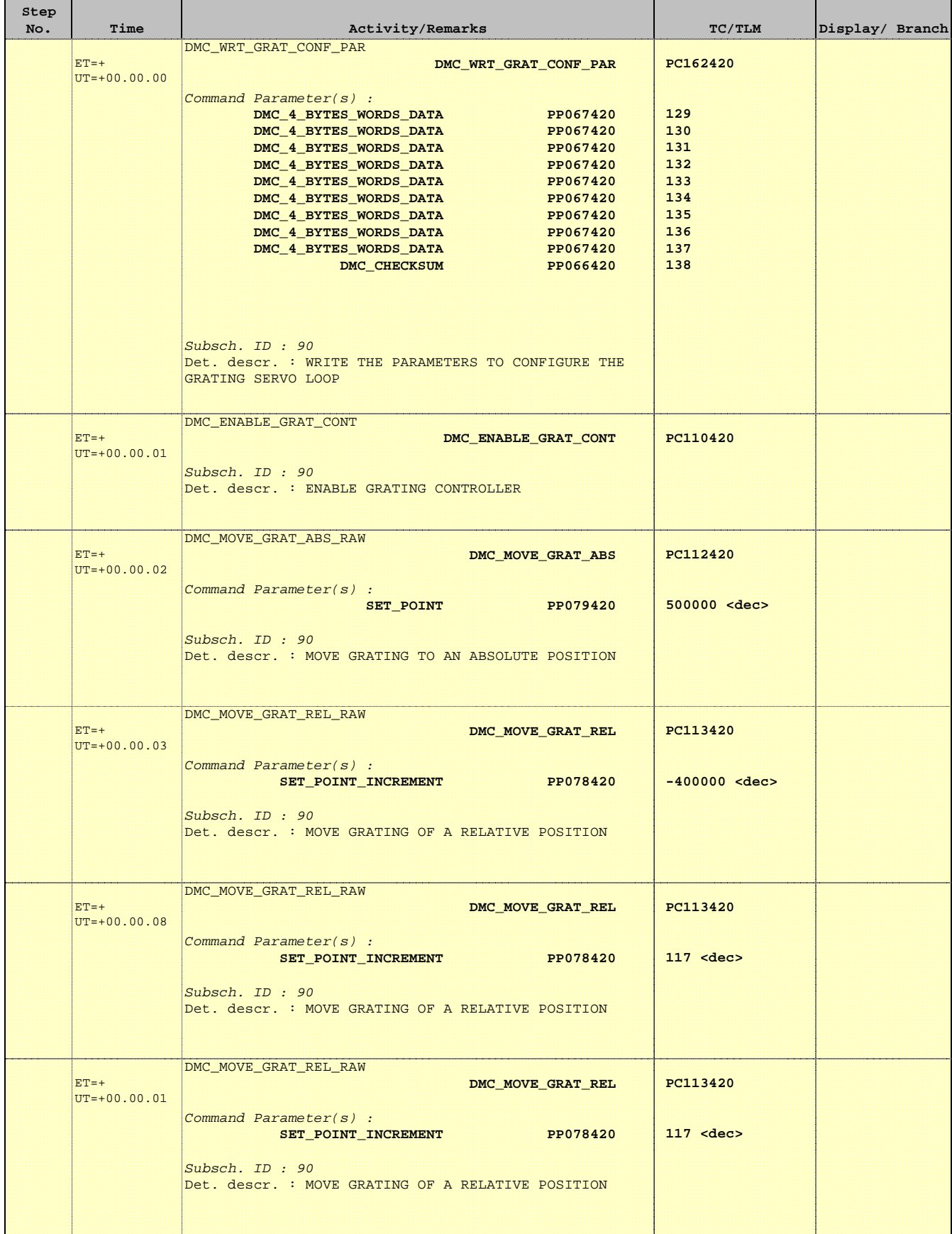

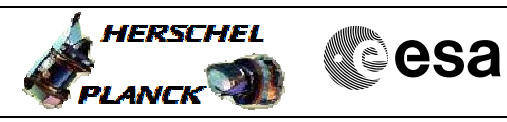

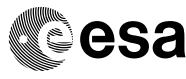

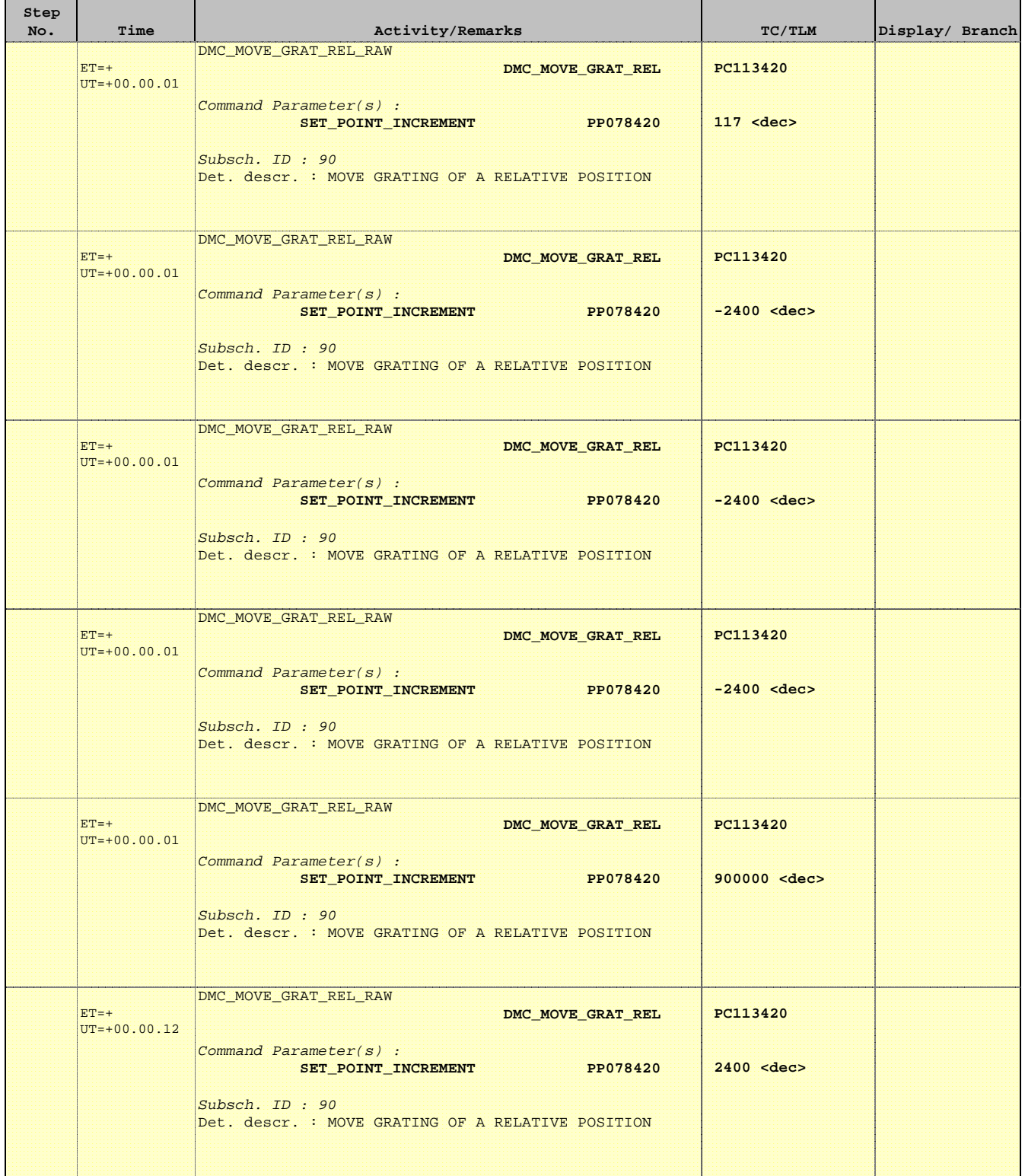

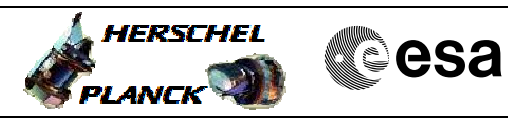

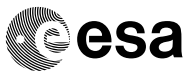

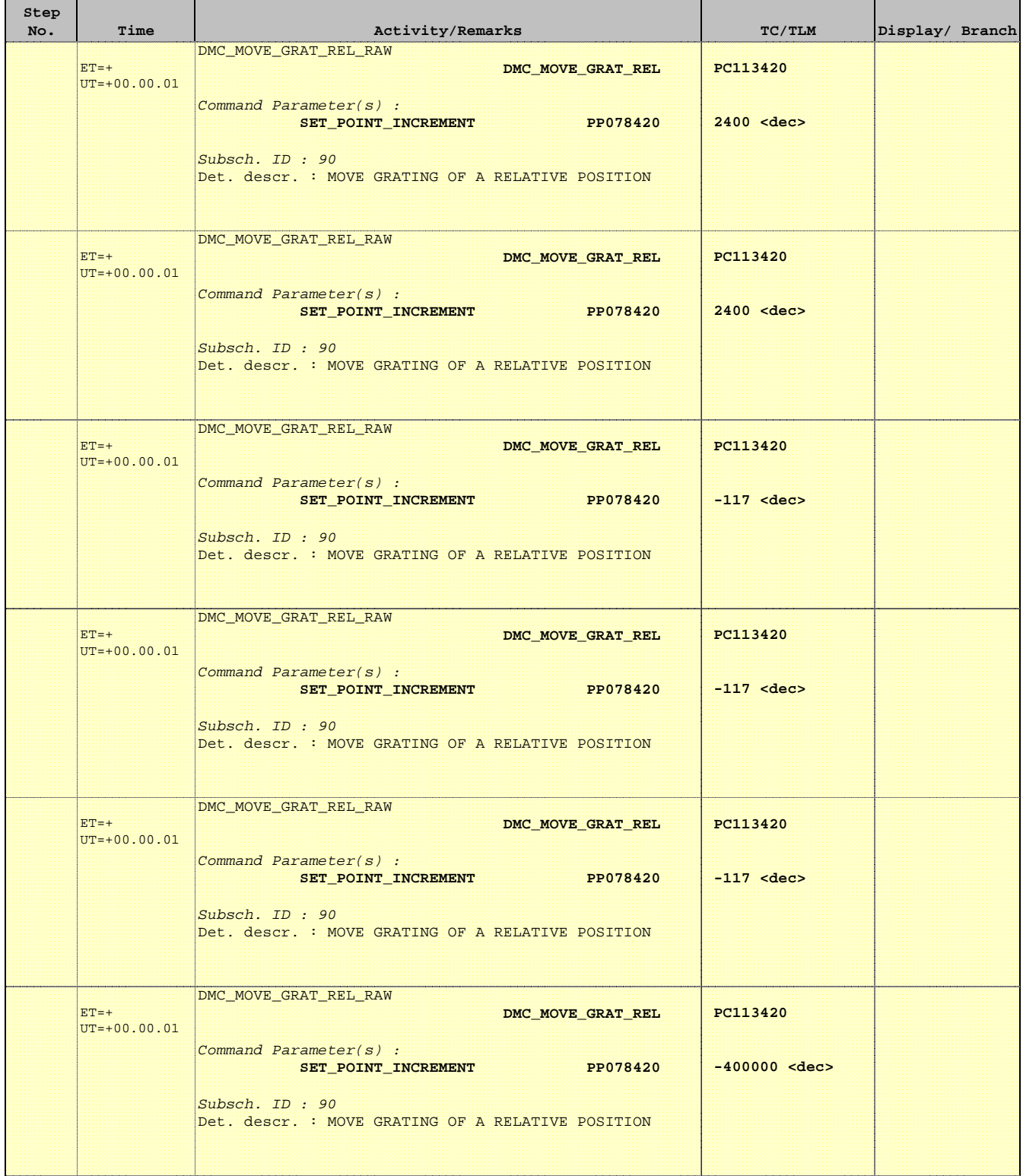

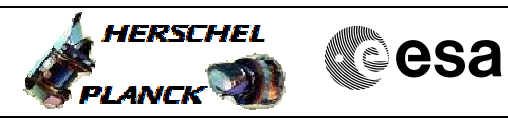

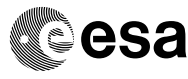

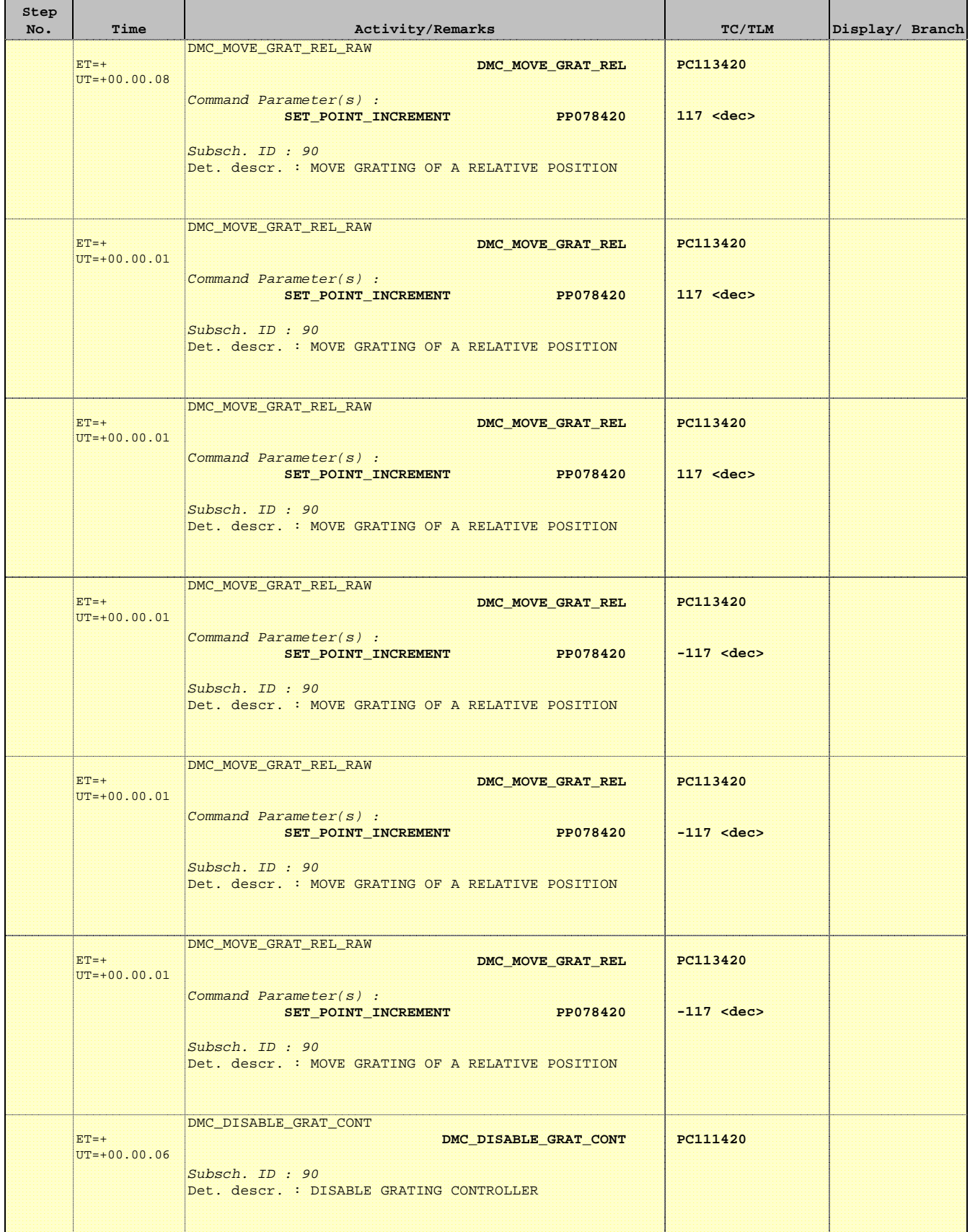

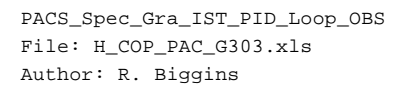

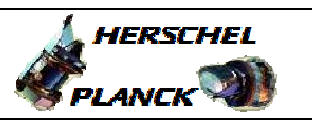

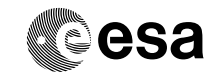

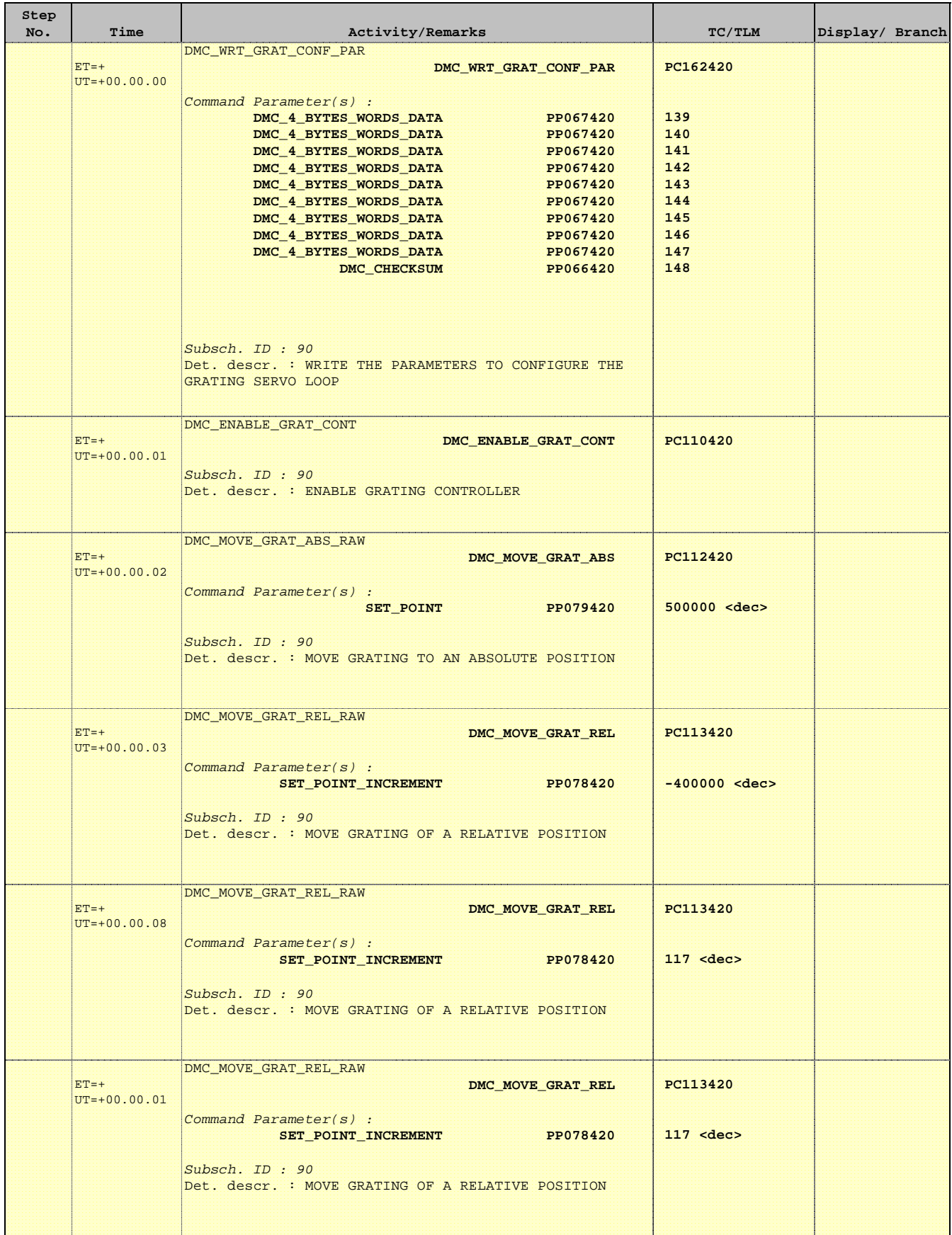

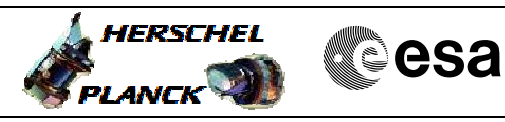

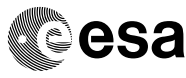

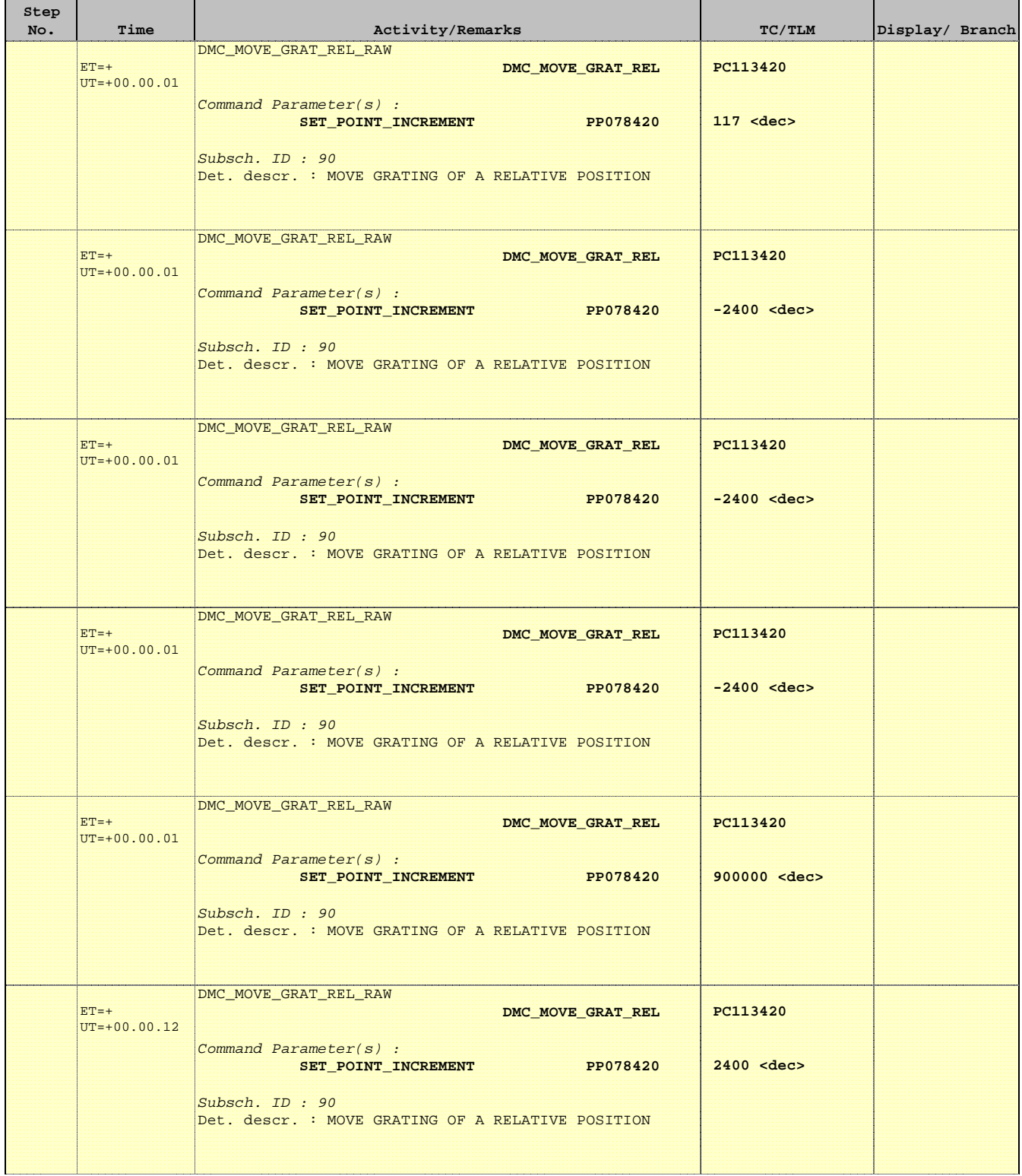

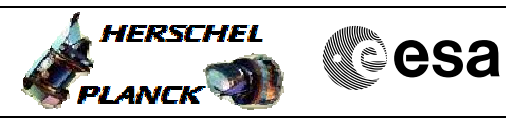

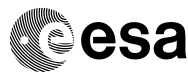

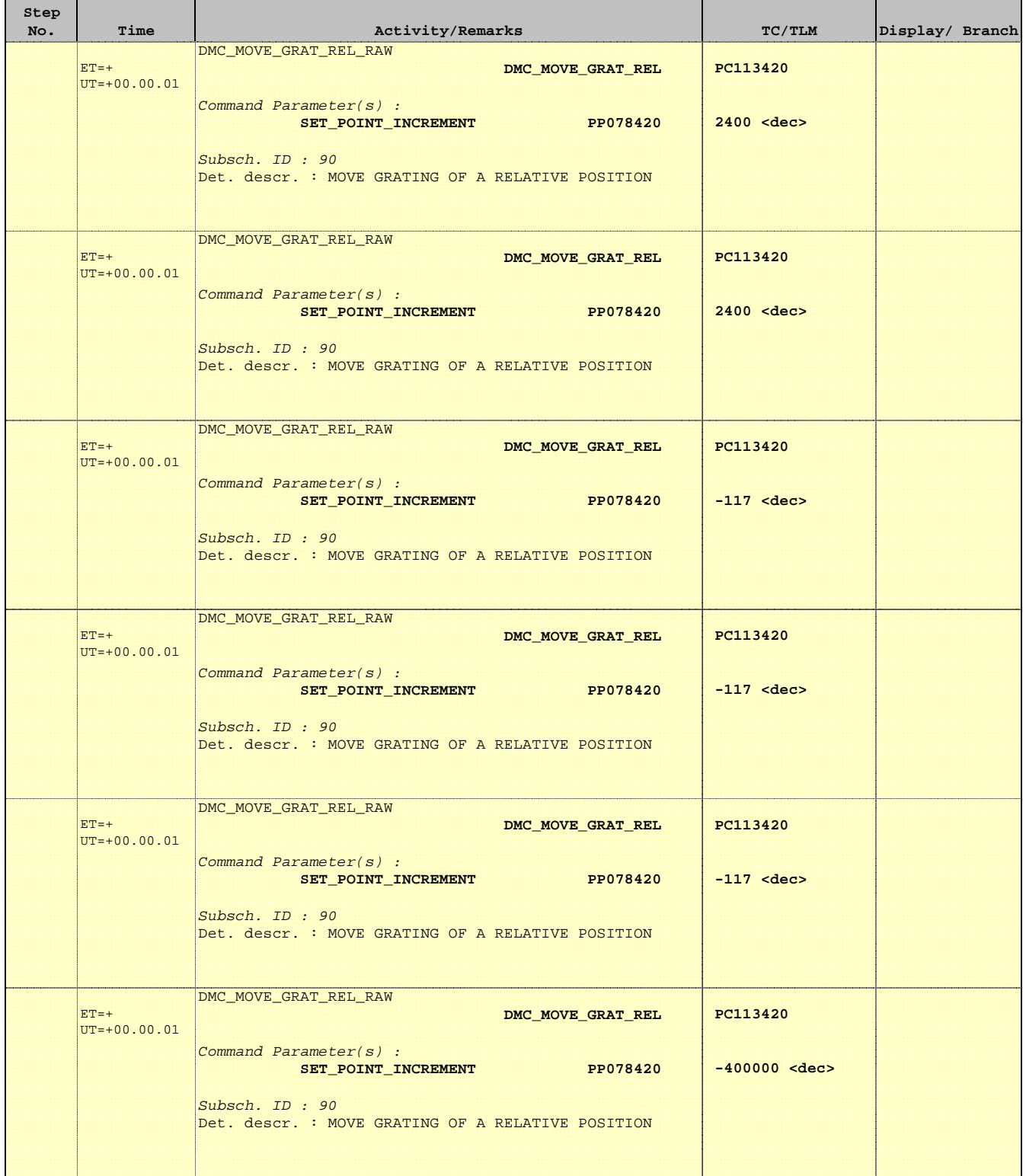

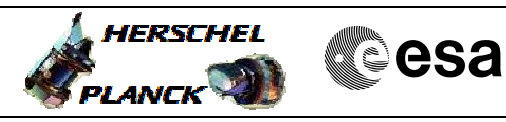

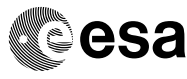

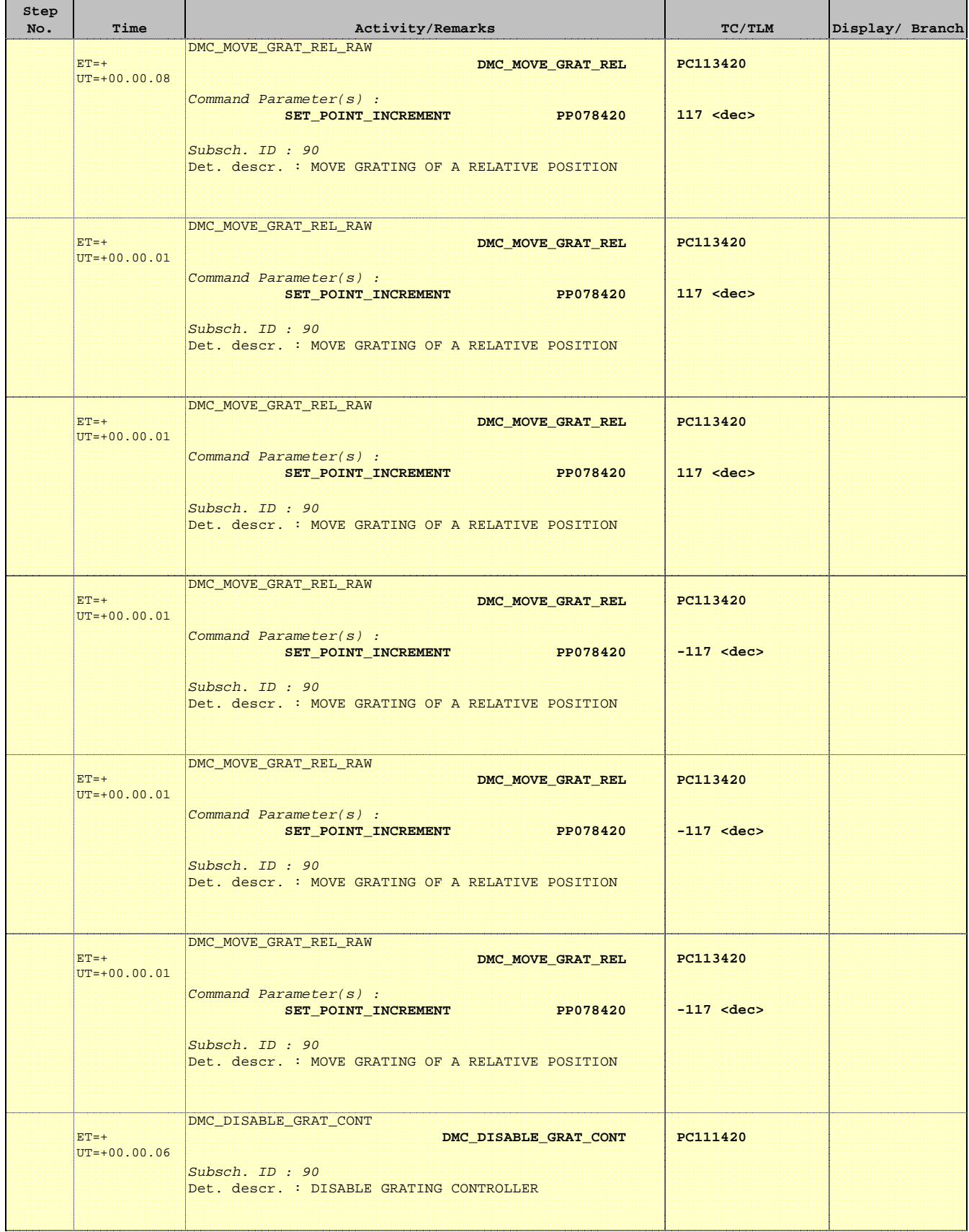

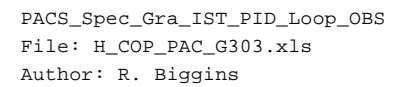

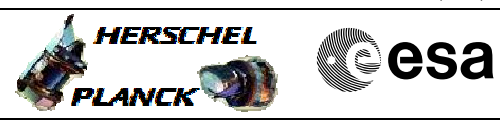

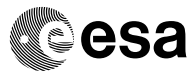

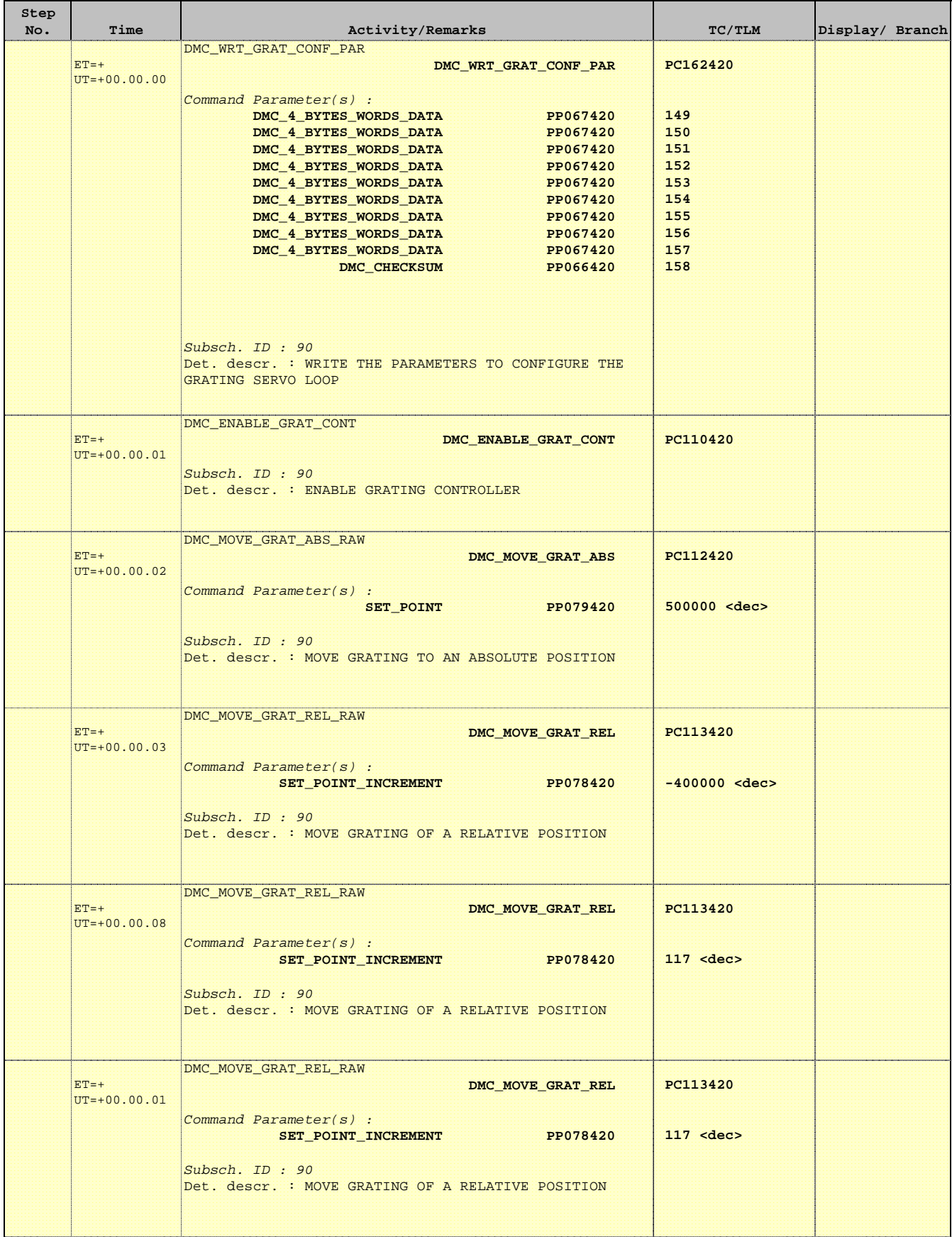

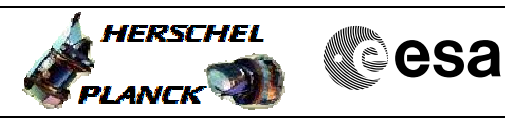

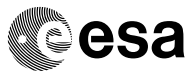

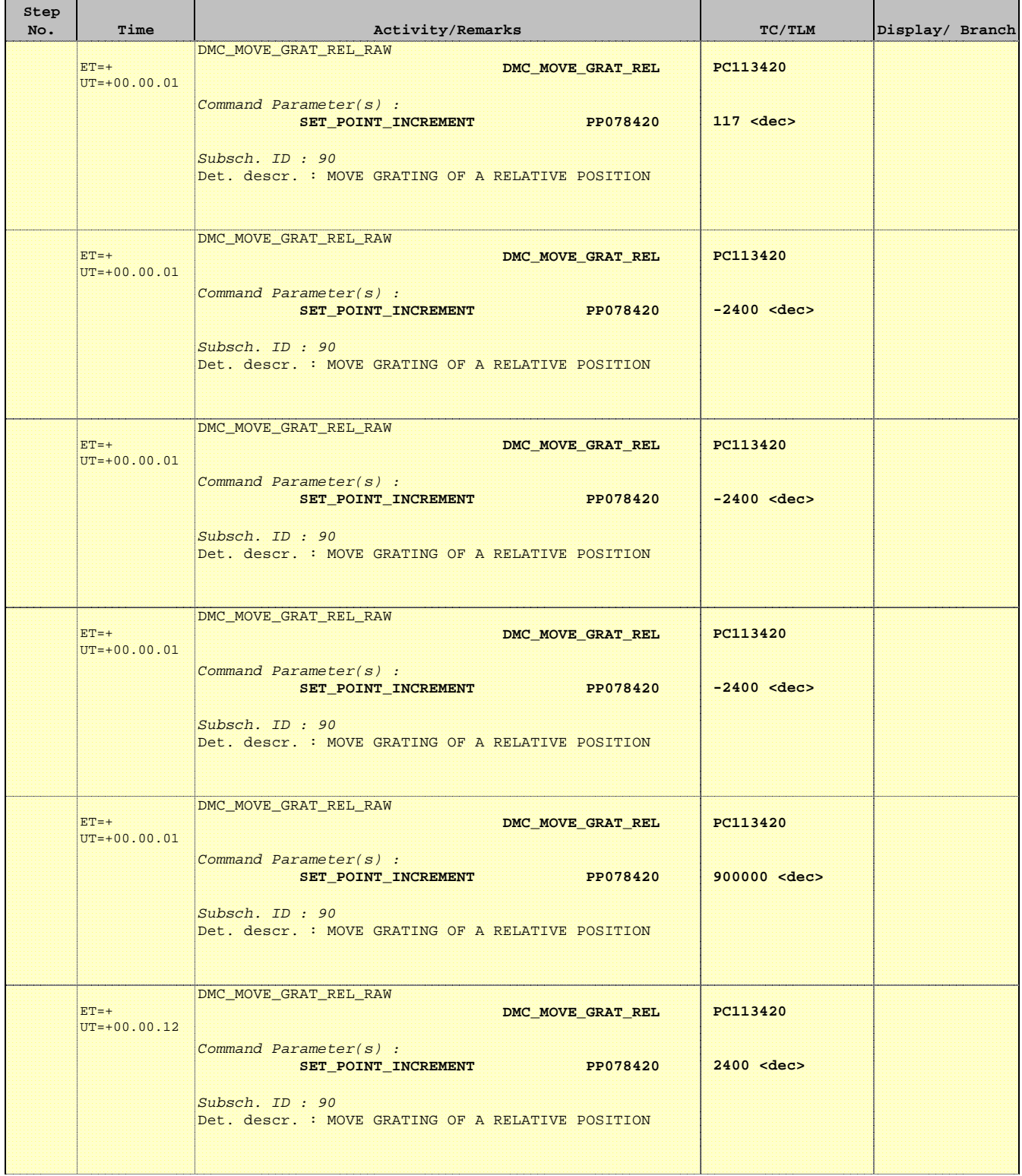

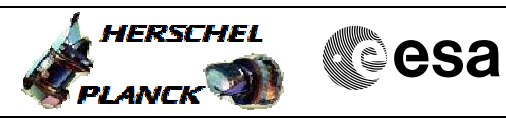

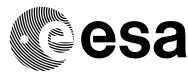

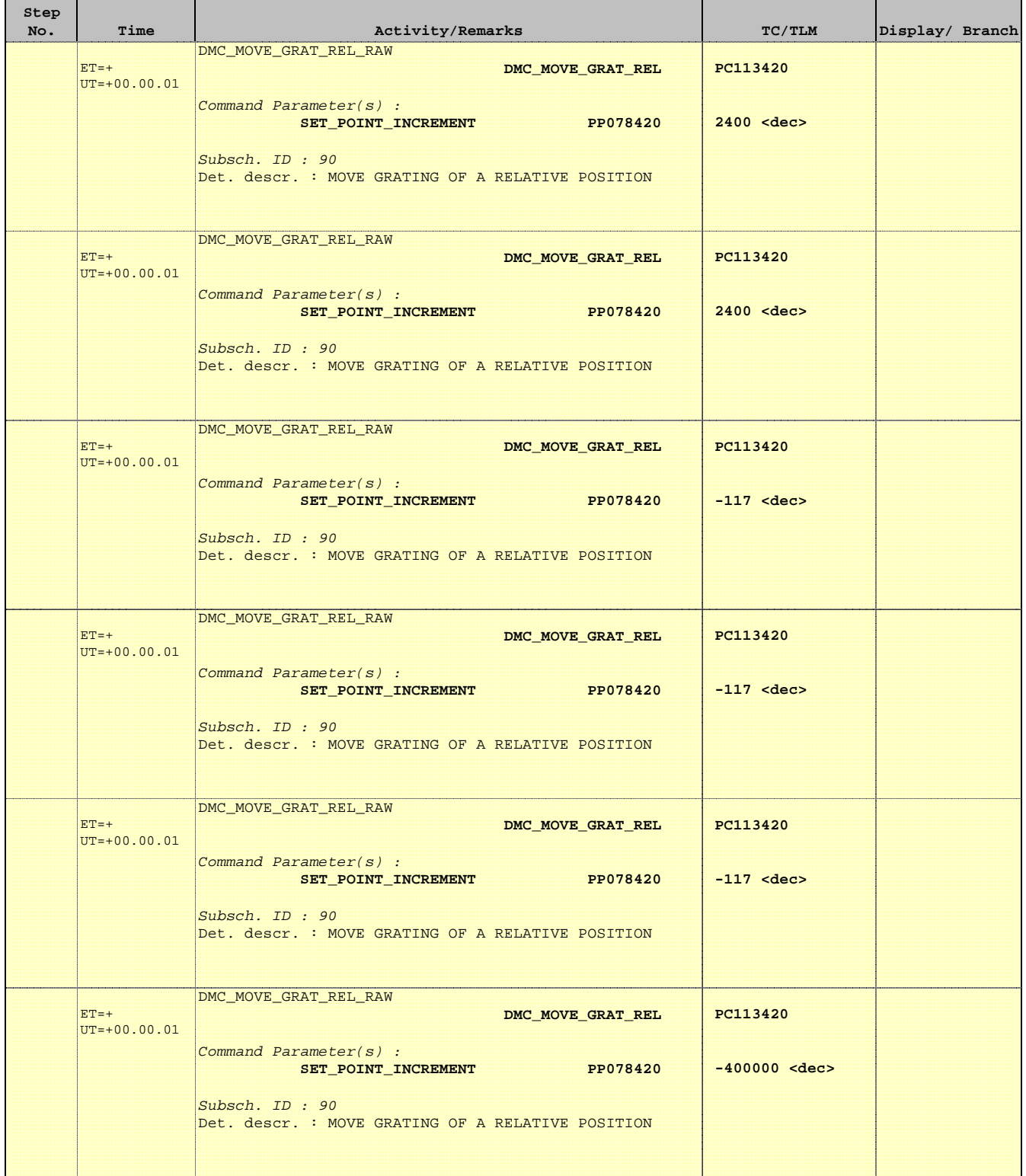

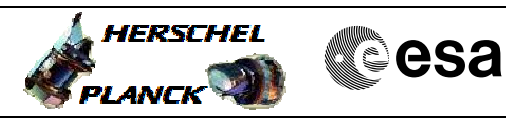

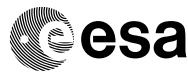

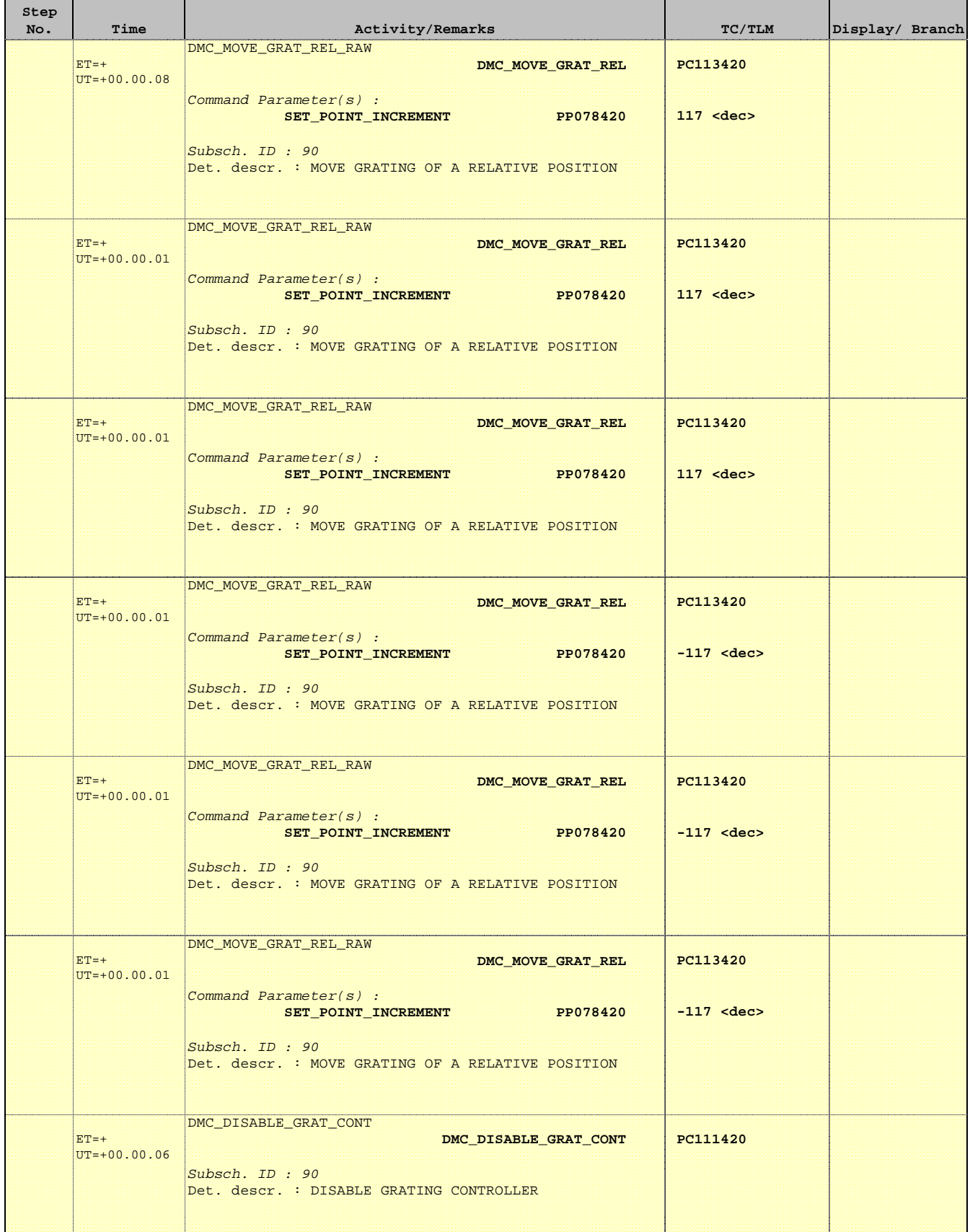

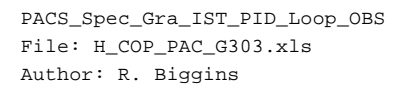

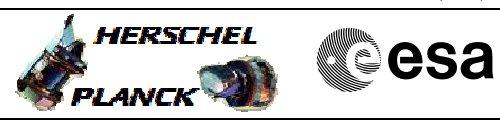

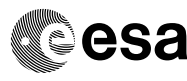

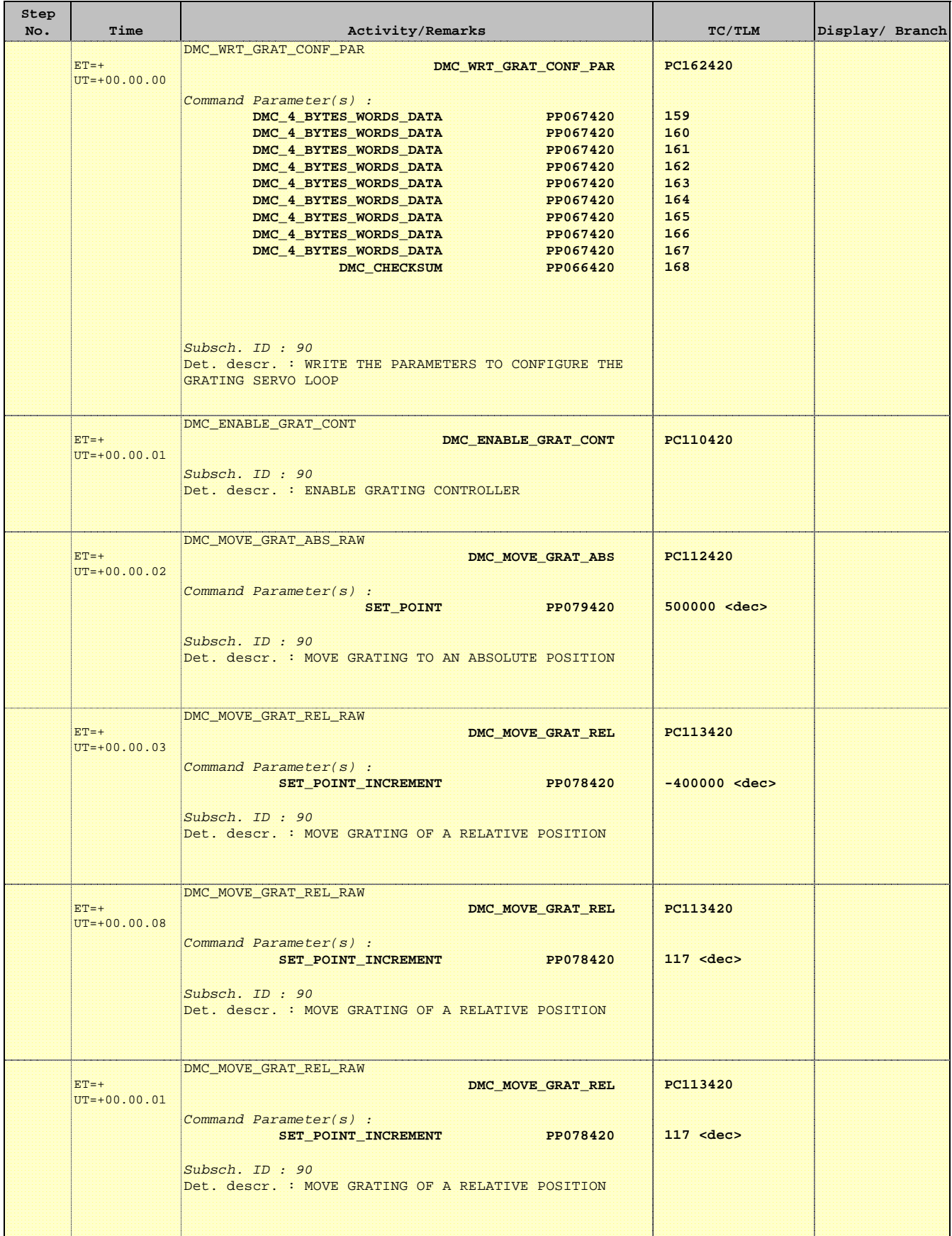

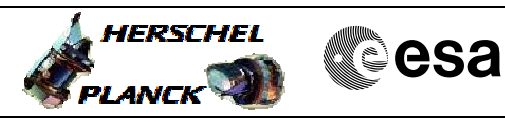

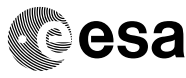

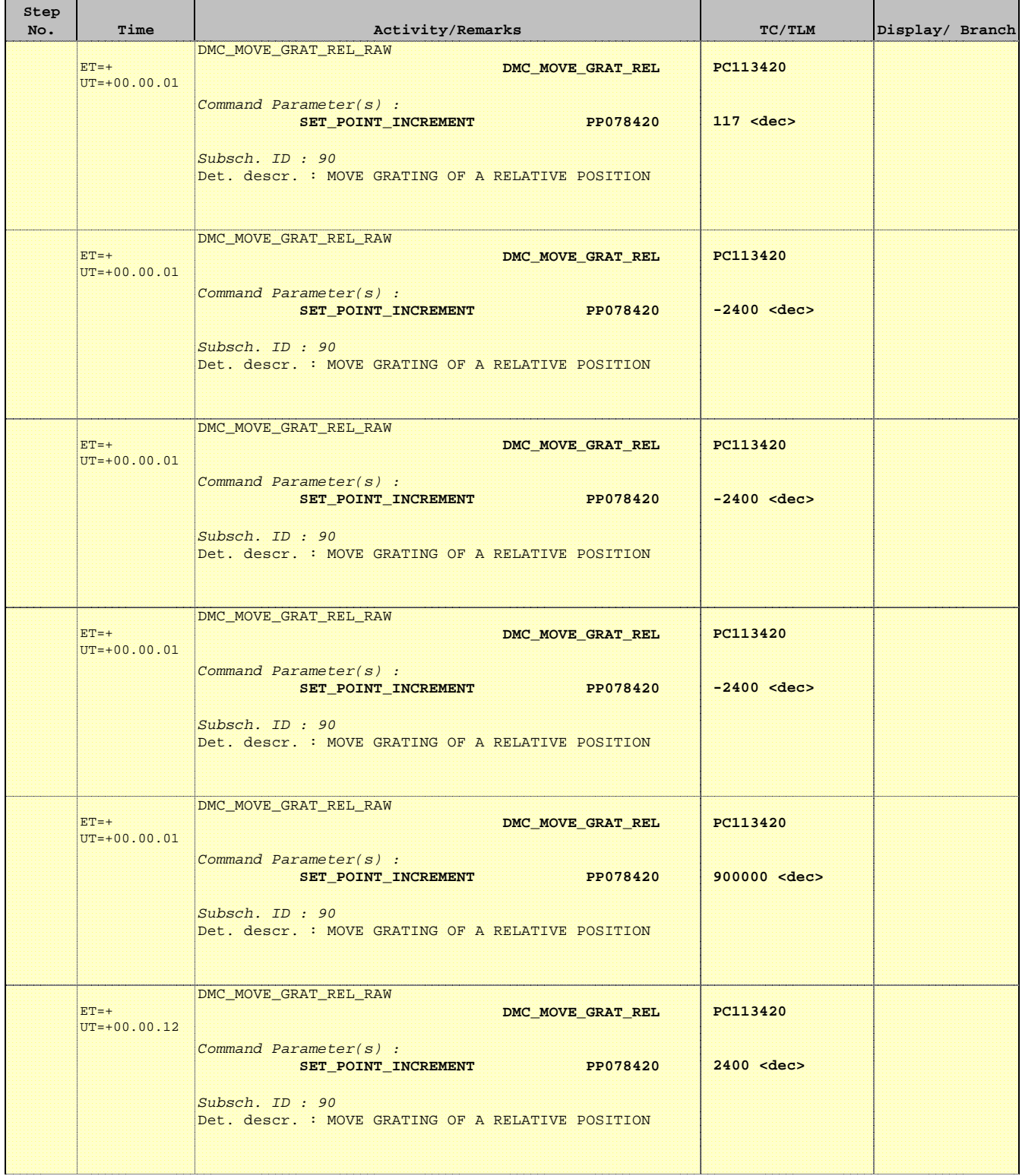

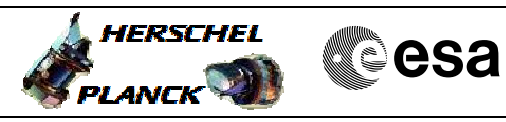

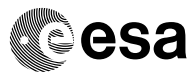

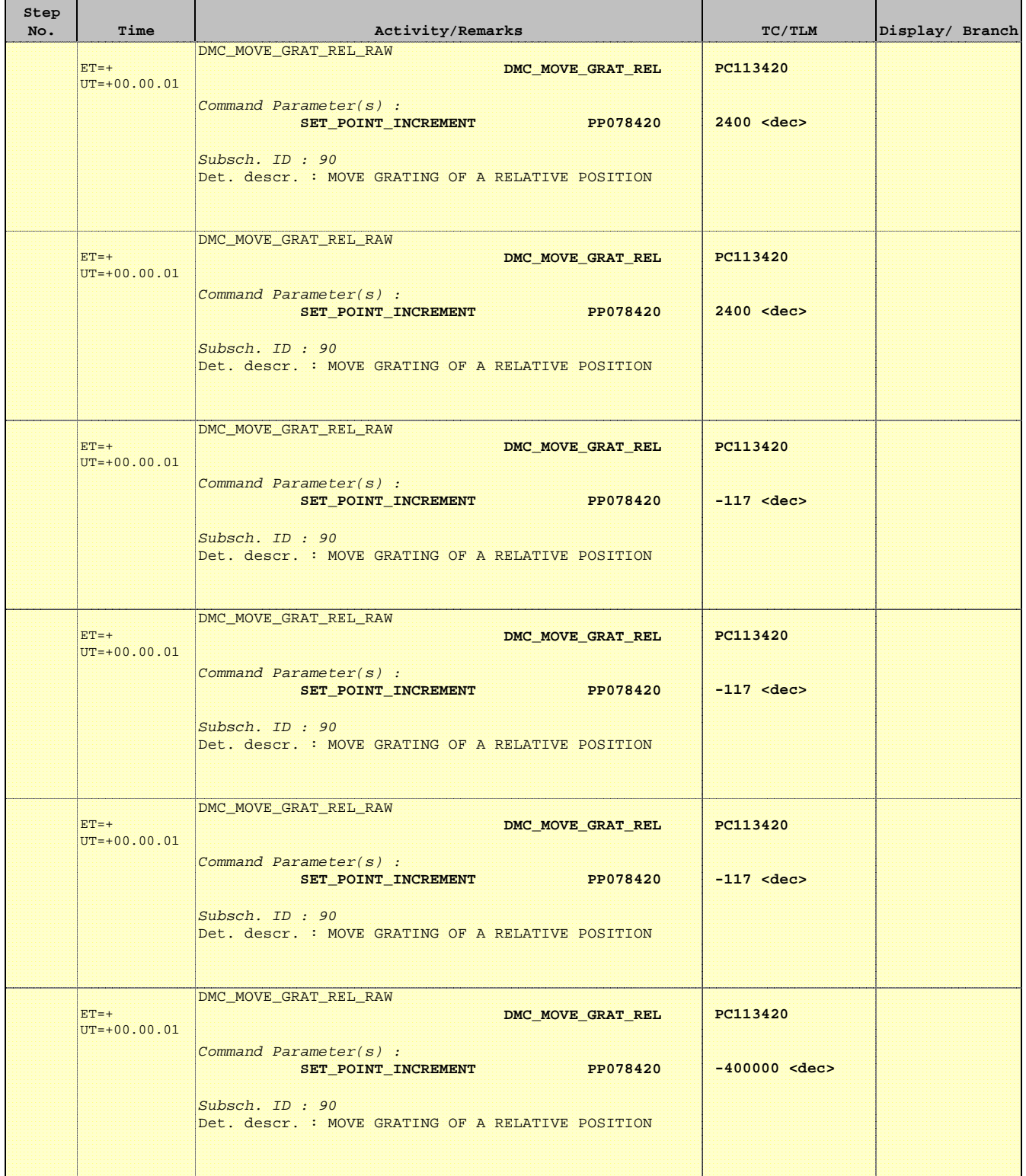

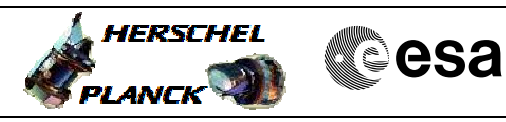

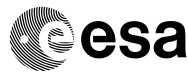

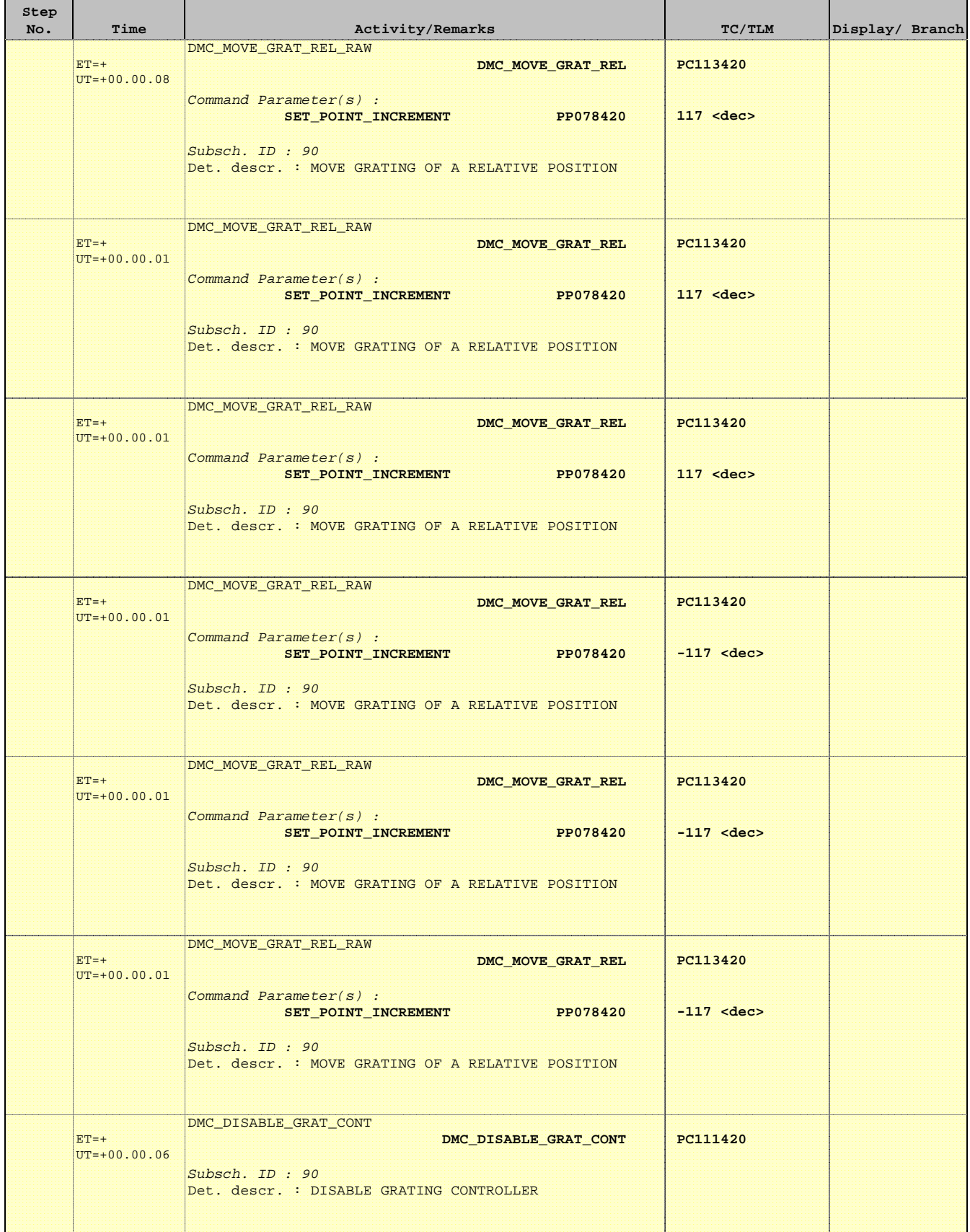

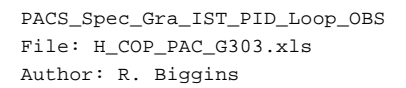

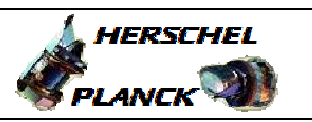

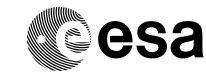

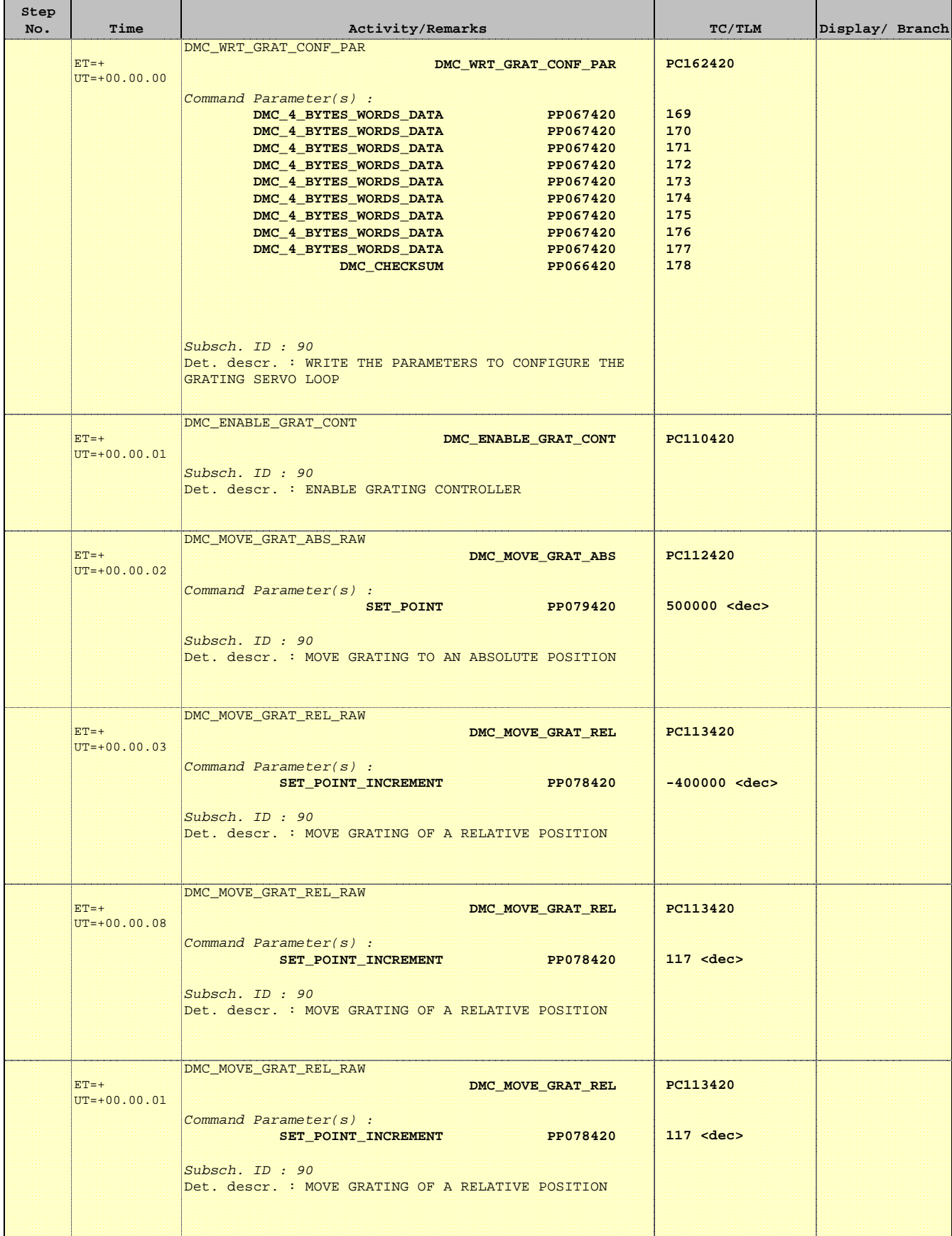

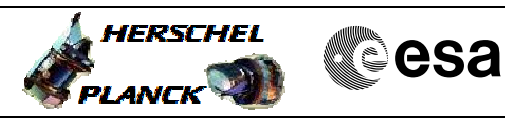

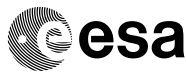

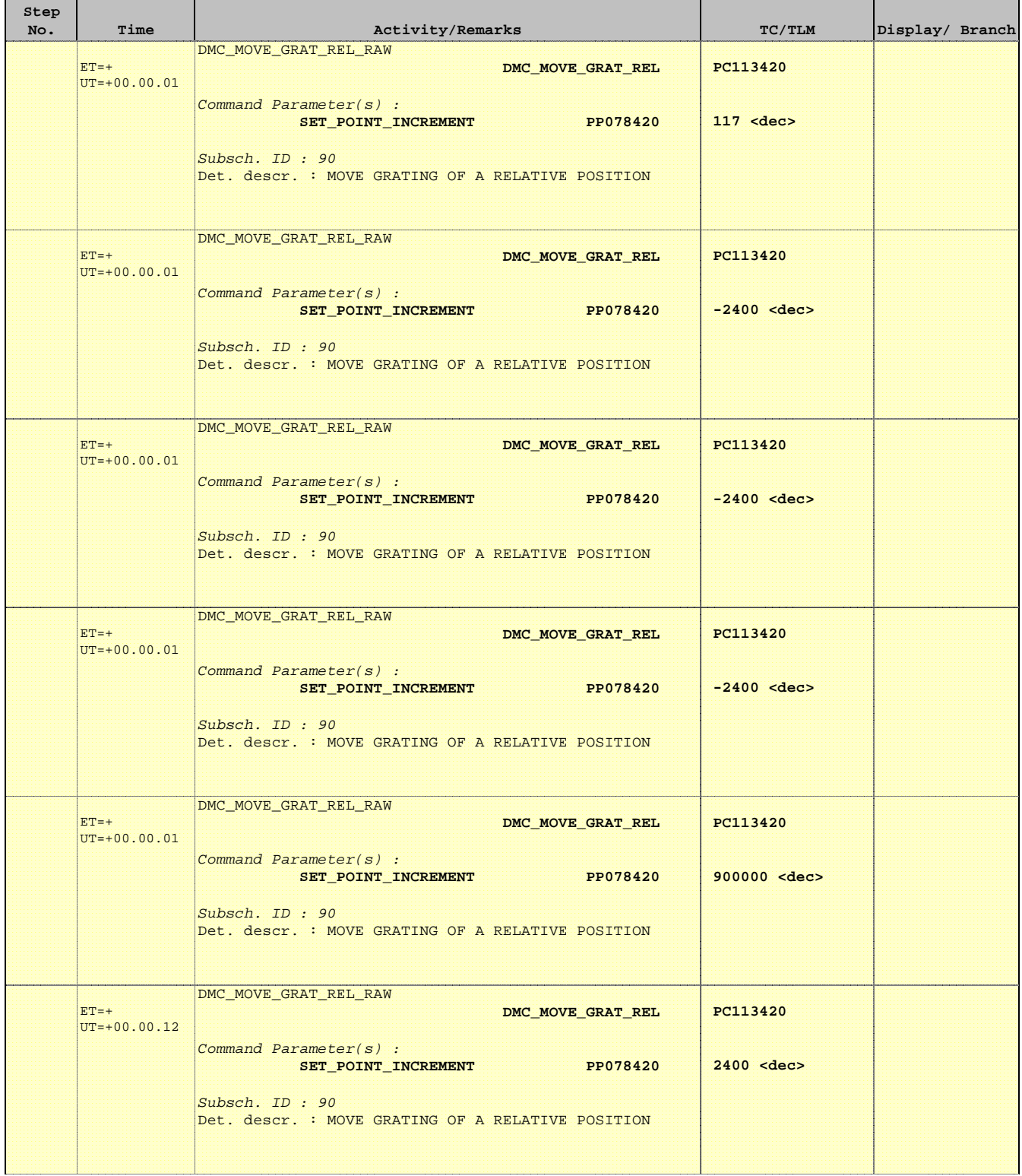

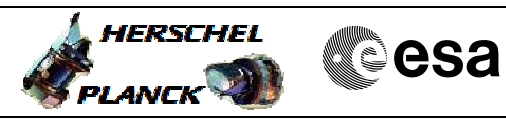

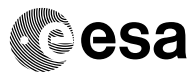

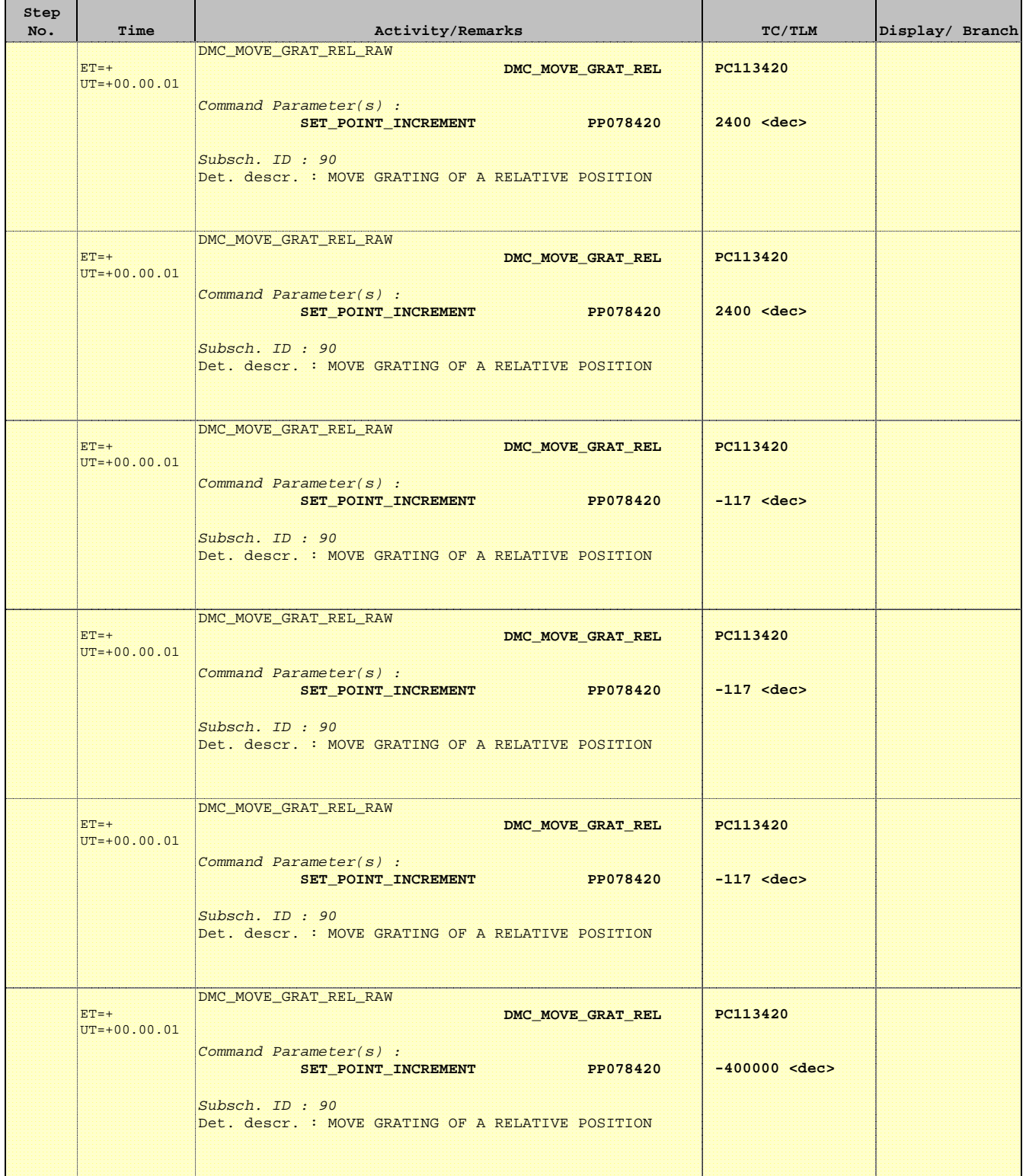

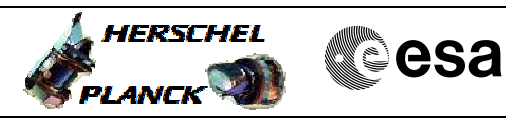

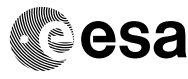

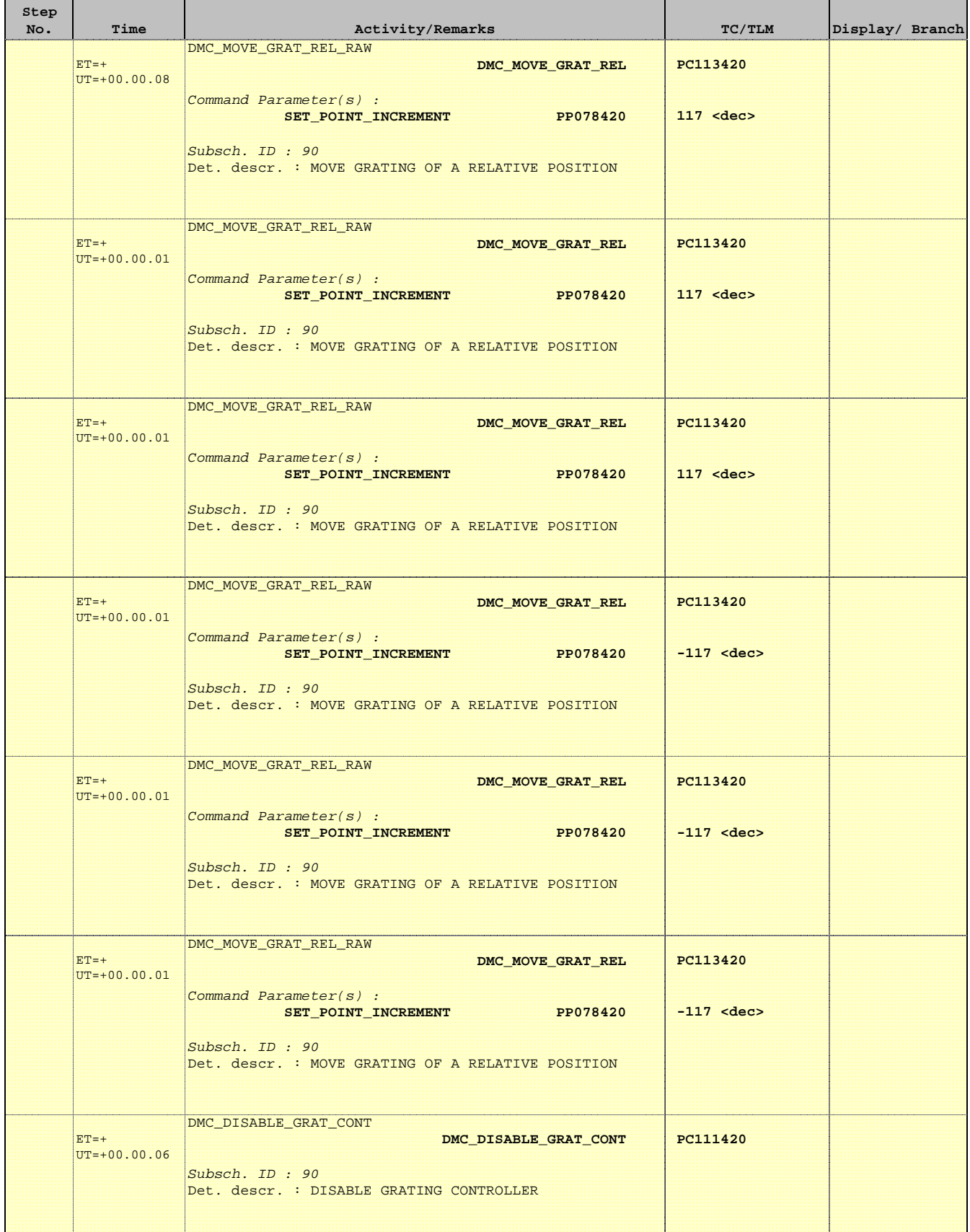

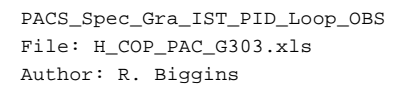

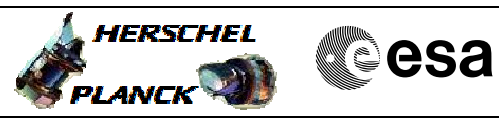

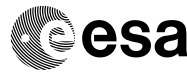

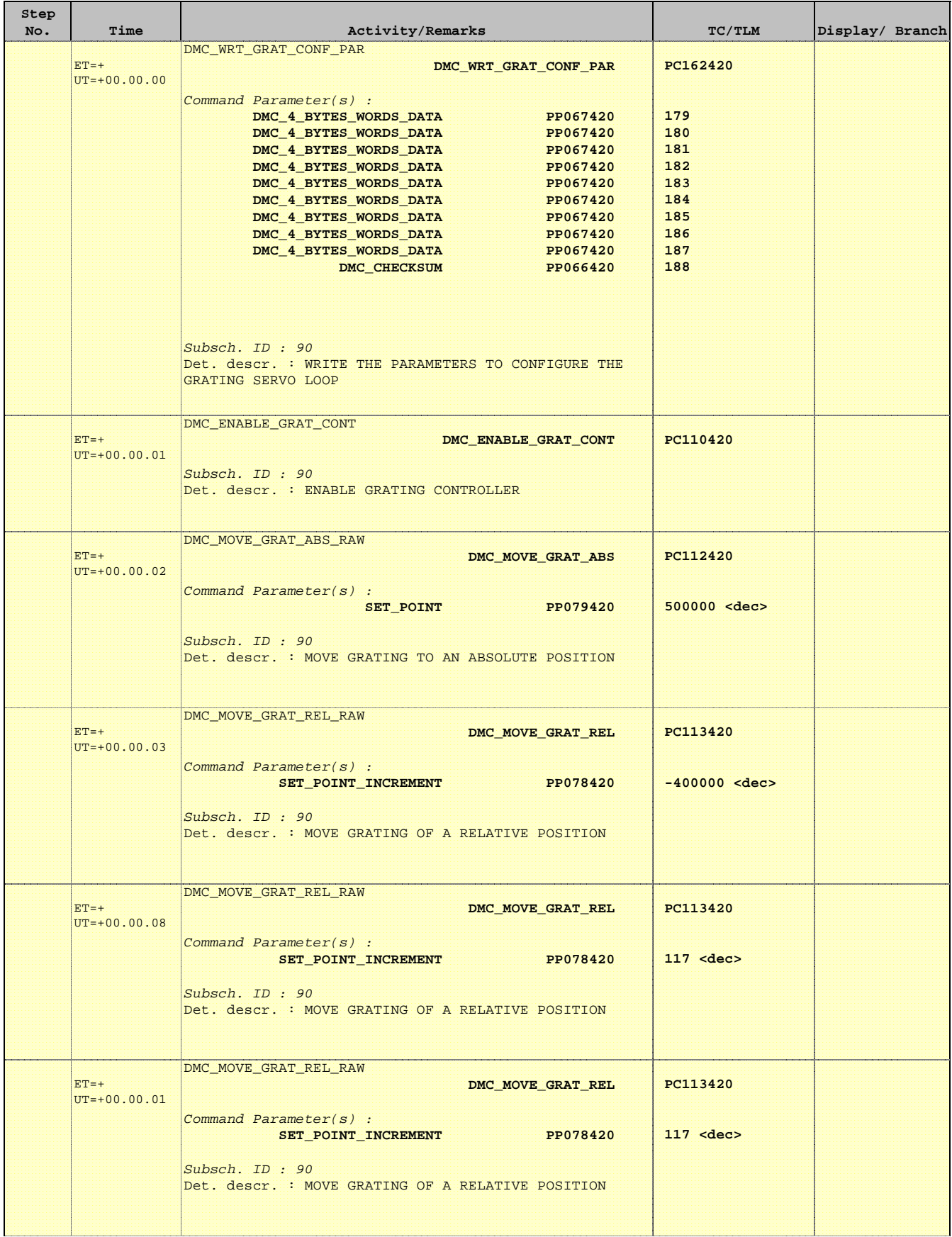

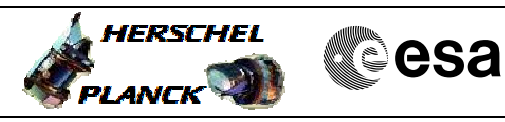

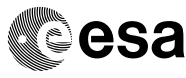

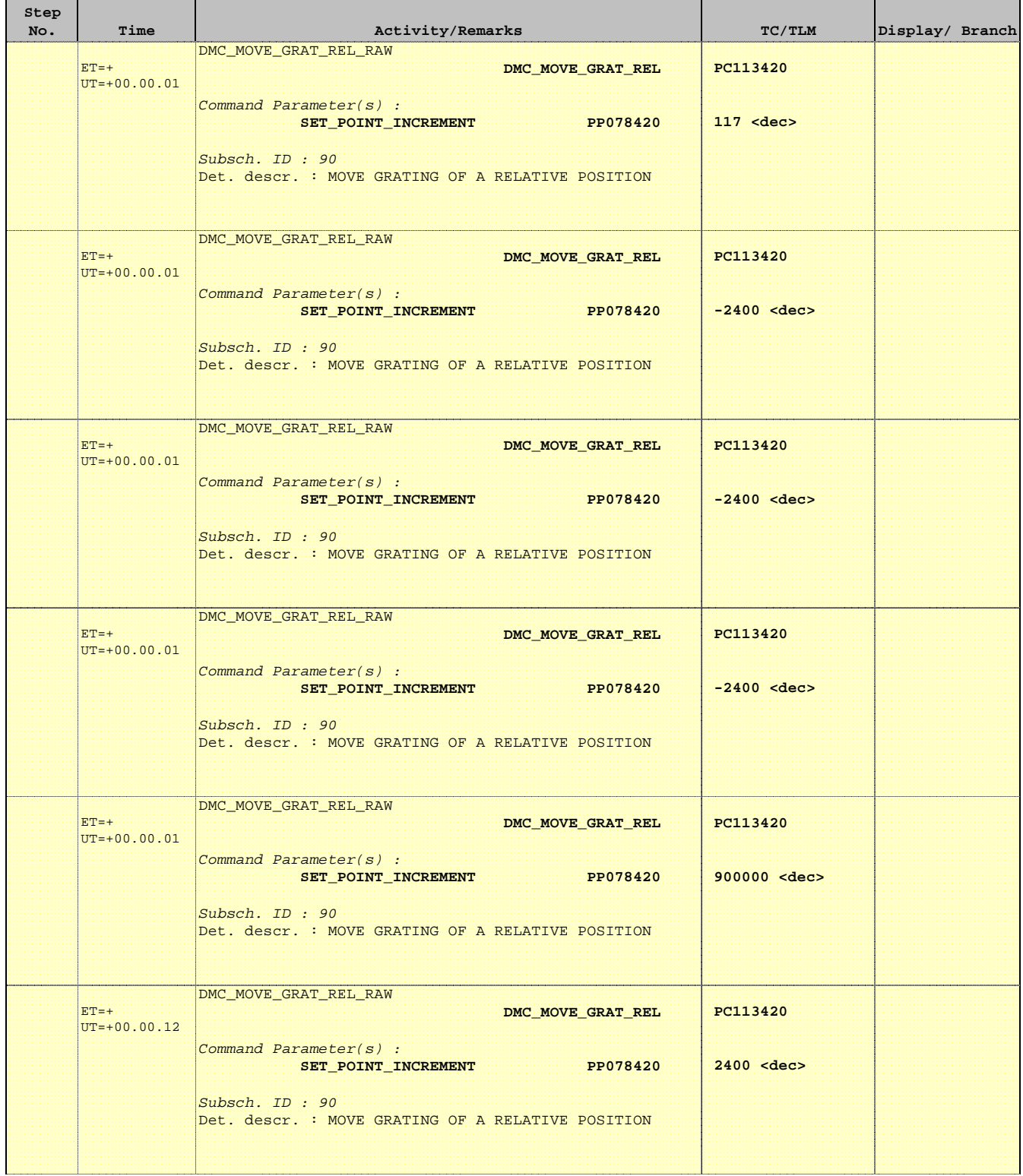

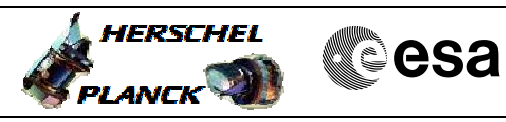

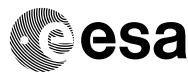

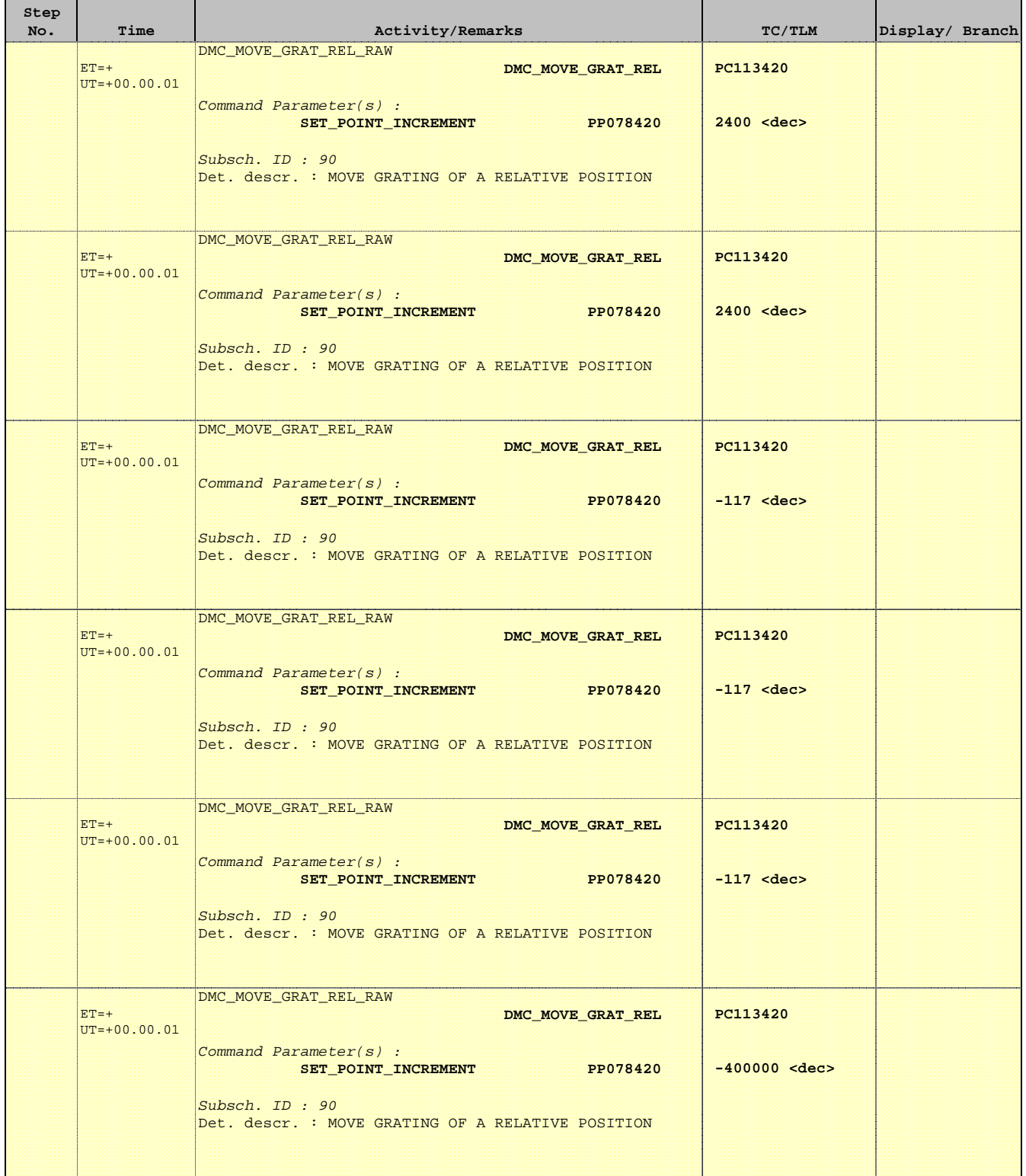

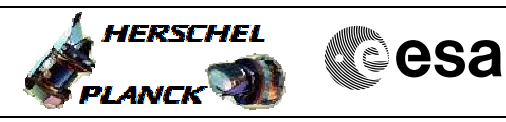

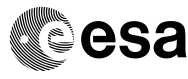

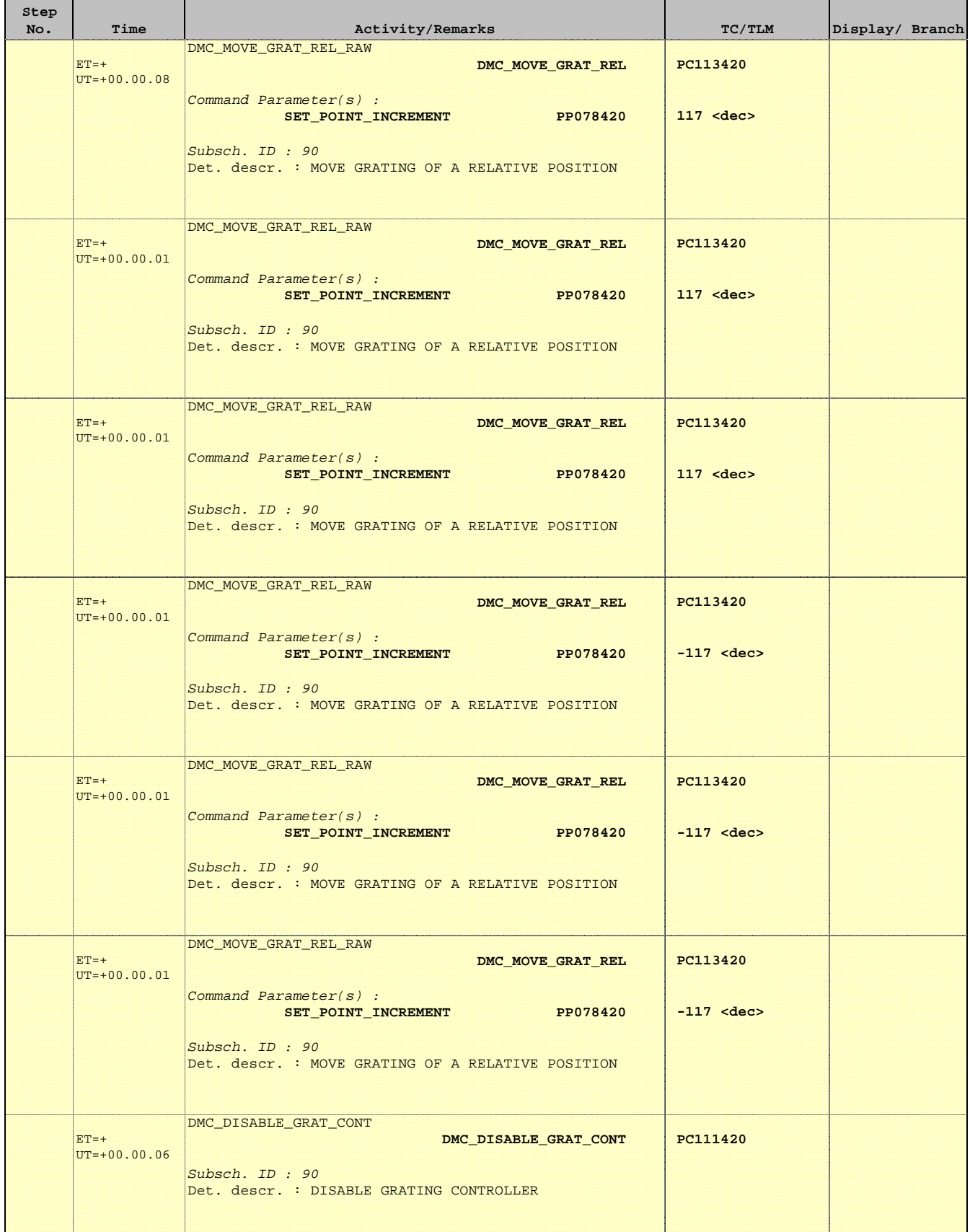

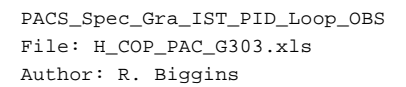

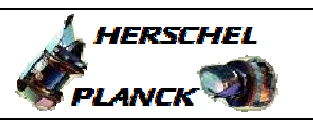

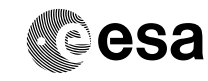

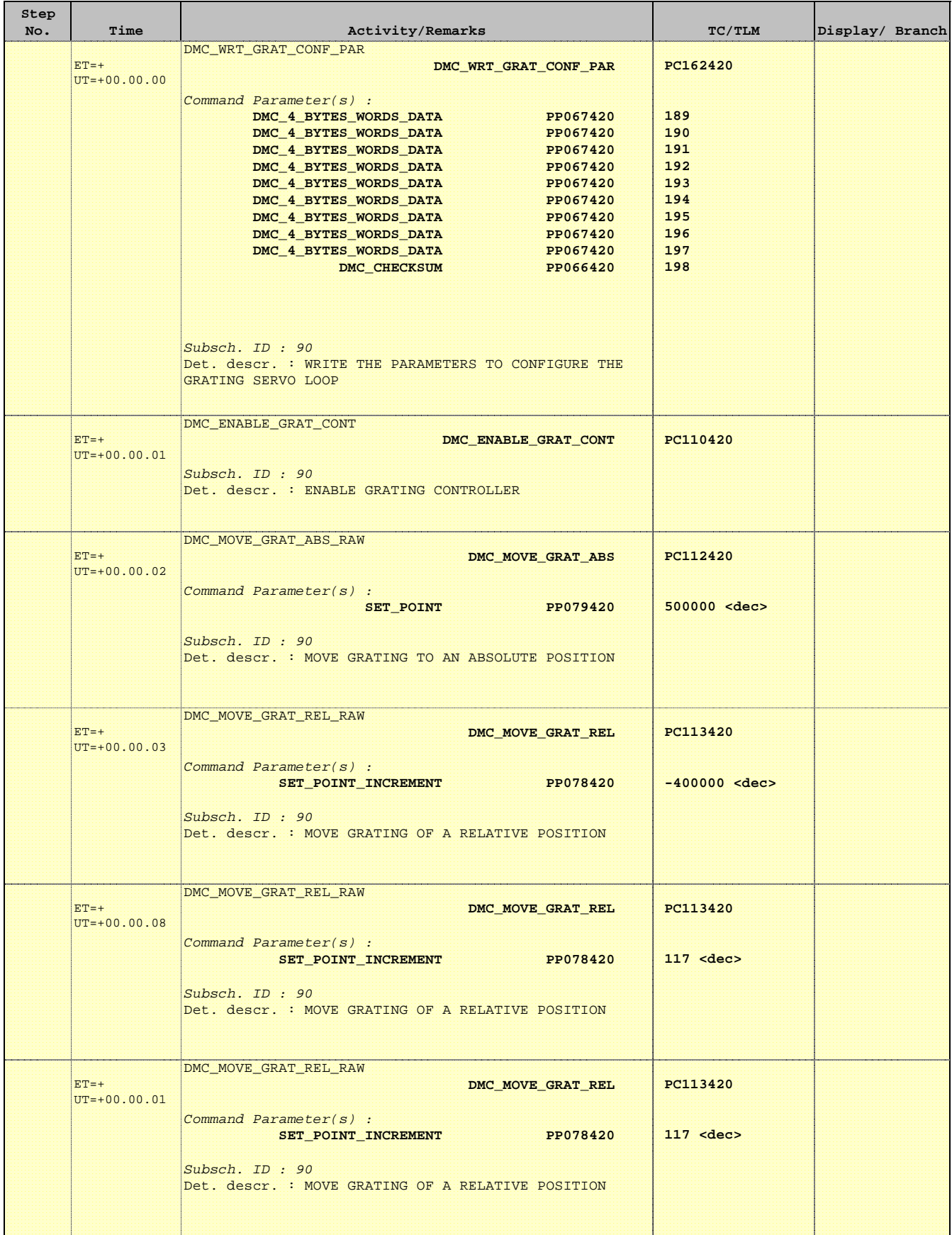

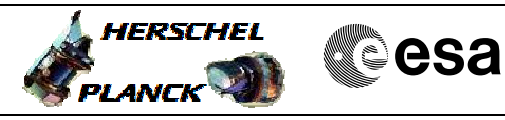

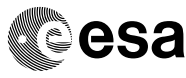

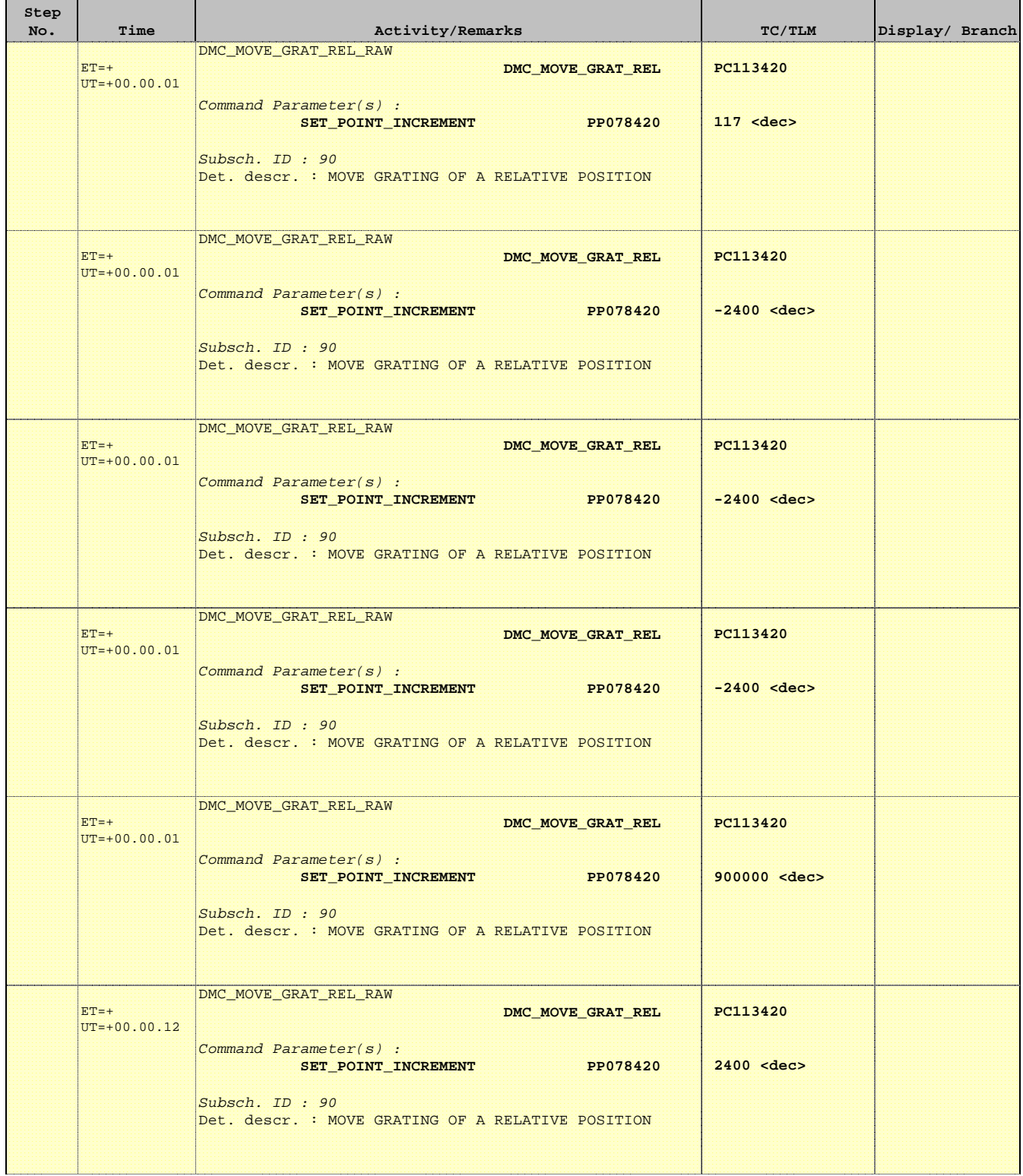

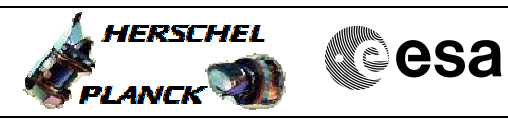

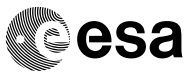

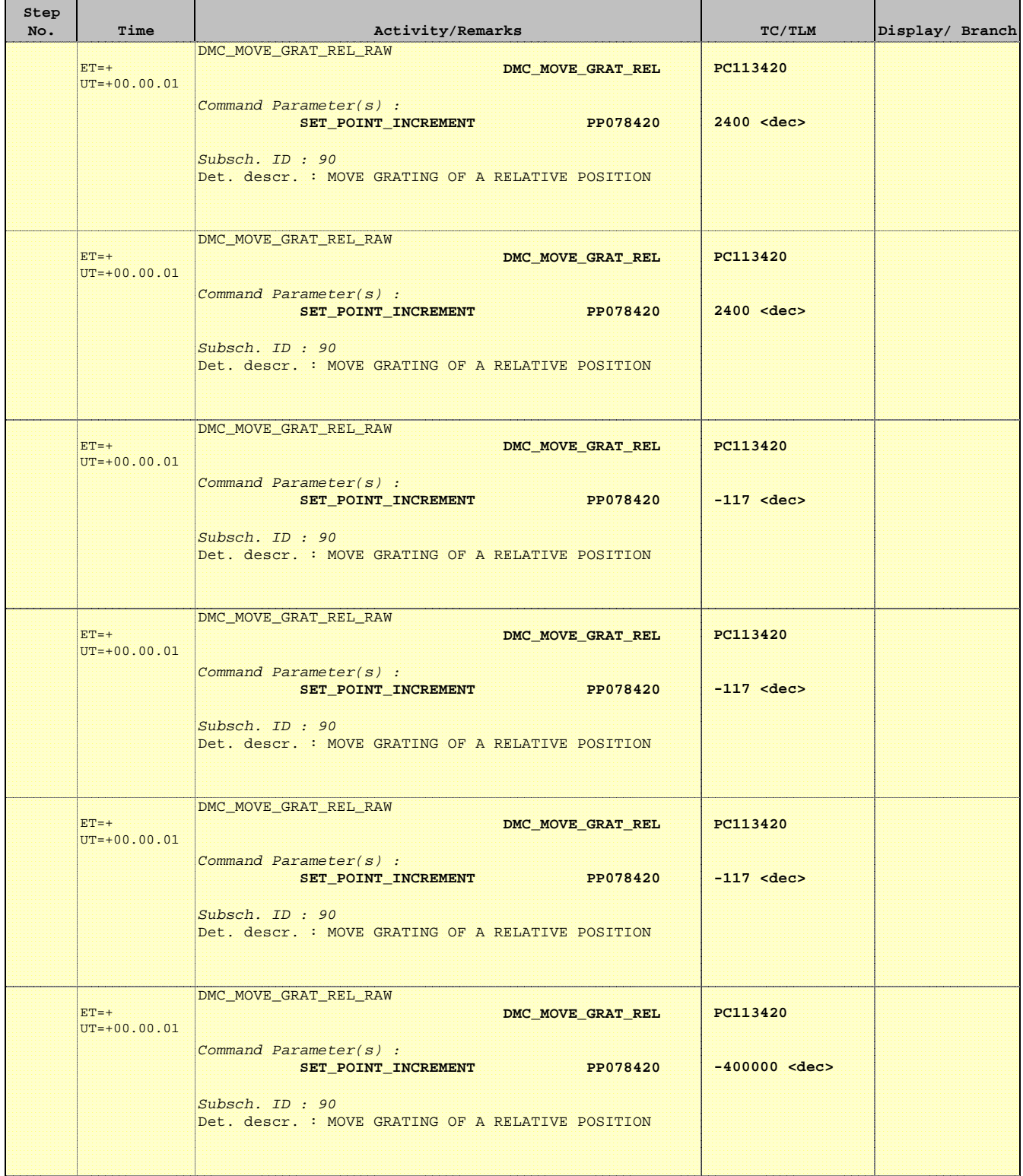

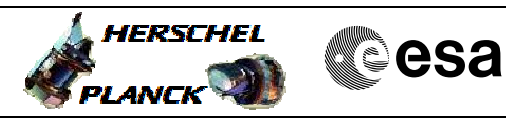

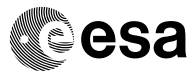

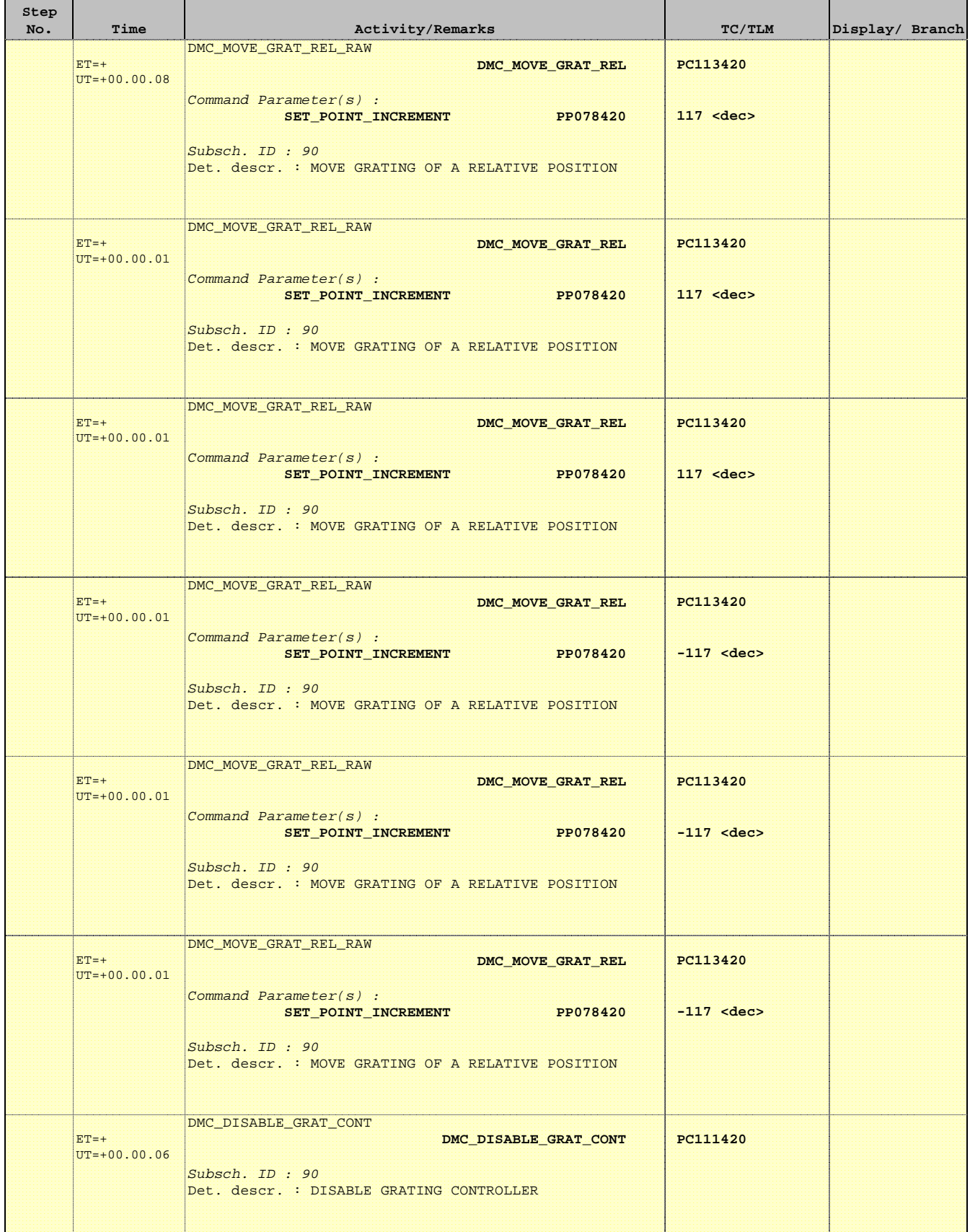

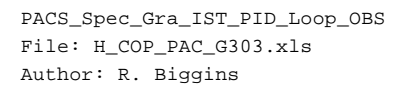

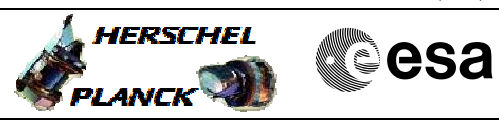

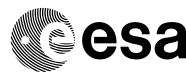

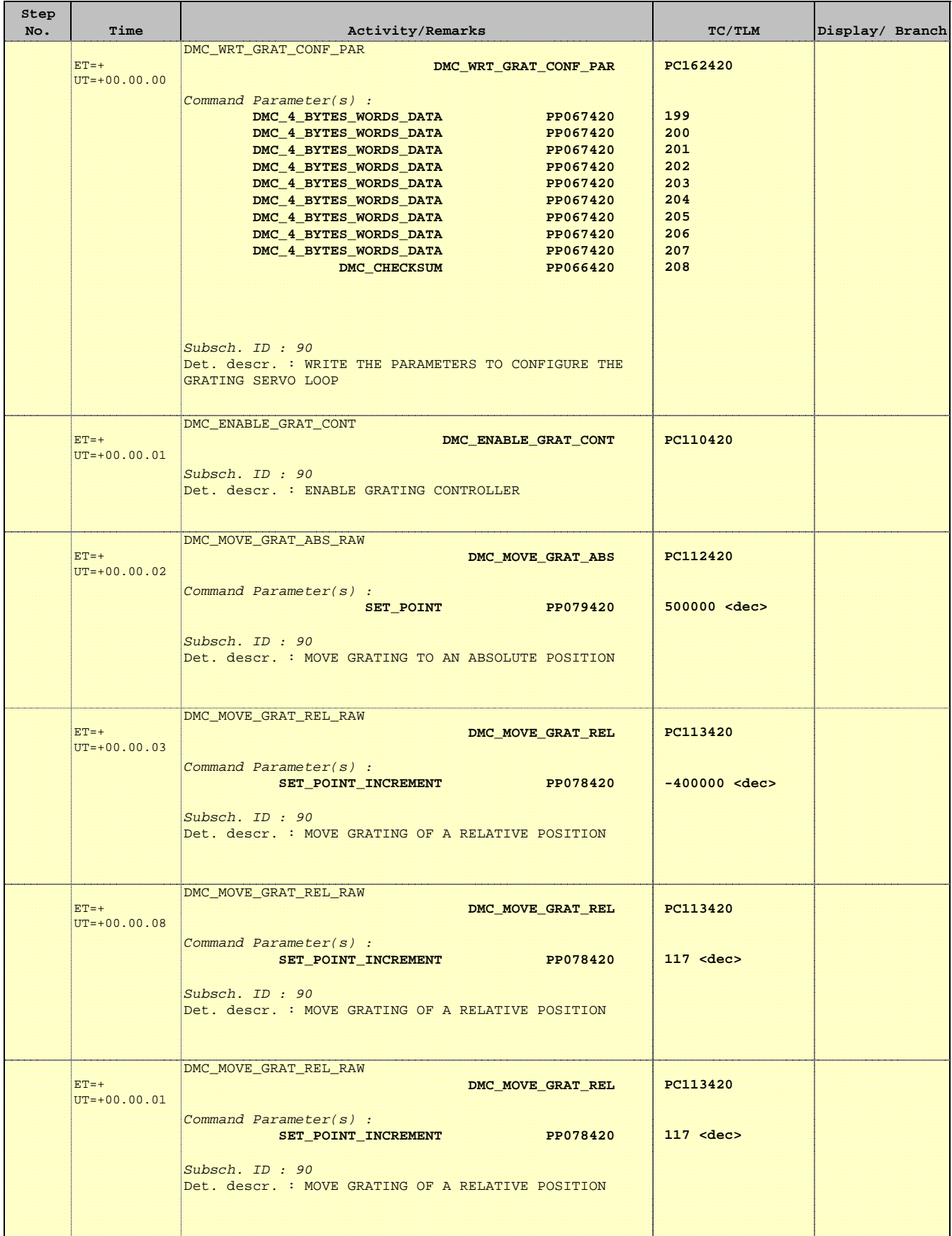
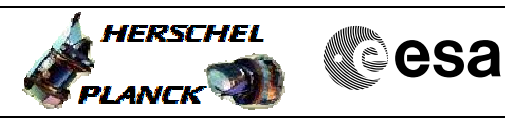

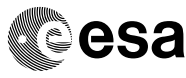

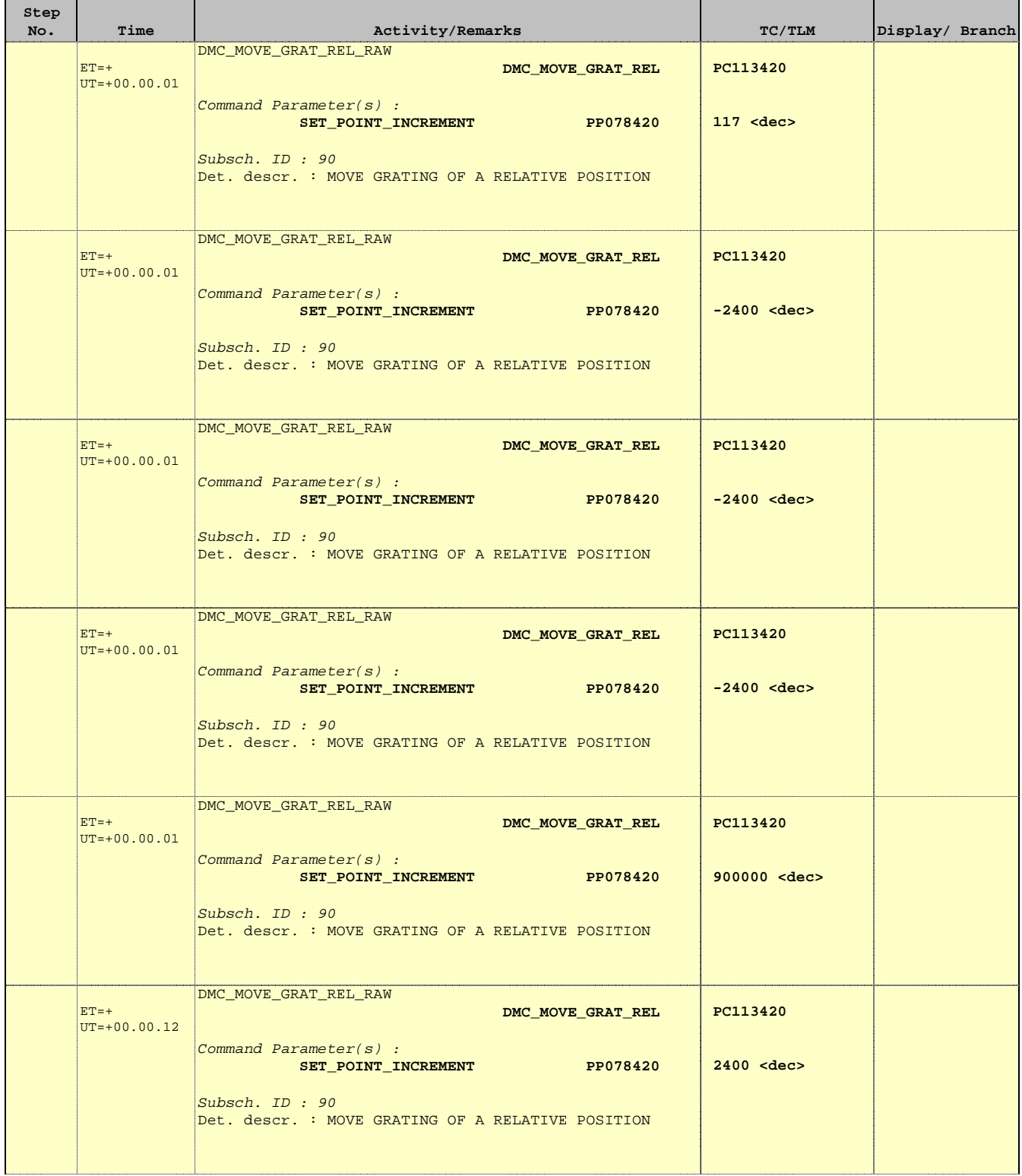

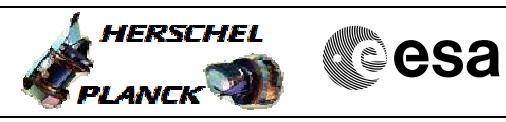

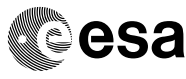

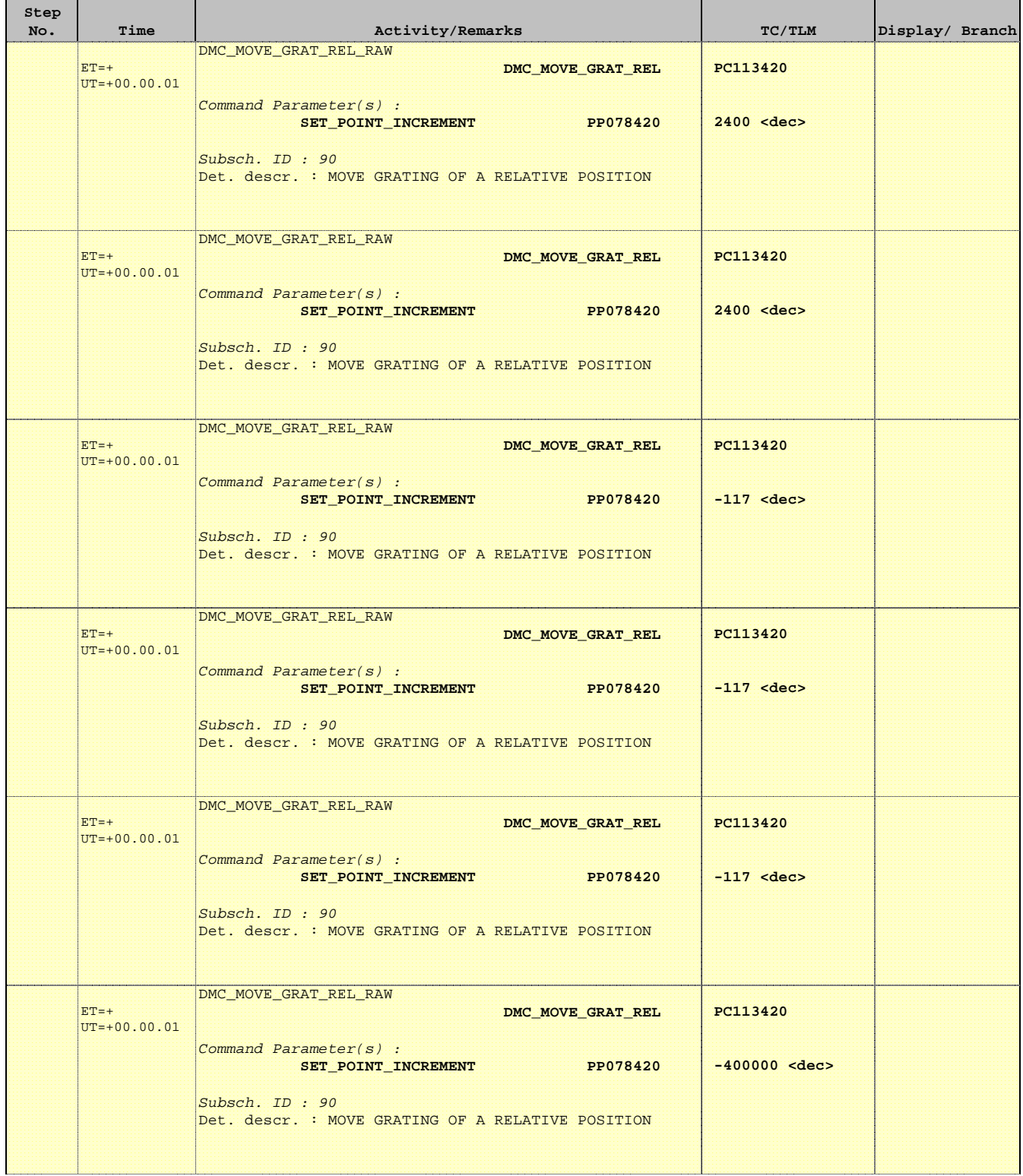

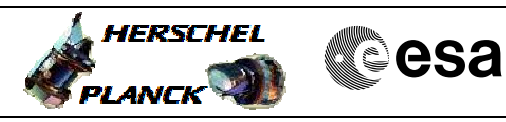

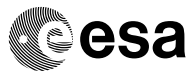

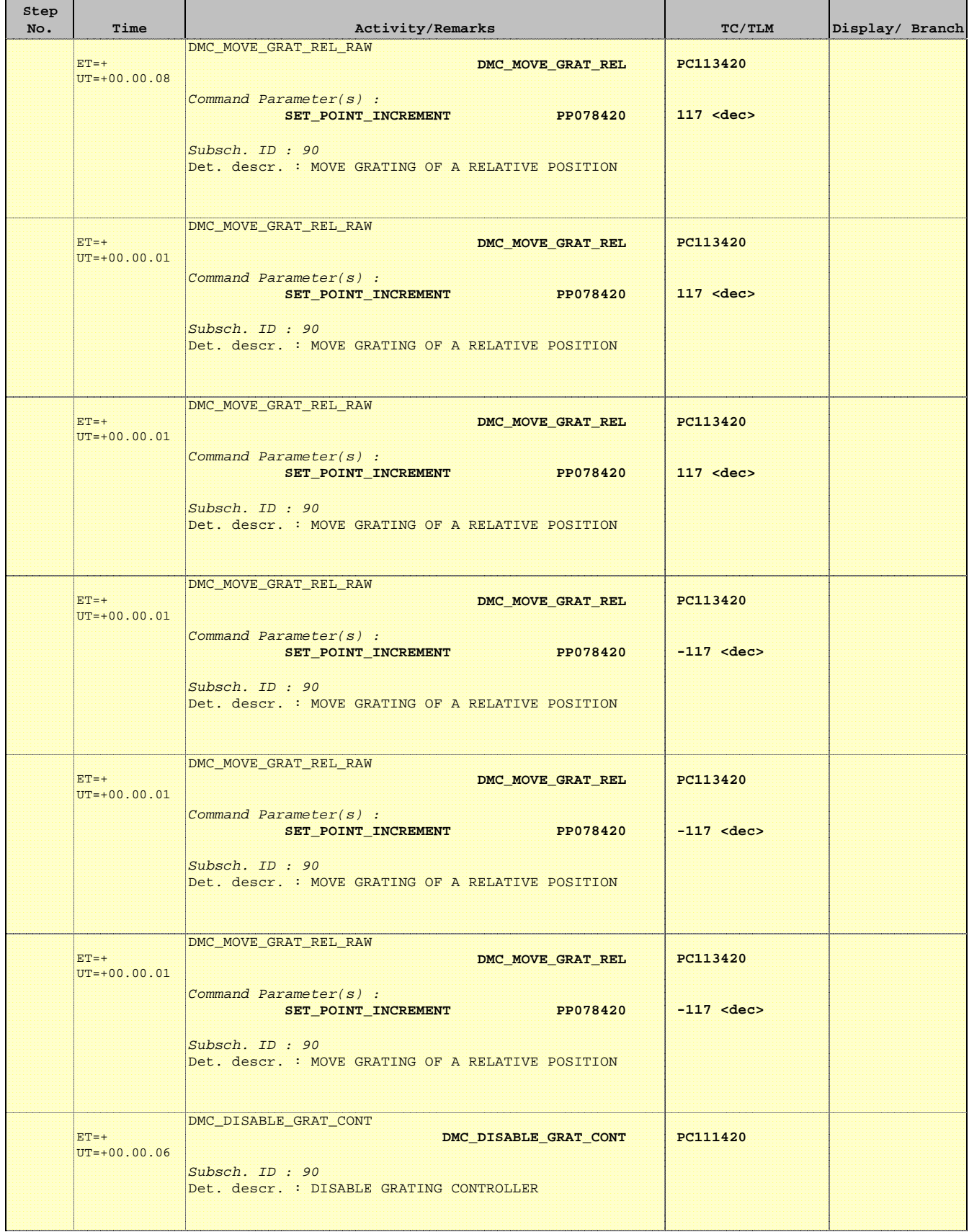

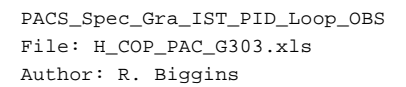

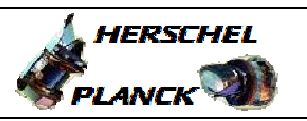

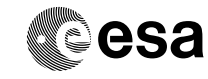

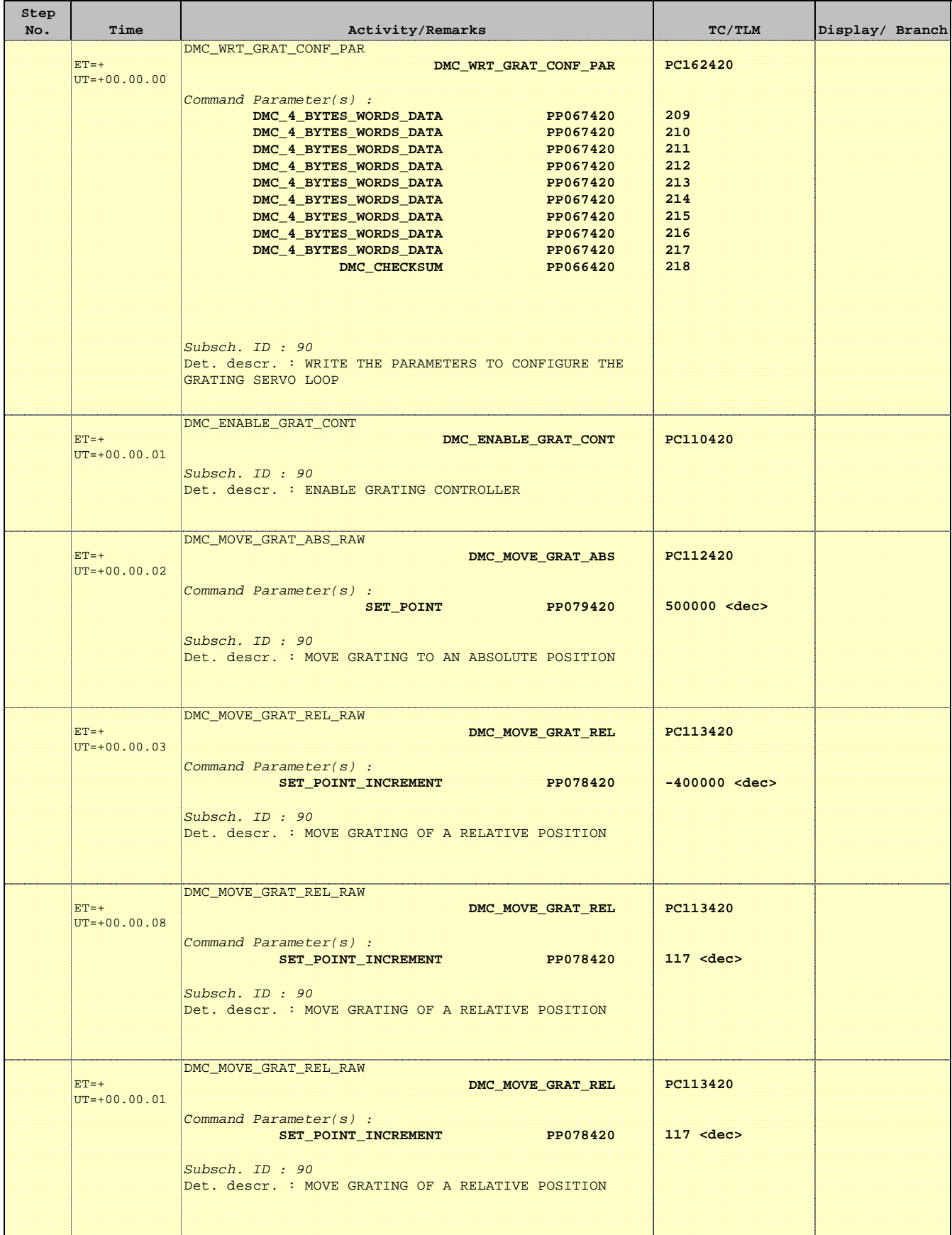

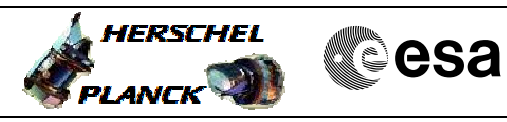

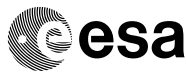

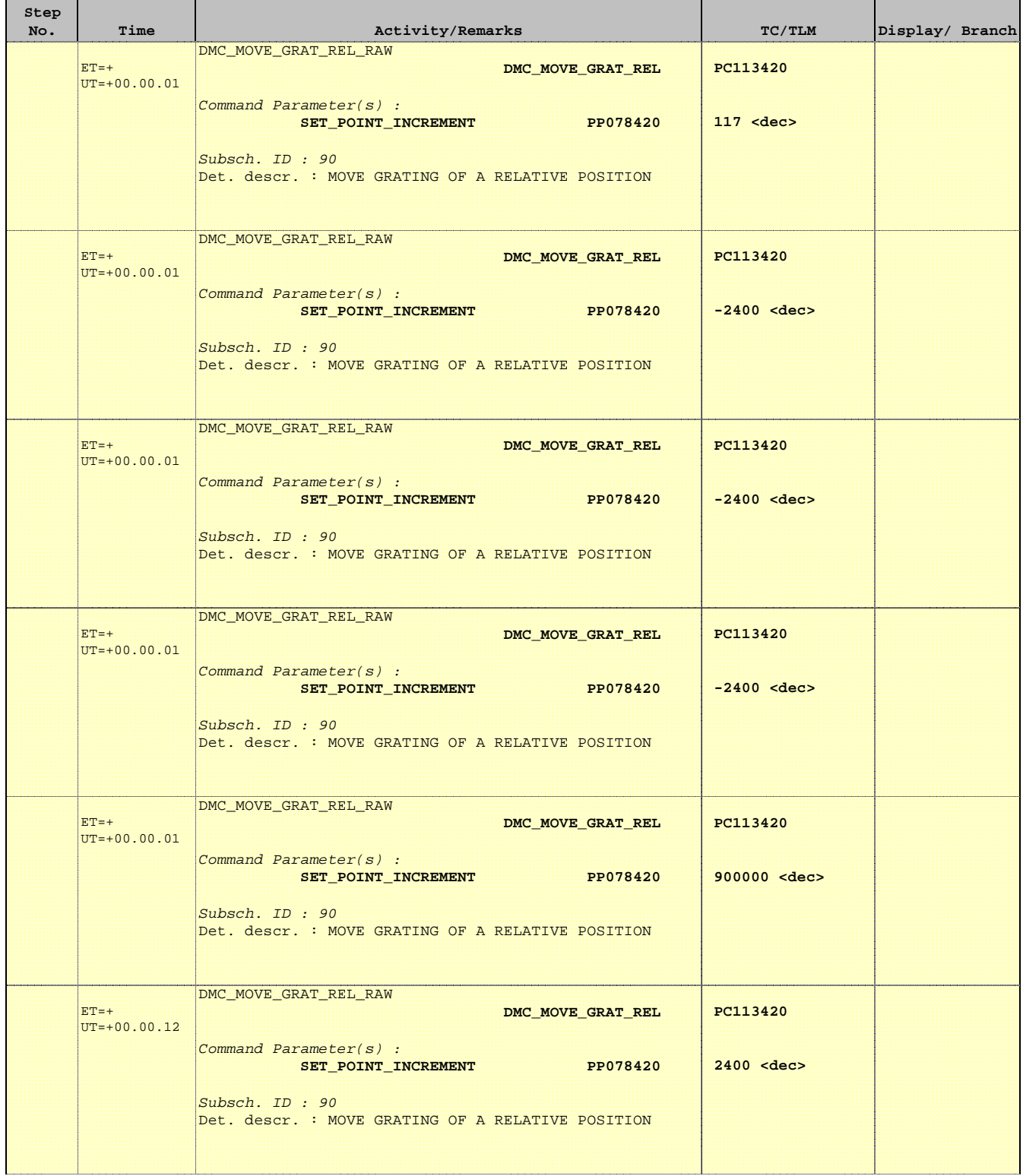

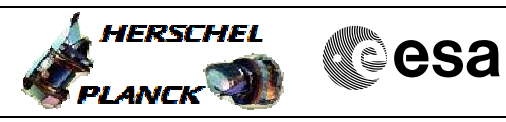

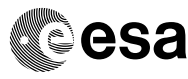

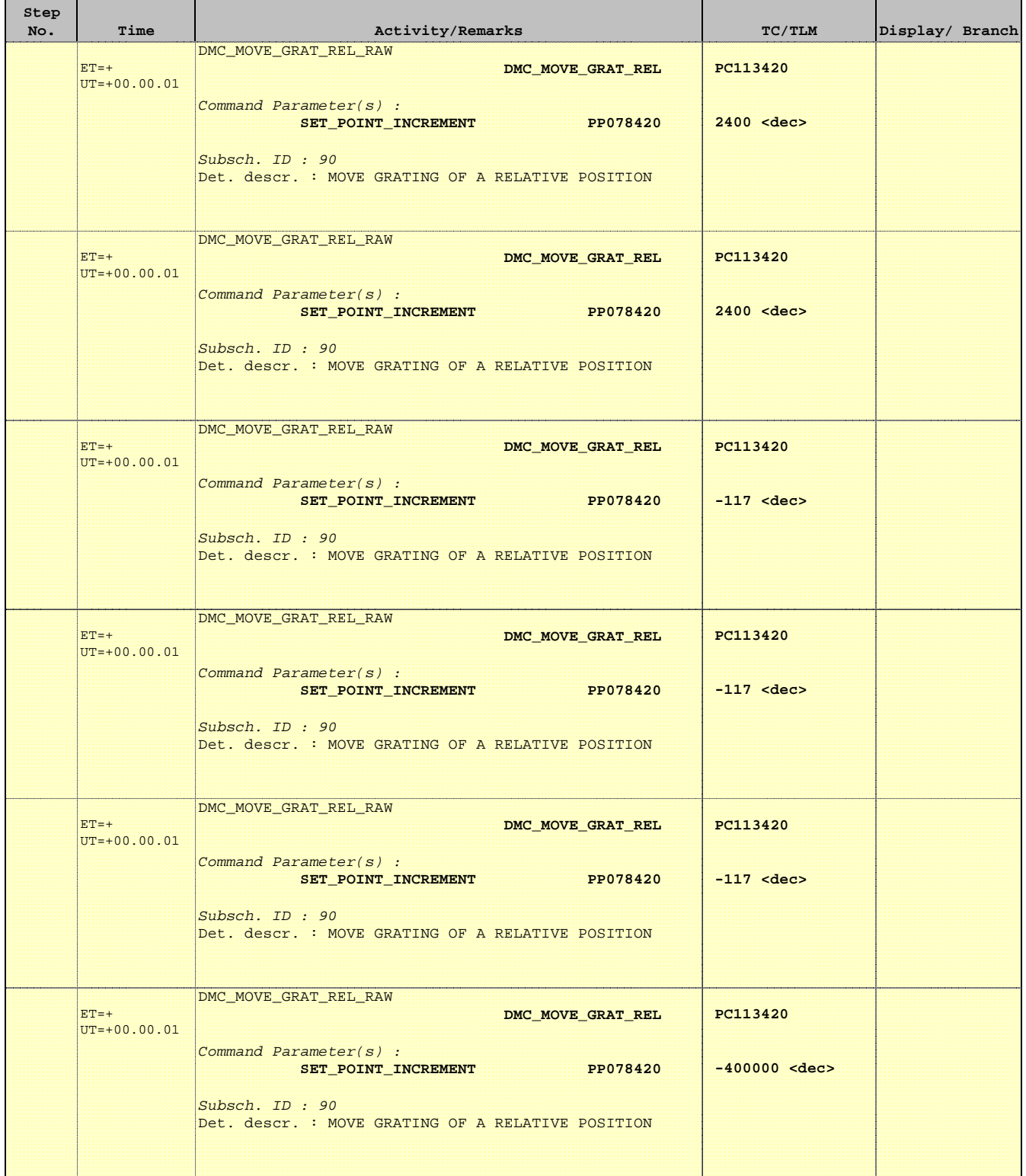

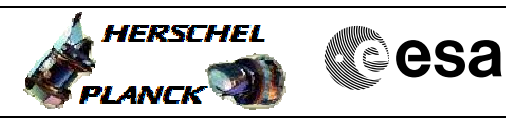

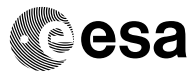

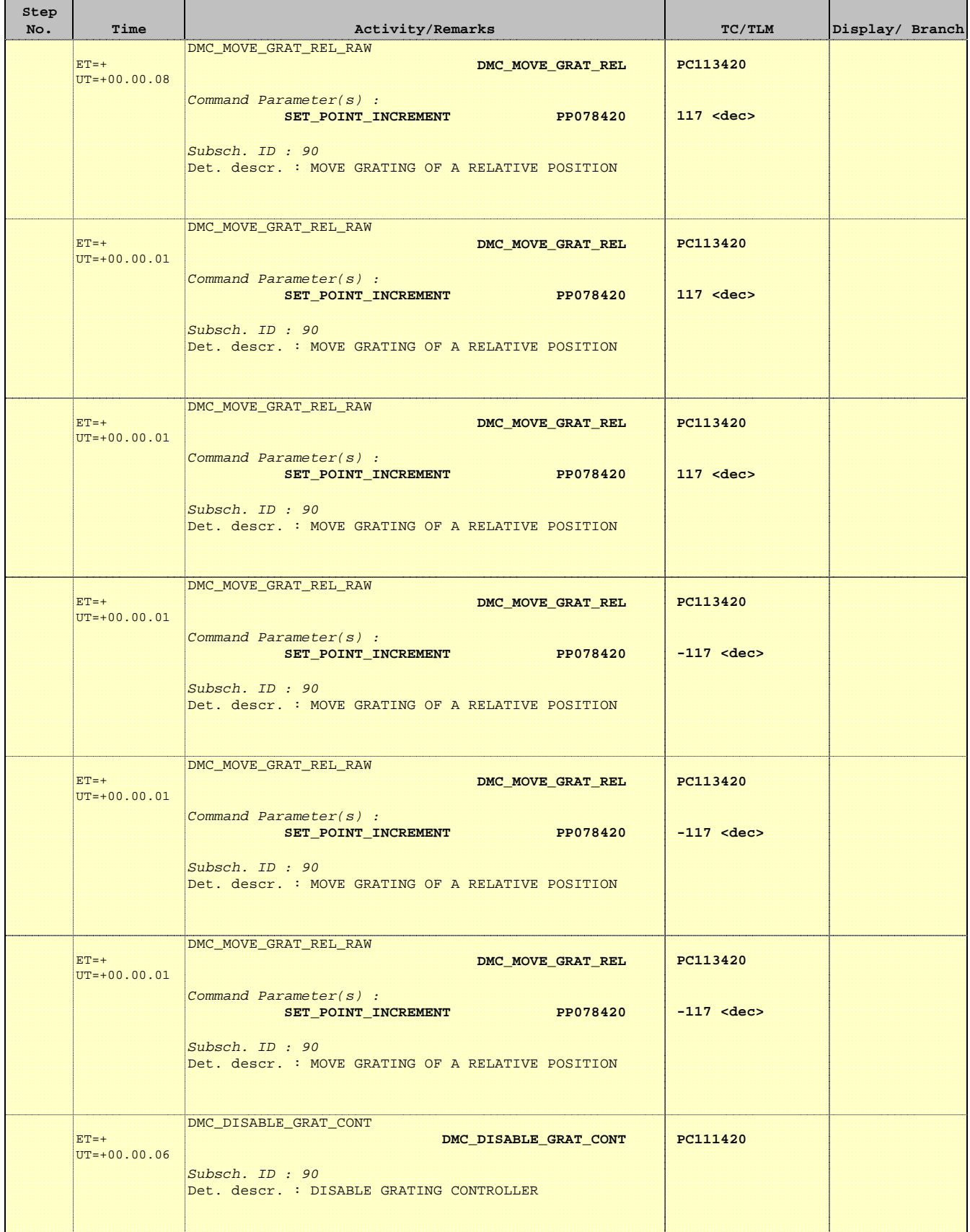

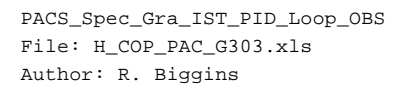

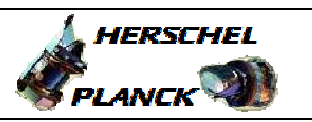

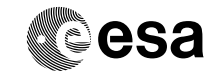

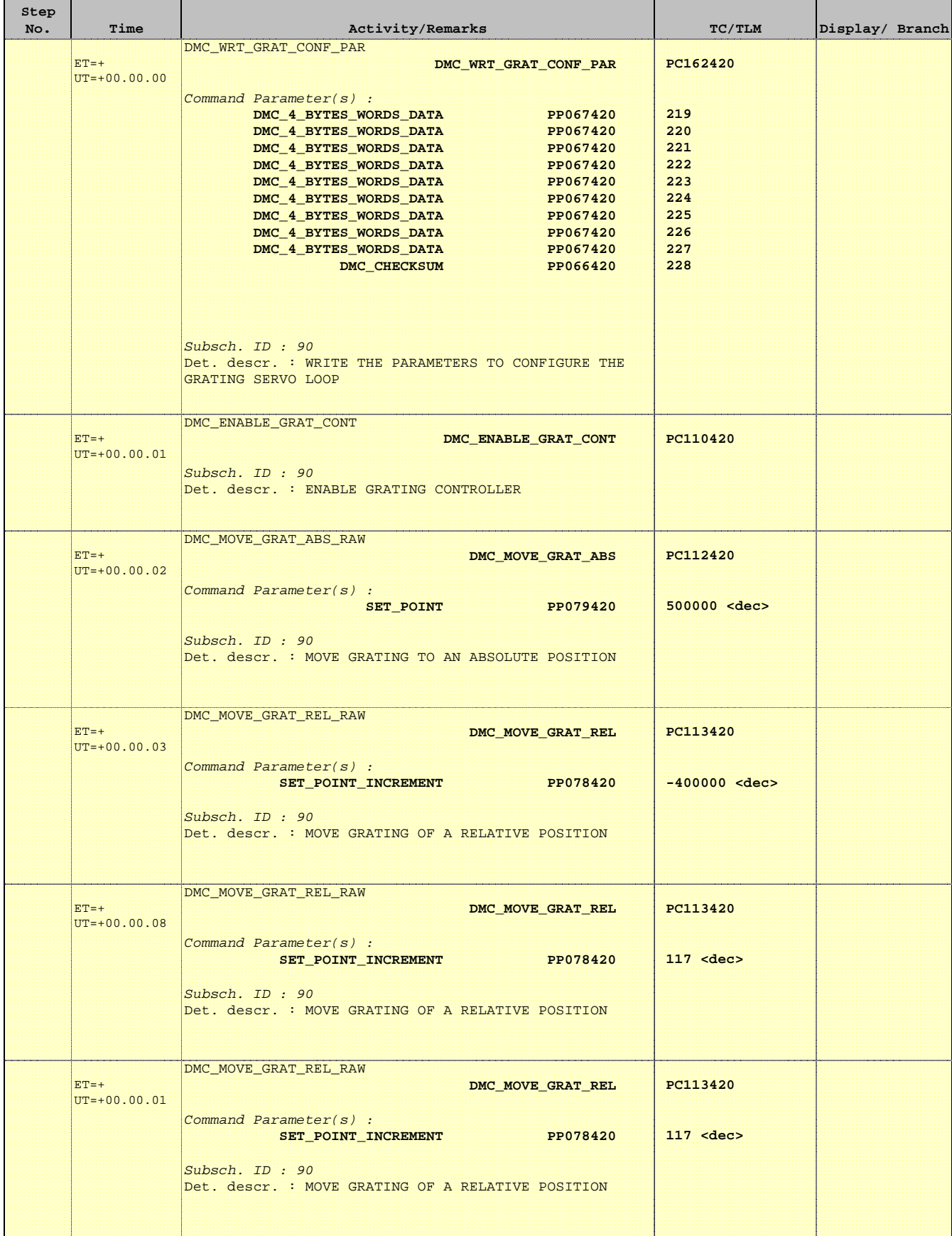

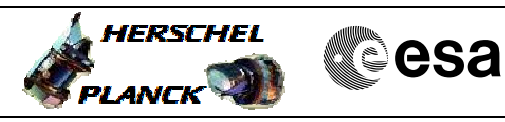

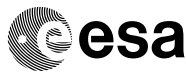

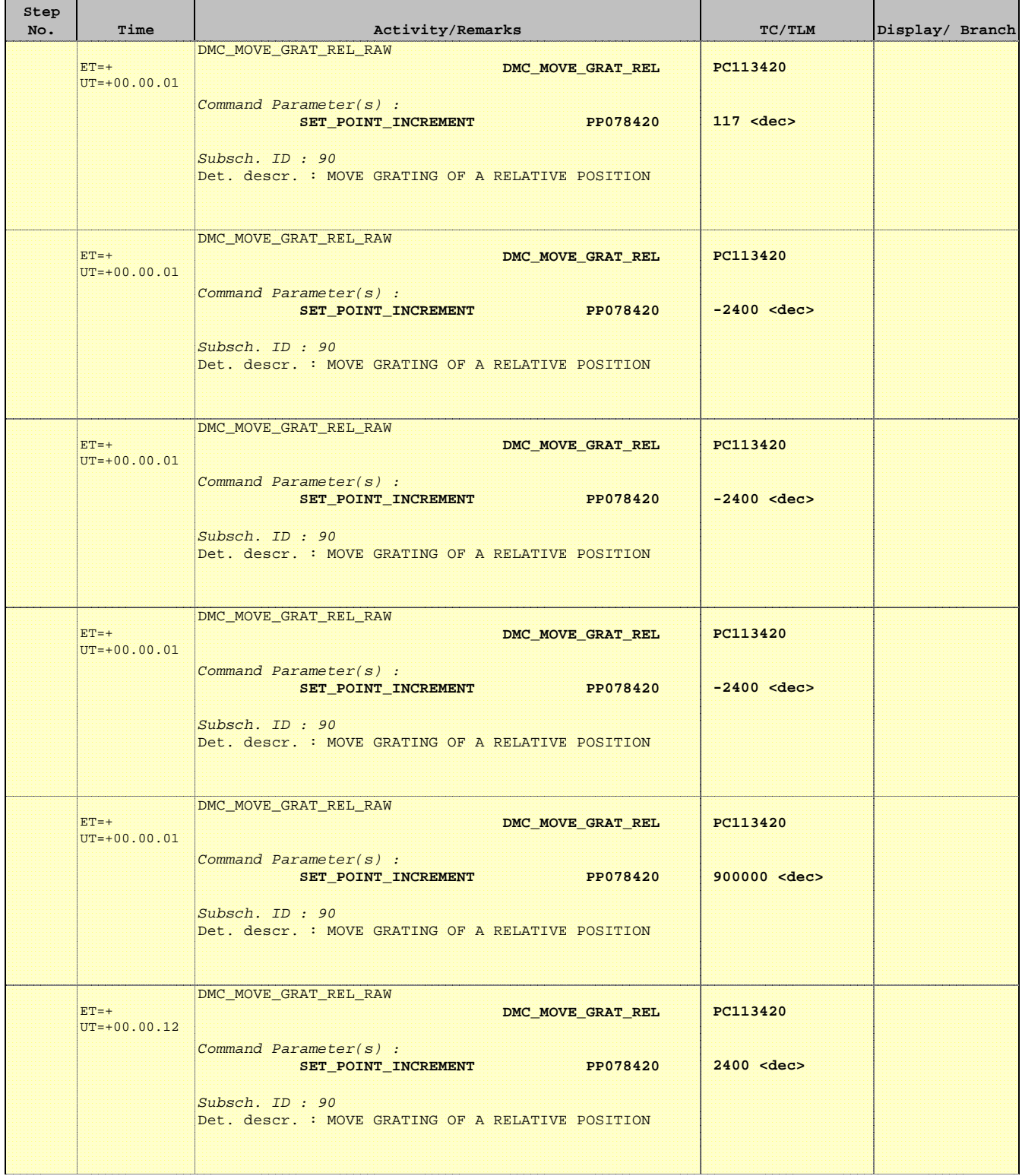

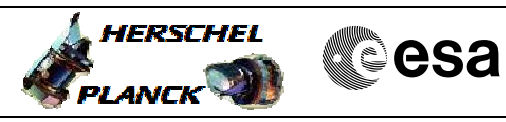

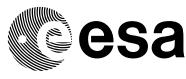

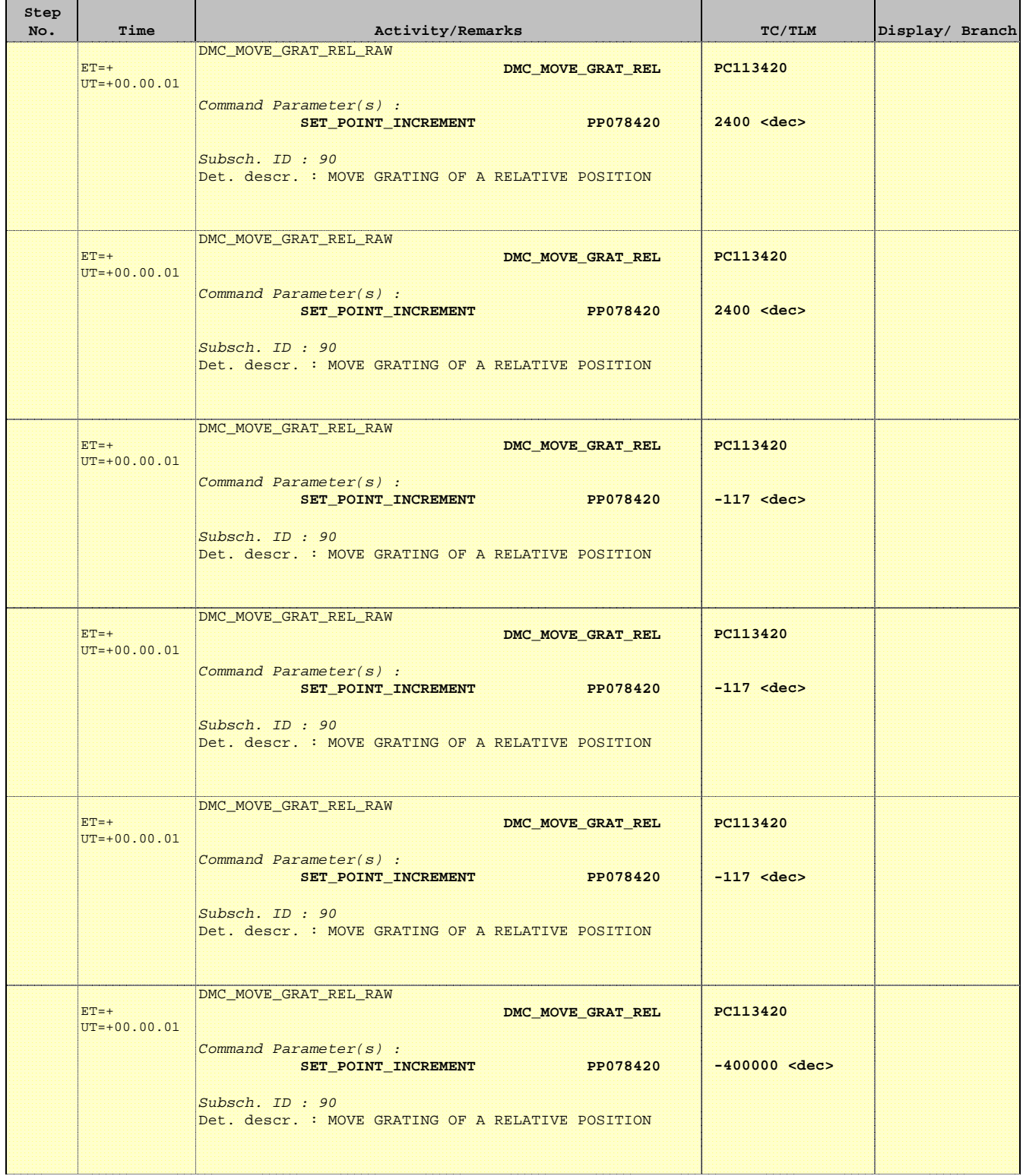

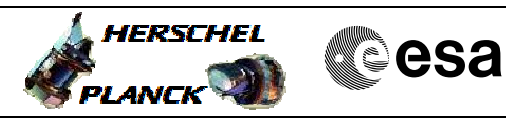

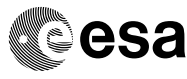

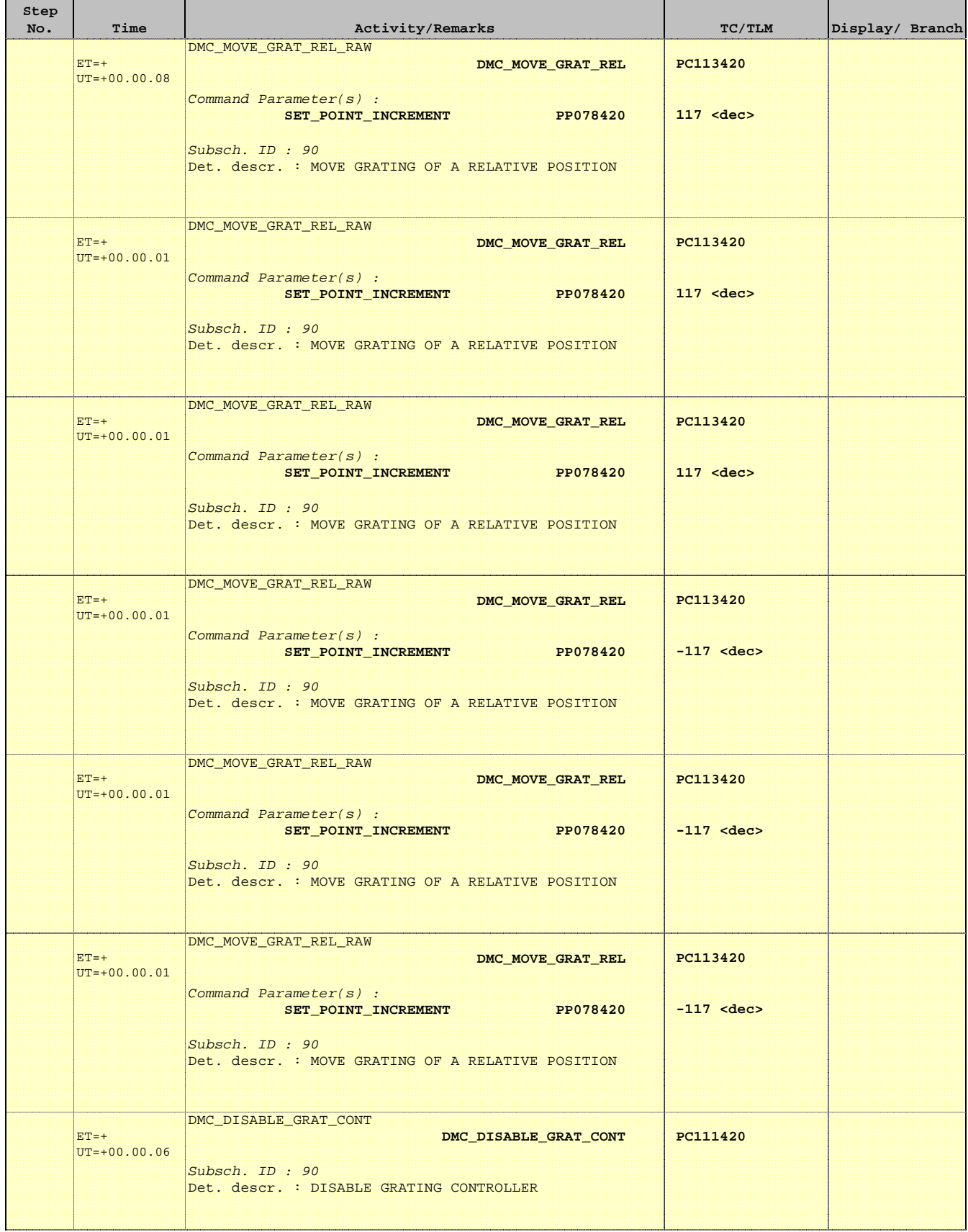

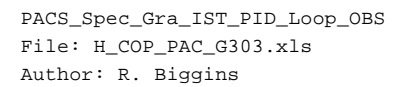

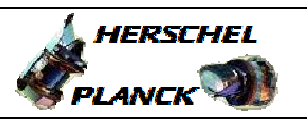

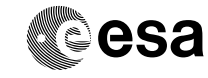

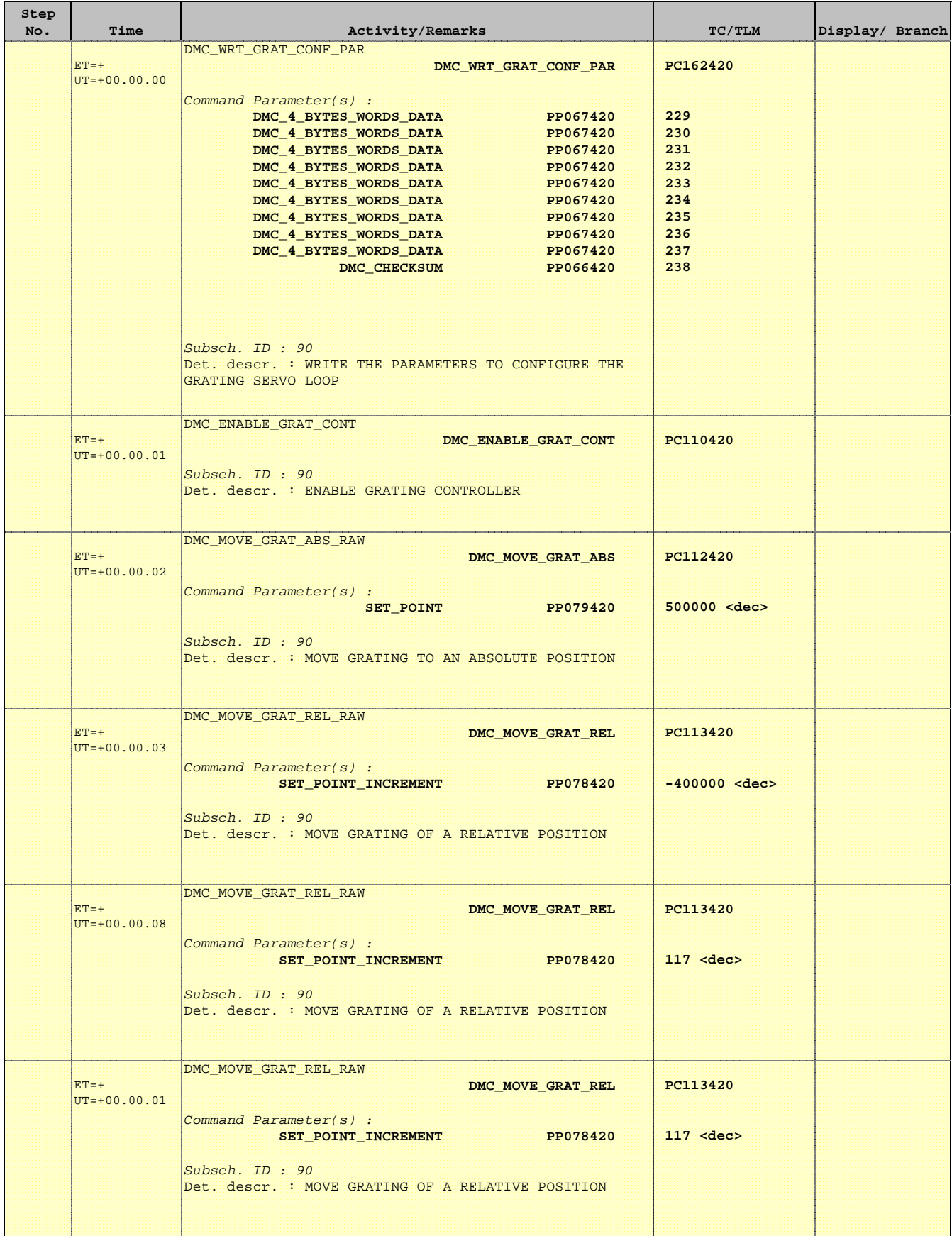

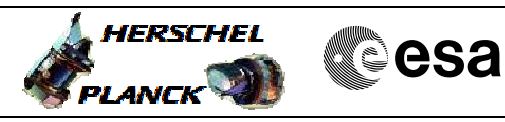

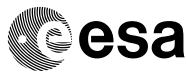

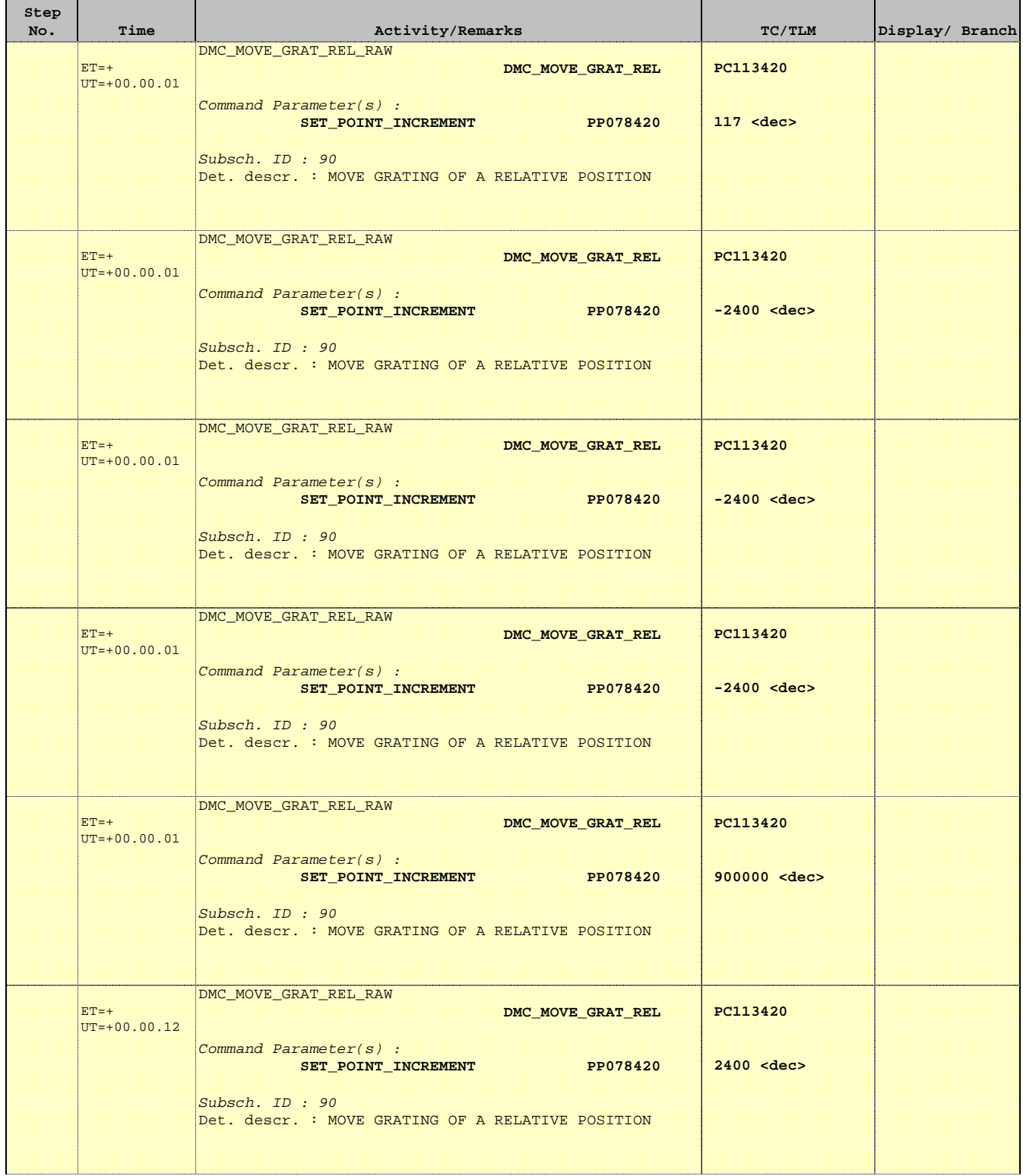

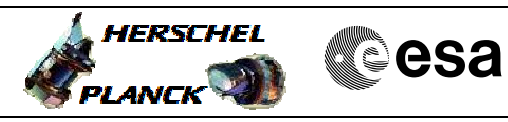

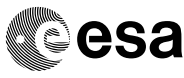

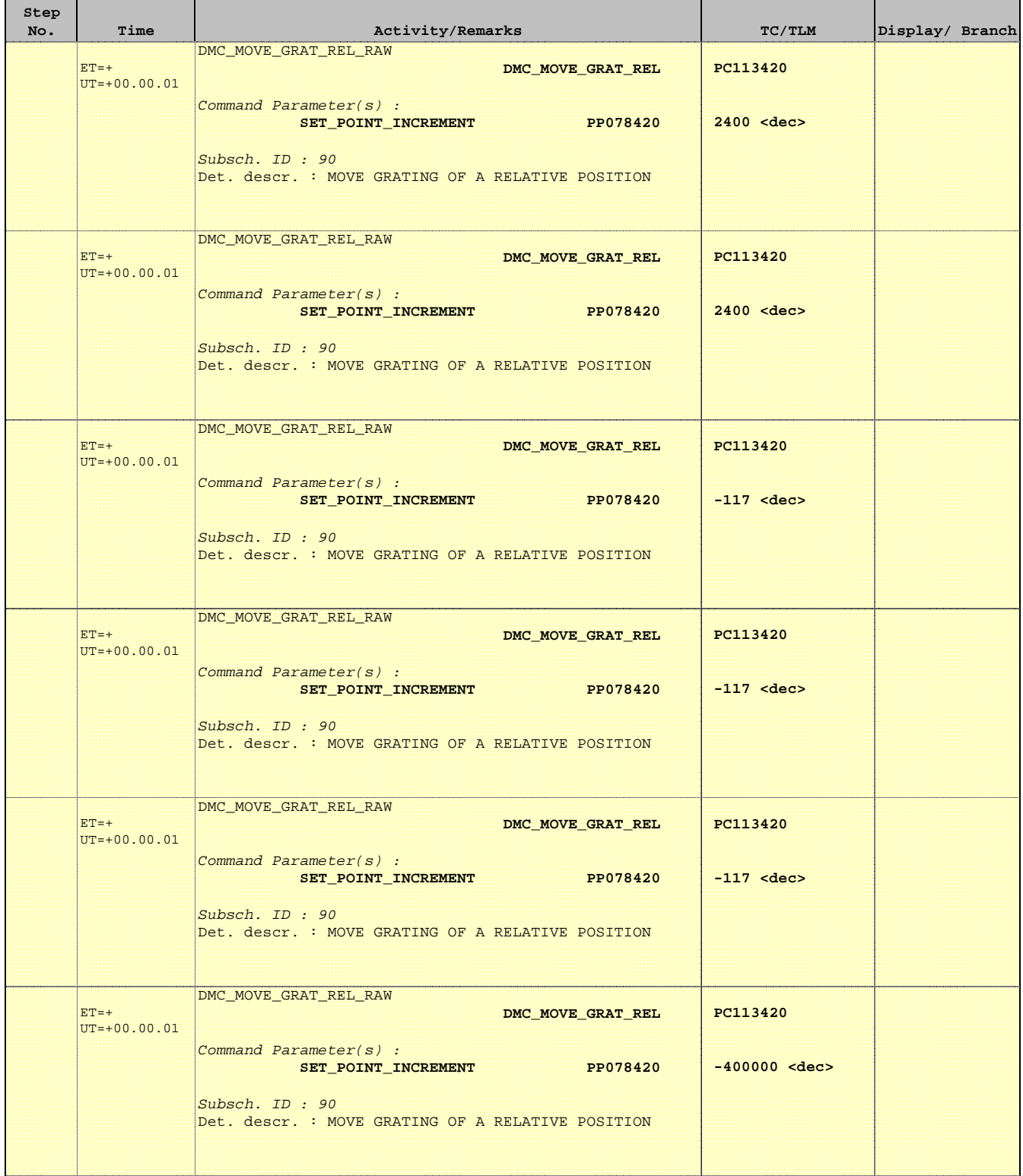

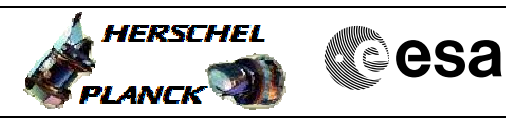

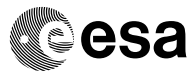

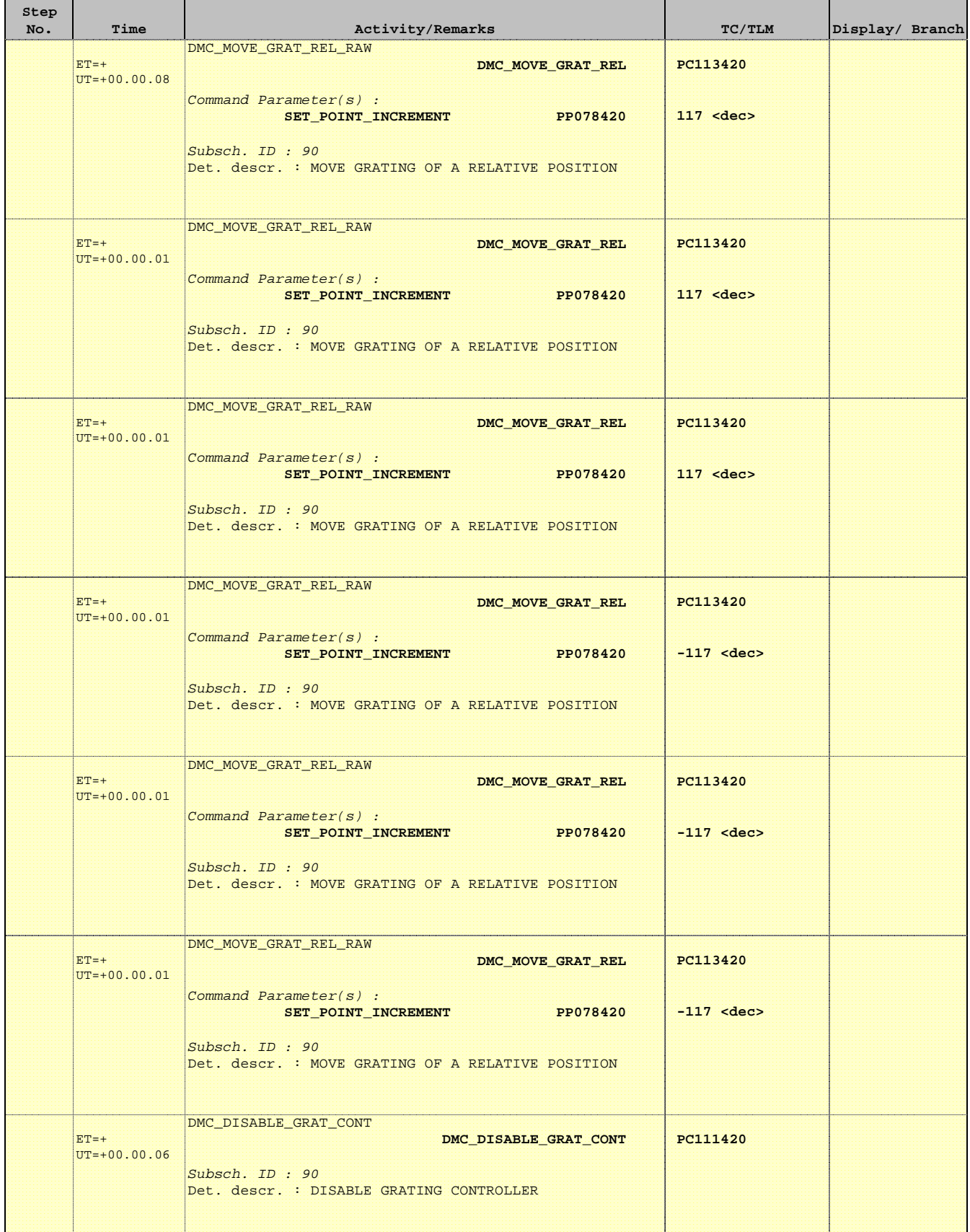

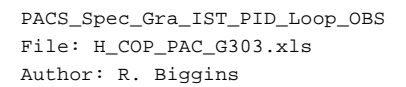

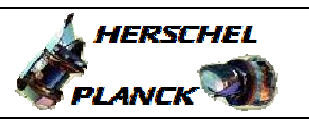

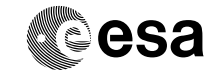

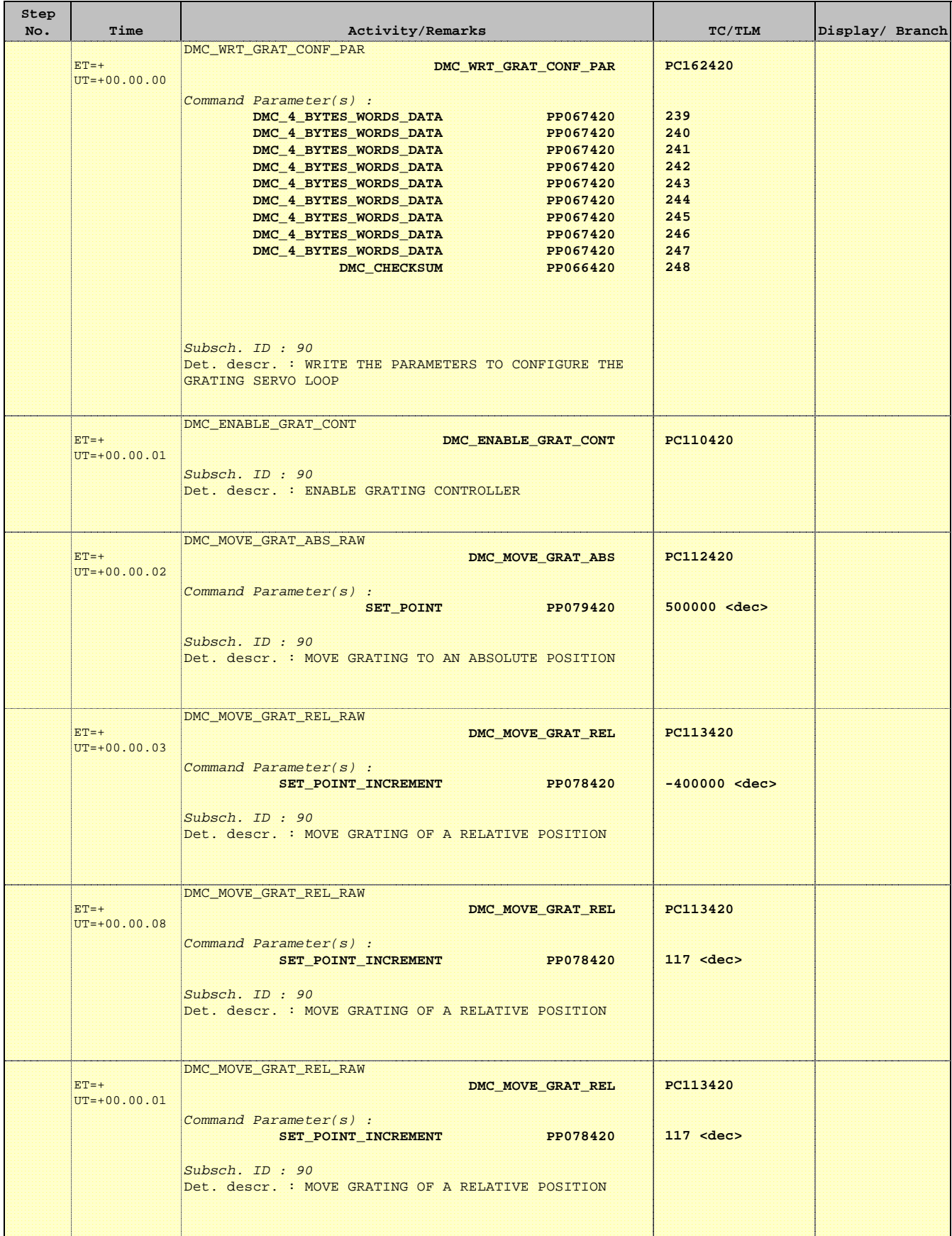

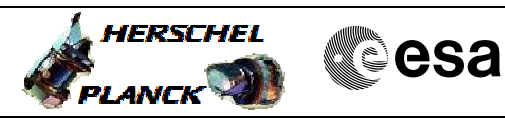

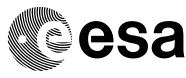

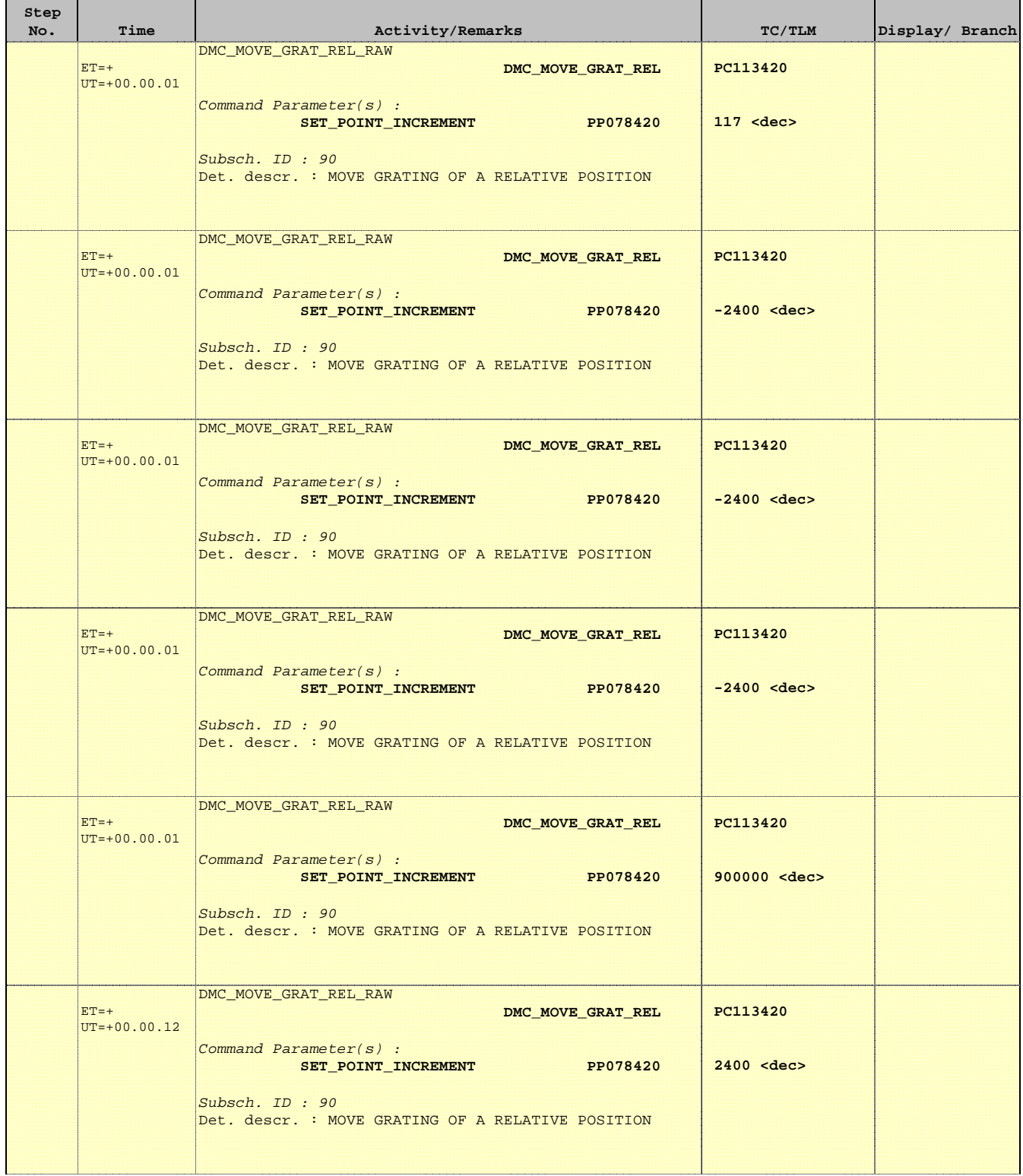

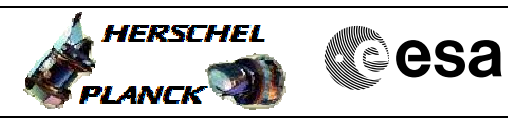

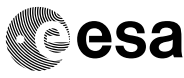

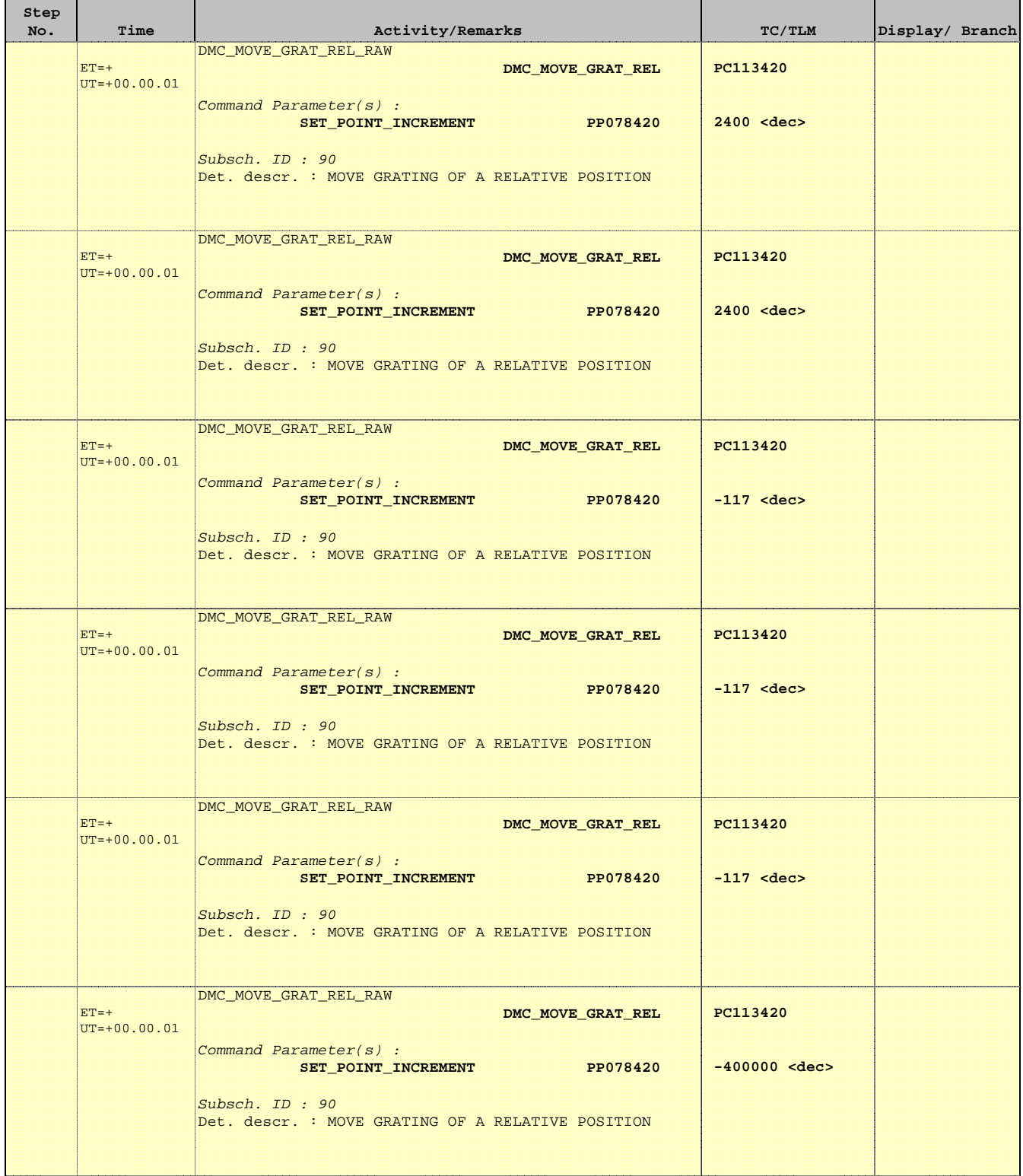

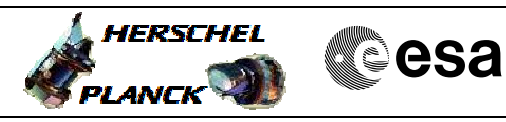

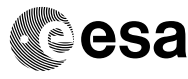

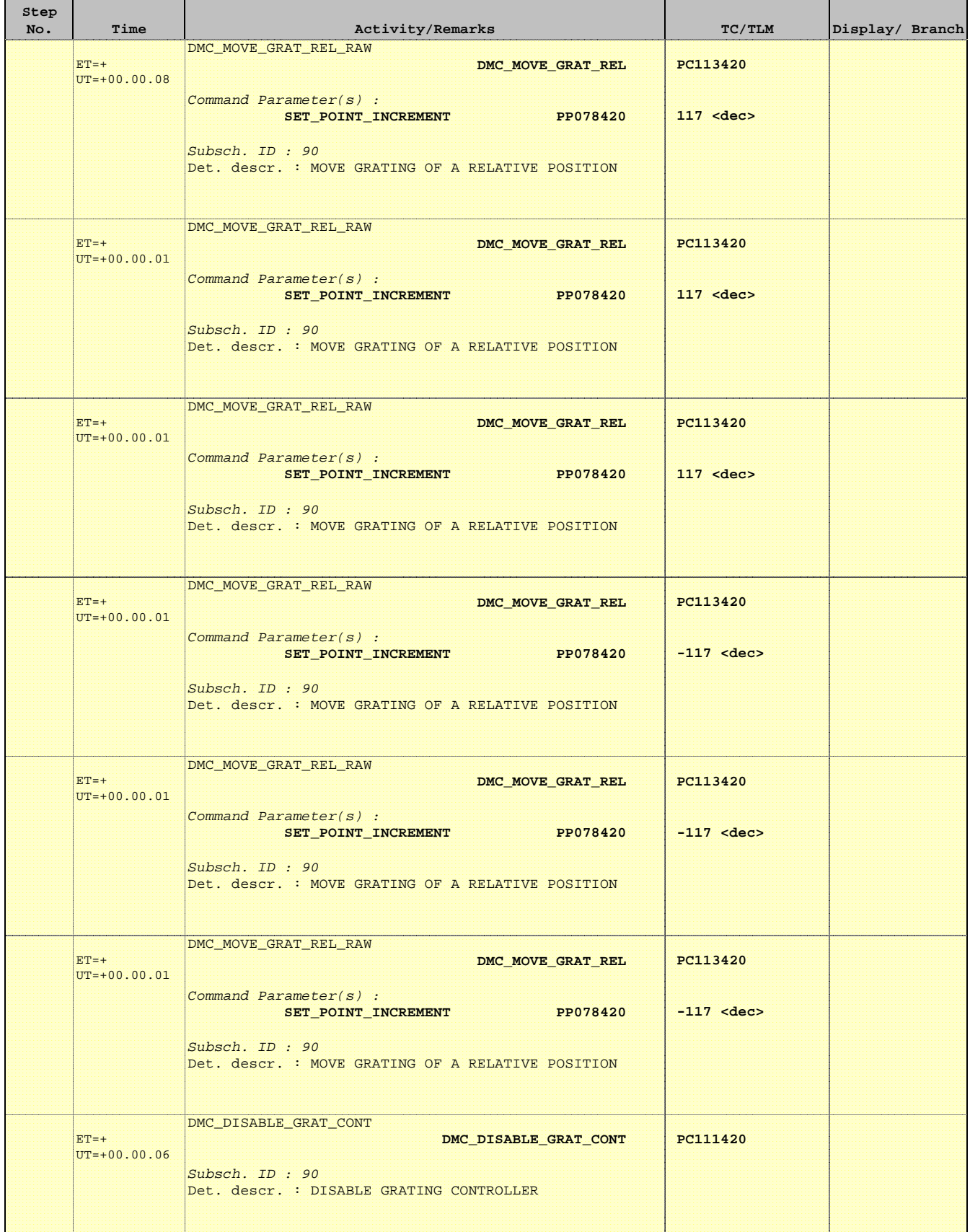

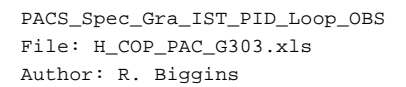

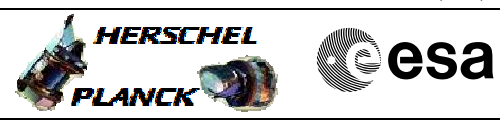

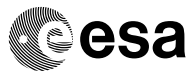

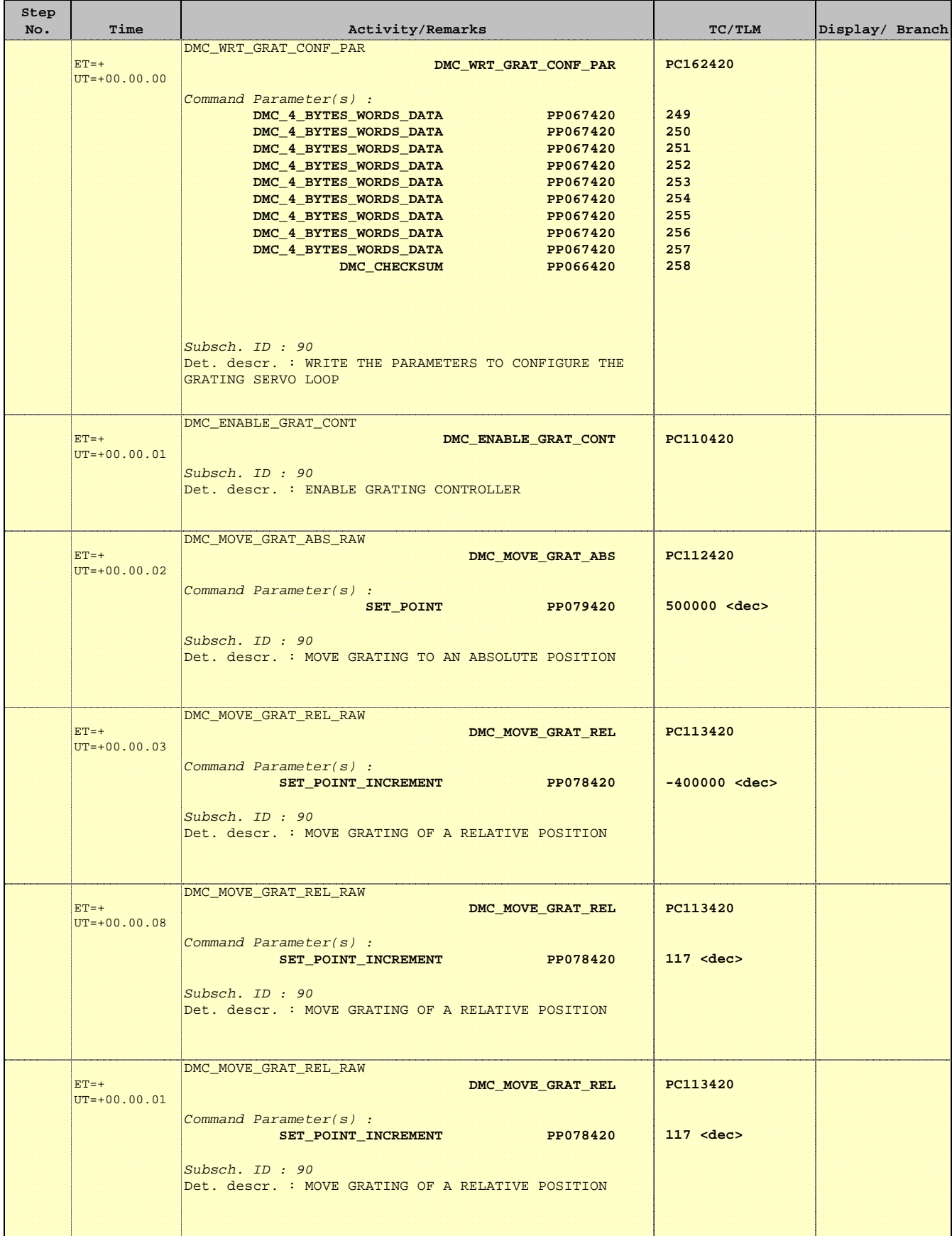

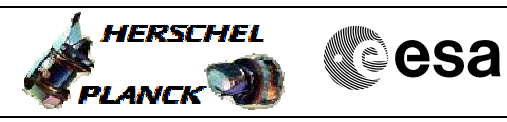

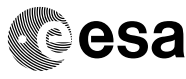

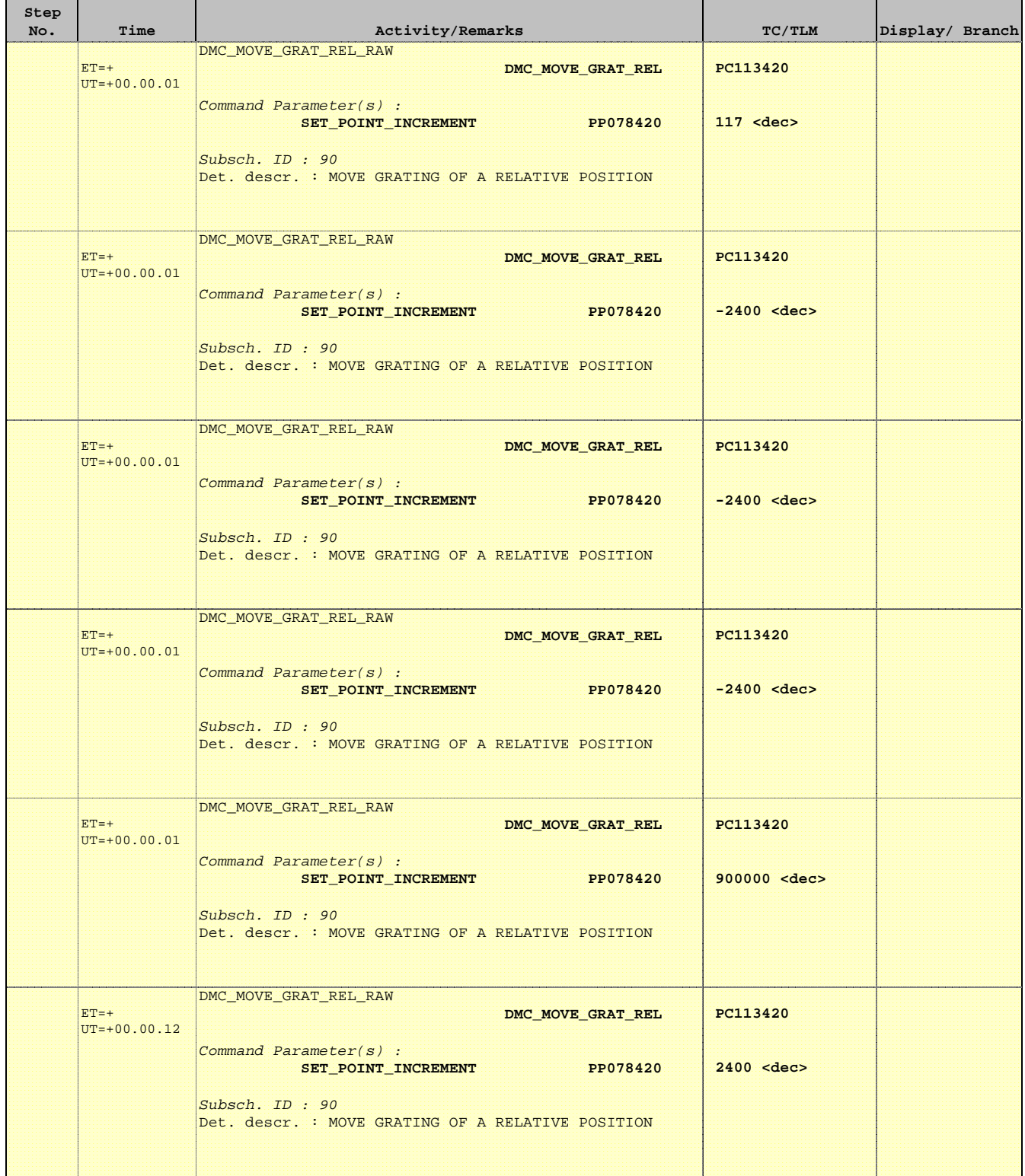

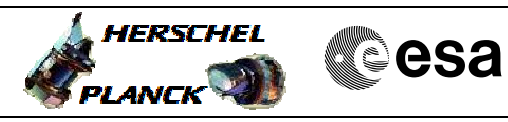

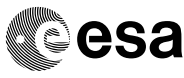

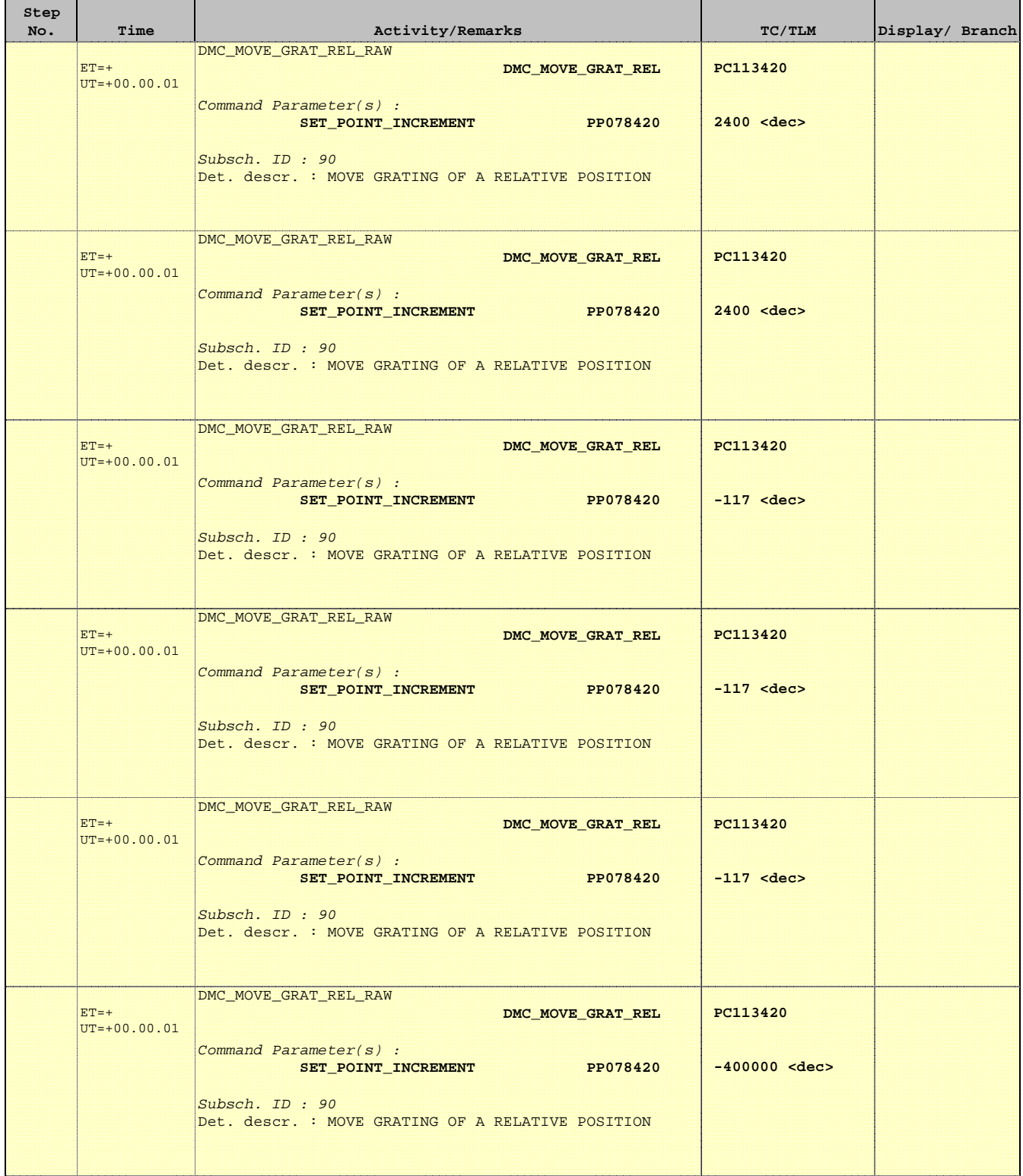

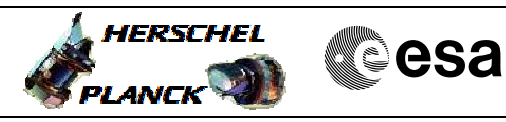

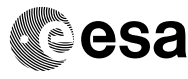

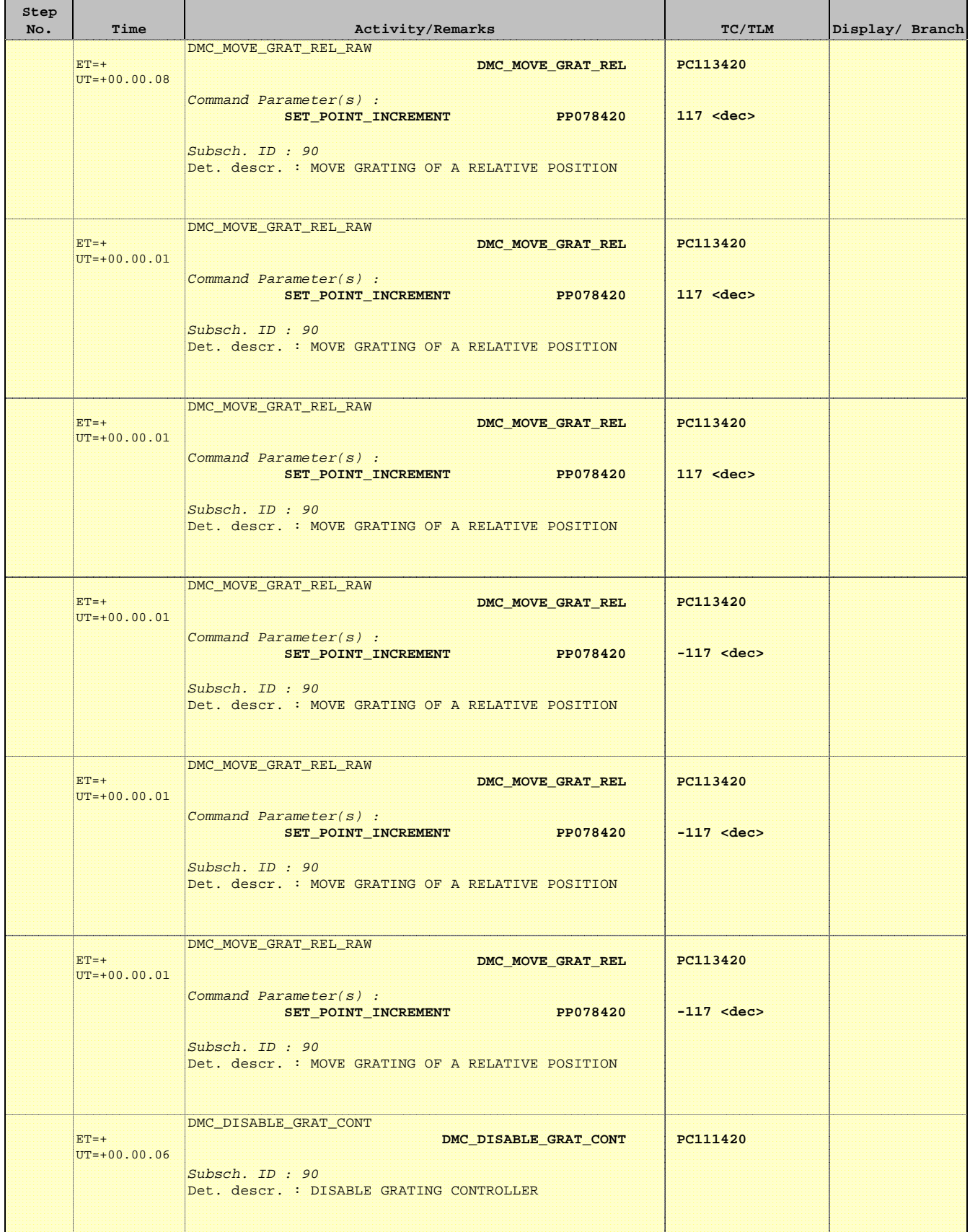

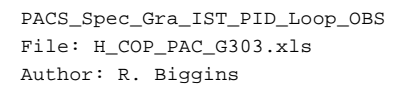

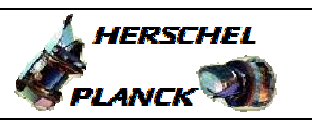

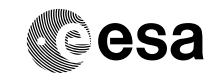

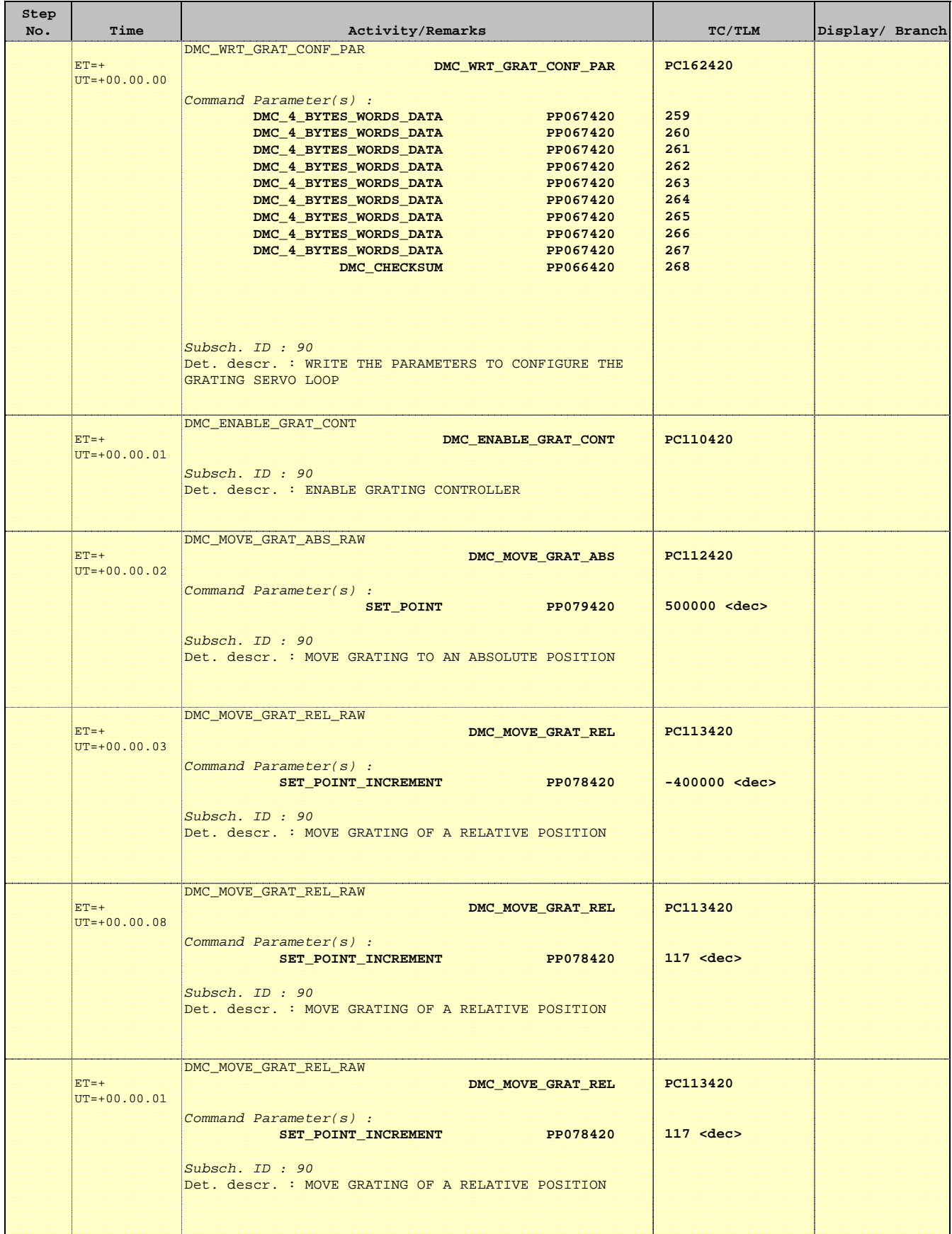

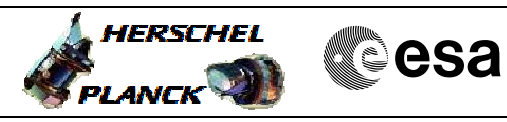

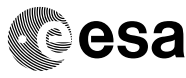

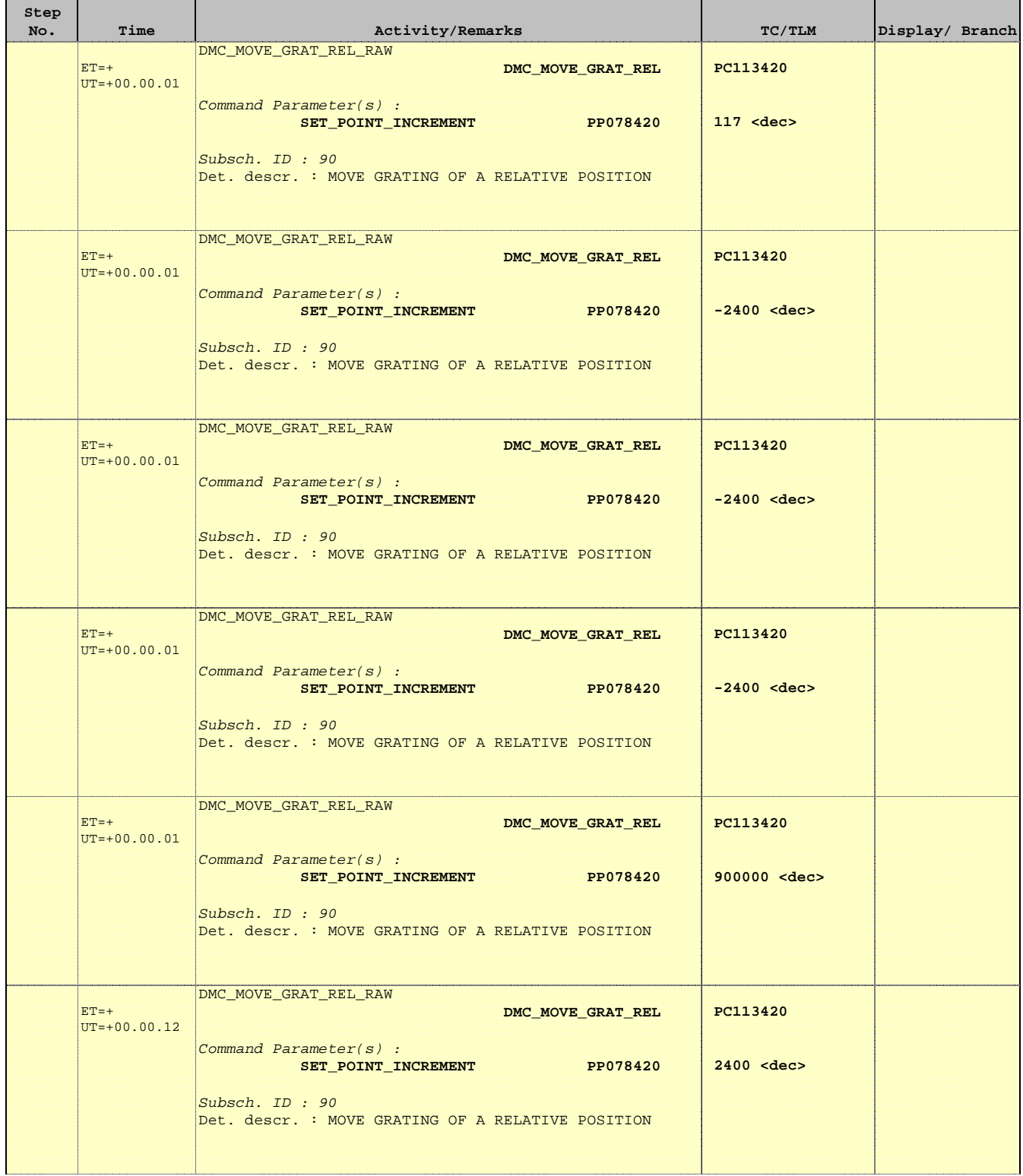

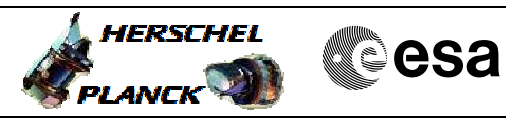

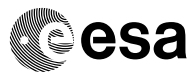

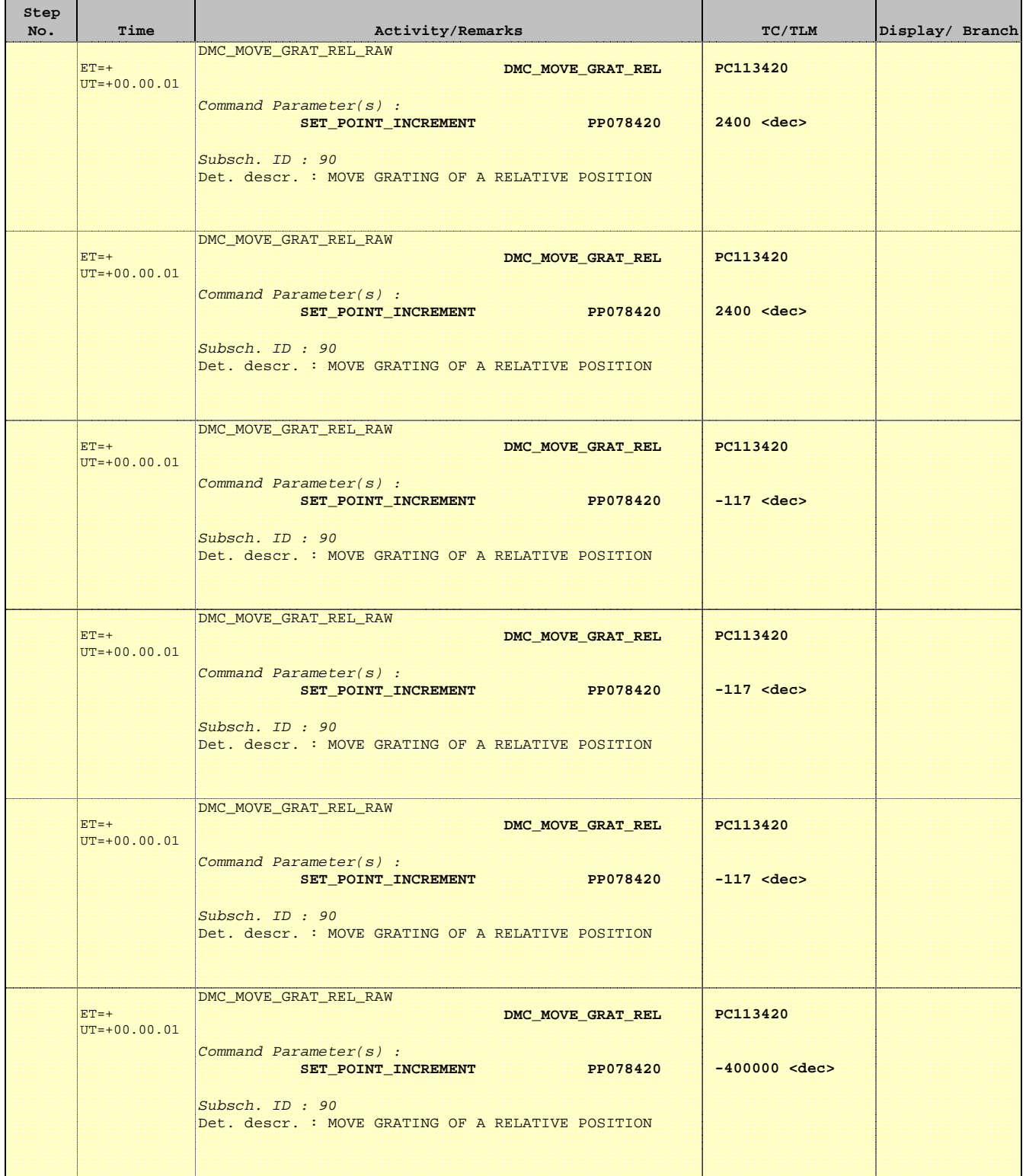

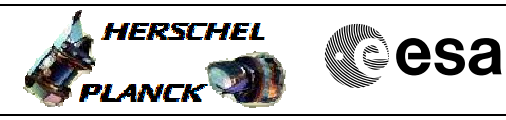

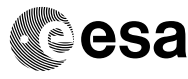

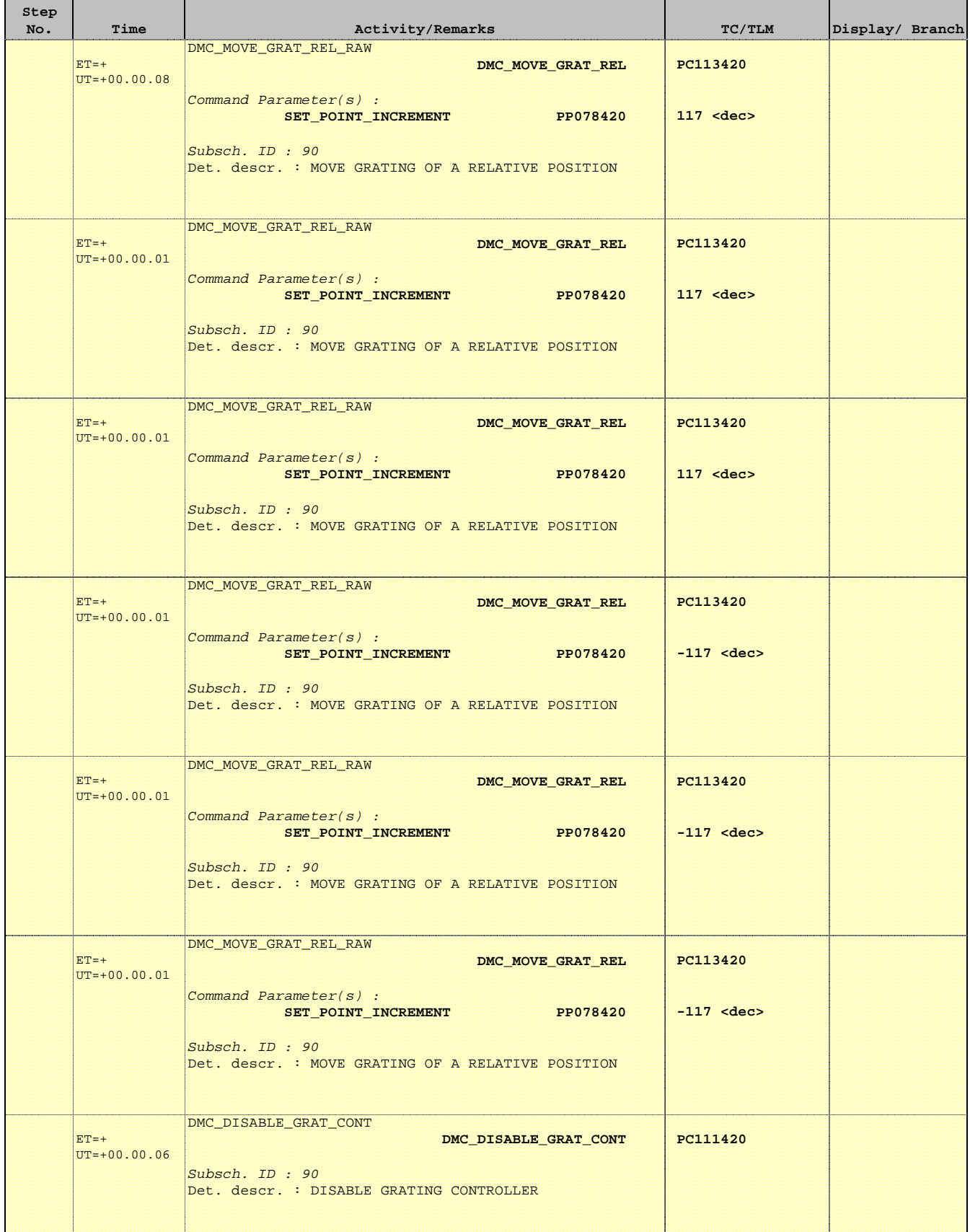

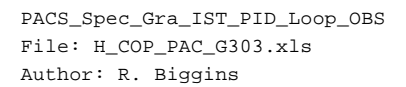

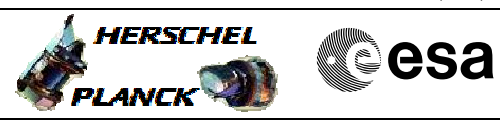

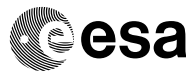

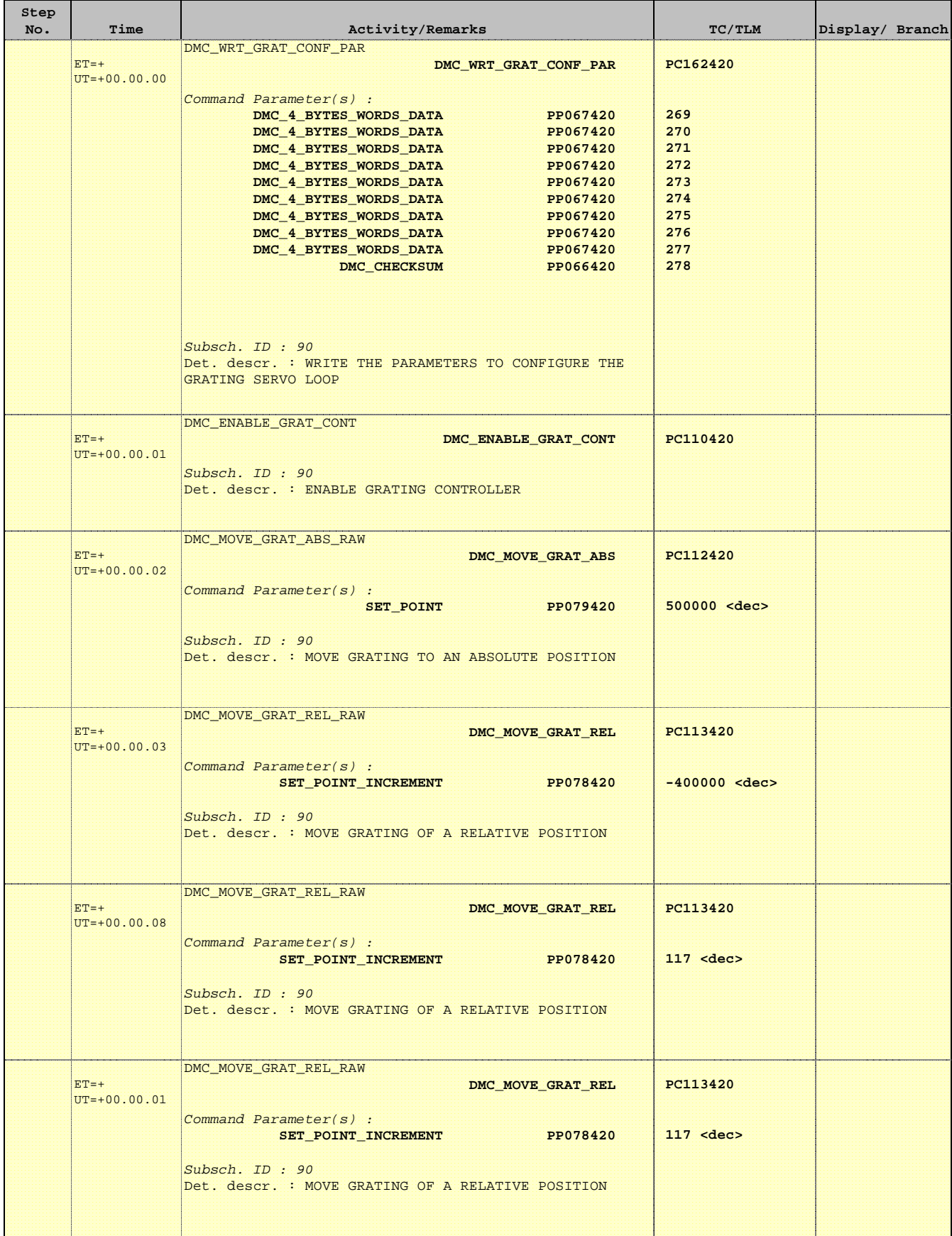

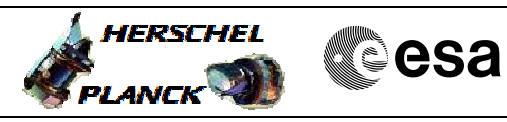

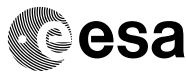

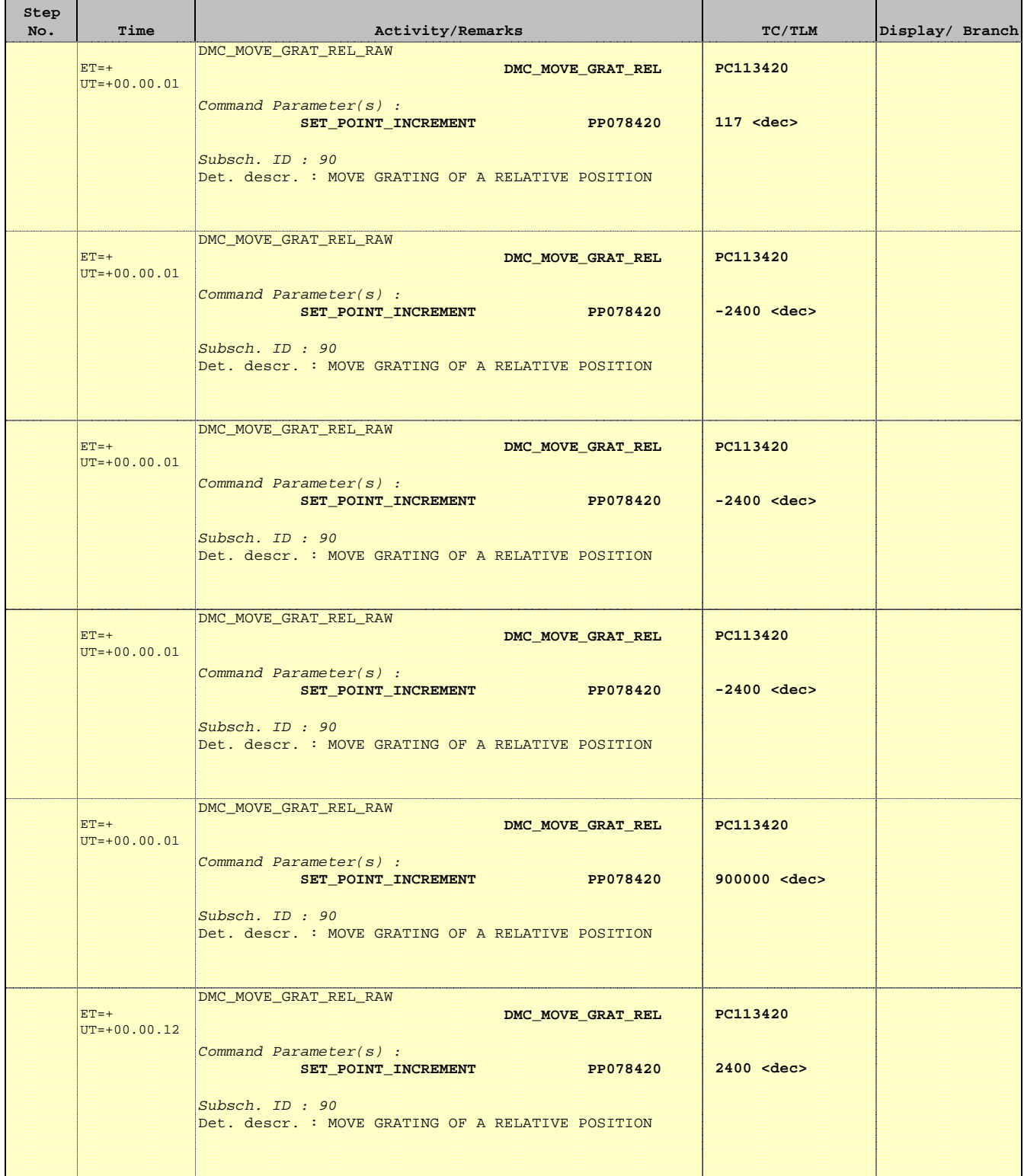

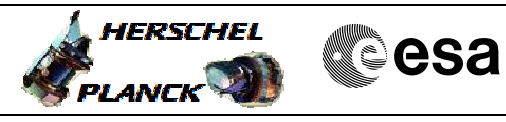

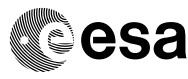

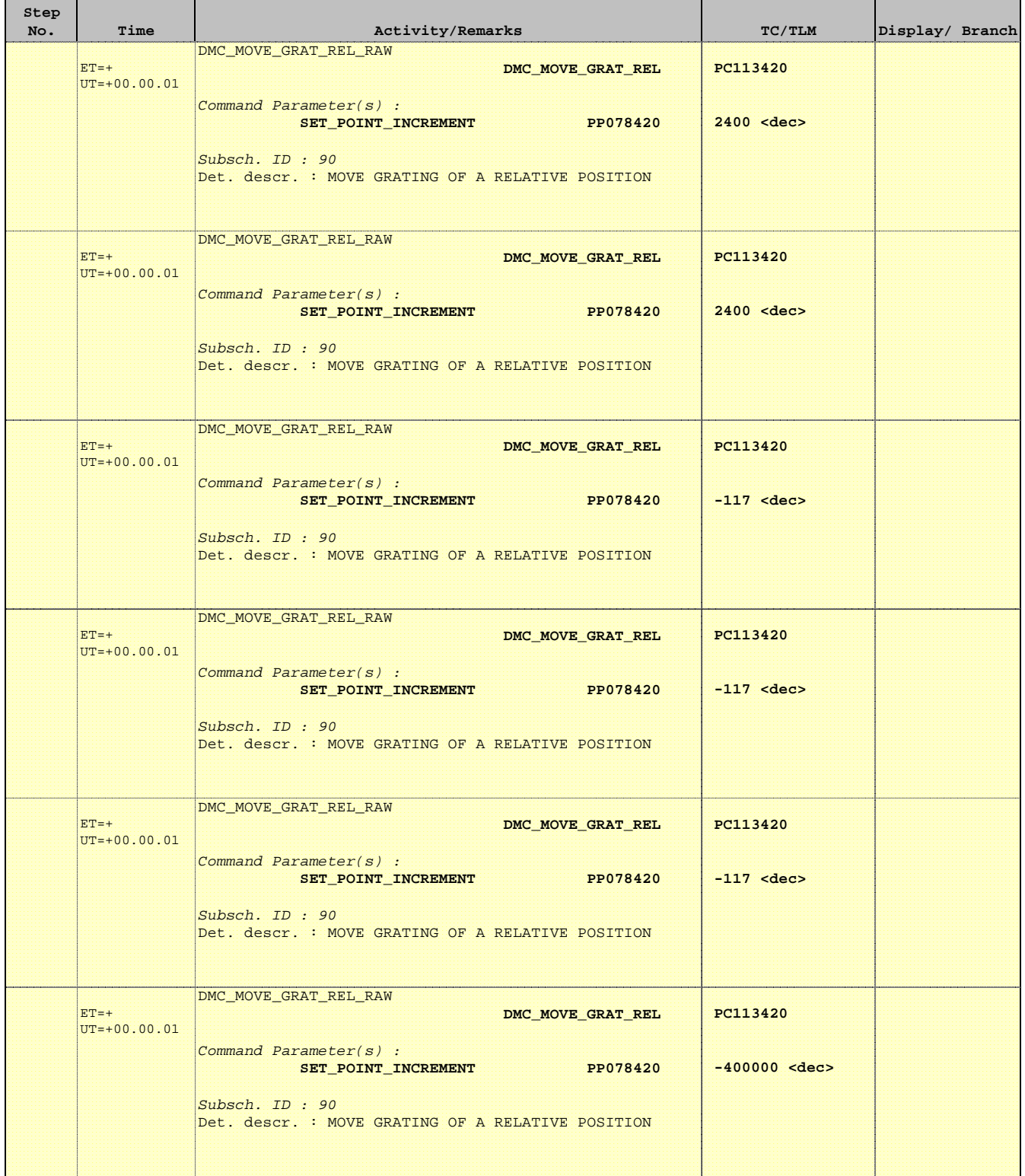

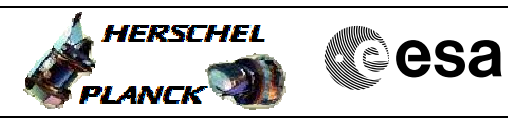

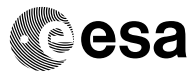

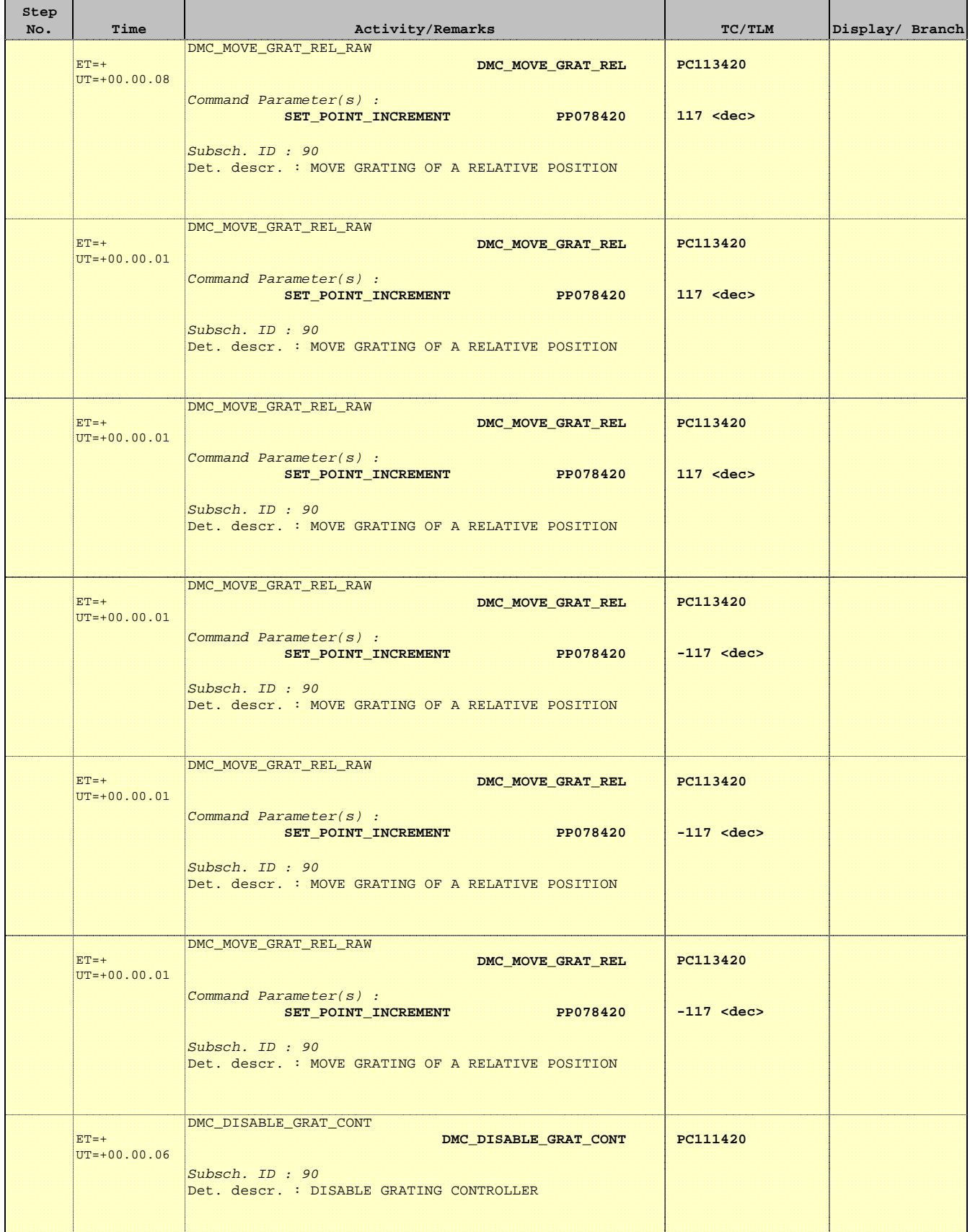

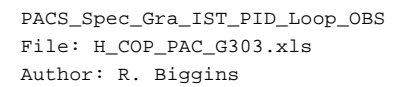

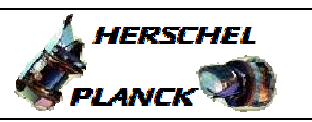

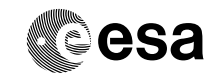

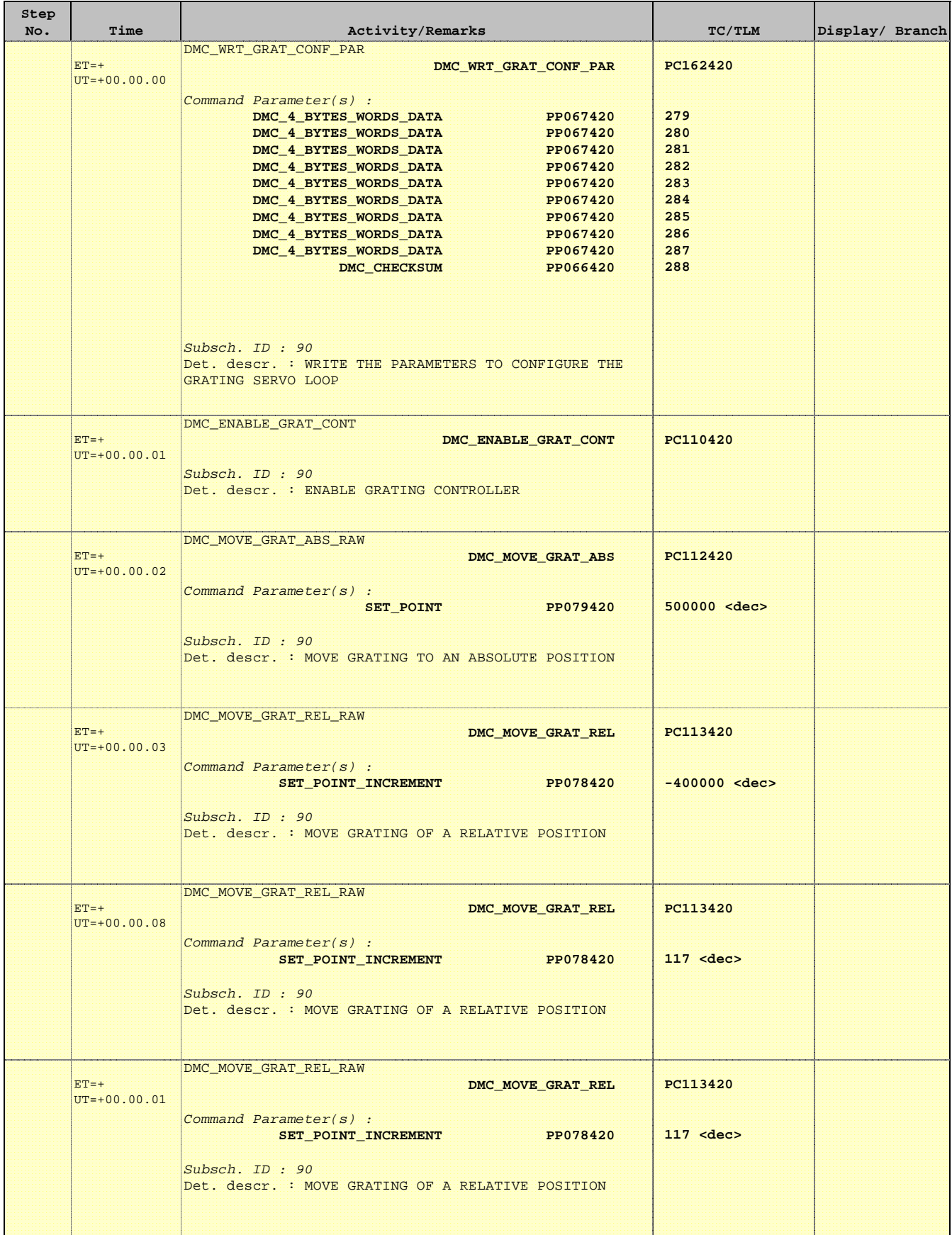

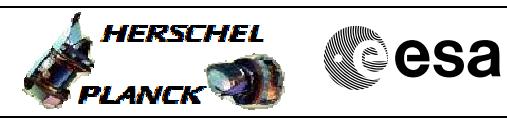

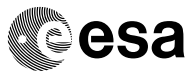

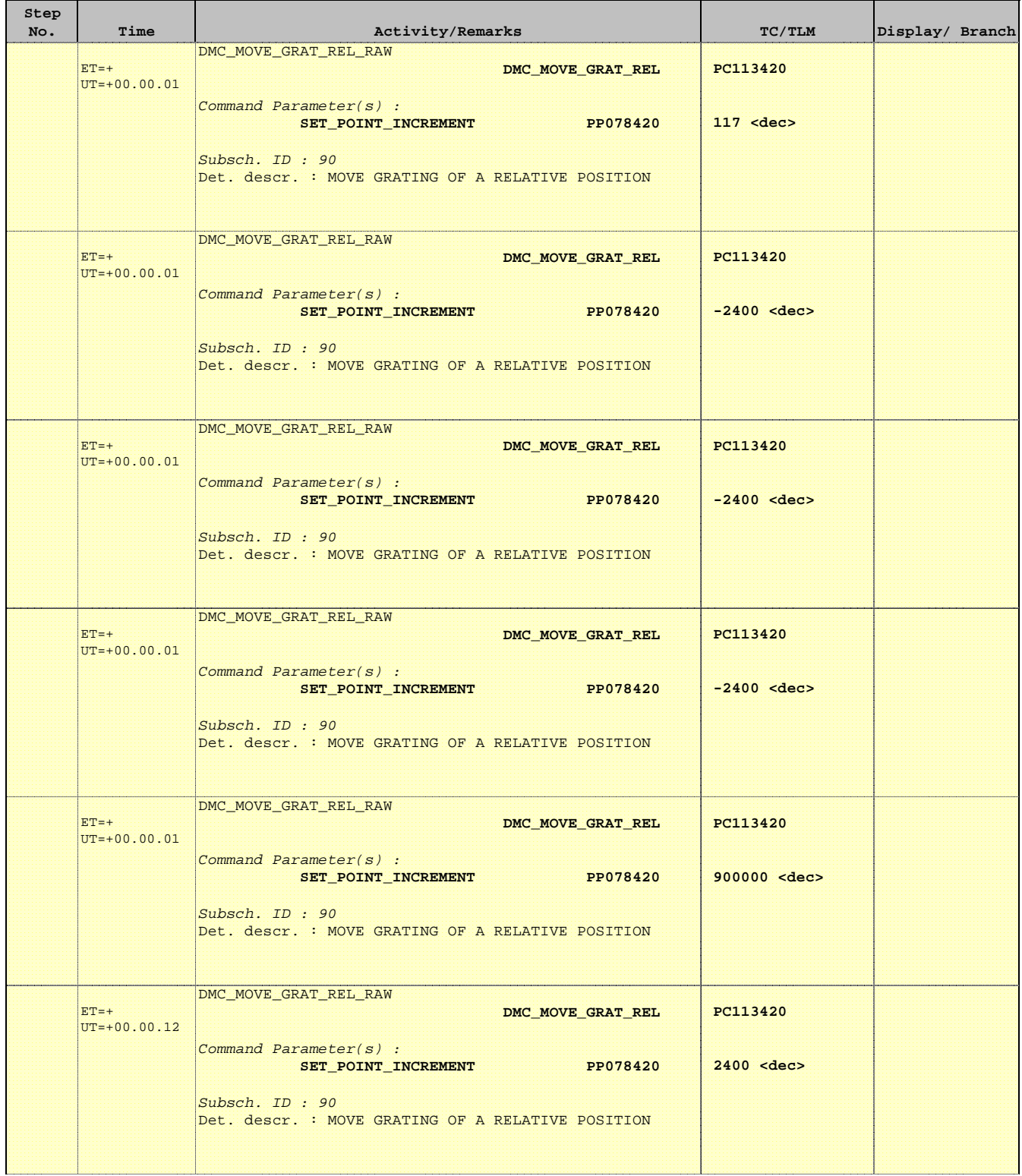

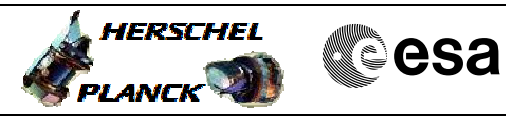

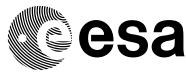

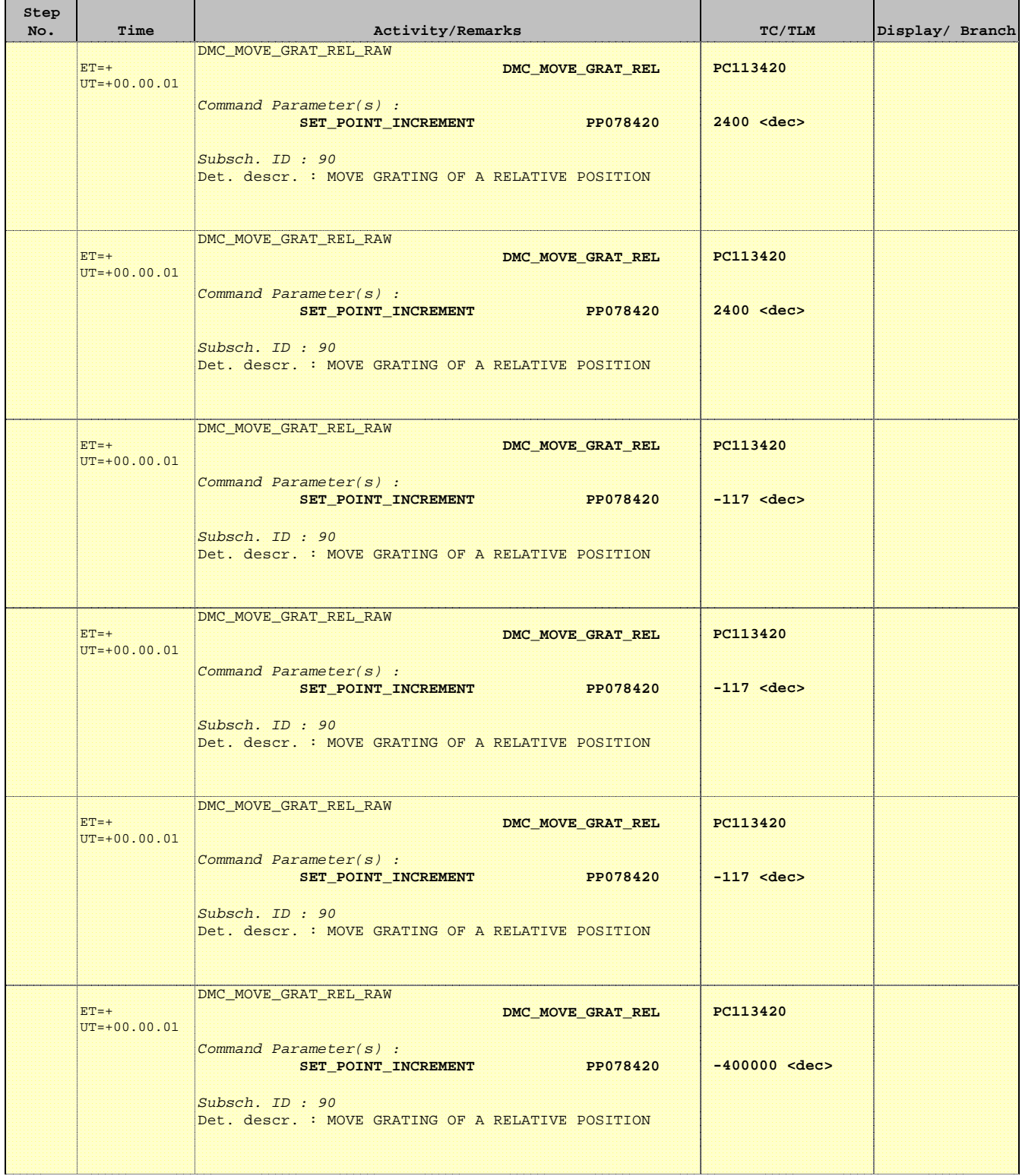

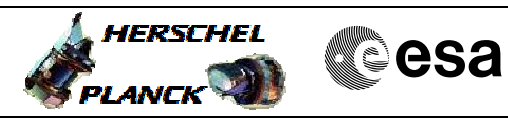

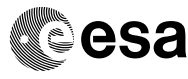

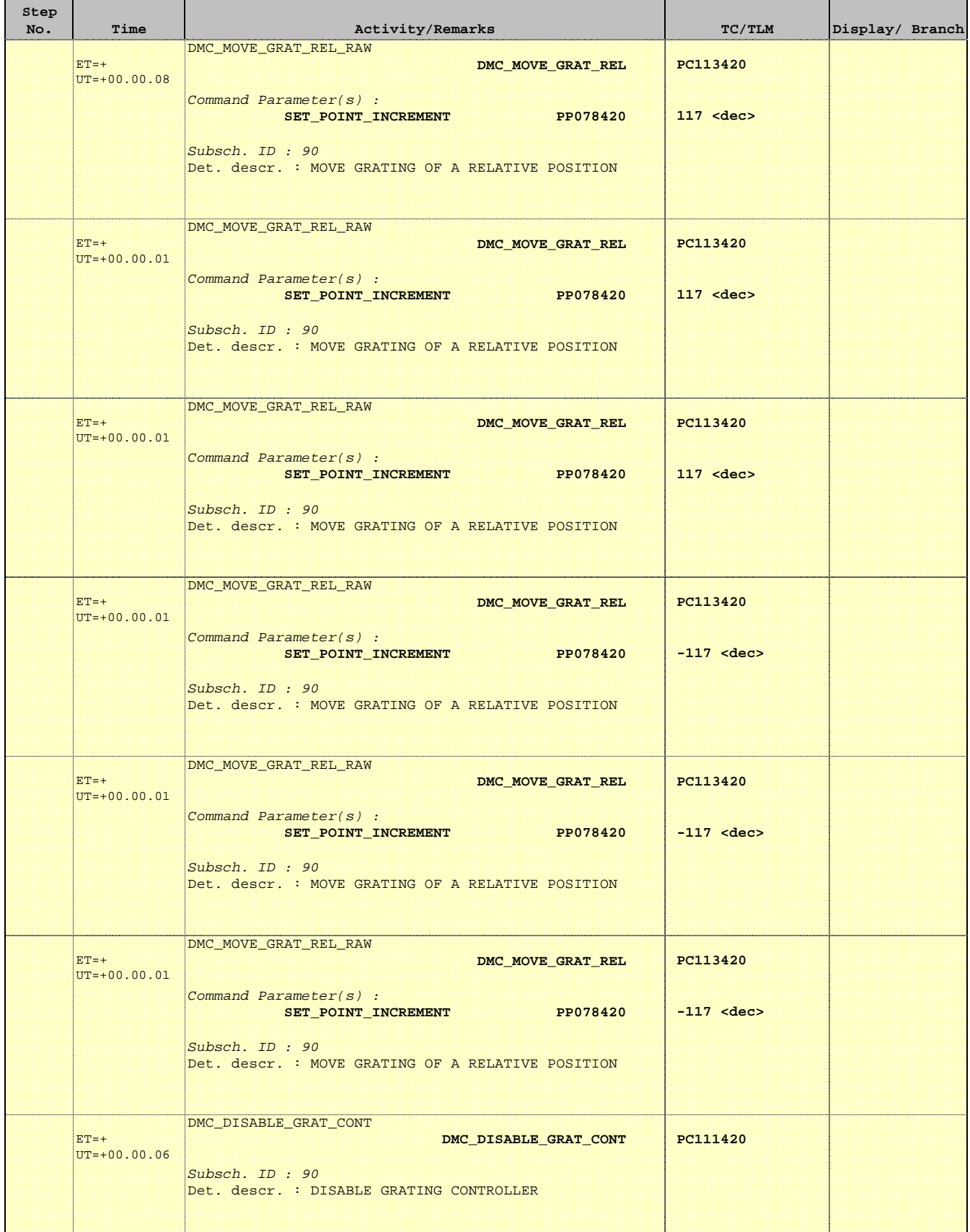

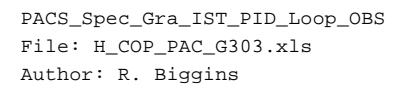

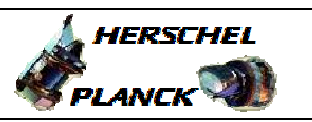

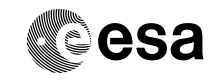

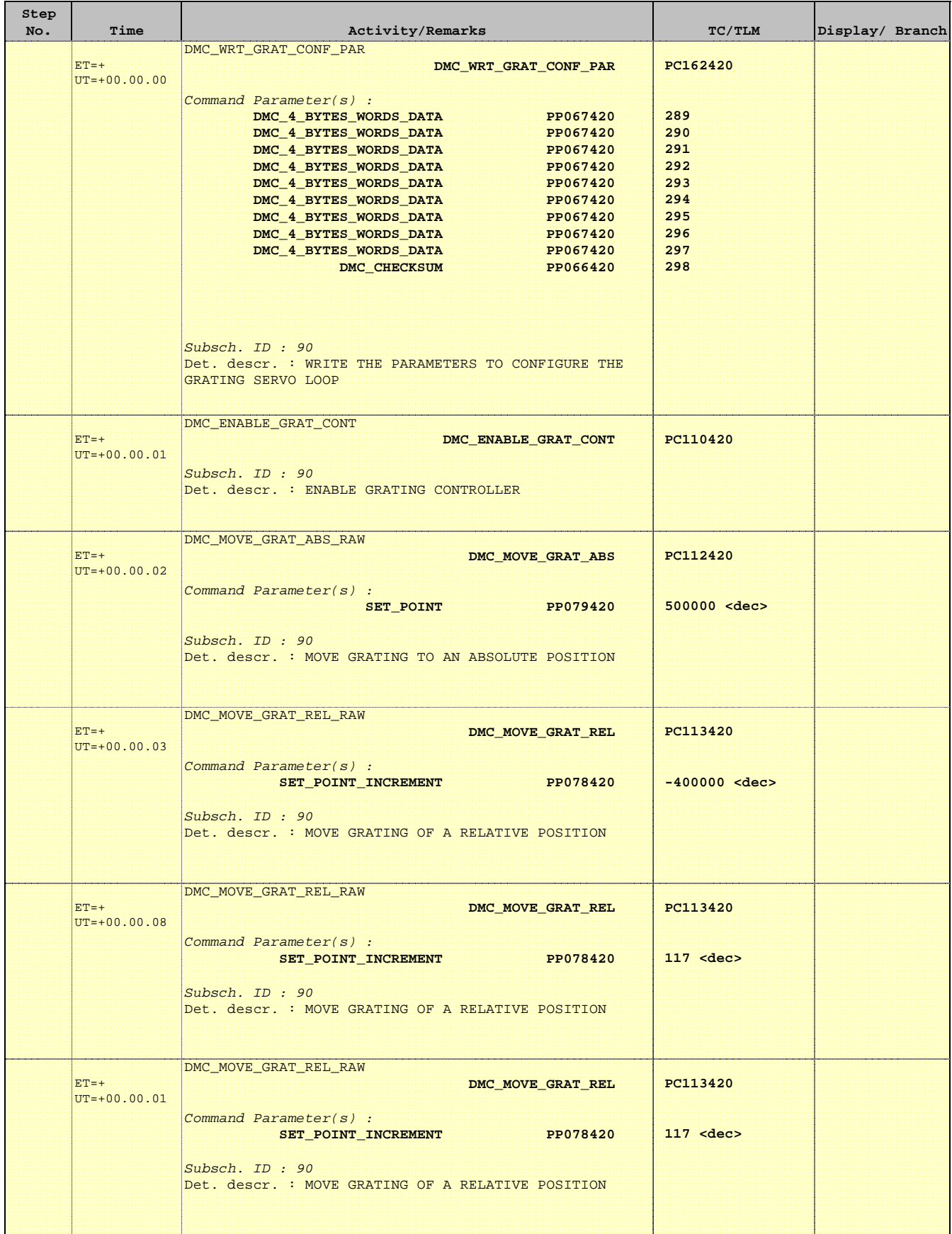
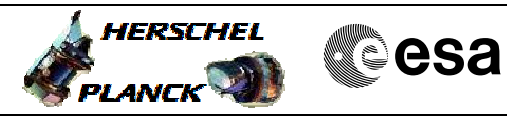

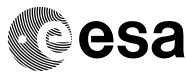

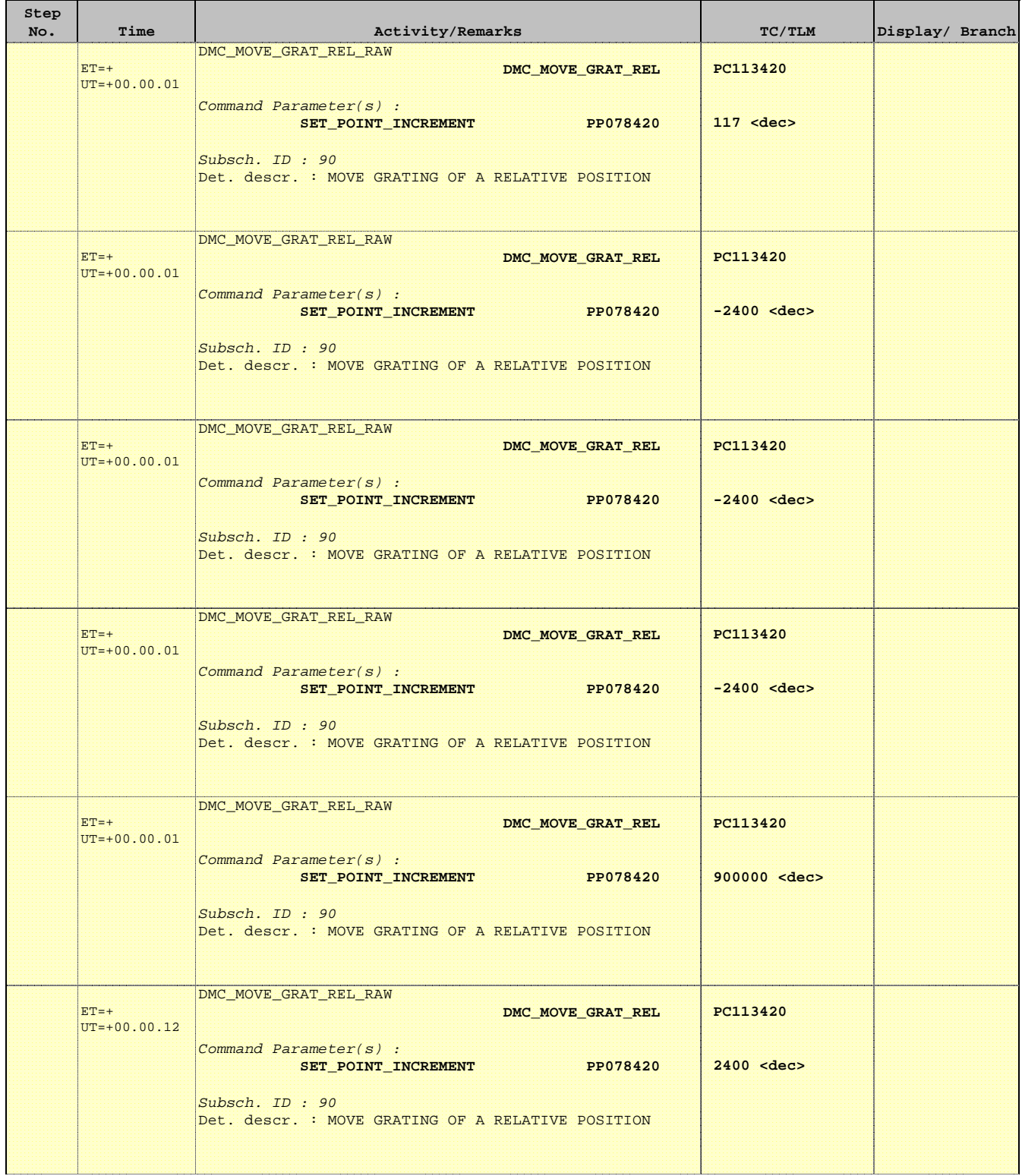

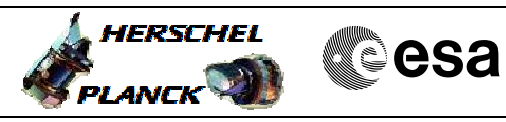

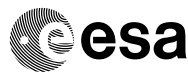

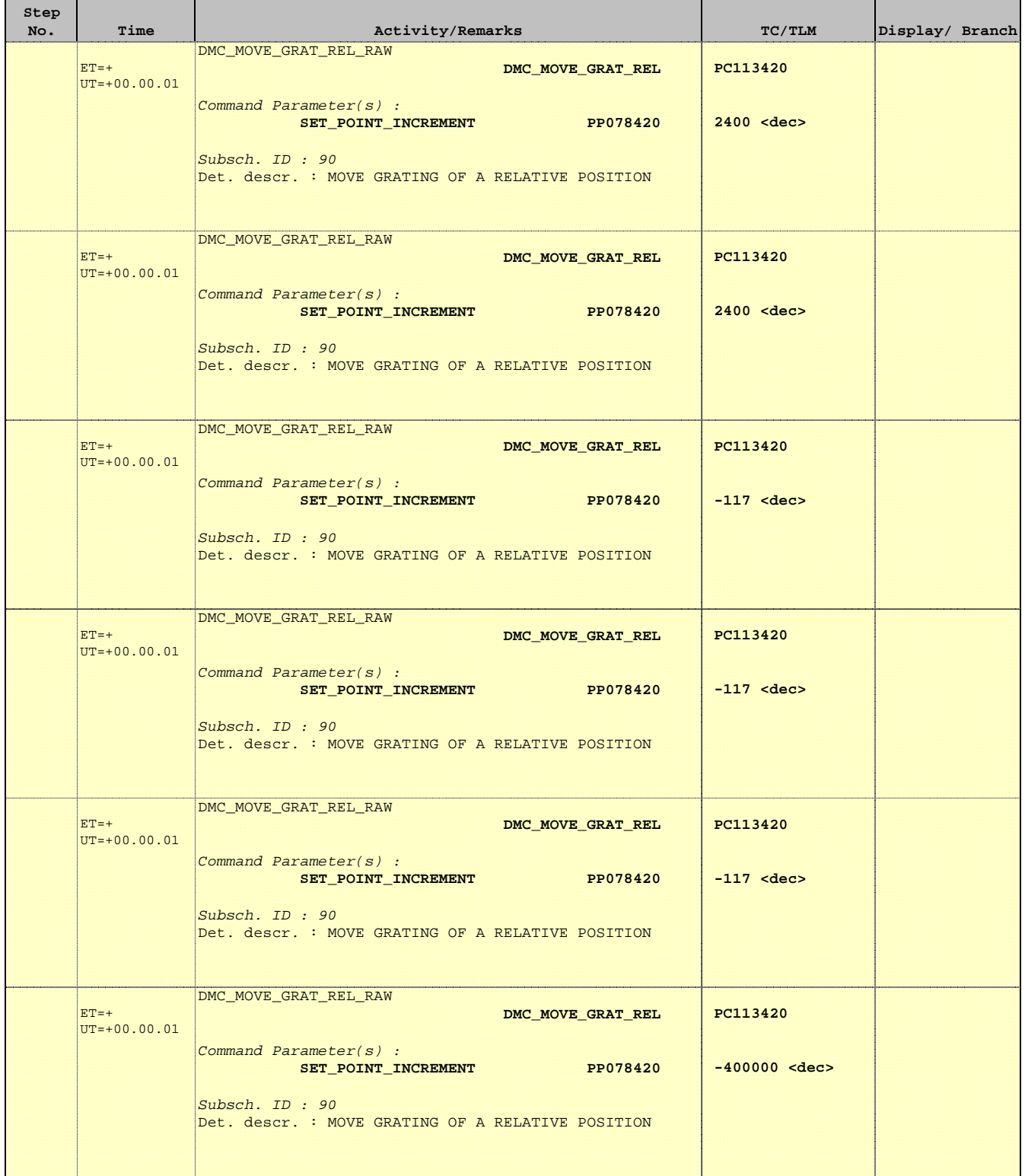

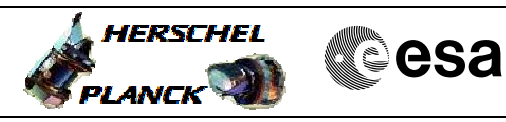

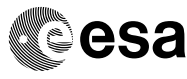

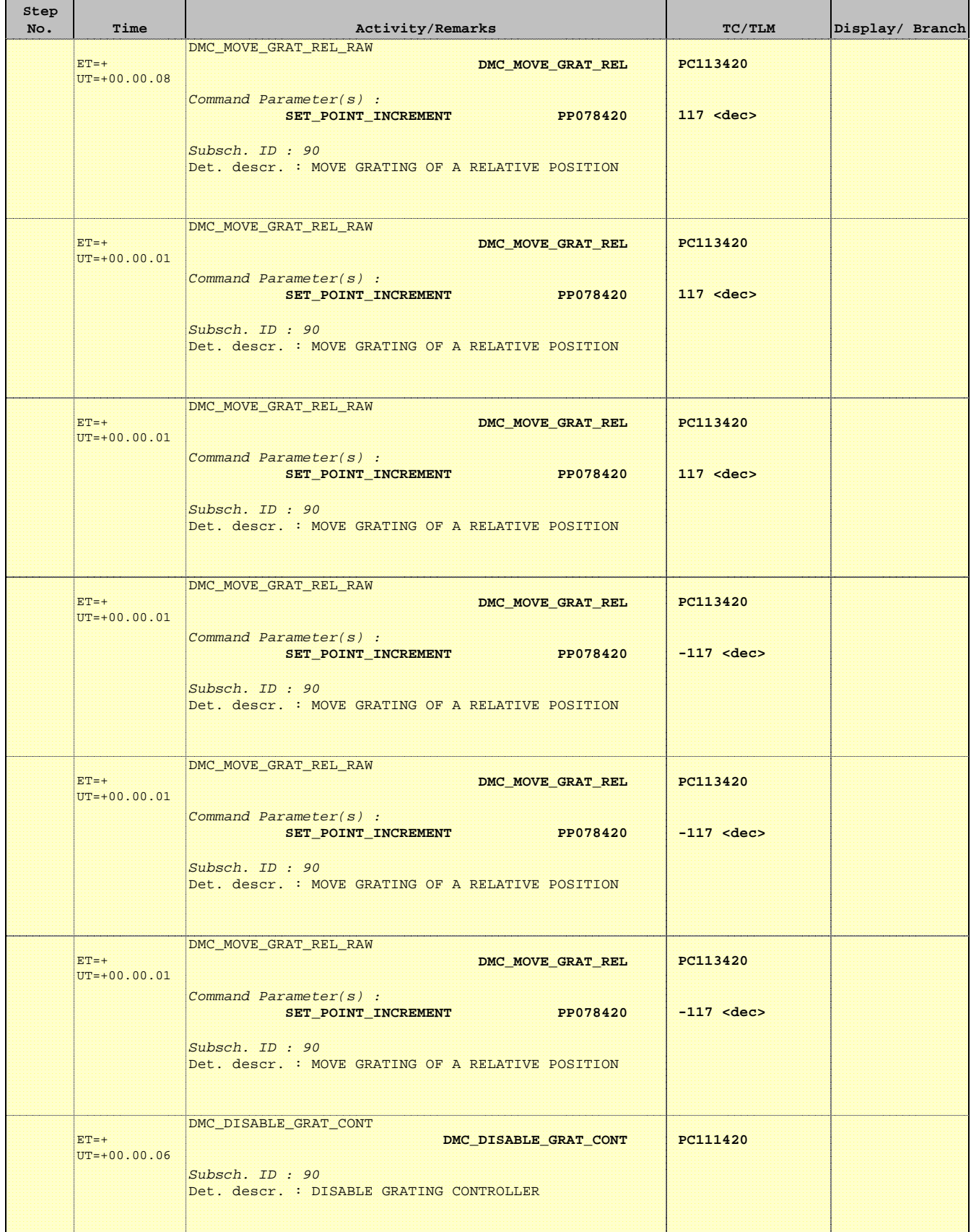

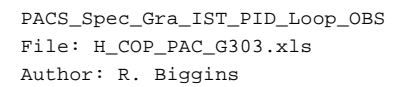

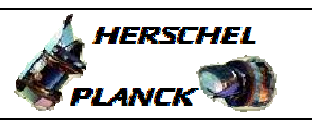

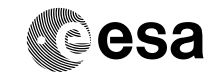

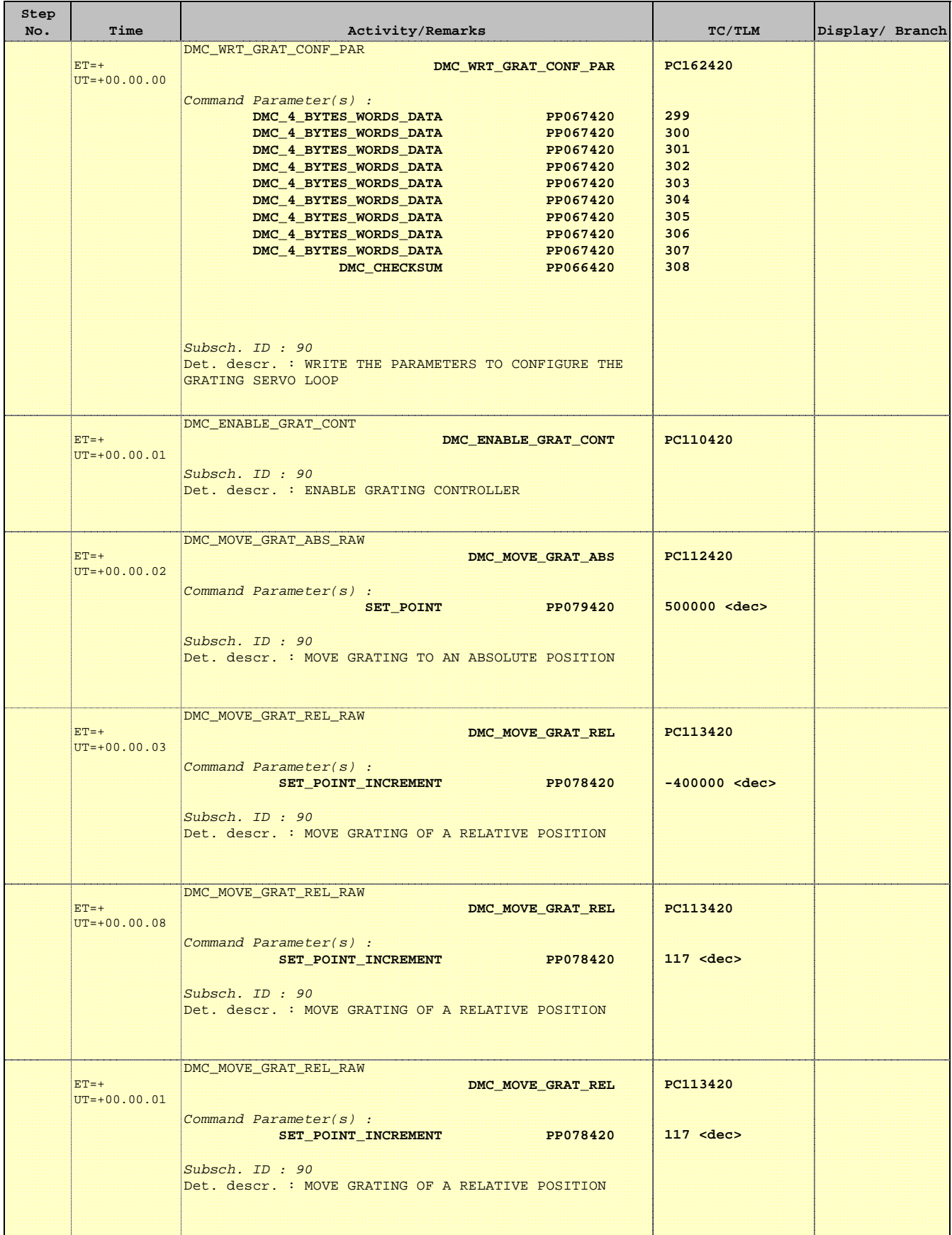

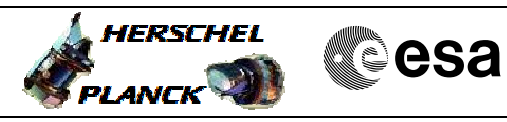

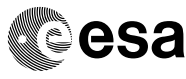

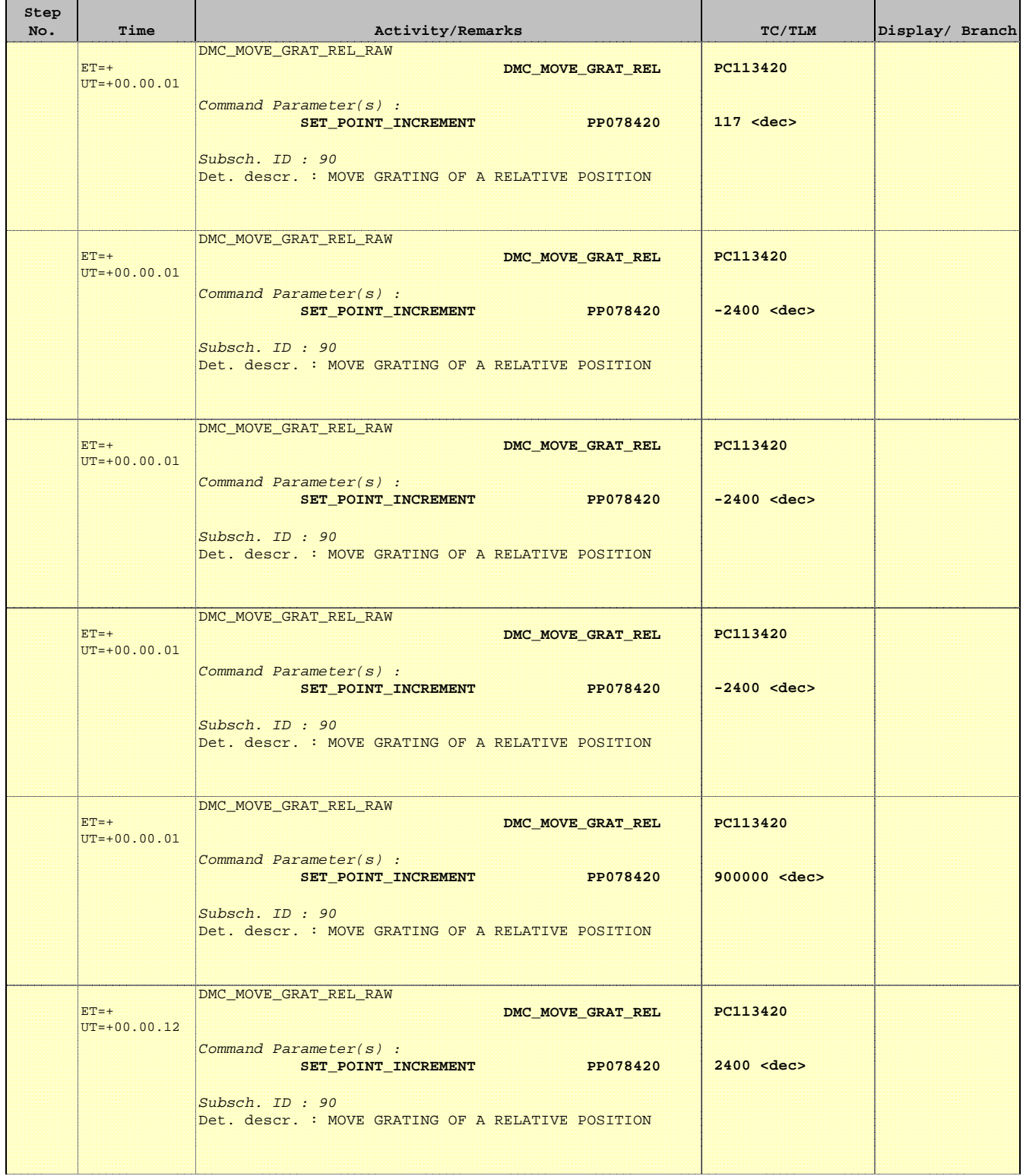

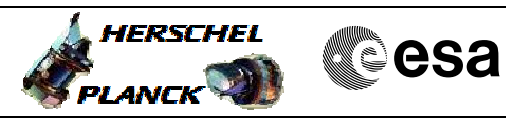

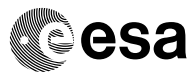

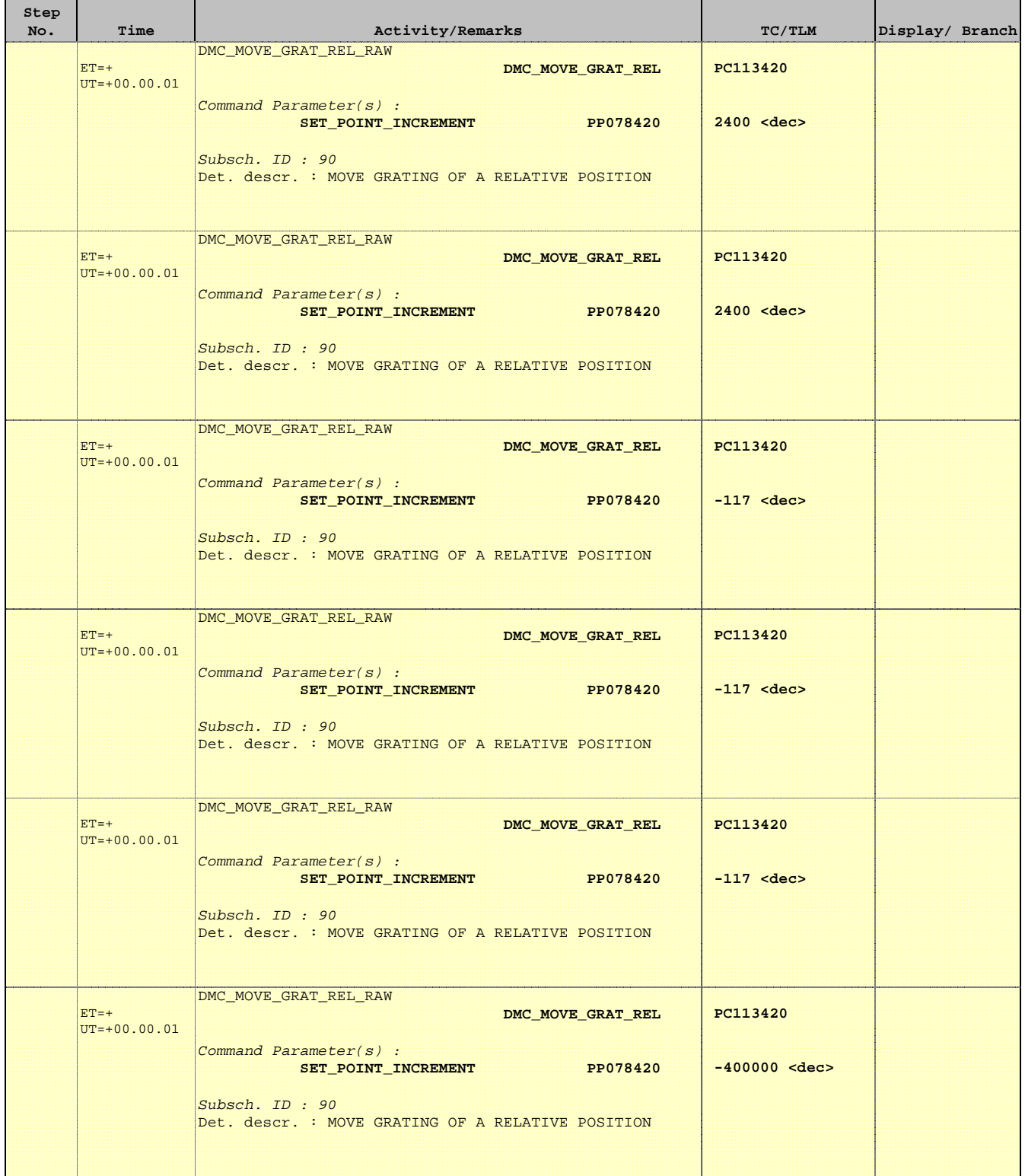

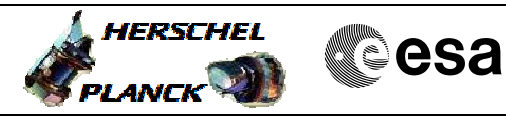

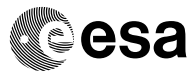

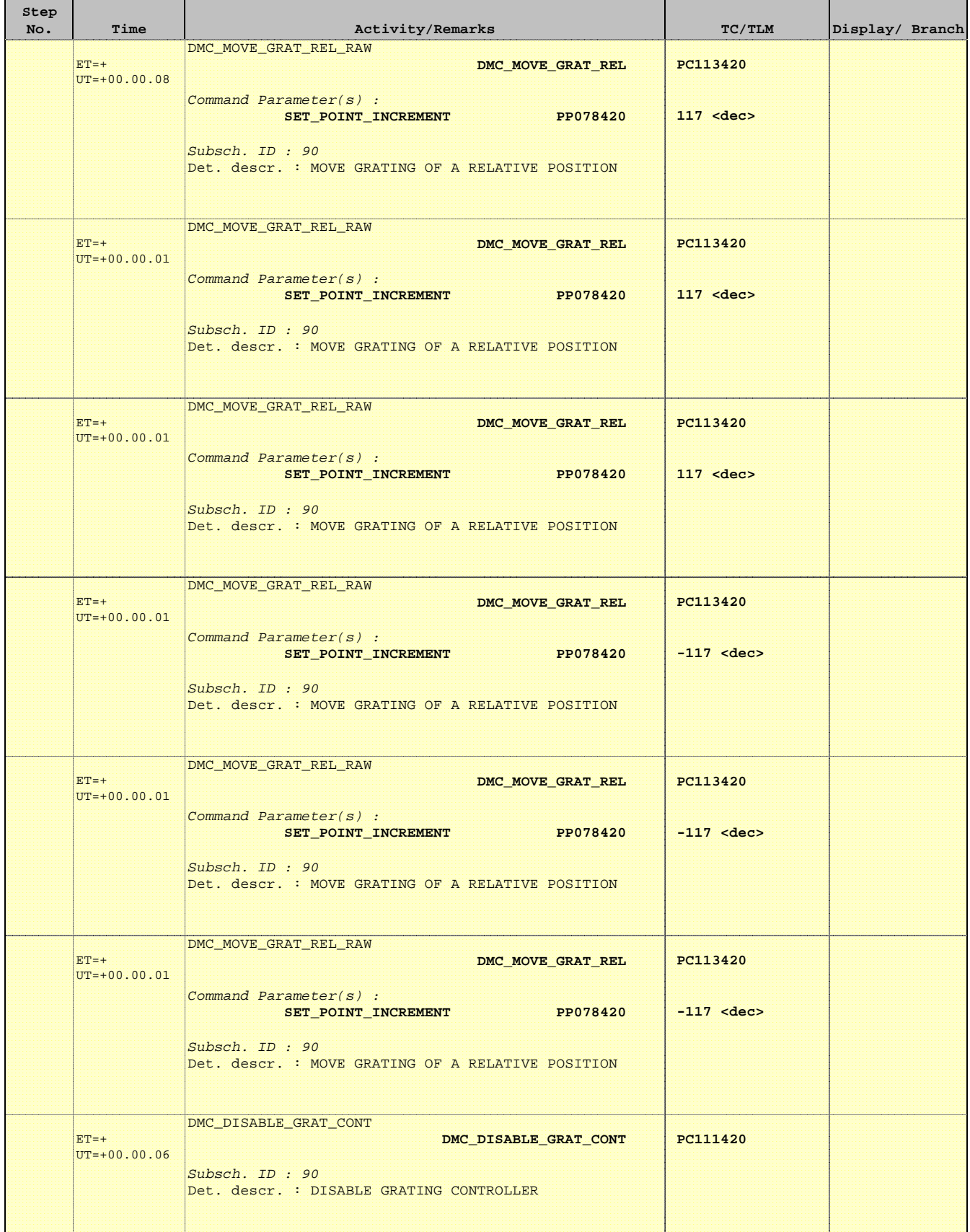

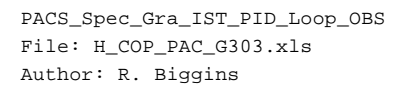

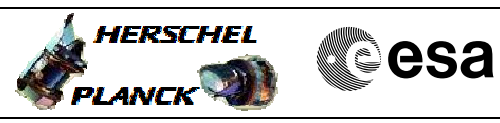

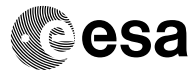

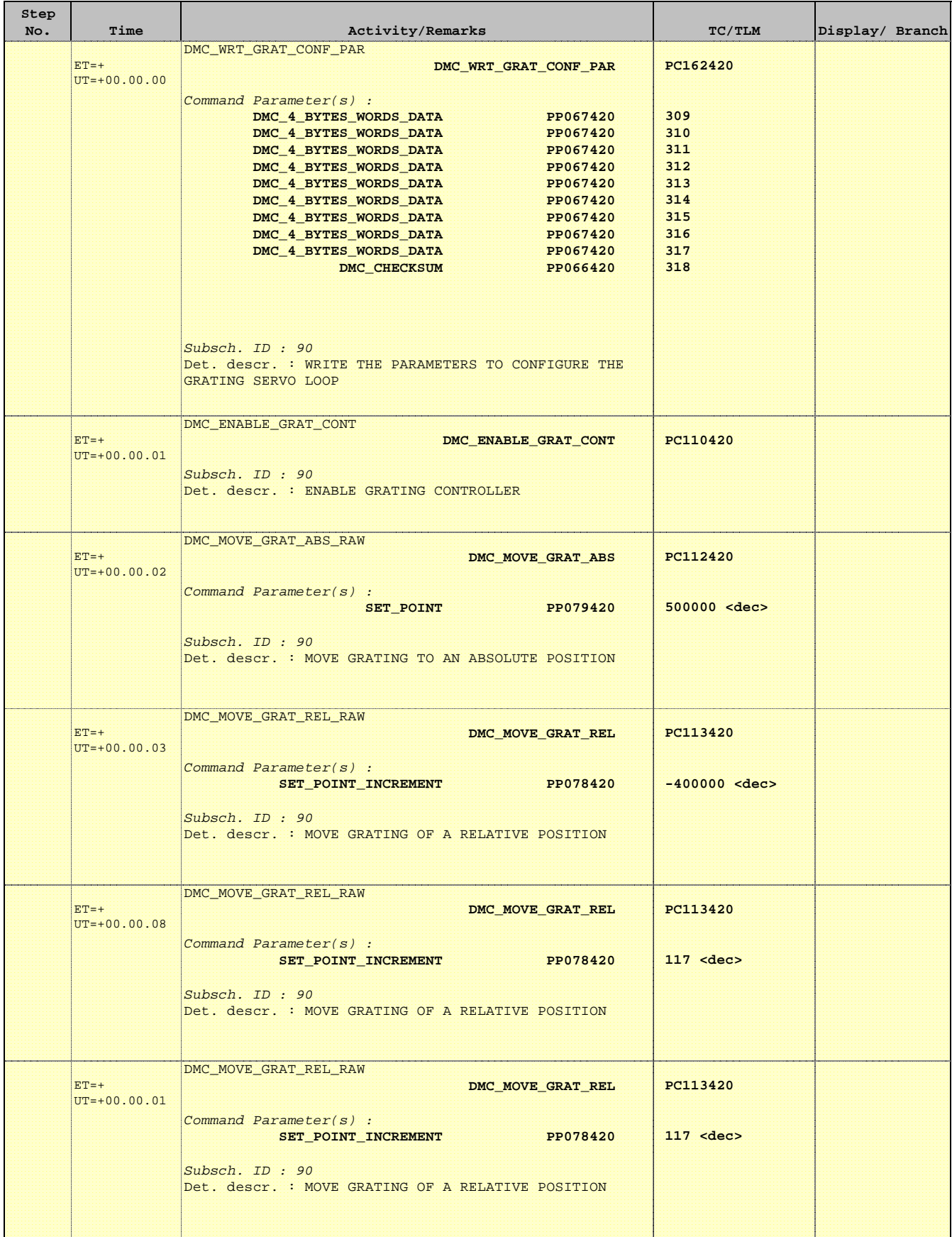

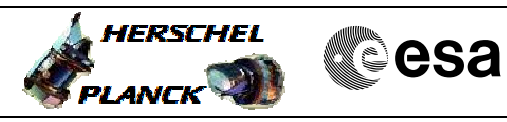

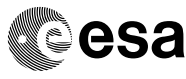

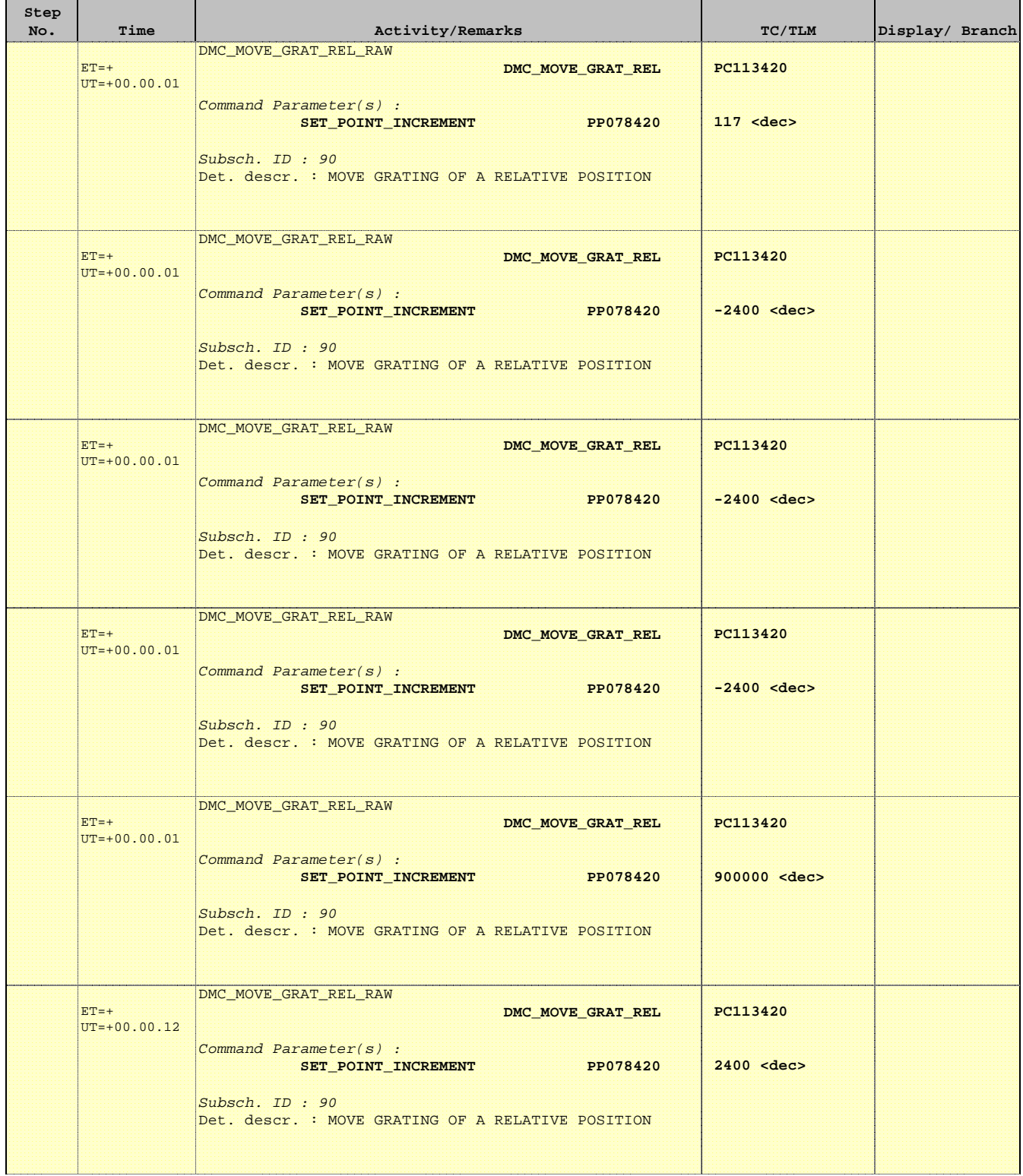

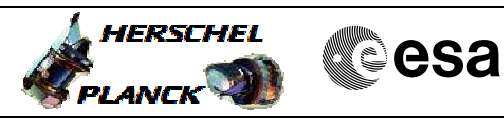

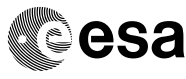

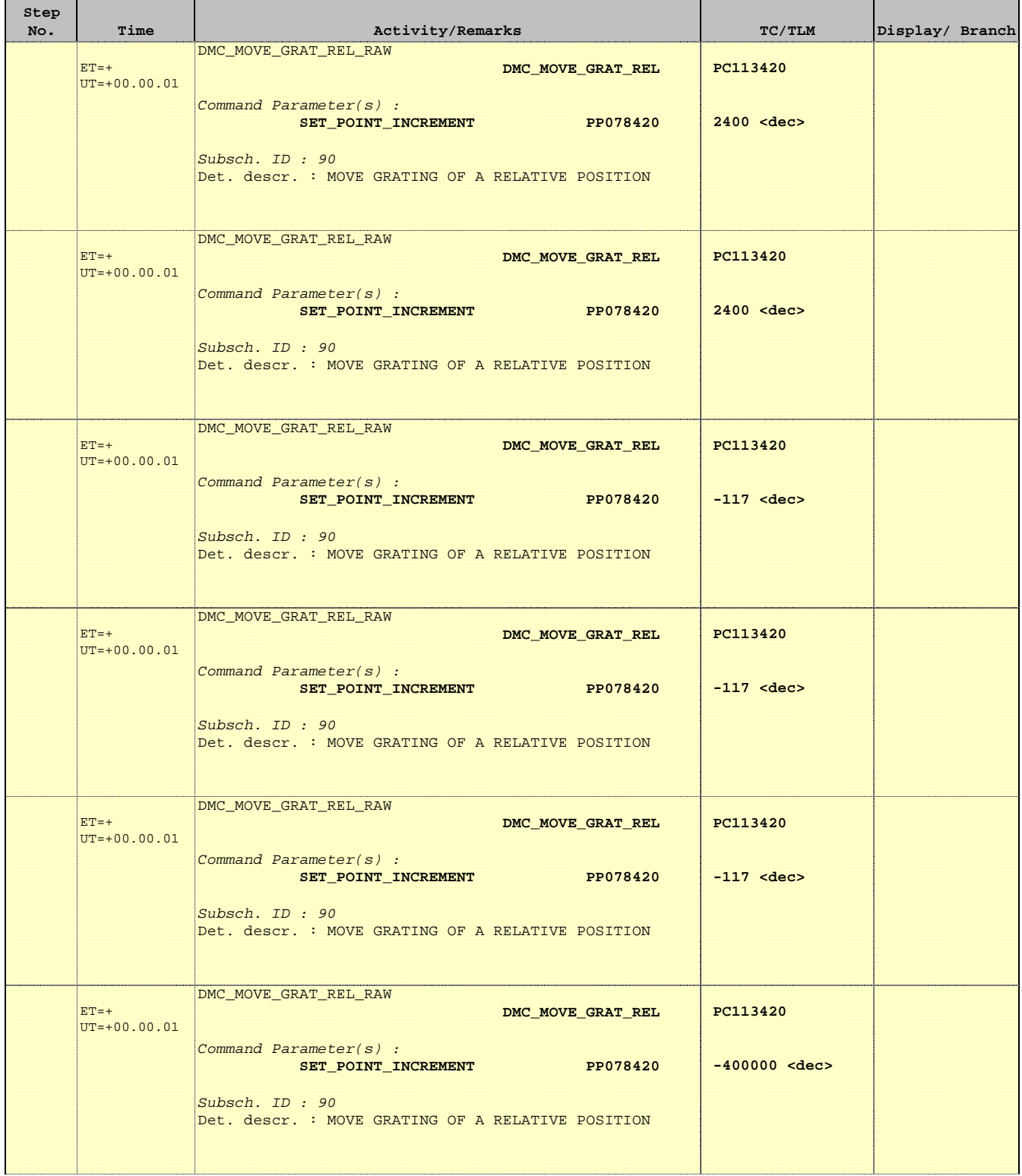

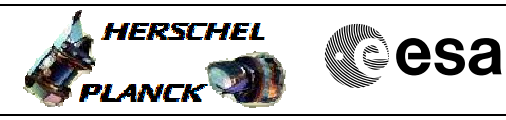

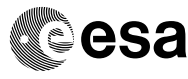

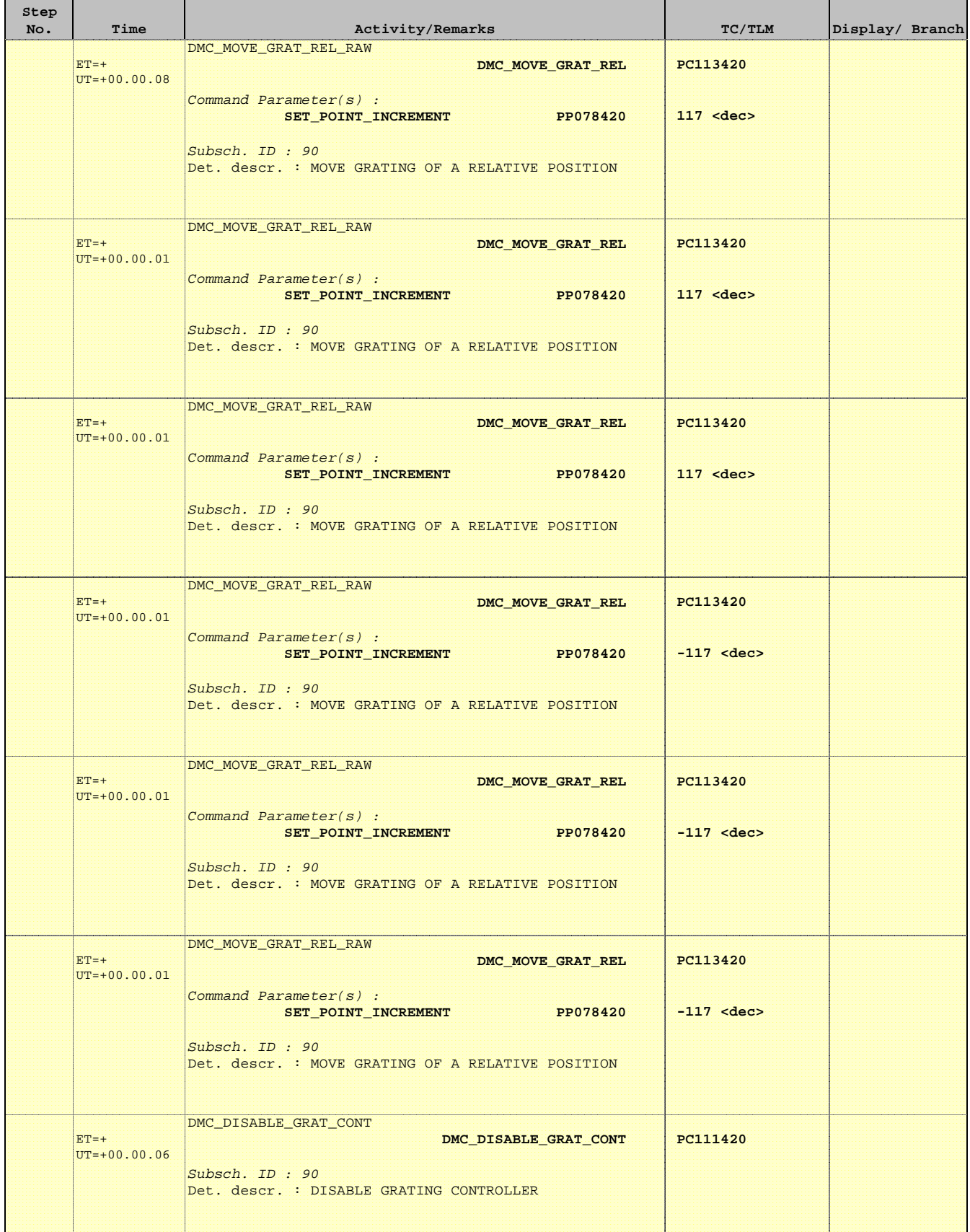

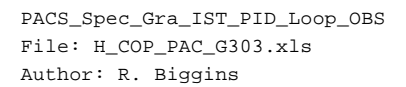

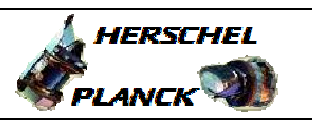

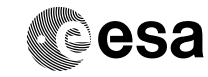

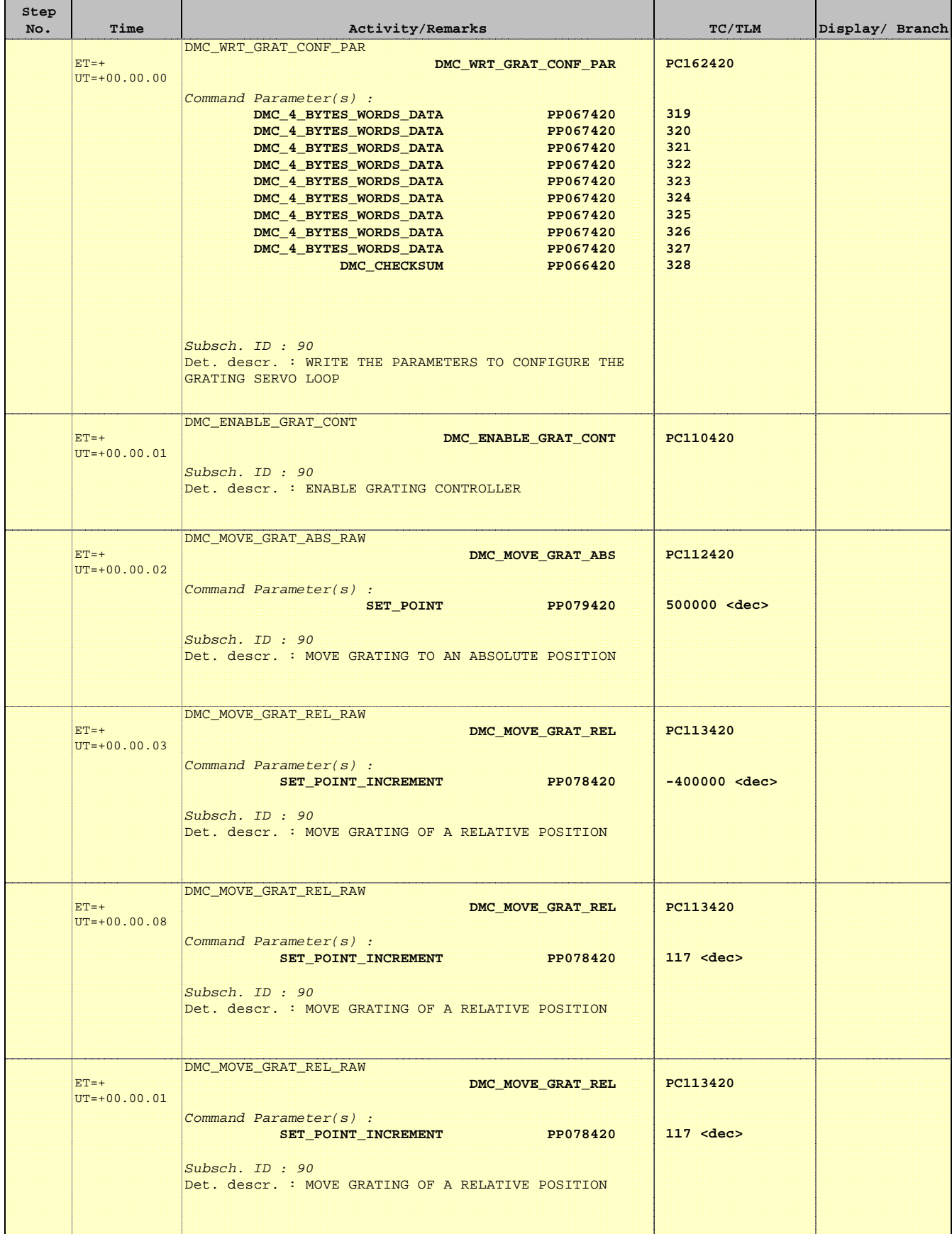

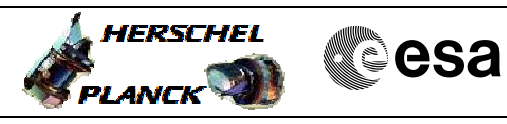

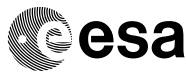

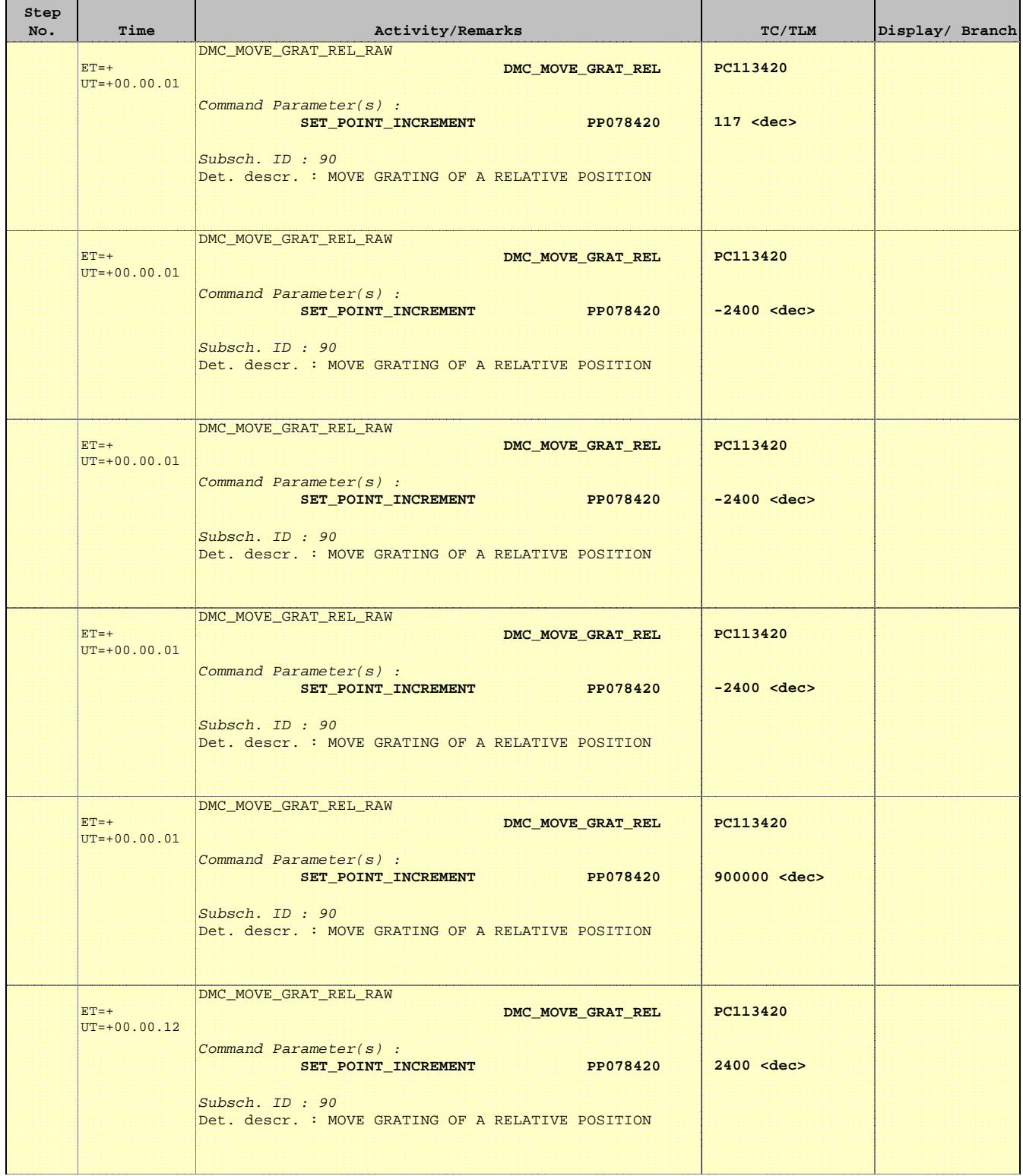

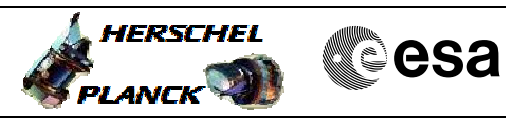

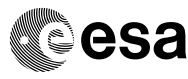

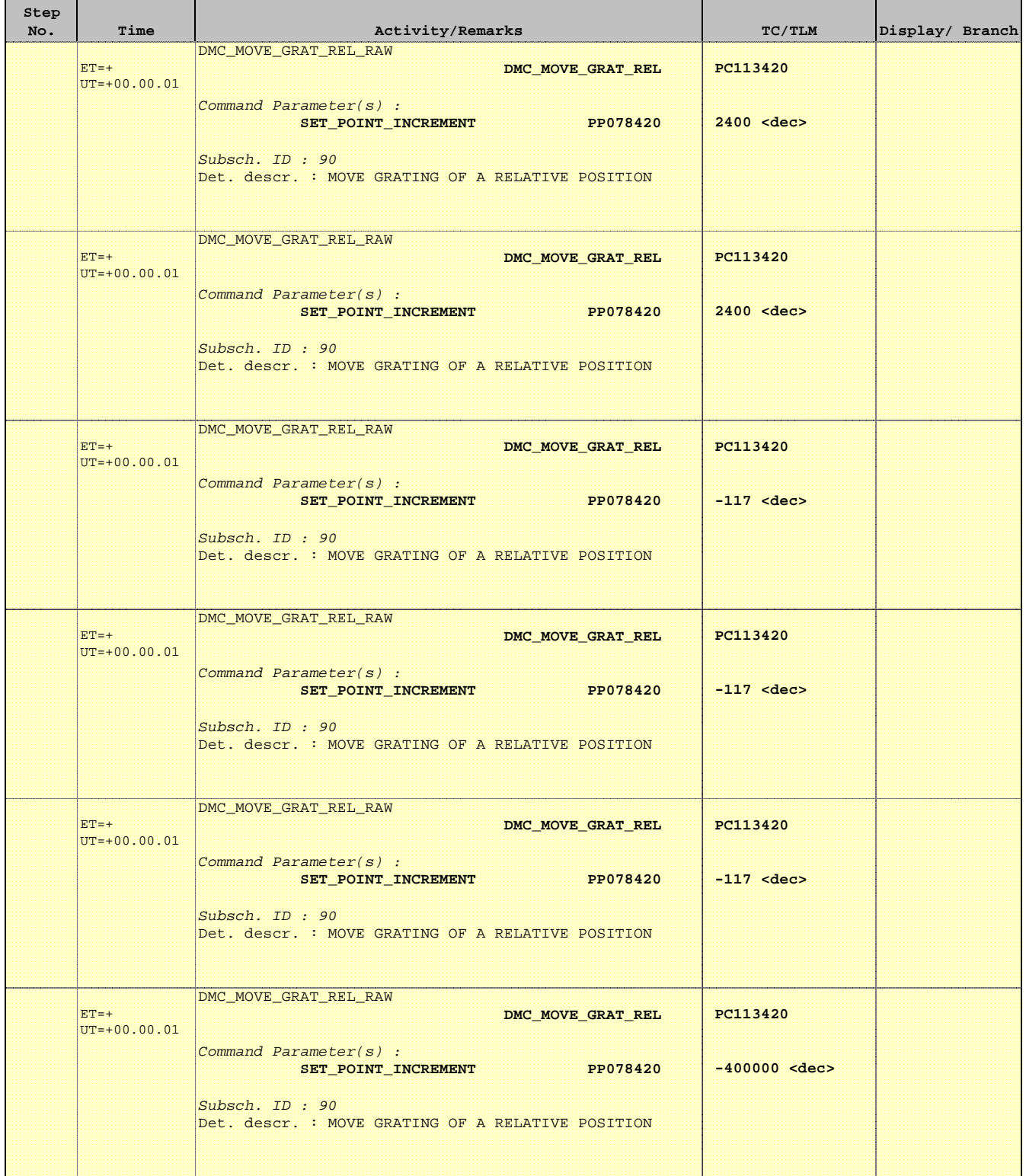

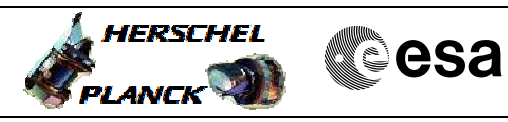

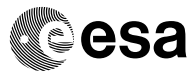

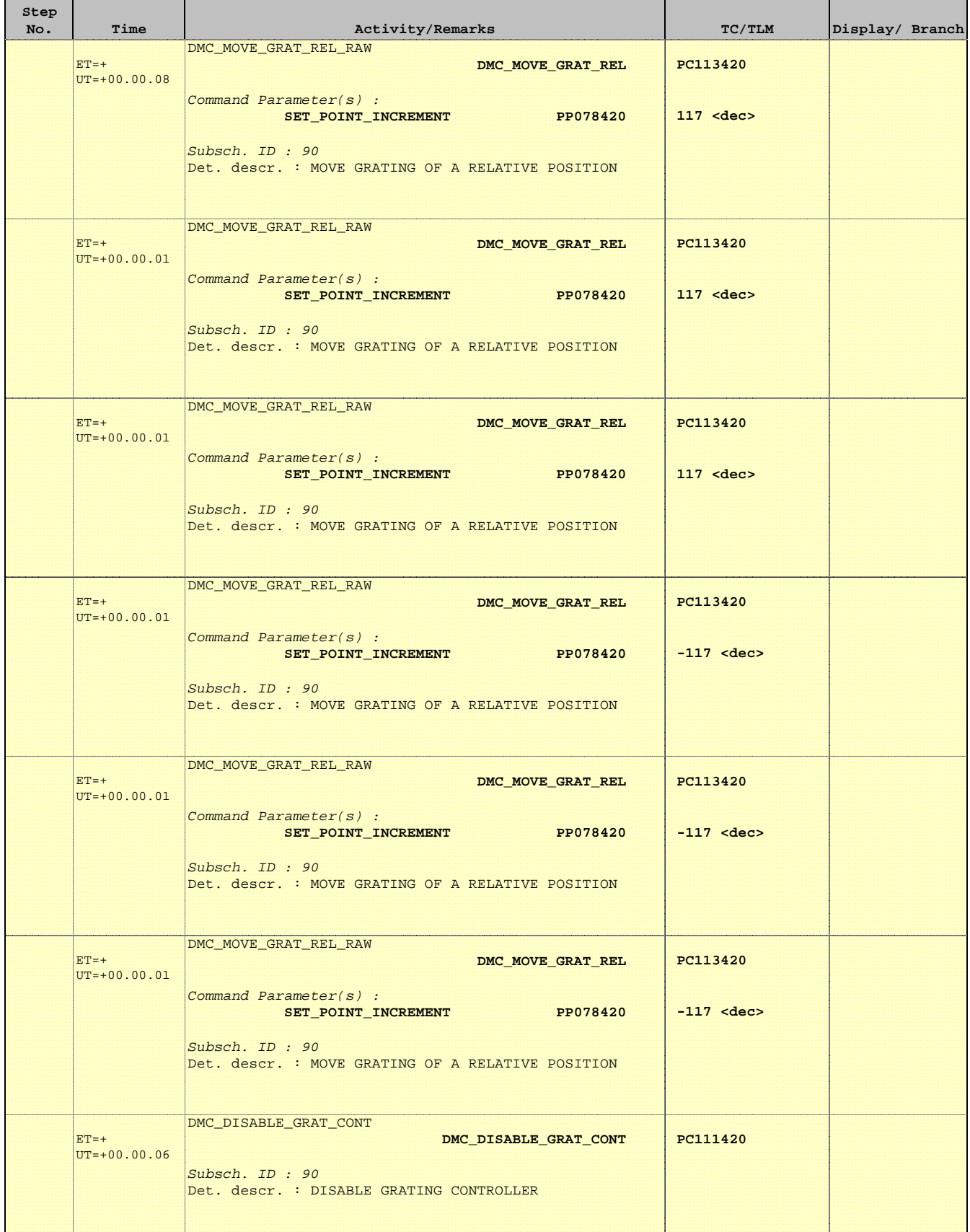

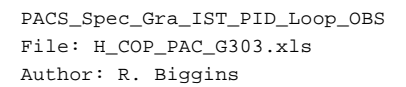

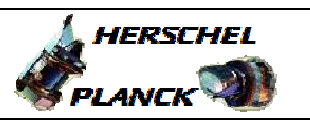

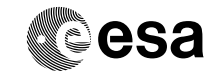

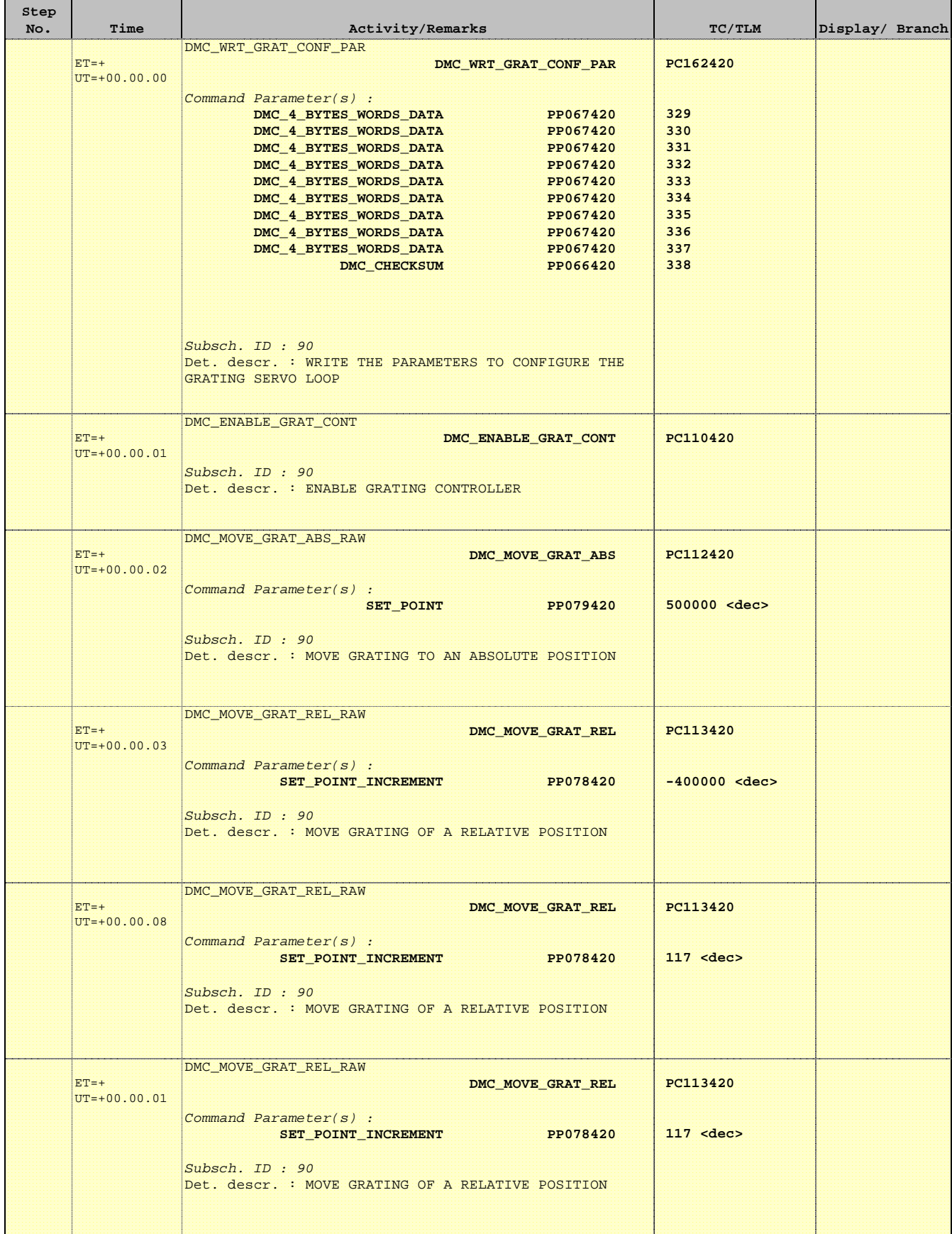

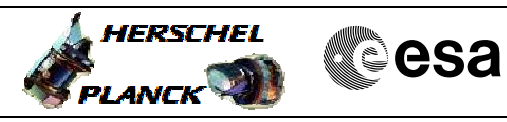

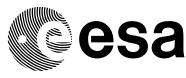

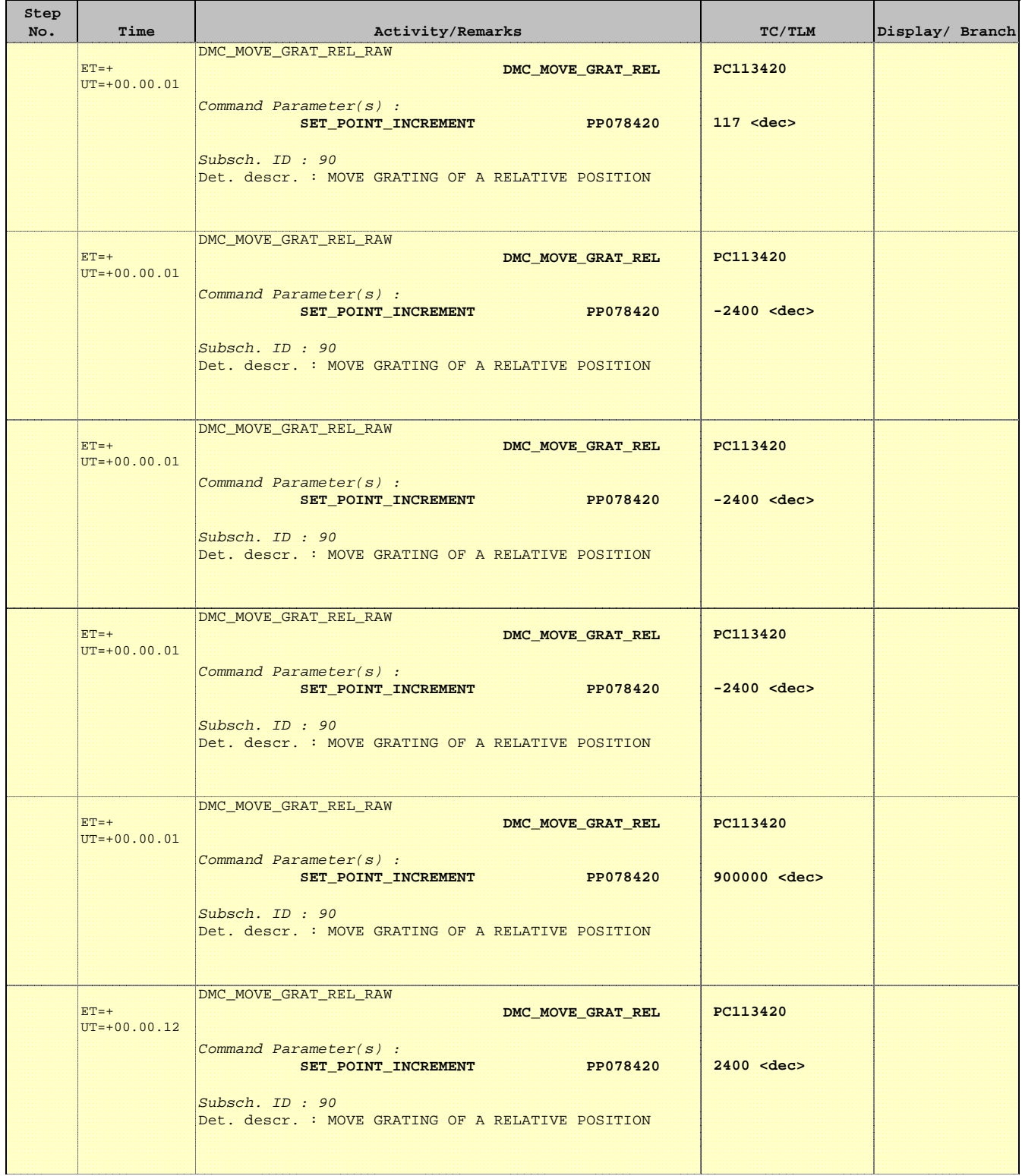

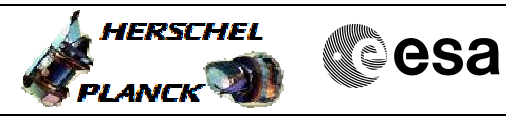

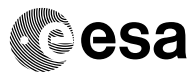

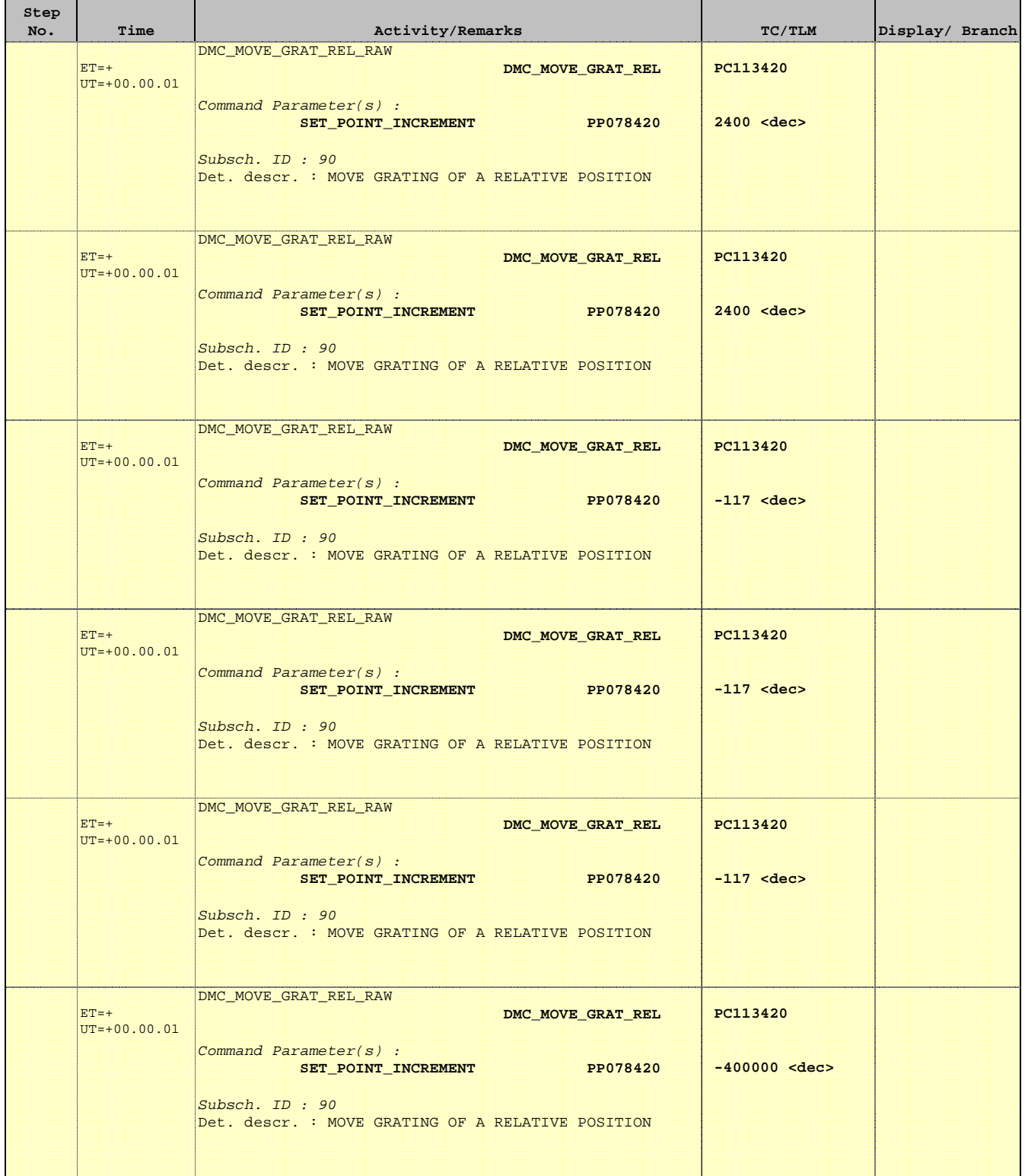

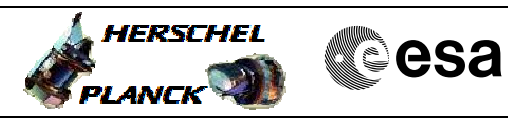

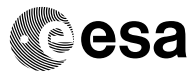

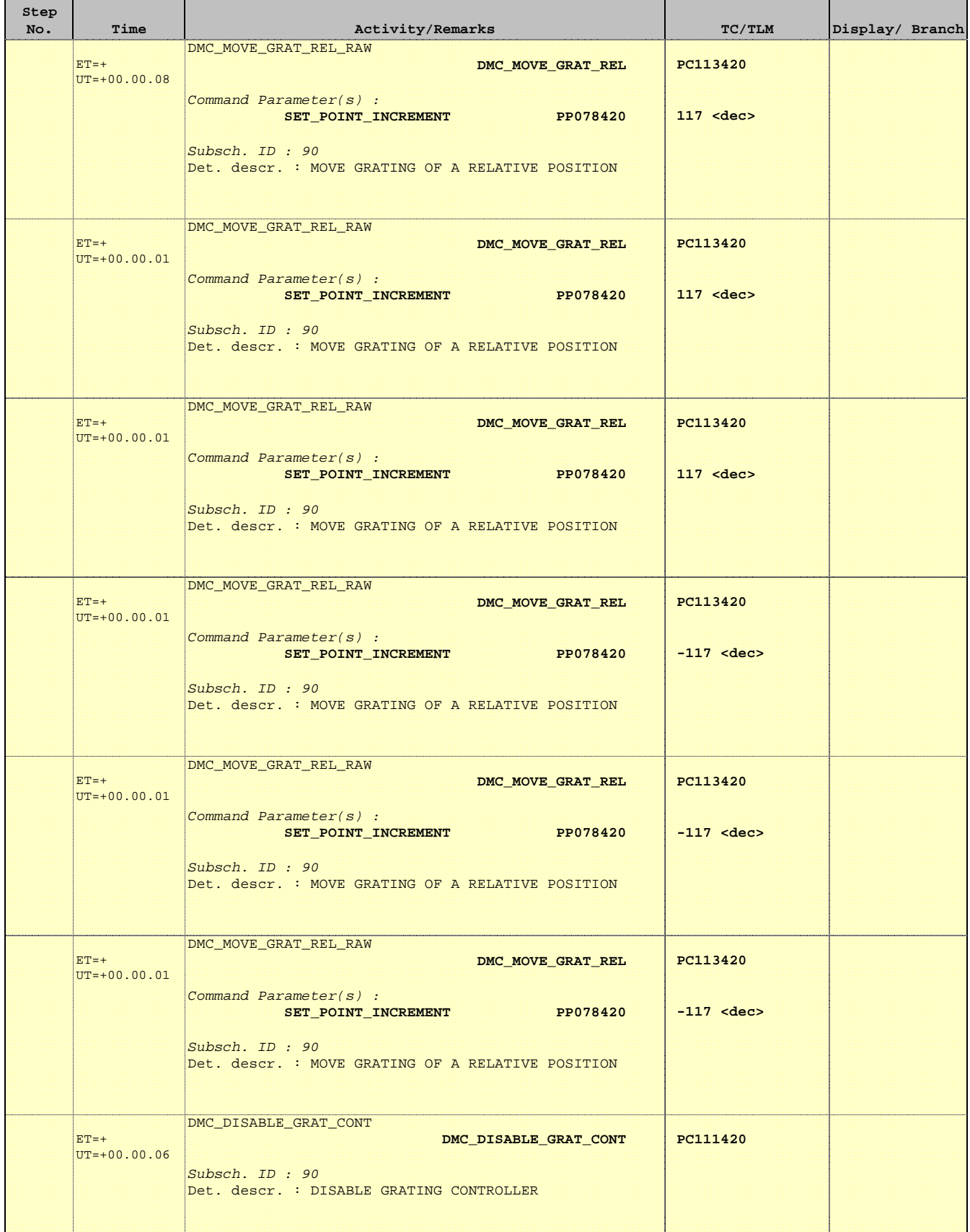

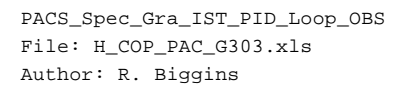

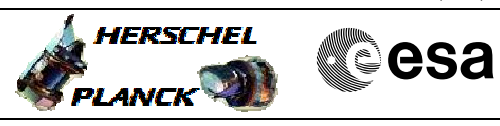

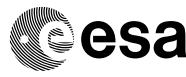

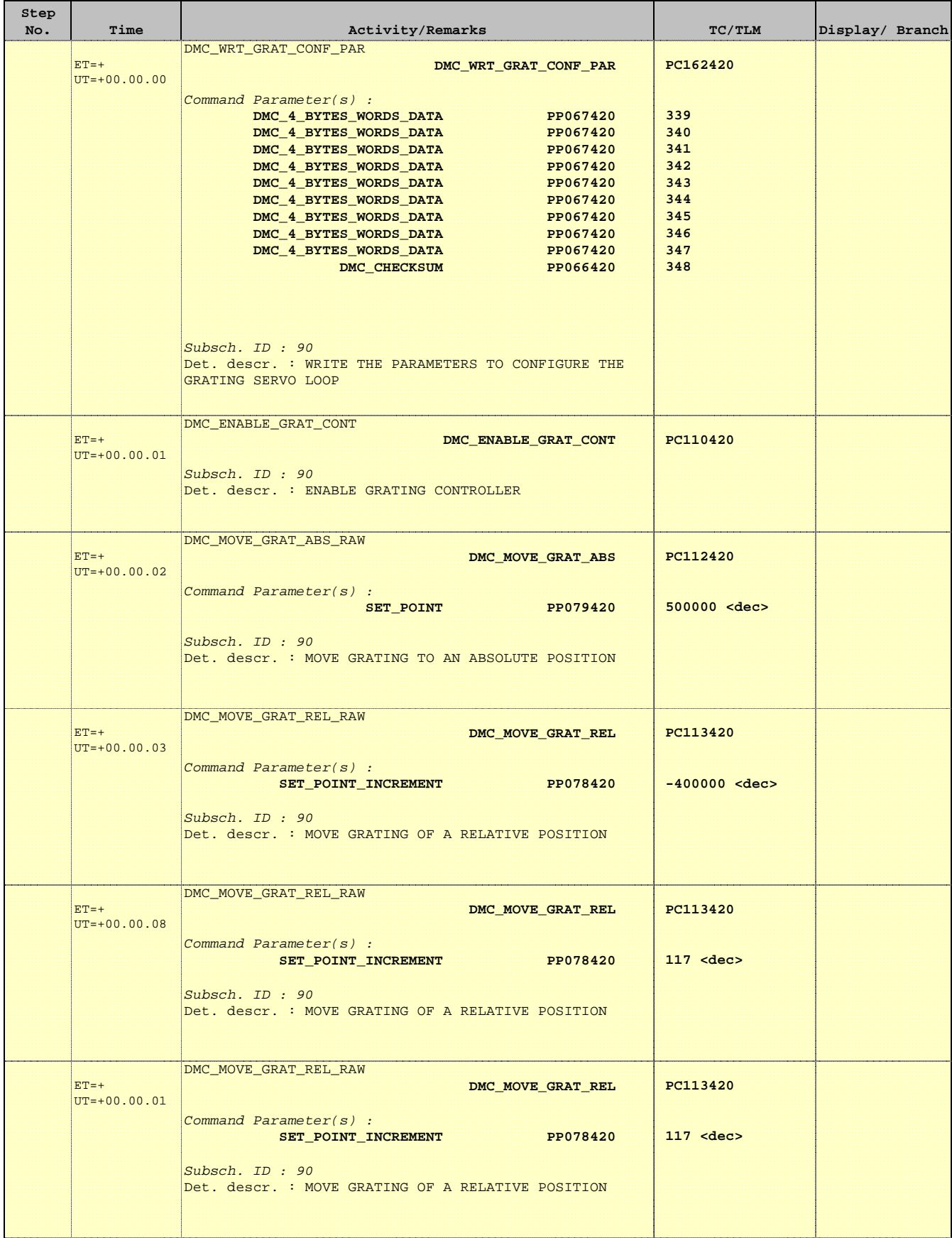

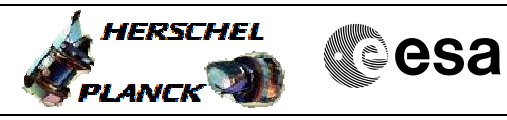

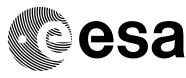

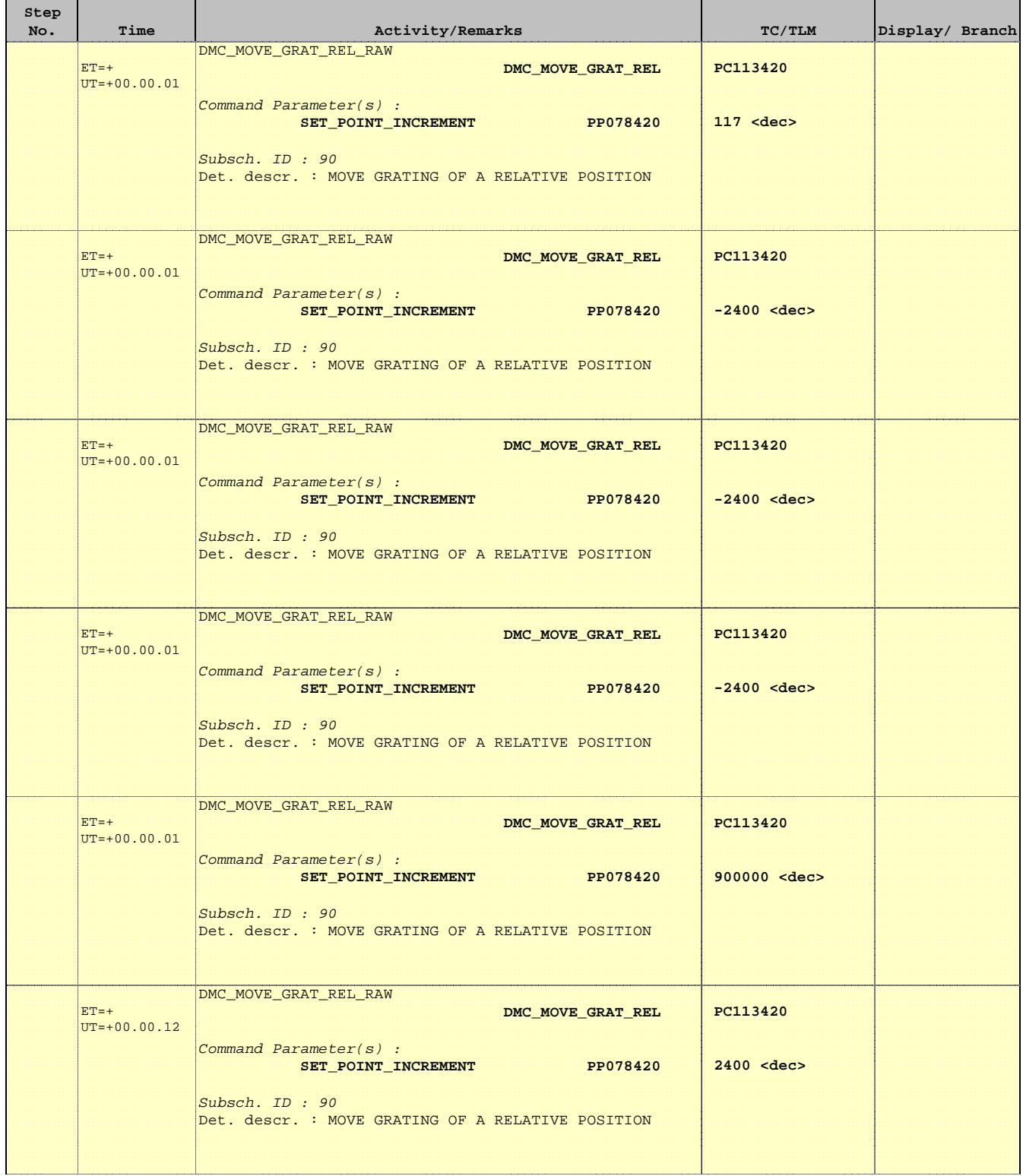

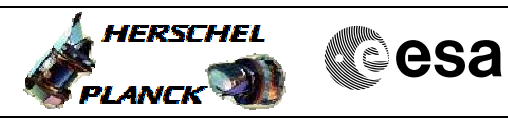

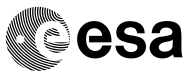

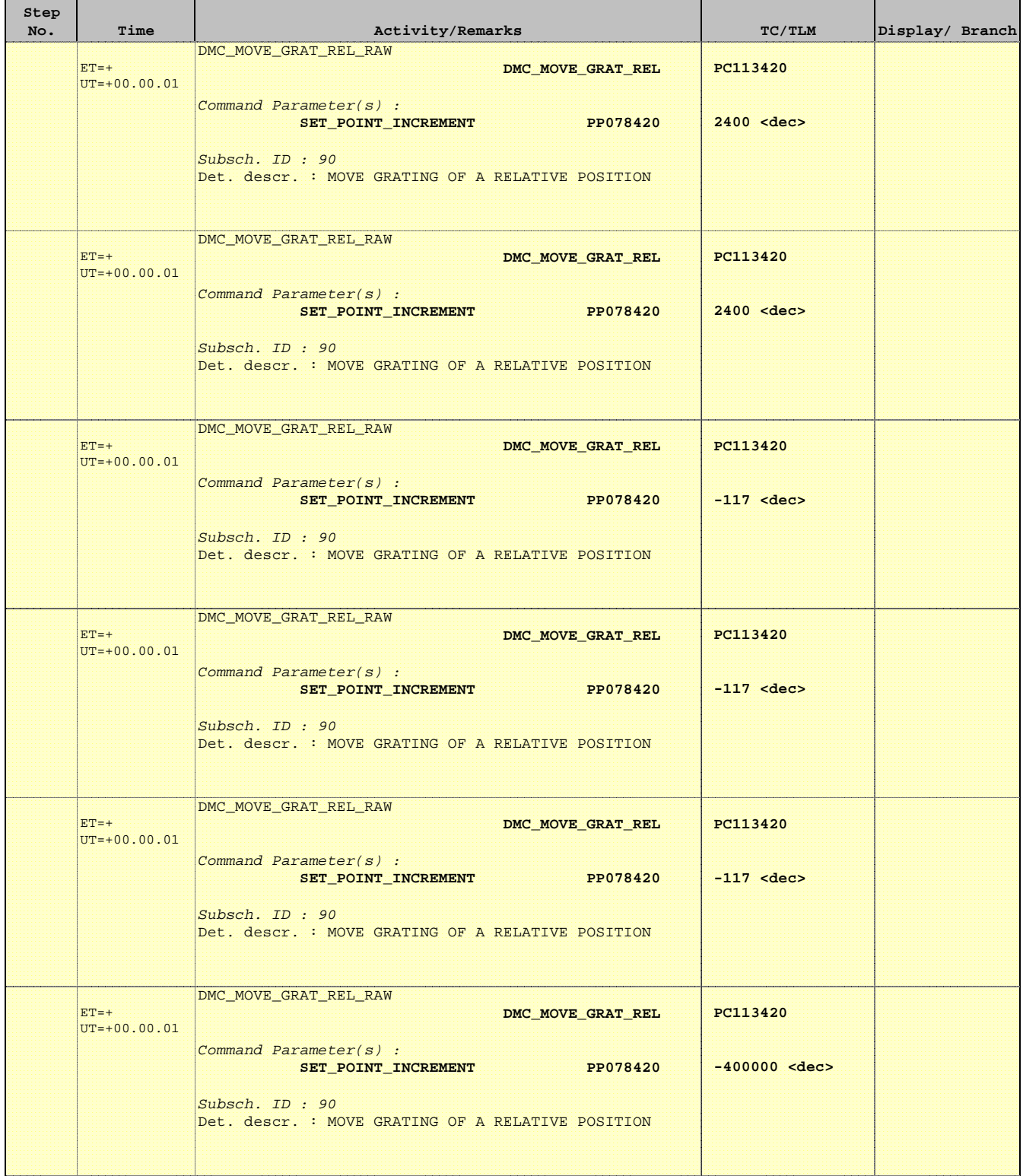

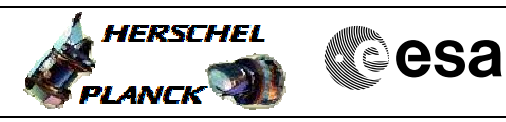

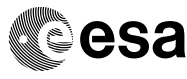

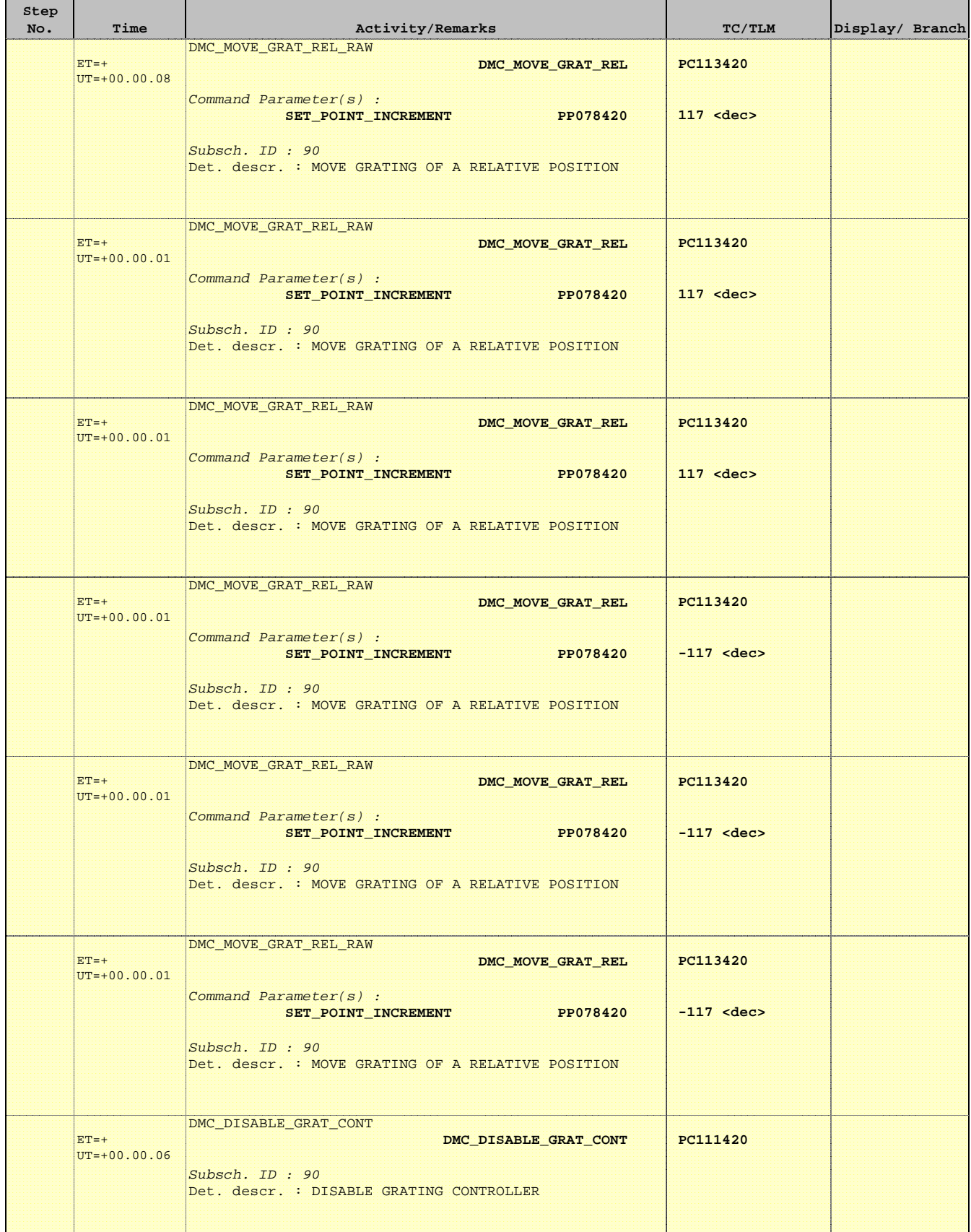

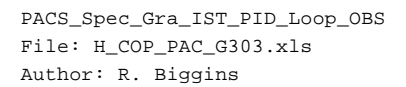

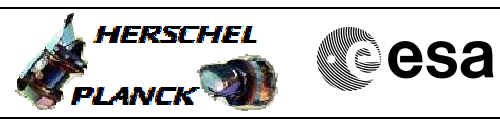

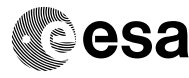

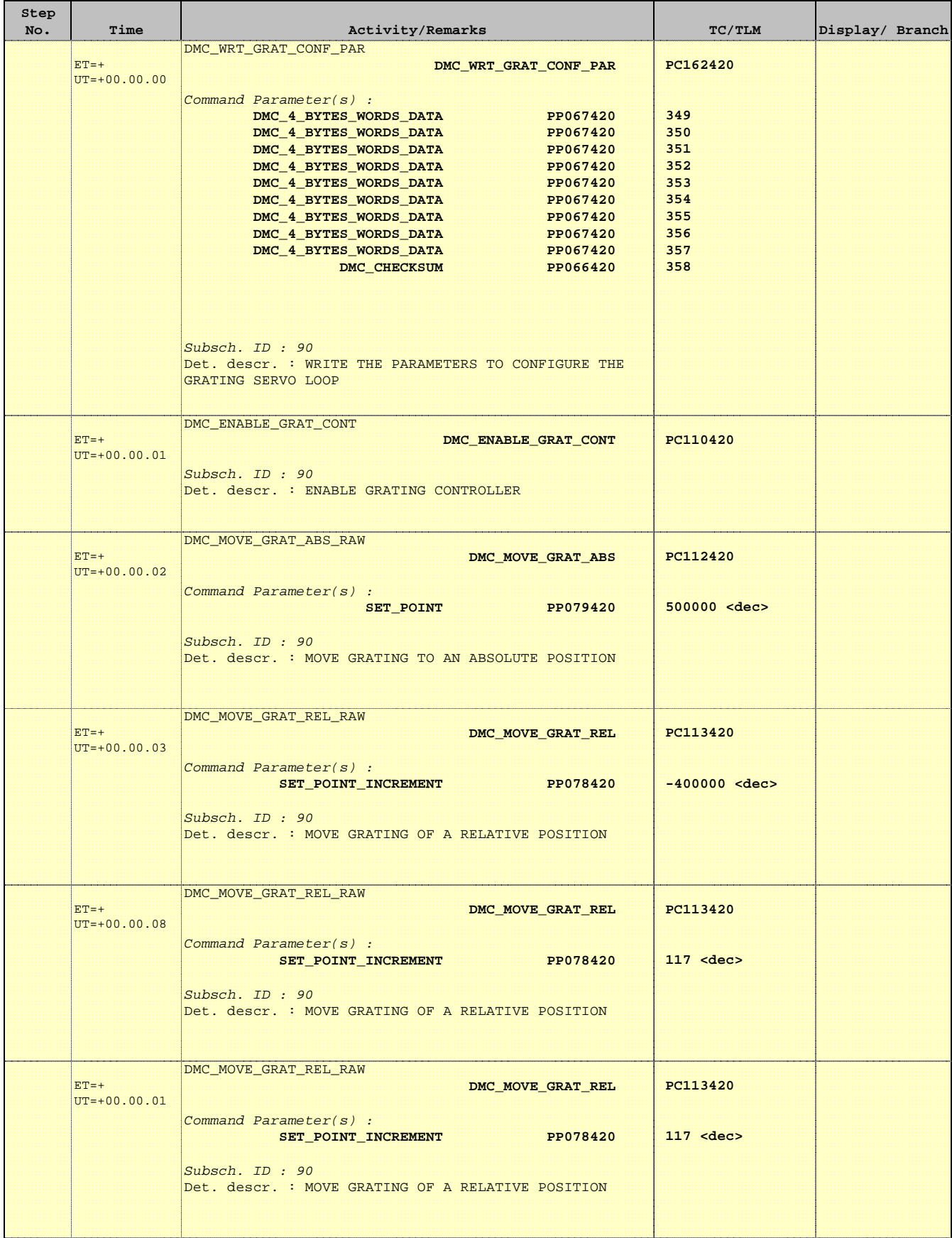

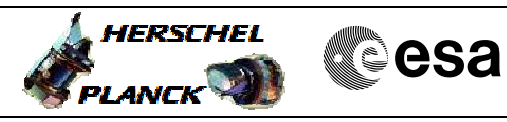

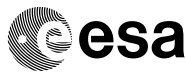

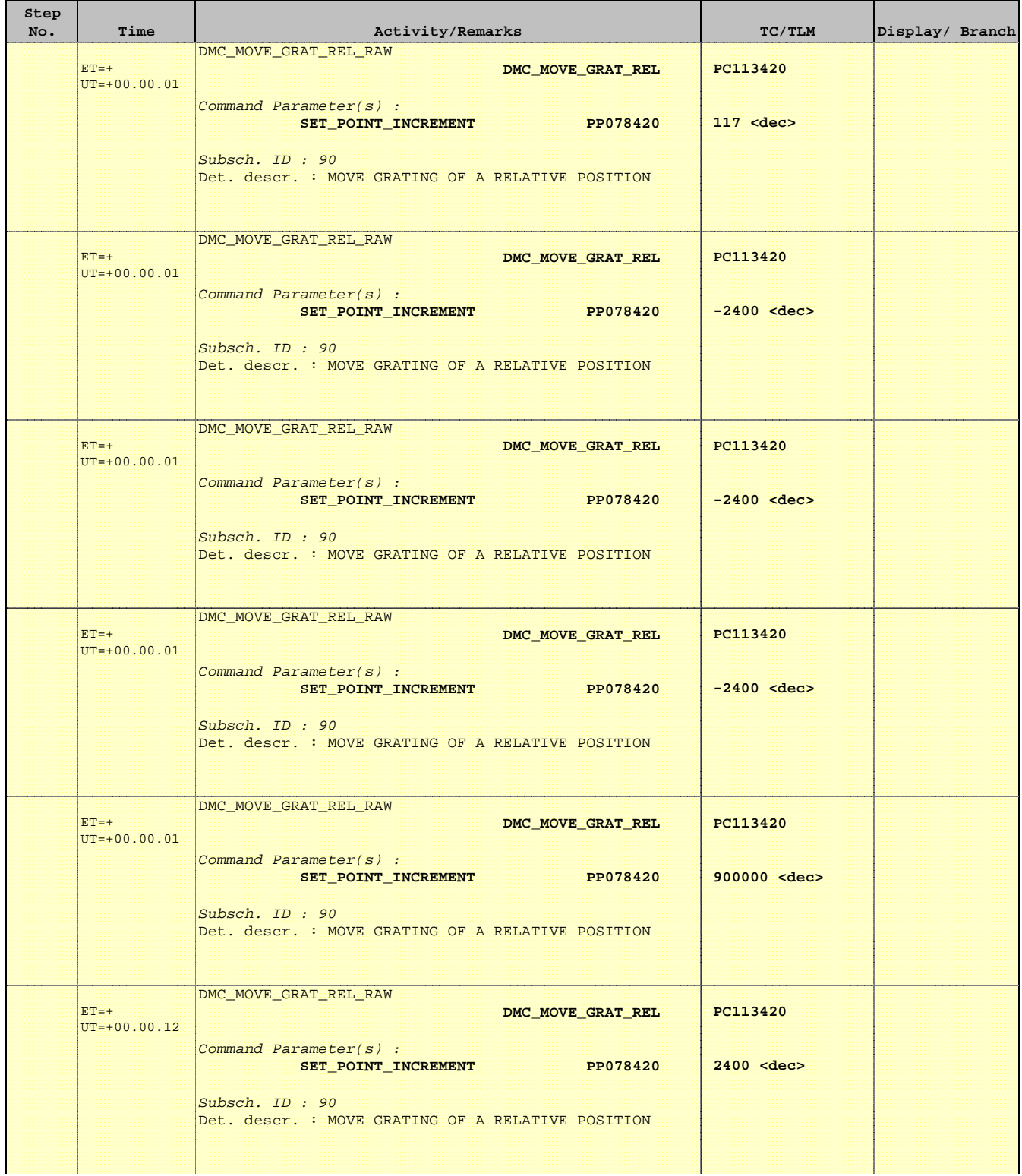

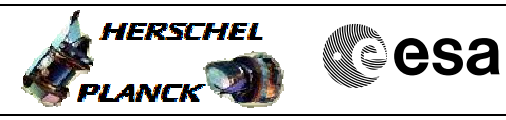

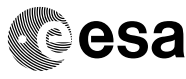

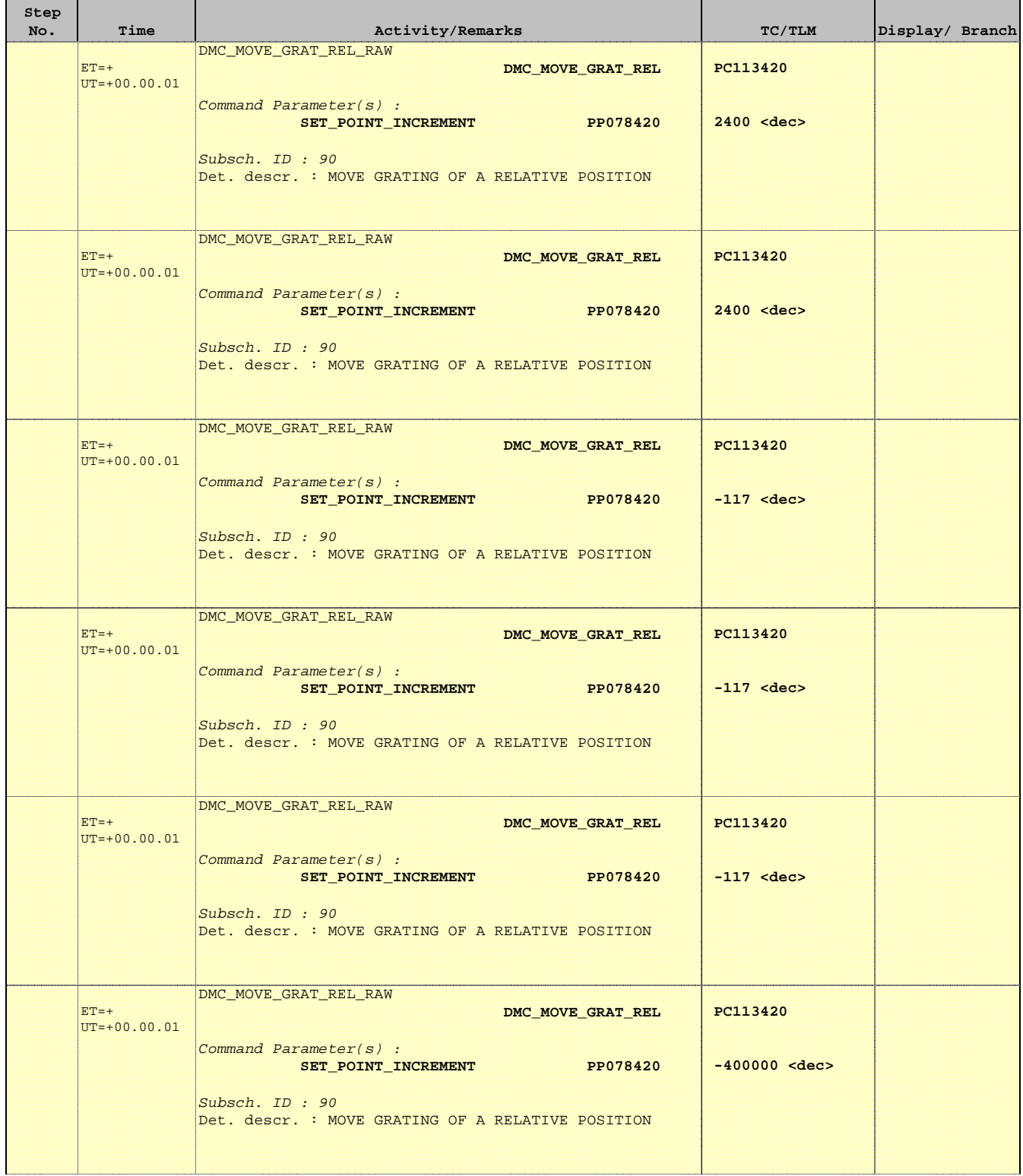

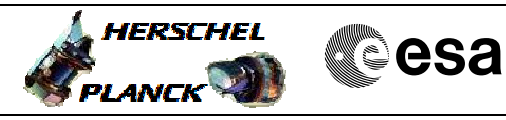

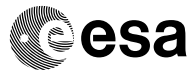

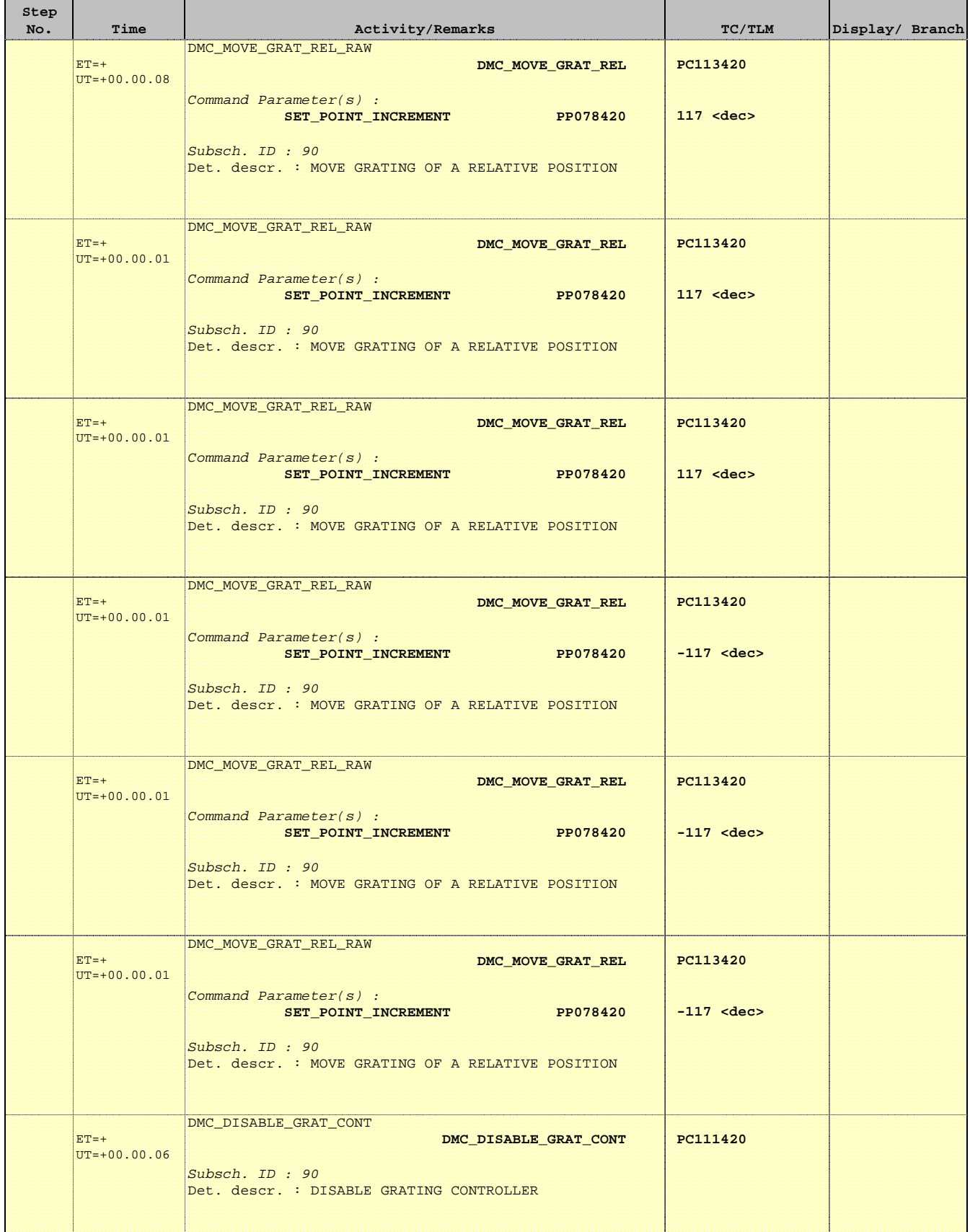

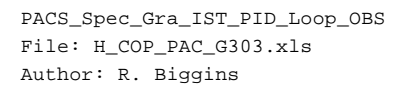

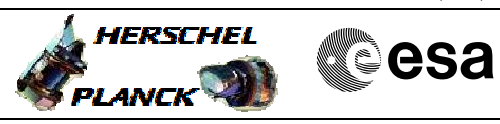

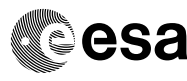

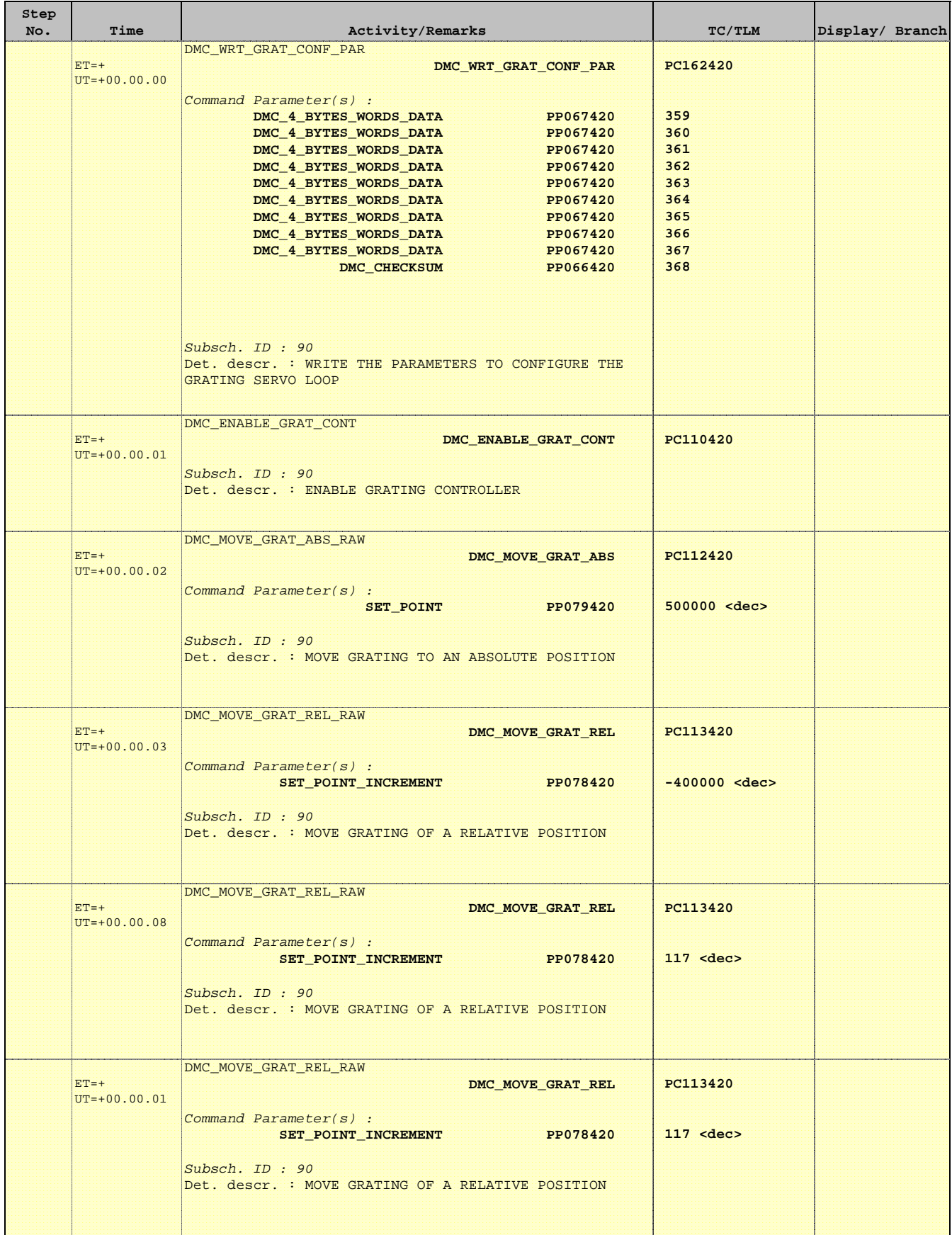

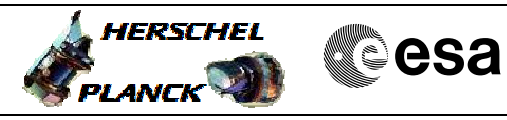

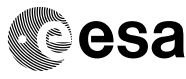

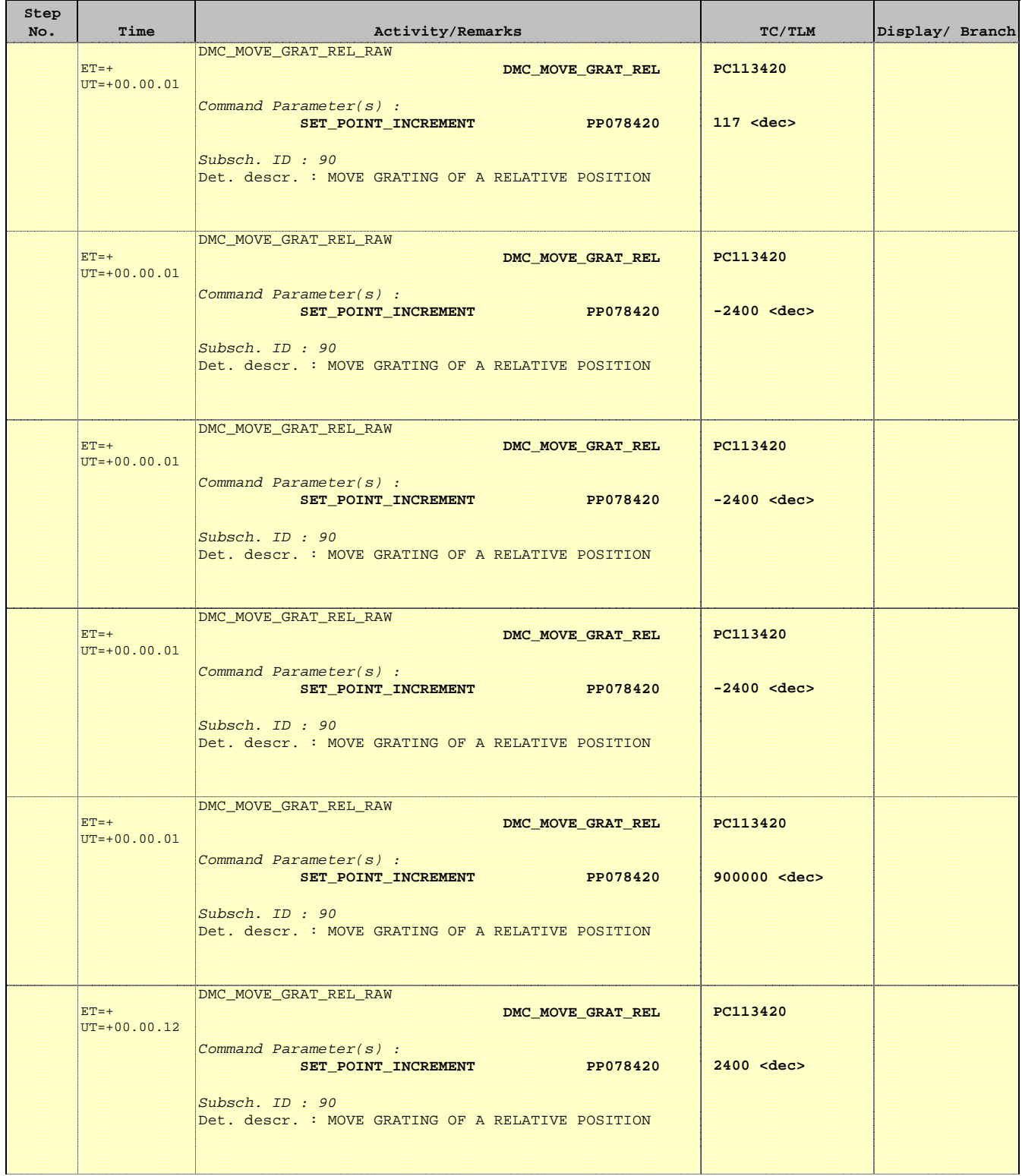

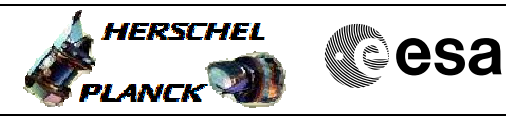

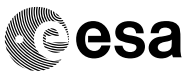

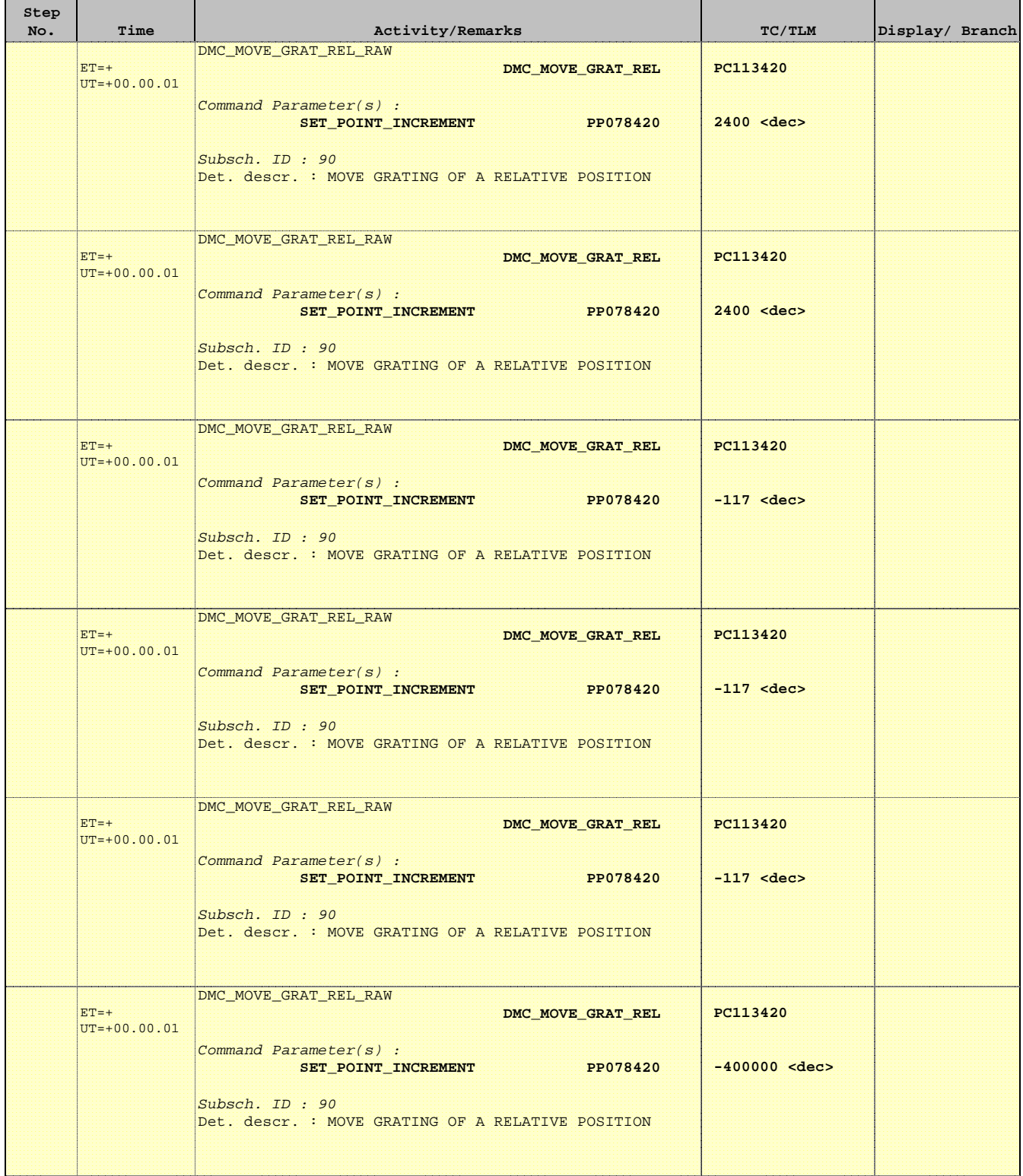

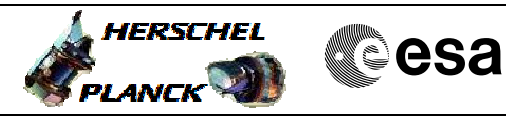

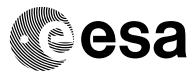

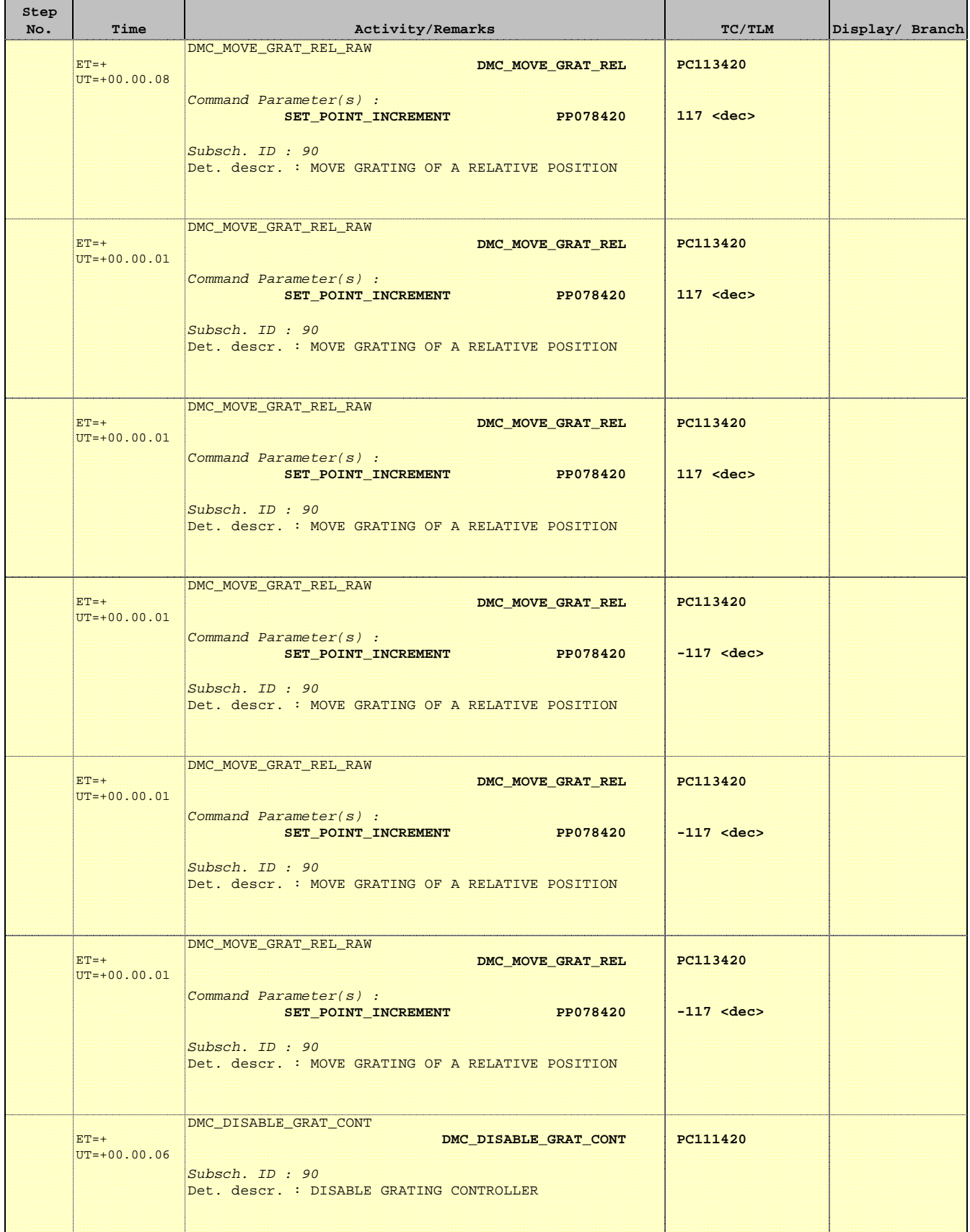

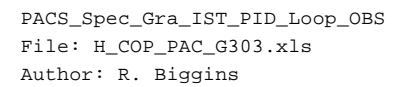

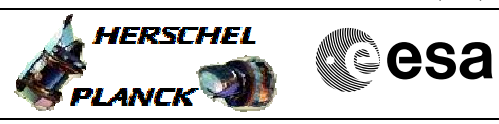

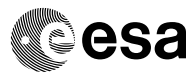

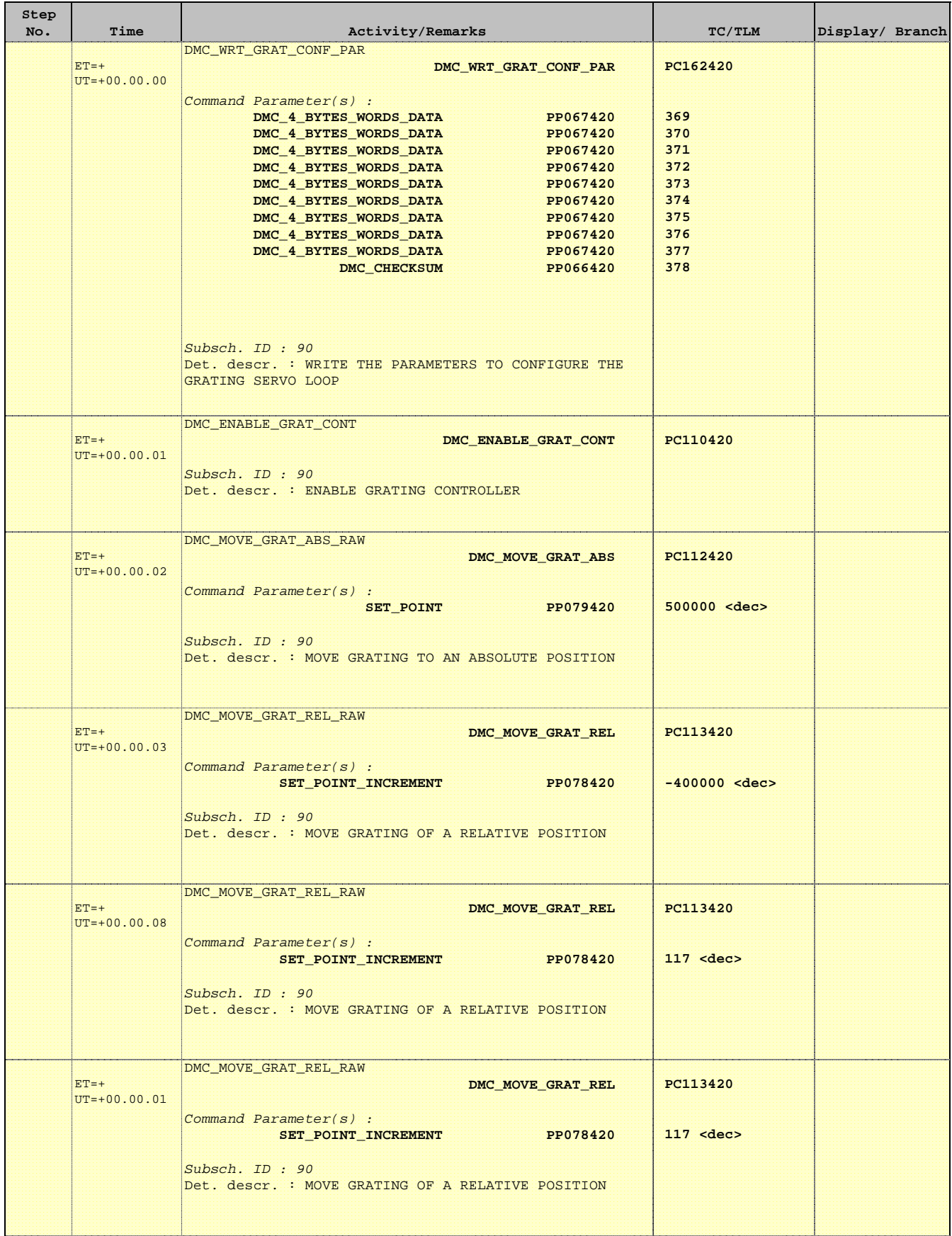

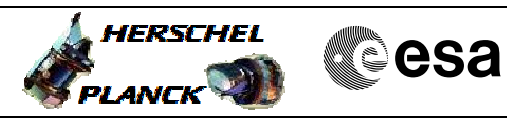

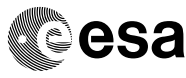

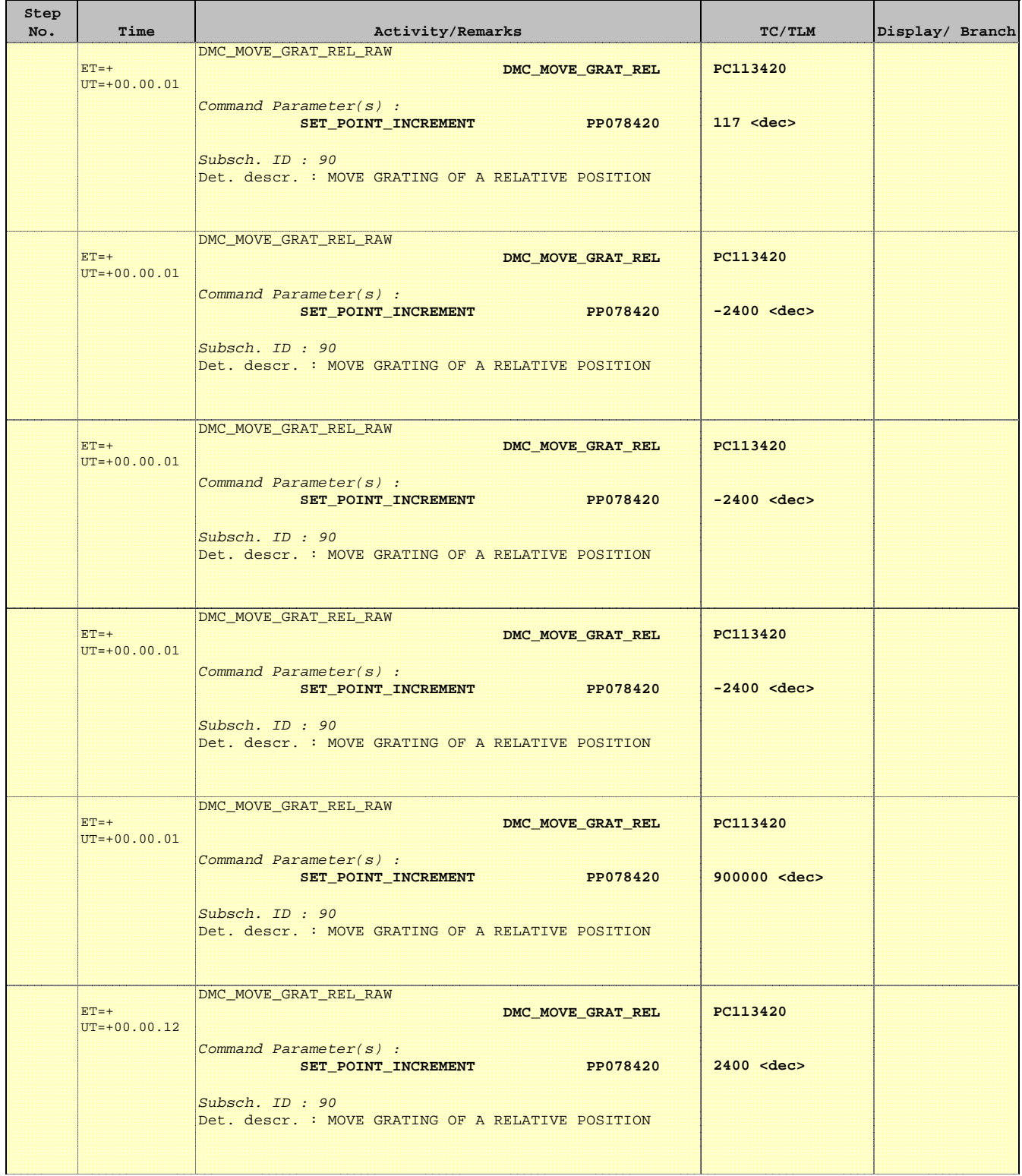

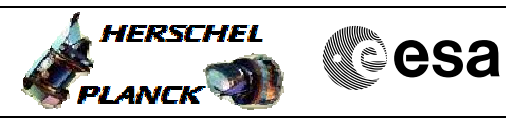

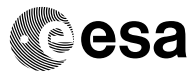

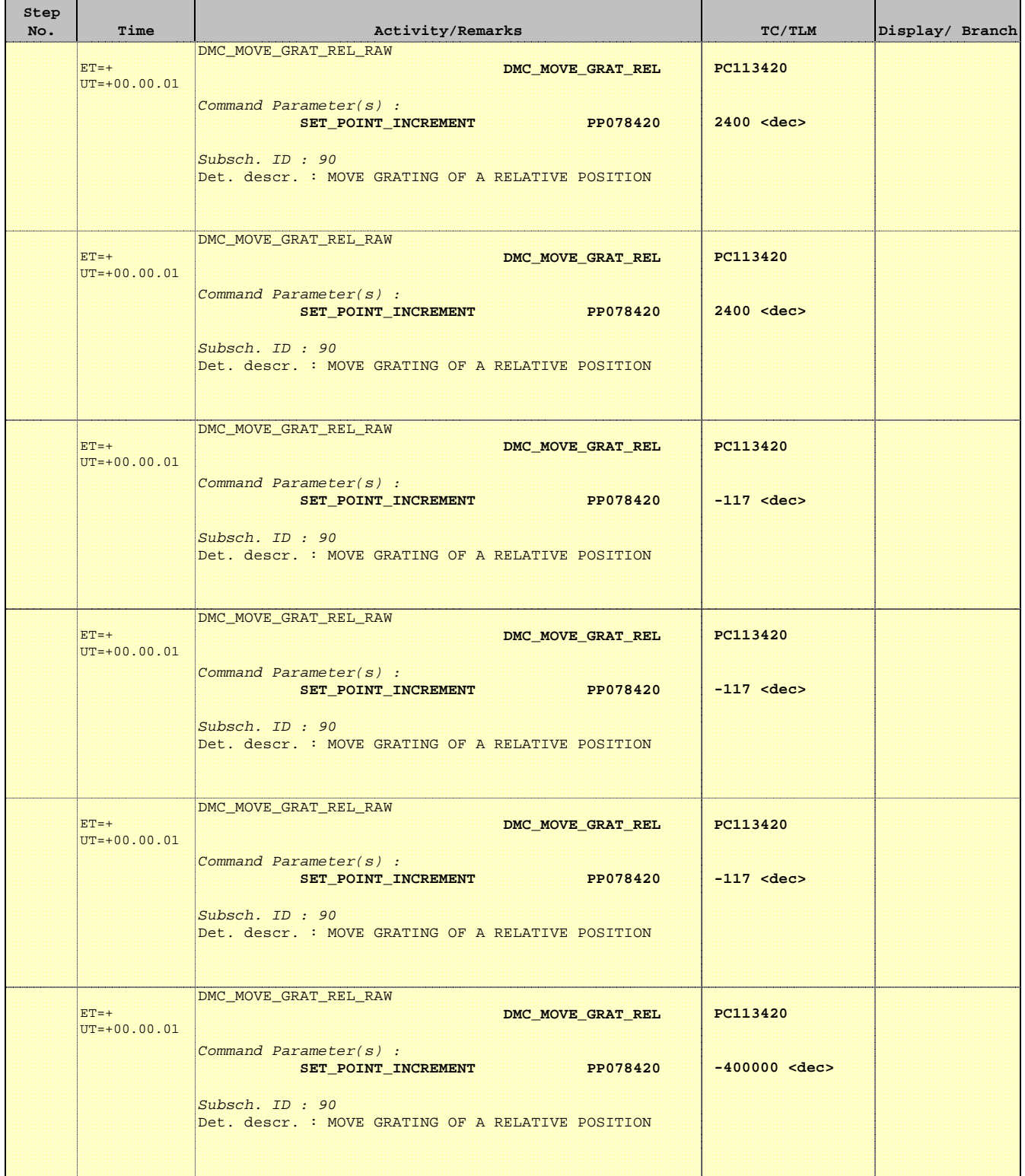

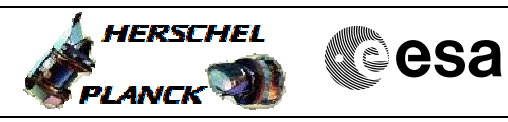

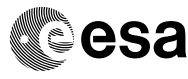

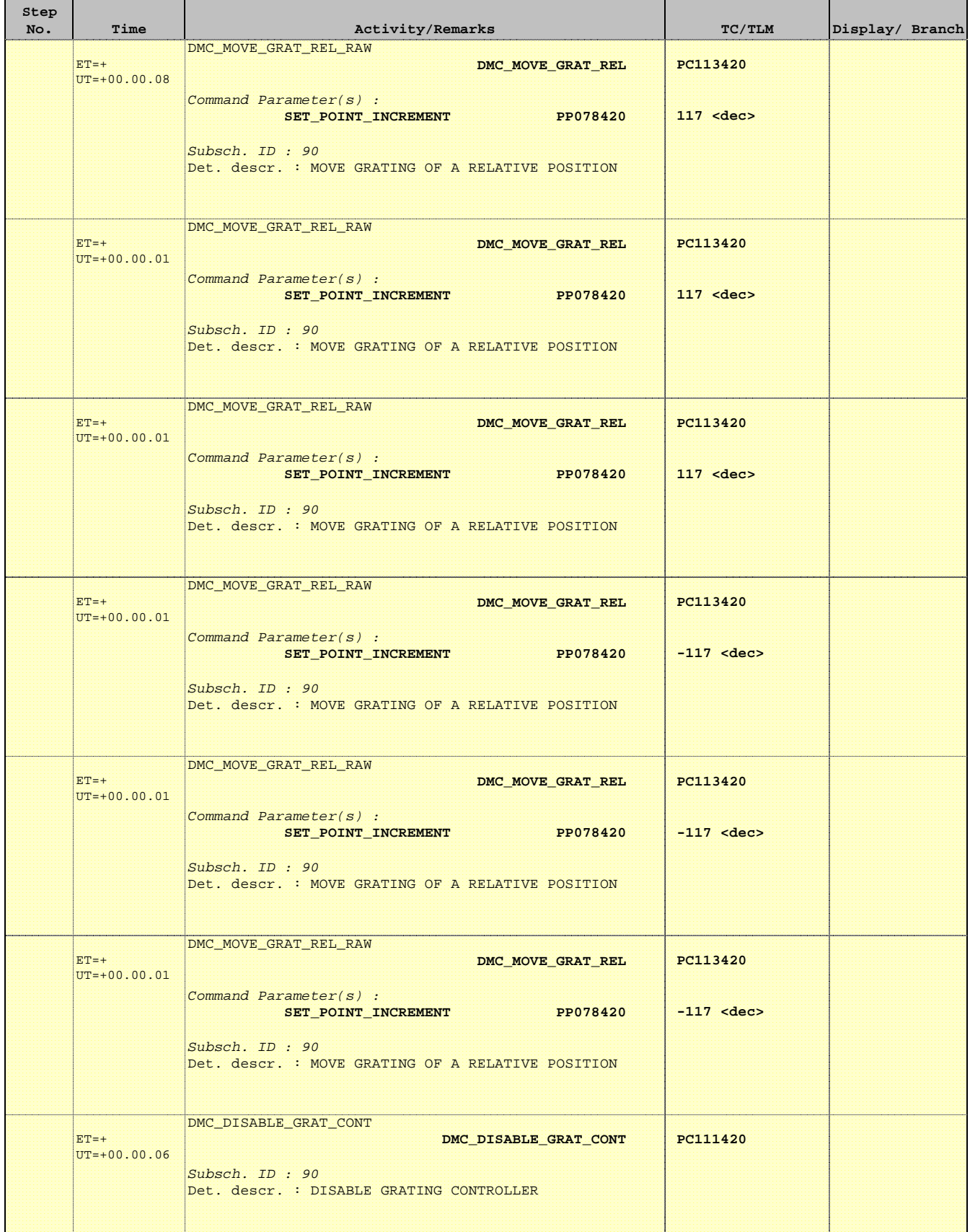

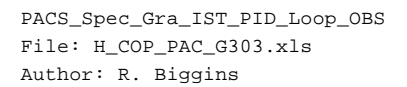

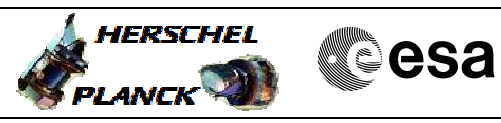

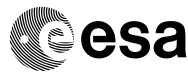

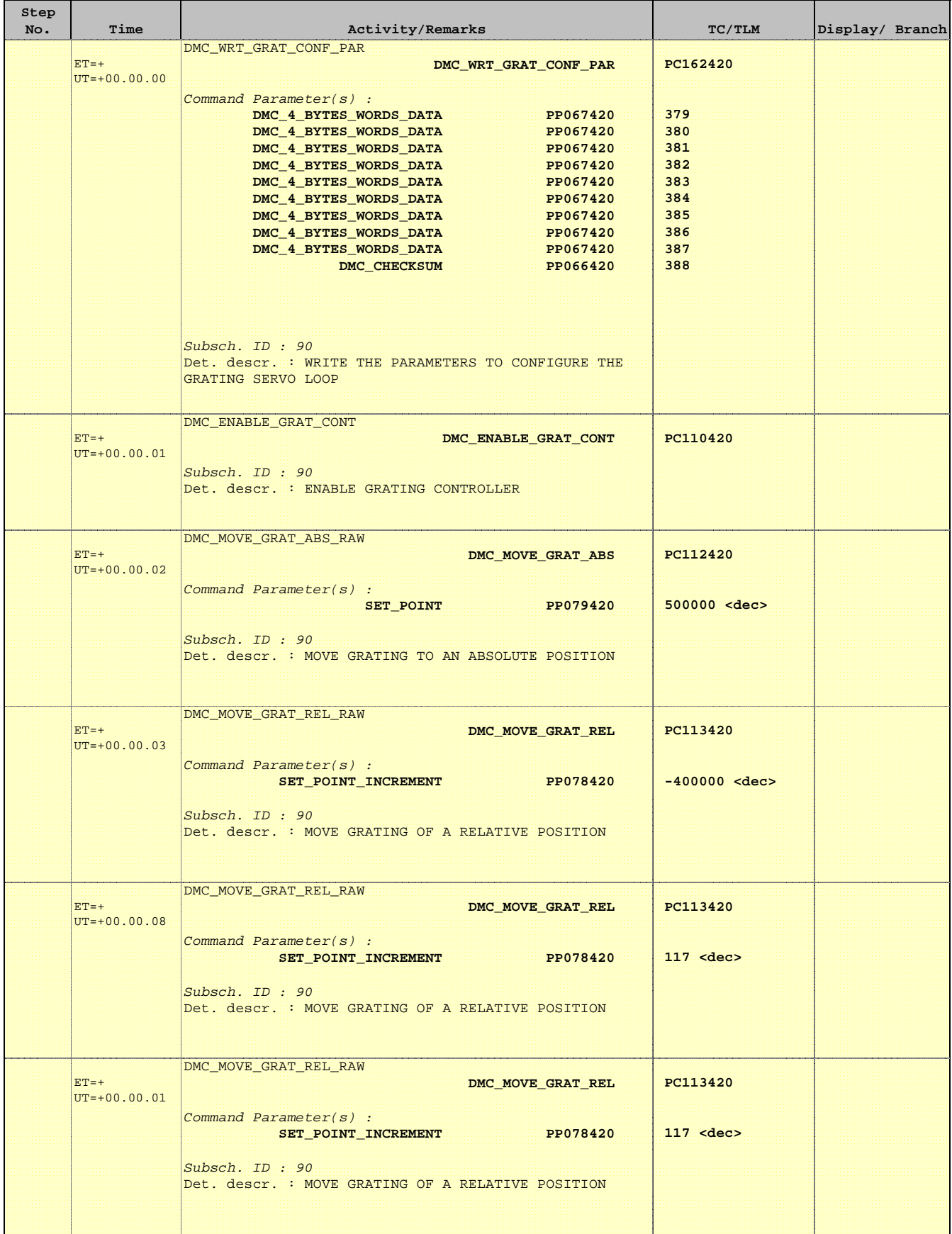
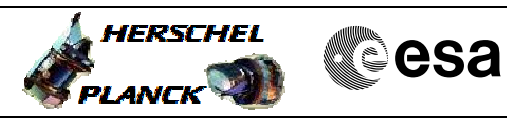

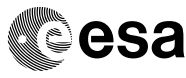

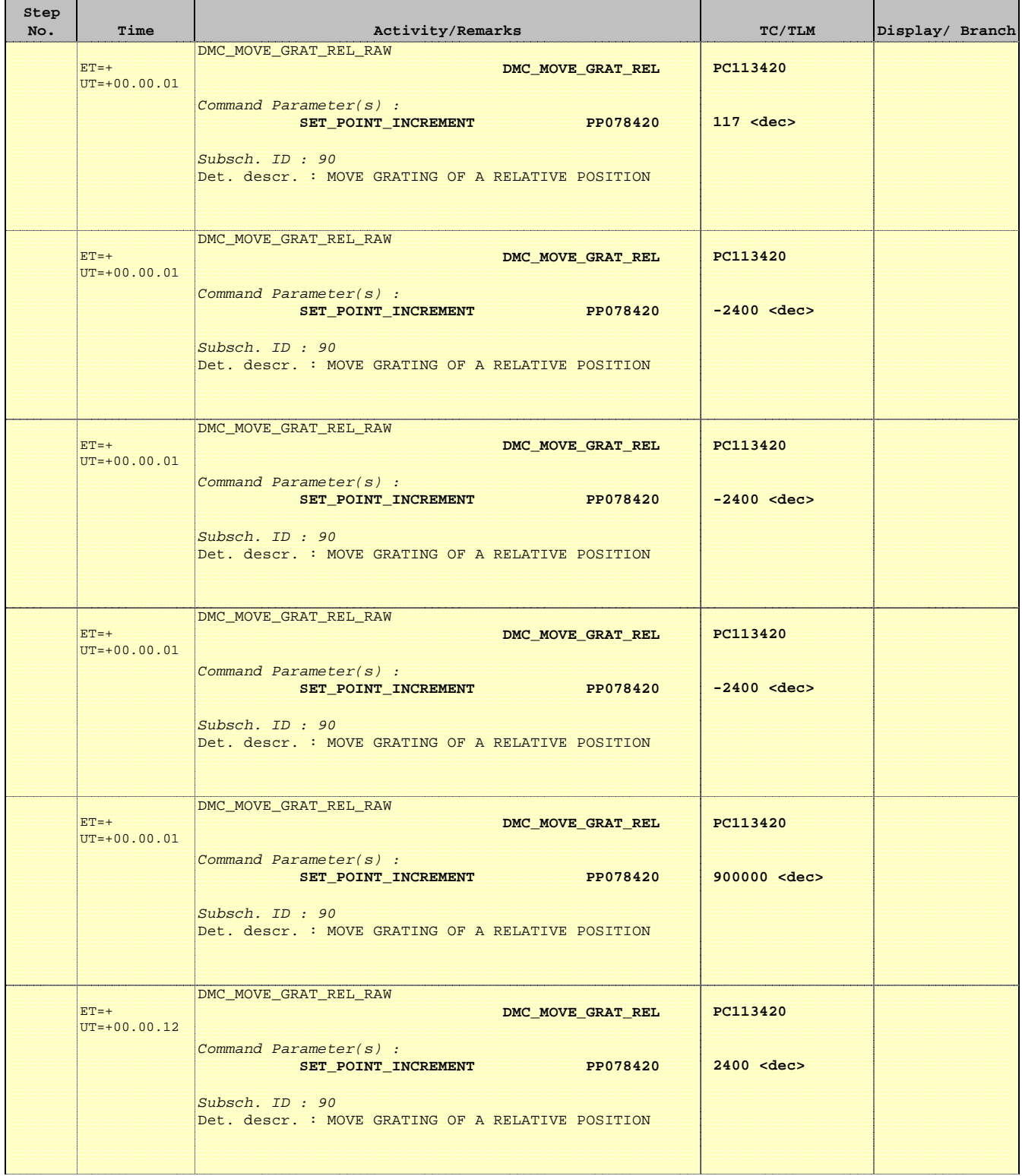

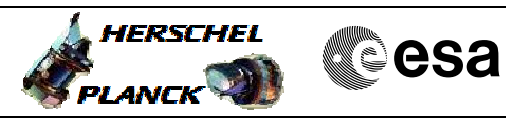

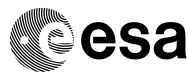

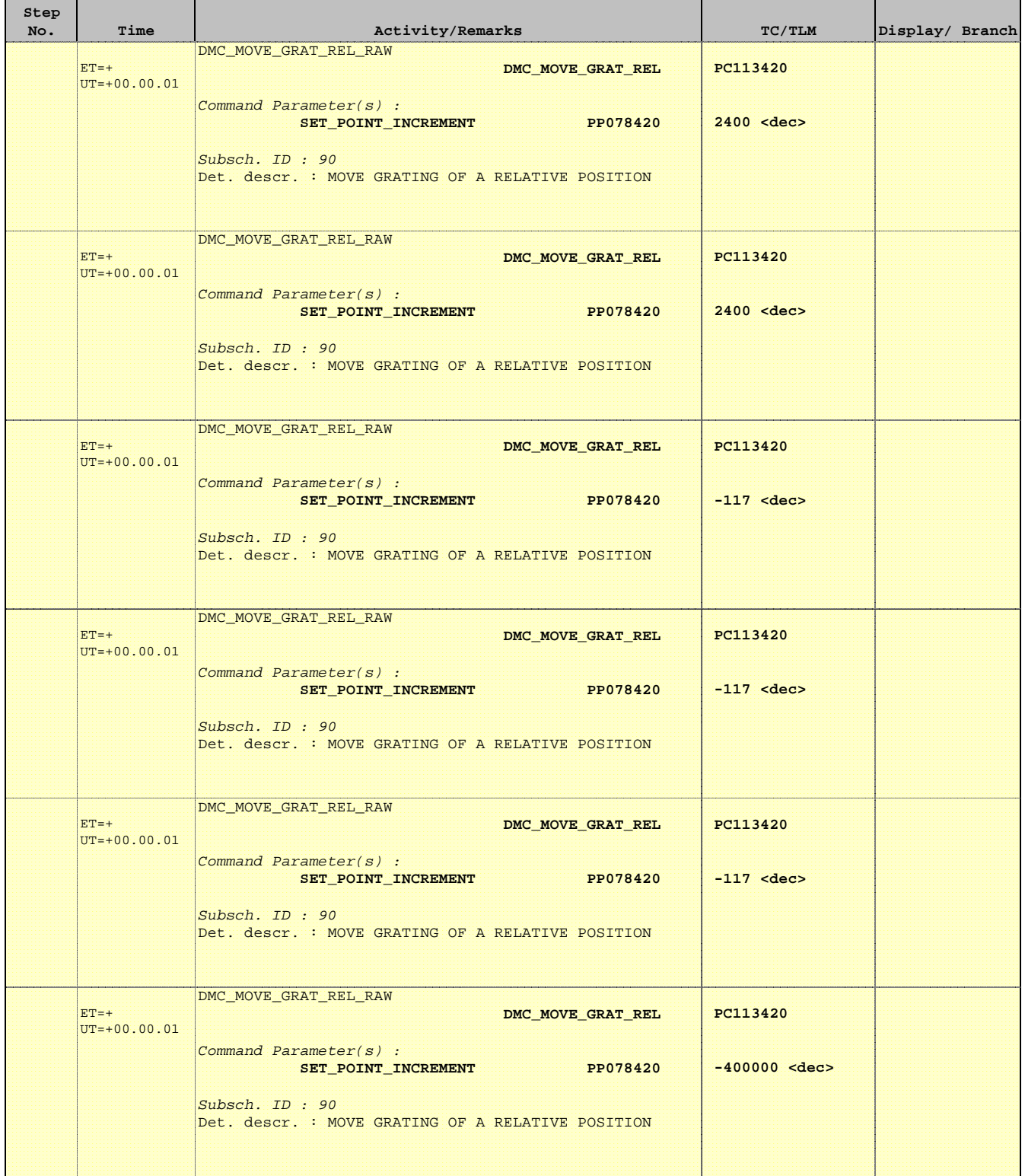

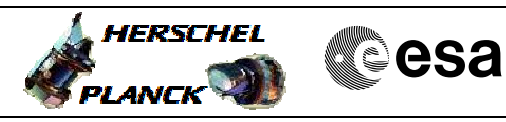

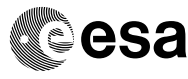

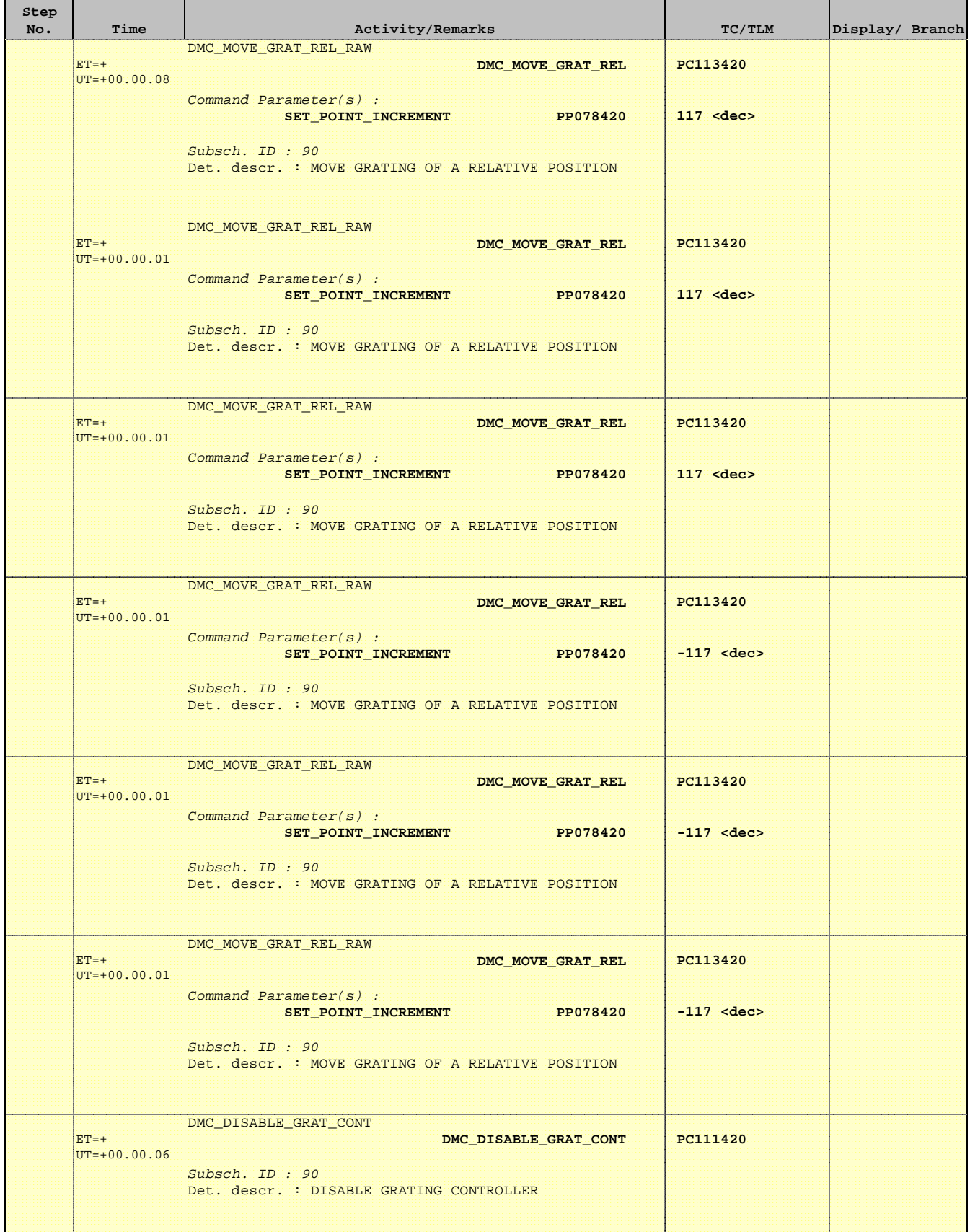

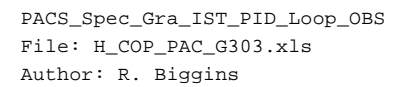

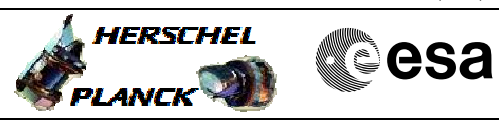

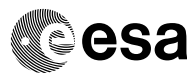

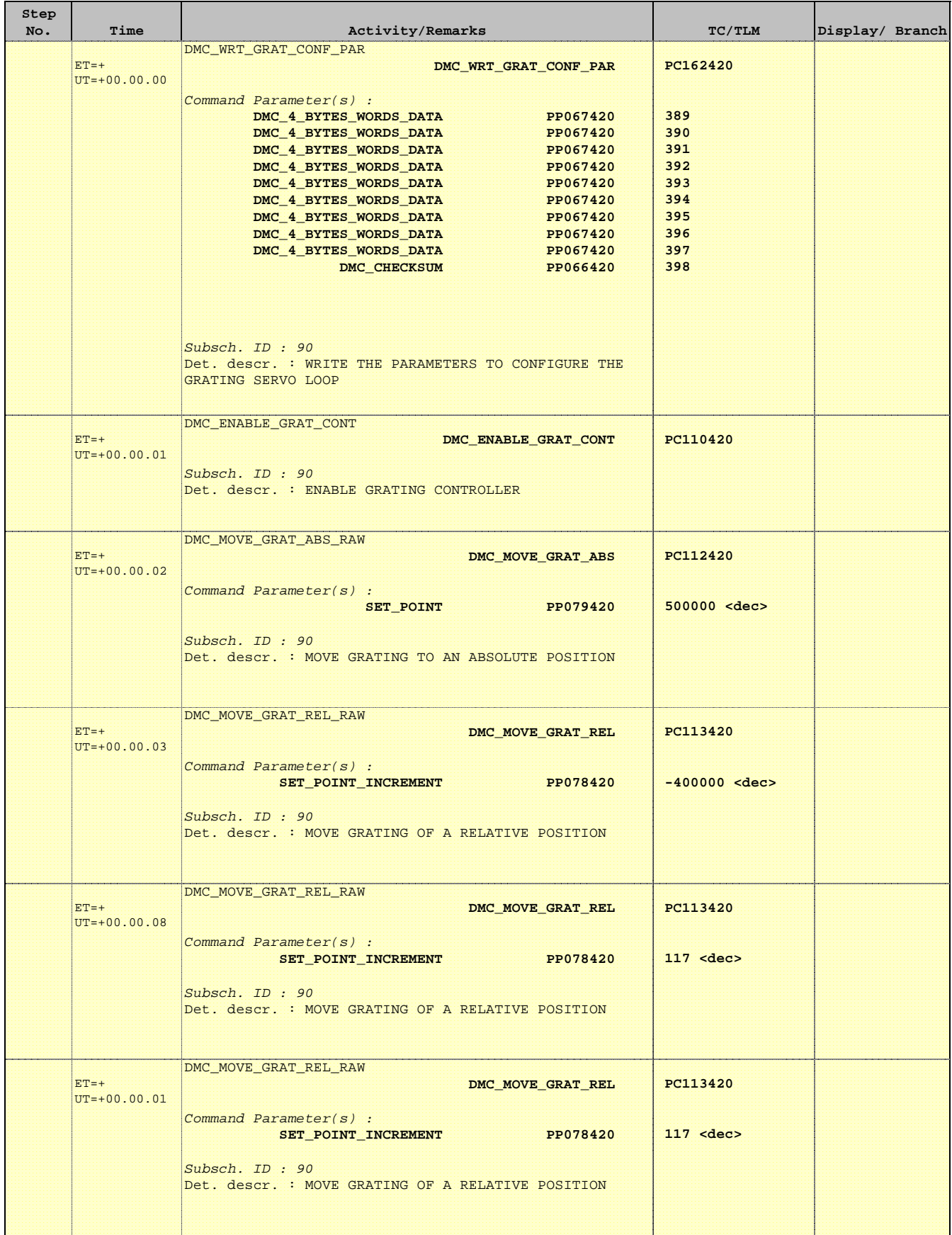

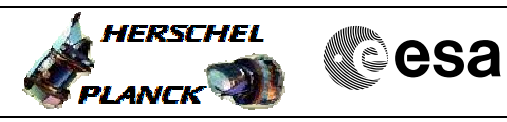

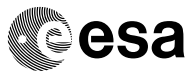

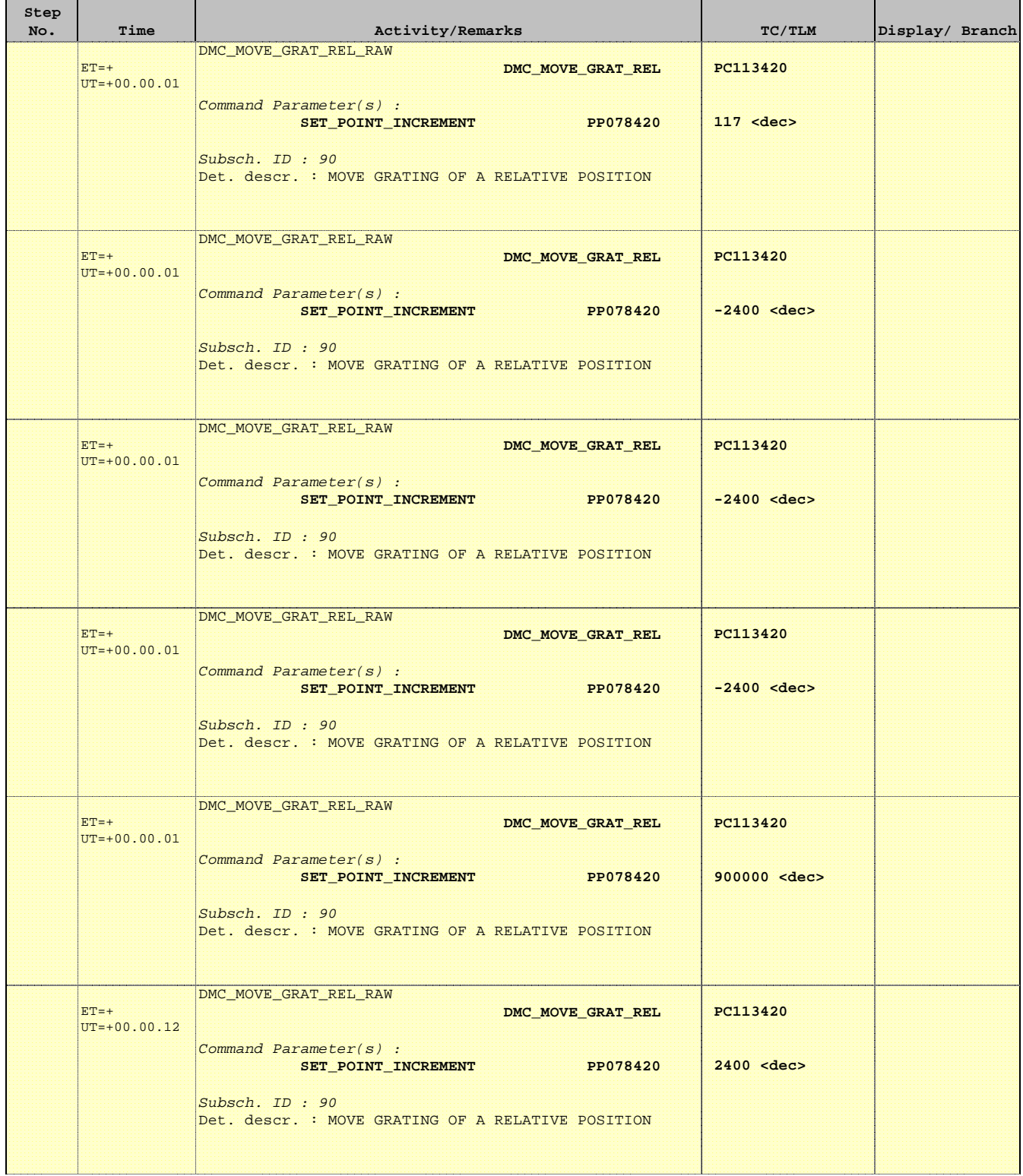

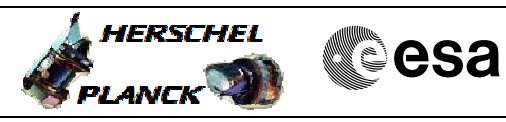

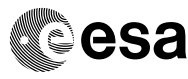

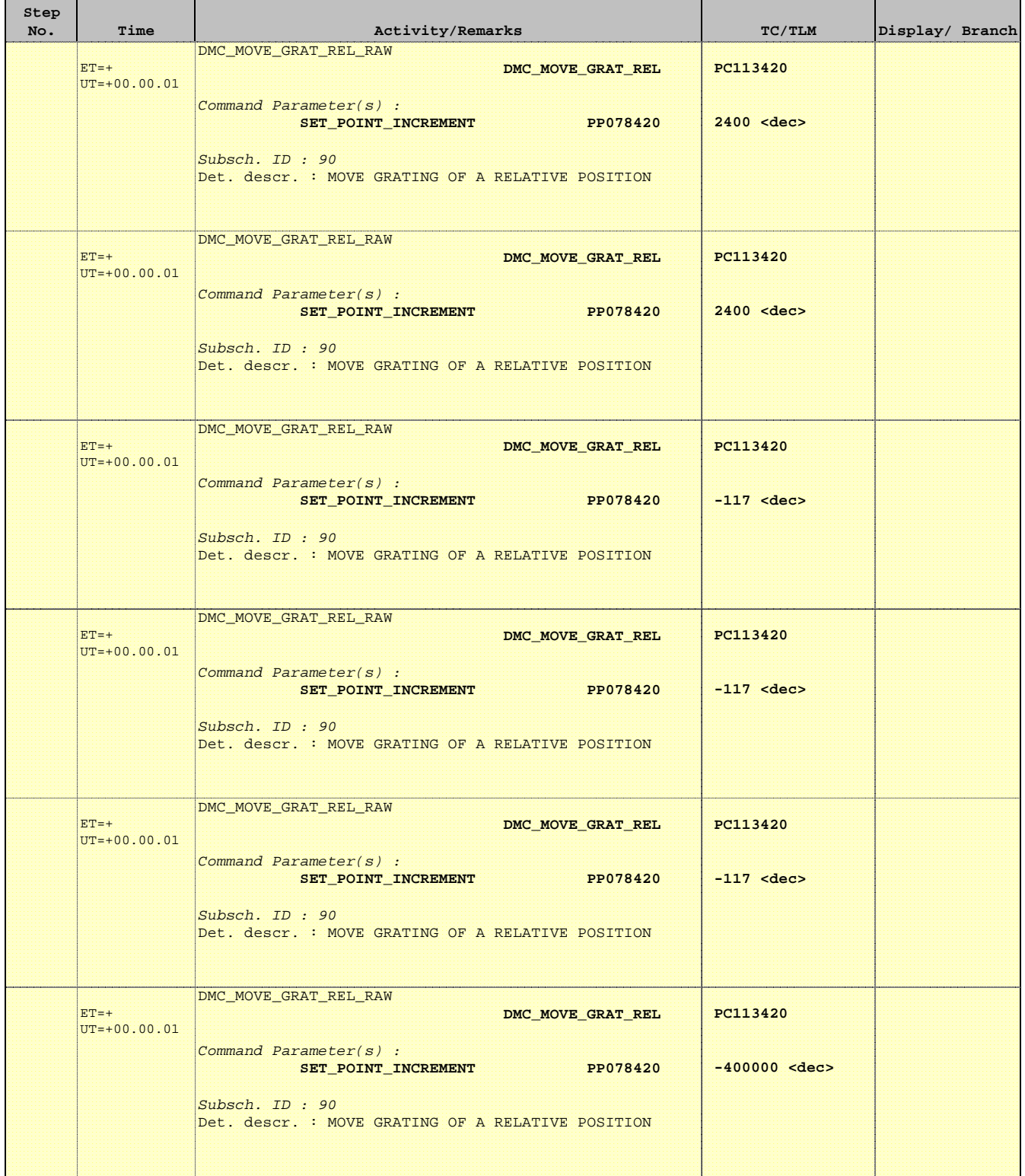

Doc No. :PT-HMOC-OPS-FOP-6001-OPS-OAH<br>Fop Issue : 3.0 Fop Issue : 3.0 Issue Date: 13/04/10

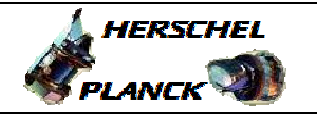

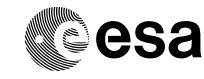

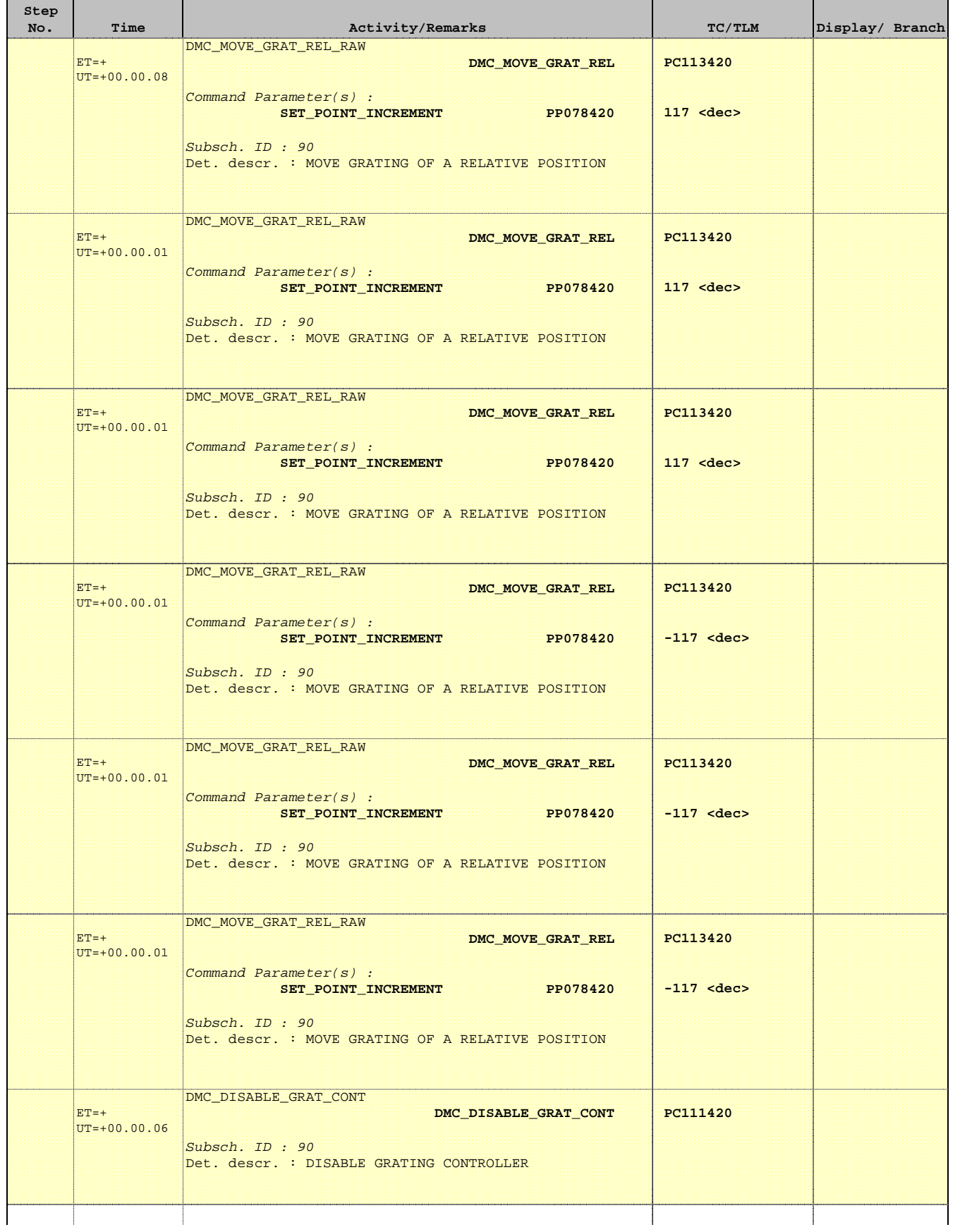

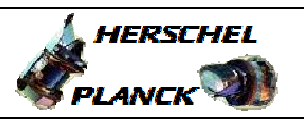

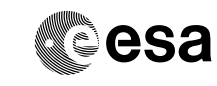

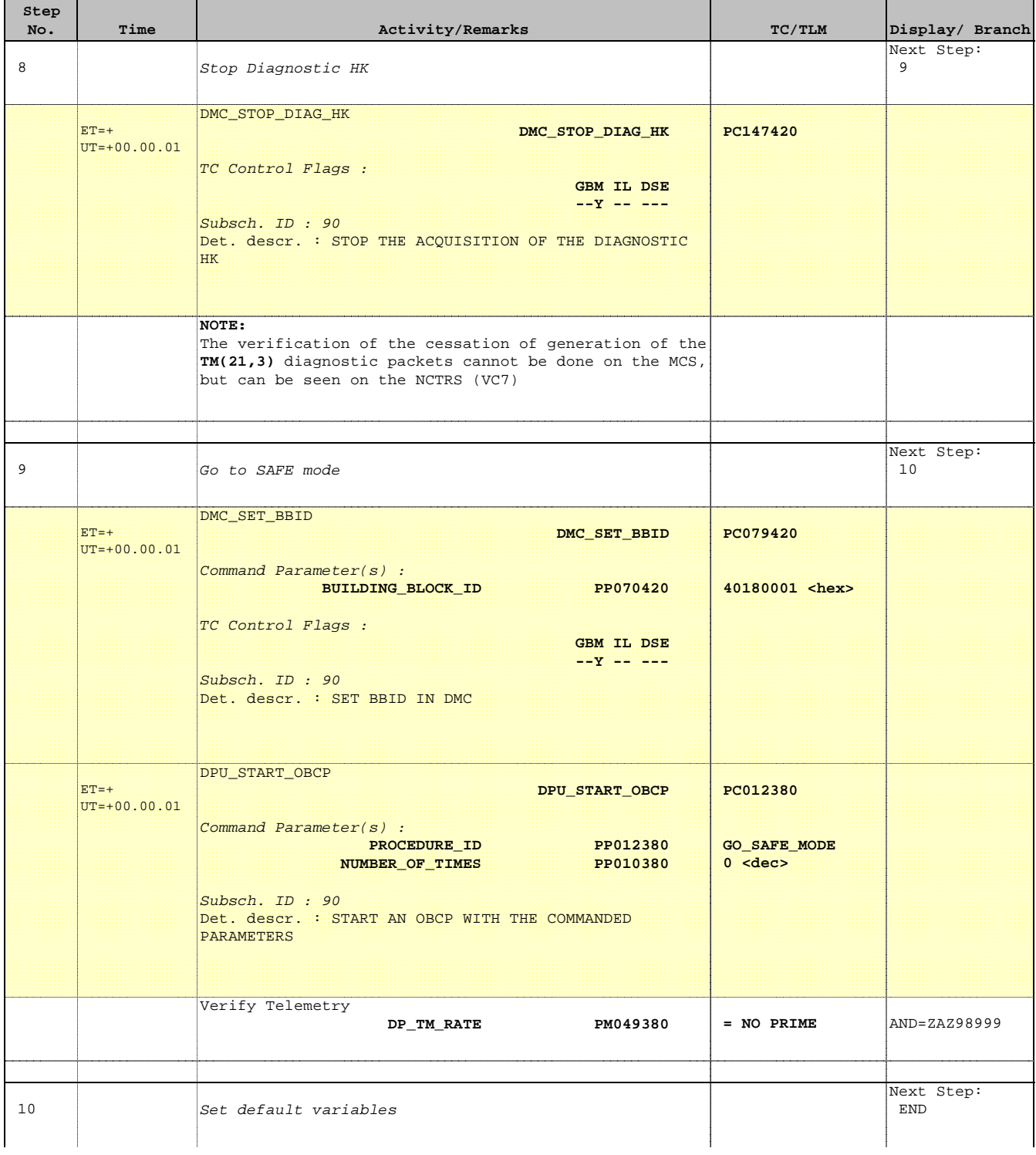

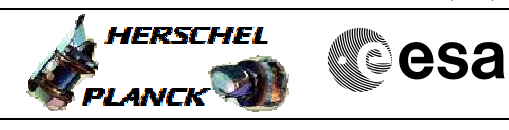

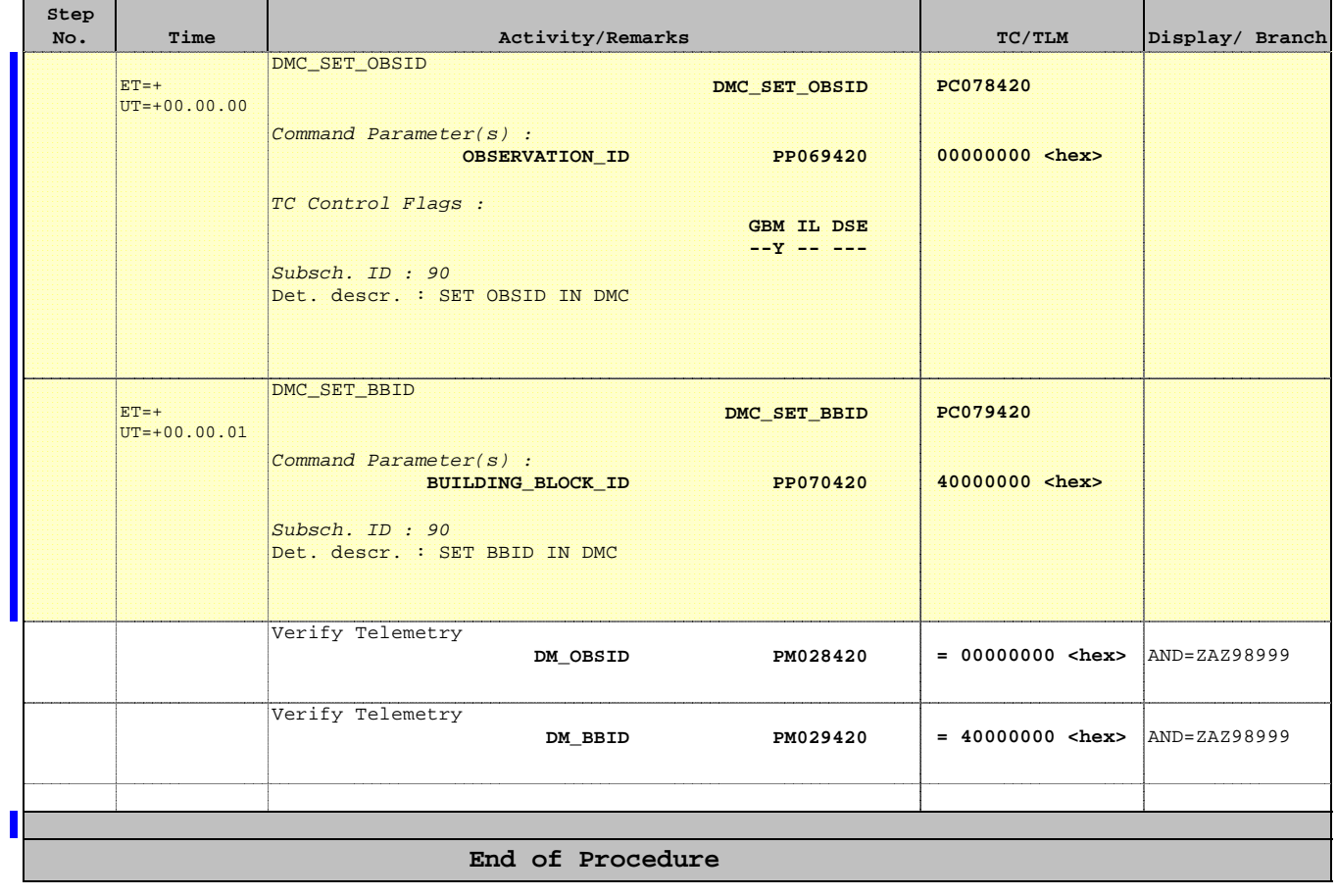